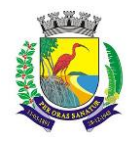

# **EDITAL DE PREGÃO ELETRÔNICO Nº 125/2020**

A Prefeitura Municipal de Guarapari, Estado do Espírito Santo, torna público que por intermédio de seu pregoeiro eletrônico oficial, realizará licitação, na modalidade "Pregão Eletrônico", sob o critério **"MENOR**  PREÇO POR LOTE", por meio do site: [www.licitacoes-e.com.br](http://www.licitacoes-e.com.br/) PARA LICENCIAMENTO DE USO DE UMA **SOLUÇÃO INFORMATIZADA DE "SISTEMA INTEGRADA DE GESTÃO PÚBLICA", CONTEMPLANDO LICENÇAS DE USO, SERVIÇOS DE IMPLANTAÇÃO, TREINAMENTO PARA CAPACITAÇÃO DE PESSOAL TÉCNICO, PARA ATENDIMENTO A MELHORIA DA GESTÃO, LEI COMPLEMENTAR 156/2016, CONTROLE E EXECUÇÃO DAS ATIVIDADES DA MUNICIPALIDADE, POR PARTE DAS UNIDADES GESTORAS, FUNDOS, AUTARQUIAS, PODER LEGISLATIVO E GERENCIAMENTO DAS INFORMAÇÕES DE APOIO AOS GESTORES MUNICIPAIS VISANDO AS PRESTAÇÕES DE CONTAS AOS ÓRGÃOS DE CONTROLE E FISCALIZADORES CONFORME ESPECIFICAÇÕES CONSTANTES NESTE EDITAL E SEUS ANEXOS- SEMAD,** conforme especificações e condições definidas no Anexo I deste instrumento convocatório, conforme **Processo n<sup>o</sup> 20.041/2020**, devidamente aprovado pela autoridade competente e submetido ao crivo da Procuradoria Geral. O Pregão será realizado por Pregoeiro e Equipe de Apoio da Secretária Municipal de Administração - SEMAD, designados pelo Decreto Municipal nº 175/2020, e regido pelo Decreto Municipal nº.838/2013 e pelo Decreto nº 10.024/2019, e subsidiariamente Lei Federal nº 8.666/93 e suas alterações, bem como pelas demais normas pertinentes e condições estabelecidas no presente Edital.

#### **1 - DISPOSIÇÕES PRELIMINARES**

1.1 - O Pregão Eletrônico será realizado em sessão pública, por meio da INTERNET, mediante condições de segurança - criptografia e autenticação - em todas as suas fases.

1.2 - Os trabalhos serão conduzidos por servidor do órgão promotor do certame, denominado Pregoeiro, mediante a inserção e monitoramento de dados gerados ou transferidos para o aplicativo "Licitaçoes-e", constante da página eletrônica do Banco do Brasil S/A.

**INÍCIO DO ACOLHIMENTO DA PROPOSTA e DOCUMENTOS DE HABILITAÇÃO: ÀS 08:00 horas do dia 21/01/2021 LIMITE PARA ACOLHIMENTO DA PROPOSTA E DOCUMENTOS DE HABILITAÇÃO: ÀS 08:00 horas do dia 22/01/2021 DATA E HORÁRIO DA ABERTURA DAS PROPOSTAS: ÀS 08:00 horas do dia 22/01/2021 DATA E HORÁRIO DE ABERTURA DA SESSÃO PÚBLICA: ÀS 09:30 horas do dia 22/01/2021**

#### **2 - DO OBJETO**

2.1 É objeto do presente certame **PARA LICENCIAMENTO DE USO DE UMA SOLUÇÃO INFORMATIZADA DE "SISTEMA INTEGRADA DE GESTÃO PÚBLICA", CONTEMPLANDO LICENÇAS DE USO, SERVIÇOS DE IMPLANTAÇÃO, TREINAMENTO PARA CAPACITAÇÃO DE PESSOAL TÉCNICO, PARA ATENDIMENTO A MELHORIA DA GESTÃO, LEI COMPLEMENTAR 156/2016, CONTROLE E EXECUÇÃO DAS ATIVIDADES DA MUNICIPALIDADE, POR PARTE DAS UNIDADES GESTORAS, FUNDOS, AUTARQUIAS, PODER LEGISLATIVO E GERENCIAMENTO DAS INFORMAÇÕES DE APOIO AOS GESTORES MUNICIPAIS VISANDO AS PRESTAÇÕES DE CONTAS AOS ÓRGÃOS DE CONTROLE E FISCALIZADORES CONFORME ESPECIFICAÇÕES CONSTANTES NESTE EDITAL E SEUS ANEXOS-SEMAD,** conforme lote devidamente relacionado no anexo I do presente edital.

#### **3 - DAS CONDIÇÕES DE RECEBIMENTO DO OBJETO DA LICITAÇÃO**

3.1 - O recebimento do objeto da presente licitação se fará na forma estabelecida no Termo de Referência, Anexo I deste Edital.

#### **4 - DA DOTAÇÃO ORÇAMENTÁRIA**

4.1 - As despesas decorrentes da presente licitação correrão à conta do orçamento:

**EDITAL PE 125/2020 Página 1 de 102** ÓRGÃO: 12

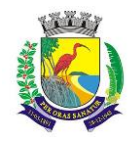

#### UG: 201 ELEMENTO: 33.90.40.06

#### **5 - DOS PREÇOS E DAS CONDIÇÕES DE PAGAMENTO**

5.1 - Os preços serão estabelecidos em conformidade com a proposta do licitante vencedor, observadas as exigências deste edital, devendo estar inclusos todas as espécies de tributos, diretos e indiretos, encargos sociais, seguros, fretes, material, mão-de-obra, instalações e quaisquer despesas inerentes à compra.

5.2 - Os preços propostos poderão ser reajustados nos termos da fórmula a seguir indicada, desde que a Contratada não tenha dado causa para eventuais dilações de prazo de vigência do contrato, observado o interregno mínimo de um ano, na forma da legislação vigente, considerando como data base a data da Proposta econômica.

5.2.1 – Quando a contratação envolver mais de uma categoria profissional, com datas-base diferenciadas, a repactuação deverá ser divida em tantas quantos forem os acordos, dissídio ou convenções coletivas das categorias envolvidas na contratação.

5.2.2 – Nas repactuações subsequentes à primeira, a anualidade será contada a partir da data do fato gerados que deu ensejo à repactuação.

5.2.3 – Nos reajustes subsequentes ao primeiro, a anualidade será contada a partir da data do último reajuste. Enquanto não divulgados os índices correspondentes ao mês do adimplemento da obrigação, o reajuste será calculado de acordo com ultimo índice conhecido.

5.2.4 – As repactuações/reajustes a que a contratada fazer jus e que não forem solicitadas durante a vigência do Contrato, serão objetos de preclusão.

#### **5.3 - A EVENTUAL SOLICITACÃO DE PEDIDO DE REAJUSTE, NO CASO DE INTERESSE E CONVENIÊNCIA DA ADMINISTRAÇÃO, DEVERÁ SER EFETIVADA PELO CONTRATADO ATÉ A DATA DA ASSINATURA DE TERMO ADITIVO DE PRORROGAÇÃO DE PRAZO, CASO CONTRÁRIO, SE ENTENDERÁ QUE O CONTRATADO NÃO MANIFESTOU INTERESSE NO PEDIDO DE REAJUSTE, VEZ QUE O MESMO DEVERÁ SER PROTOCOLADO PREVIAMENTE, PARA QUE CONSTE NO TERMO ADITIVO, CASO APROVADO PELO EXECUTIVO.**

5.3.1 – As revisões, reajustes e repactuações a que fizer jus mas que não forem requeridas formalmente durante a vigência desde Contrato serão consideradas renunciadas com a assinatura da prorrogação contratual com base no art. 57, II, da Lei 8.66/93, ou com o encerramento do Contrato.

§1º - No caso de prorrogação deste Contrato sem expressa ressalva no respectivo Termo Aditivo do direito da Contratada ao recebimento da importância devida à título de reajuste ou revisão, em qualquer de suas hipóteses, relativas a período anterior a sua assinatura, caracterizará renúncia irretratável a esse direito.

5.4 - A Contratante pagará à Contratada pelos serviços prestados, até o décimo dia útil após a apresentação da Nota Fiscal/Fatura correspondente, devidamente aceita pelo Contratante, vedada a antecipação.

5.5 - Decorrido o prazo indicado no item anterior, incidirá multa financeira nos seguintes termos:

$$
V.M = V.F x 12 x ND 100 360
$$

Onde:

V.M. = Valor da Multa Financeira.

V.F. = Valor da Nota Fiscal referente ao mês em atraso.

ND = Número de dias em atraso.

§1º - O índice de reajuste empregado na fórmula acima será o Índice Nacional de Custo da Construção INCC, Serviços de Engenharia, Coluna 35, calculado e publicado pela Fundação Getúlio Vargas na revista Conjuntura Econômica.

§2º - Ocorrendo à hipótese de alteração do prazo de reajuste estabelecido neste Edital, o Contrato decorrente desta licitação se adequará de pronto às condições que vierem a ser estabelecidas pelo Poder Executivo ou Legislativo, no tocante à política econômica brasileira, se delas divergentes.

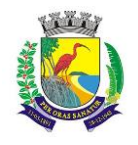

# **ESTADO DO ESPÍRITO SANTO**

# **SECRETARIA MUNICIPAL DA ADMINISTRAÇÃO E GESTÃO DE RECURSOS HUMANOS**

# **COMISSÃO PERMANENTE DE LICITAÇÃO**

§3º - A contratada poderá exercer, perante a seu direito à repactuação, da data do registro da convenção ou acordo coletivo que fixar o novo salário normativo da categoria profissional até a data da prorrogação contratual subsequente, sendo que, se não o fizer de forma tempestiva, e, por via de consequência, prorrogar o Contrato sem pleitear a respectiva repactuação, ocorrerá a preclusão de seu direito de repactuar.

§4º - Em caso de atraso na execução das obras e/ou serviços atribuíveis à licitante adjudicatária, os preços contratuais serão reajustados pela fórmula estabelecida no subitem precedente, obedecendo-se os seguintes critérios:

a) Se os índices aumentarem prevalecerão àqueles vigentes nas datas em que a etapa das obras e/ou serviços seria realizada de conformidade com o programado no Cronograma Físico/Financeiro;

b) Se os índices diminuírem prevalecerá àqueles vigentes nas datas em que as obras e/ou serviços forem executadas.

§5º - As repactuações/reajustes serão precedidas de solicitação da contratada, acompanhada de demonstração analítica dos custos, por meio de apresentação de planilha de custos e formação de preços (ou do novo acordo convenção ou dissídio coletivo que fundamenta a repactuação), conforme forme a variação de custos objetos de repactuação/reajustes.

§6º - É vedada a inclusão, por ocasião da repactuação, de benefícios não previstos na proposta inicial, exceto quando se tornarem obrigatórias por força de instrumento legal, sentença normativa, acordo coletivo ou convenção coletiva, o que deverá ser comprovado com a cópia do documento legal que lhe deu ensejo

5.6 – Em caso de revisão, a alteração do preço ajustado, além de obedecer aos requisitos referidos no art. 65, II, d da Lei nº 8.666/93, deverá ocorrer de forma proporcional á modificação dos encargos, comprovada minuciosamente por meio de memória de cálculo a ser apresentada pela parte interessada, a ser protocolado no Setor de protocolo da Prefeitura Municipal de Guarapari, até 30 (trinta) dias após o fato alegado como gerador do direito ao reequilíbrio econômico-financeiro, sob pena de preclusão.

5.6.1 – Dentre os fatos ensejadores da revisão, não se incluem aqueles eventos dotados de previsibilidade, cujo caráter possibilite à parte interessada a sua aferição ao tempo da formulação/aceitação da proposta, bem como aqueles decorrentes exclusivamente da variação inflacionária, uma vez que inseridos, estes últimos, na hipótese de reajustamento.

5.6.2 – Não será concedida a revisão quando:

a) Ausente a elevação de encargos alegada pela parte interessada;

b) O evento imputado como causa de desequilíbrio houver ocorrido antes da formulação da proposta definitiva ou após a finalização do prazo de execução do contrato.

c) Ausente o nexo de causalidade entre o evento ocorrido e a majoração dos encargos atribuídos à parte interessada;

d) A parte interessada houver incorrido em culpa pela majoração de seus próprios encargos, incluindo-se, nesse âmbito, a previsibilidade da ocorrência do evento;

e) Houver alteração do regime jurídico-tributário da Contratada, ressalvada a hipótese de superveniente determinação legal.

f) Divergência entre a composição de custos unitários da proposta Contratada com a referencial da Licitação, prevalecendo esta em qualquer hipótese.

5.6.3 – A revisão será formalizada por meio de termo Aditivo, precedida de análise do setor Contábil do Município e da Procuradoria Geral do Município (PGM).

5.6.4 – A contratante poderá realizar diligências para conferir a variação de custos alegada pela contratada.

5.7 - O pagamento far-se-á de forma parcelada na forma e prazo previstos no contrato.

5.8 - Incumbirão à Contratada a iniciativa e o encargo do cálculo minucioso da fatura devida, a ser revisto e aprovado pela Contratante, juntando-se o cálculo da fatura.

5.9 - A liquidação das despesas obedecerá rigorosamente ao estabelecido na Lei nº 4.320/64, assim como na Lei Estadual nº 2.583/71 e alterações posteriores;

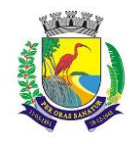

5.10 - Se houver alguma incorreção na Nota Fiscal/Fatura, a mesma será devolvida à Contratada para correção, ficando estabelecido que o prazo para pagamento será contado a partir da data de apresentação na nova Nota Fiscal/Fatura, sem qualquer ônus ou correção a ser paga pela Contratante.

#### **6 - DA VIGÊNCIA CONTRATUAL**

6.1 - O prazo para execução dos serviços será de **12 meses**, contados a partir da assinatura do OREDEM DE SERVIÇO e de acordo com o descrito no Anexo I.

6.2 – O Termo Contratual poderá ser prorrogado desde que obedecidas às determinações contidas no artigo 57 da Lei nº 8.666/93.

6.3 – Somente se iniciam ou vencem os prazos estabelecidos em dia de expediente no órgão CONTRATANTE.

#### **7 - PRAZO DE VALIDADE DAS PROPOSTAS**

7.1 O prazo de validade das propostas será de 90 (noventa) dias corridos, contados da data limite para o acolhimento das mesmas, conforme indicado neste edital.

#### **8 - RECEBIMENTO E ABERTURA DAS PROPOSTAS E DATA DO PREGÃO**

8.1 O fornecedor deverá observar as datas e os horários limites previstos para a abertura da proposta e envio da documentação de habilitação, atentando também para a data e horário fixados para início da disputa.

#### **9 - REFERÊNCIA DE TEMPO**

9.1 Todas as referências de tempo no Edital, no Aviso e durante a Sessão Pública observarão, obrigatoriamente, o horário de Brasília – DF e, dessa forma, serão registradas no sistema eletrônico e na documentação relativa ao certame.

#### **10 - CONDIÇÕES PARA PARTICIPAÇÃO**

10.1 Poderão participar do processo os interessados que atenderem a todas as exigências contidas neste Edital e seus anexos.

- 10.2 Estarão impedidos de participar de qualquer fase do processo, interessados que se enquadrarem em uma ou mais das situações a seguir:
	- a) Estejam constituídos sob a forma de consórcio;
	- b) Estejam cumprindo as penalidades previstas no artigo 87, inciso III da Lei Federal nº. 8.666/93 e no artigo 7º da Lei Federal nº. 10.520/02, desde que impostas pela própria Administração Pública Municipal; c) Estejam cumprindo a pena prevista no artigo 87, inciso IV da Lei Federal nº. 8.666/93, ainda que imposta por ente federativo diverso do Espírito Santo;
	- d) Estejam sob falência, dissolução ou liquidação; e
	- e) Não cumpram o disposto no art. 9º da Lei nº 8.666/93 e alterações.

#### **11 - REGULAMENTO OPERACIONAL DO CERTAME**

11.1 - O certame será conduzido pelo Pregoeiro, que terá, em especial, as seguintes atribuições:

- a) Coordenar o processo licitatório;
- b) Receber, examinar e decidir as impugnações e consultas ao edital, apoiado pelo setor responsável pela sua elaboração;
- c) Conduzir a sessão pública na internet;
- d) Verificar a conformidade da proposta com os requisitos estabelecidos no instrumento convocatório;
- e) Dirigir a etapa de lances;
- f) Verificar e julgar as condições de habilitação;
- g) Receber, examinar e decidir os recursos, encaminhando à autoridade competente quando mantiver sua

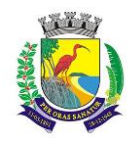

#### decisão;

- h) Indicar o vencedor do certame;
- i) Adjudicar o objeto, quando não houver recurso, sendo que, em havendo recursos, competirá ao ordenador de despesas a adjudicação;
- j) Conduzir os trabalhos da equipe de apoio;
- k) Encaminhar o processo devidamente instruído à autoridade superior e propor a homologação.

# **12 - DAS OBRIGAÇÕES DOS LICITANTES**

12.1 - Caberá ao licitante interessado em participar do pregão, na forma eletrônica:

- a) Credenciar-se, previamente, junto ao sistema, por meio do sitio [www.licitacoes-e.com.br,](http://www.licitacoes-e.com.br/) para obtenção de senha de acesso ao sistema eletrônico de compras;
- b) Remeter, no prazo estabelecido, exclusivamente via sistema, os documentos de habilitação e a proposta e, quando necessário, os documentos complementares;
- c) Responsabilizar-se formalmente pelas transações efetuadas em seu nome, assumindo como firmes e verdadeiras suas propostas e lances, inclusive os atos praticados diretamente ou por seu representante, não cabendo ao provedor do sistema ou ao órgão promotor da licitação responsabilidade por eventuais danos decorrentes de uso indevido da senha, ainda que por terceiros;
- d) Acompanhar as operações no sistema eletrônico durante o processo licitatório, bem como manter endereço atualizado de correio eletrônico, responsabilizando-se pelo ônus decorrente da perda de negócios diante da inobservância de quaisquer mensagens emitidas pelo sistema ou de sua desconexão;
- e) Comunicar imediatamente ao provedor do sistema qualquer acontecimento que possa comprometer o sigilo ou a inviabilidade do uso da senha, para imediato bloqueio de acesso;
- f) Utilizar-se da chave de identificação (*login*) e da senha de acesso para participar do pregão na forma eletrônica;
- g) Solicitar o cancelamento da chave de identificação (*login*) ou da senha de acesso por interesse próprio.
- h) Submeter-se às exigências do Decreto Municipal nº 838/2013, da Decreto Federal nº 10.024/2019 e, subsidiariamente, da Lei Federal nº 8.666/93, assim como aos termos de participação e condições de contratação constantes neste instrumento convocatório.

# **13 - CREDENCIAMENTO NO PROVEDOR DO SISTEMA**

13.1 - Os licitantes deverão ser previamente credenciados perante o sistema, por intermédio do sitio [www.licitacoes-e.com.br,](http://www.licitacoes-e.com.br/) para obtenção do acesso ao sistema eletrônico de licitação.

13.2 - O credenciamento dar-se-á pela atribuição de *login* e de senha, pessoal e intransferível, para acesso ao sistema eletrônico, identificado pelo *status* "com certificado".

13.3 - A chave de identificação e a senha poderão ser utilizadas em qualquer pregão eletrônico, salvo quando canceladas por solicitação do credenciado ou em virtude de sua inabilitação perante o cadastro de fornecedores.

13.4 - A perda da senha ou a quebra de sigilo deverão ser comunicadas imediatamente ao provedor do sistema, para imediato bloqueio de acesso.

13.5 - O uso da senha de acesso pelo licitante é de sua responsabilidade exclusiva, incluindo qualquer transação efetuada diretamente ou por seu representante, não cabendo ao provedor do sistema ou ao órgão promotor da licitação, responsabilidade por eventuais danos decorrentes de uso indevido da senha, ainda que por terceiros.

13.6 - O credenciamento junto ao provedor do sistema implica a responsabilidade legal do licitante ou de seu representante legal e a presunção de sua capacidade técnica para realização das transações inerentes ao pregão eletrônico.

#### **14 - DOS PEDIDOS DE ESCLARECIMENTO E DA IMPUGNAÇÃO AO EDITAL**

# **14.1 DOS PEDIDOS DE ESCLARECIMENTO:**

14.1.1 Qualquer pessoa poderá enviar pedido de esclarecimento ao pregoeiro, até 03 (três) dias úteis anteriores à data fixada para abertura da sessão pública, por meio eletrônico, no seguinte endereço: [copel@guarapari.es.gov.br.](mailto:copel@guarapari.es.gov.br)

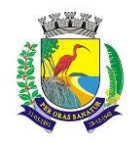

14.1.2 O pregoeiro responderá aos pedidos de esclarecimentos no prazo de 02 (dois) dias úteis, contado da data de recebimento do pedido, e poderá requisitar subsídios formais aos responsáveis pela elaboração do edital e dos anexos.

14.1.3 As respostas aos pedidos de esclarecimentos serão divulgadas pelo sistema e vincularão os participantes e a administração.

#### **14.2 DA IMPUGNAÇÃO AO EDITAL:**

14.2.1 Qualquer pessoa poderá impugnar os termos do edital do pregão, por meio eletrônico, até 03 (três) dias úteis anteriores à data fixada para abertura da sessão pública.

14.2.2 – A impugnação deverá ser feita, de forma motivada, em campo próprio do sistema, ou por meio eletrônico, no seguinte endereço[: copel@guarapari.es.gov.br,](mailto:copel@guarapari.es.gov.br) podendo ser anexados documentos digitalizados em formato "PDF", ou **ainda,** protocolizada no setor de protocolo do órgão realizador do certame, de 8 às 18 horas, somente sendo aceitas impugnações protocolizadas se assinadas pelo (s) impugnante (s).

14.2.3 Caberá ao pregoeiro, auxiliado pelo setor responsável pela elaboração deste edital, decidir sobre a impugnação no prazo de 02 (dois) dias úteis, contado da data de recebimento da impugnação, que não possuirá efeito suspensivo.

14.2.4 - Acolhida a impugnação contra o ato convocatório, será definida e publicada nova data para realização do certame.

14.2.5 - Qualquer modificação no edital será divulgada pelo mesmo instrumento de publicação em que se deu o texto original, reabrindo-se o prazo inicialmente estabelecido, exceto quando, inquestionavelmente, a alteração não afetar a formulação das propostas.

#### **15 - DA APRESENTAÇÃO DA PROPOSTA E DOS DOCUMENTOS DE HABILITAÇÃO**

15.1 - Os licitantes deverão encaminhar proposta concomitantemente com os documentos de habilitação exigidos no edital, exclusivamente por meio do sistema eletrônico, observando a data e o horário limite para o seu acolhimento, quando, então, encerrar-se-á, automaticamente, a fase de recebimento de propostas.

#### 15.2 Na proposta deve constar: **a) DESCRIÇÃO DO OBJETO OFERTADO e b) PREÇO.**

15.2.2. A proposta da licitante deverá considerar a tributação que efetivamente incidirá durante a execução do contrato.

15.3 - A participação no pregão eletrônico dar-se-á pela utilização da senha privativa do licitante.

15.4 - Para participação no pregão eletrônico, o licitante deverá manifestar, em campo próprio do sistema eletrônico, que cumpre plenamente os requisitos de habilitação, e que sua proposta está em conformidade com as exigências do instrumento convocatório.

15.5 - A declaração falsa relativa ao cumprimento dos requisitos de habilitação e proposta sujeitará o licitante às sanções previstas na legislação de regência, sem prejuízo da sanção criminal cabível.

15.6 - Até a abertura da sessão, os licitantes poderão retirar ou substituir a proposta anteriormente apresentada. 15.7 - Após a abertura da sessão, não cabe desistência da proposta, salvo por motivo justo decorrente de fato

superveniente e aceito pelo pregoeiro.

- 15.8 A proposta comercial vencedora deverá ser apresentada NO PRAZO DE 24 (VINTE E QUATRO) HORAS, em conformidade com o modelo contido no ANEXO II.
	- a) Digitá-la, em 01 via, sem emendas, rasuras ou entrelinhas que venham a ensejar dúvidas, reconhecendo a plena aceitação e aplicação, ao contrato, das normas e critérios deste Edital;
	- b) Assinar a proposta na parte final e rubricá-la em todas as suas folhas.

#### **16- DO JULGAMENTO E CLASSIFICAÇÃO DAS PROPOSTAS:**

16.1 – Esta licitação será julgada sob o critério de menor preço por lote.

16.2 - Aberta a sessão pública, o pregoeiro verificará as propostas apresentadas, desclassificando aquelas que não estejam em conformidade com os requisitos estabelecidos no edital.

16.3 - A desclassificação de proposta será fundamentada e registrada no sistema, com acompanhamento em tempo real por todos os participantes.

16.4 - As propostas contendo a descrição do objeto, valor e eventuais anexos estarão disponíveis na internet. 16.5 - O sistema disponibilizará campo próprio para troca de mensagens entre o pregoeiro e os licitantes, que será ativado a critério do pregoeiro.

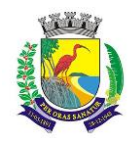

## **MUNICÍPIO DE GUARAPARI ESTADO DO ESPÍRITO SANTO**

# **SECRETARIA MUNICIPAL DA ADMINISTRAÇÃO E GESTÃO DE RECURSOS HUMANOS**

# **COMISSÃO PERMANENTE DE LICITAÇÃO**

16.6 - O sistema ordenará, automaticamente, as propostas classificadas pelo pregoeiro, sendo que somente estas participarão da fase de lance.

16.7 - Na etapa de apresentação da proposta e dos documentos de habilitação pelo licitante, não haverá ordem de classificação das propostas, o que ocorrerá somente após os procedimentos de julgamento da proposta.

16.8 – Esta licitação se dará pelo modo de DISPUTA ABERTO, no qual os licitantes apresentarão lances públicos e sucessivos, com prorrogações e COM INTERVALO ENTRE OS LANCES, conforme os seguintes critérios:

- a) A etapa de envio de lances na sessão pública durará 10 (dez) minutos e, após isso, será prorrogada automaticamente pelo sistema quando houver lance ofertado nos últimos 02 (dois) minutos do período de duração da sessão pública.
- b) A prorrogação automática da etapa de envio de lances será de 02 (dois) minutos e ocorrerá sucessivamente sempre que houver lances enviados nesse período de prorrogação, inclusive quando se tratar de lances intermediários.
- c) Caso não haja novos lances, a sessão pública será encerrada automaticamente.
- d) Poderá haver reinício da etapa de envio de lances, mediante justificativa, quando a sessão pública for encerrada sem as prorrogações automáticas pelo sistema, em prol da consecução do melhor preço, mediante justificativa.
- e) Encerrada a etapa de envio de lances da sessão pública, SERÁ OBRIGATORIAMENTE encaminhada CONTRAPROPOSTA pelo sistema eletrônico, ao licitante que tenha apresentado o melhor preço, para que seja obtida melhor proposta, vedada a negociação em condições diferentes das previstas no edital.
- f) A negociação será realizada por meio do sistema e poderá ser acompanhada pelos demais licitantes.
- g) O licitante vencedor DEVERÁ enviar proposta e, se necessário, os documentos complementares, adequada ao último lance ofertado após a negociação de que trata a alínea "e", no período máximo de 24 (vinte e quatro) horas, contado da solicitação do pregoeiro no sistema.

16.9 - No que se refere aos lances, o licitante será imediatamente informado do seu recebimento e do valor consignado no registro.

16.10 - O licitante somente poderá oferecer valor inferior ou maior percentual de desconto ao último lance por ele ofertado e registrado pelo sistema, observado, quando houver, o intervalo mínimo de diferença de valores ou de percentuais entre os lances, que incidirá tanto em relação aos lances intermediários quanto em relação ao lance que cobrir a melhor oferta.

16.11 - Não serão aceitos dois ou mais lances iguais, prevalecendo aquele que for recebido e registrado primeiro.

16.12 - Durante a sessão pública, os licitantes serão informados, em tempo real, do valor do menor lance registrado, vedada a identificação do licitante.

16.13 Após a etapa de envio de lances haverá a aplicação dos critérios de desempate previstos nos art. 44 e art. 45 da Lei Complementar nº 123, de 14 de dezembro de 2006, seguido da aplicação do critério estabelecido no § 2º do art. 3º da Lei nº 8.666, de 1993, se não houver licitante que atenda à primeira hipótese.

16.14 Não havendo envio de lances após o início da fase competitiva, remanescendo somente as propostas iniciais, os critérios de desempate serão aplicados da seguinte forma:

- a) Observância dos critérios de desempate previstos nos art. 44 e art. 45 da Lei Complementar nº 123, de
- 14 de dezembro de 2006, seguido da aplicação do critério estabelecido no § 2º do art. 3º da Lei nº 8.666,
- de 1993, se não houver licitante que atenda à primeira hipótese; e

b) Persistindo o empate, haverá sorteio pelo sistema eletrônico dentre as propostas empatadas. Isso porque não há ordem de classificação das propostas, haja vista que estas podem ser retiradas ou substituídas até o momento de abertura da sessão pública.

16.15 – Na hipótese de o sistema eletrônico desconectar para o pregoeiro no decorrer da etapa de envio de lances da sessão pública e permanecer acessível aos licitantes, os lances continuarão sendo recebidos, sem prejuízo dos atos realizados.

16.16.1 Quando a desconexão do sistema eletrônico para o pregoeiro persistir por tempo superior a dez minutos, a sessão pública será suspensa e reiniciada somente decorridas 24 (vinte e quatro) horas após a comunicação do fato aos participantes, no sítio eletrônico utilizado para divulgação.

16.16.2 Encerrada a etapa de negociação da proposta, o pregoeiro examinará a proposta classificada em primeiro lugar quanto à adequação ao objeto e à compatibilidade do preço em relação ao máximo estipulado para contratação no edital, e verificará a habilitação do licitante conforme disposições do edital.

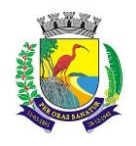

# **17. DA HABILITAÇÃO**

17.1 A habilitação dos licitantes será verificada por meio dos documentos previamente cadastrados no Sistema do Banco do Brasil.

17.1.1 Na hipótese de necessidade de envio de documentos complementares após o julgamento da proposta, os documentos deverão ser apresentados em formato digital, via sistema, no prazo de 24 (vinte e quatro) horas, após solicitação do pregoeiro no sistema eletrônico.

17.2 A verificação pelo órgão ou entidade promotora do certame nos sítios eletrônicos oficiais de órgãos e entidades emissores de certidões constitui meio legal de prova, para fins de habilitação.

17.3 Na hipótese de a proposta vencedora não for aceitável ou o licitante não atender às exigências para habilitação, ou se recusar a assinar o contrato, o pregoeiro examinará a proposta subsequente e assim sucessivamente, na ordem de classificação, até a apuração de uma proposta que atenda ao edital.

17.3.1 Nas hipóteses previstas no item anterior, o pregoeiro poderá negociar diretamente com o proponente para que seja obtido melhor preço, tendo sempre como parâmetro a menor oferta apresentada no certame.

17.3.2 Quando verificada discrepância relevante entre o preço da menor oferta obtida no certame e aquele decorrente da negociação com o licitante remanescente, será facultado à Administração revogar o procedimento licitatório, mediante despacho fundamentado, assegurada a ampla defesa e o contraditório.

17.4 Na hipótese de contratação de serviços comuns em que a legislação ou o edital exija apresentação de planilha de composição de preços, esta deverá ser encaminhada exclusivamente via sistema, no prazo de 24 (vinte e quatro) horas, com os respectivos valores readequados ao lance vencedor.

17.5 No pregão, na forma eletrônica, realizado para o sistema de registro de preços, quando a proposta do licitante vencedor não atender ao quantitativo total estimado para a contratação, poderá ser convocada a quantidade de licitantes necessária para alcançar o total estimado, respeitada a ordem de classificação, observado o preço da proposta vencedora, precedida de posterior habilitação.

17.6 A comprovação de regularidade fiscal e trabalhista das microempresas e das empresas de pequeno porte será exigida nos termos do disposto no [art. 4º do Decreto nº 8.538, de 6 de outubro de 2015.](http://www.planalto.gov.br/ccivil_03/_Ato2015-2018/2015/Decreto/D8538.htm#art4)

17.7 Constatado o atendimento às exigências estabelecidas no edital, o licitante será declarado vencedor.

### **18- DOS RECURSOS E DA ATA DA SESSÃO PÚBLICA**

18.1 – No mínimo, com vinte e quatro horas de antecedência, o Pregoeiro deverá comunicar aos licitantes, por meio do sistema no qual a licitação foi realizada, data e hora em que declarará o vencedor do certame.

18.2 - Declarado o vencedor, qualquer licitante poderá, durante a sessão pública, de forma imediata e motivada, em campo próprio do sistema, manifestar sua intenção de recorrer, quando lhe será concedido o prazo de três dias úteis para apresentar as razões de recurso, ficando os demais licitantes, desde logo, intimados para, querendo, apresentarem contrarrazões em igual prazo, que começará a contar do término do prazo do recorrente, sendo-lhes assegurada vista imediata dos elementos indispensáveis à defesa dos seus interesses. 18.3 - A falta de manifestação imediata e motivada do licitante quanto à intenção de recorrer, nos termos do item anterior, importará na decadência desse direito, ficando o pregoeiro autorizado a adjudicar o objeto ao licitante declarado vencedor.

18.4 - Para efeito do disposto no item anterior, manifestação imediata é aquela efetuada via eletrônica – internet -, no período máximo de 30 (trinta) minutos após o pregoeiro comunicar aos participantes, por meio do sistema eletrônico, o resultado da classificação final; e manifestação motivada é a descrição sucinta e clara do fato que motivou a licitante a recorrer.

18.5 - O acolhimento de recurso importará na invalidação apenas dos atos insuscetíveis de aproveitamento.

18.6 - No julgamento da habilitação e das propostas, o pregoeiro poderá sanar erros ou falhas que não alterem a substância das propostas, dos documentos e sua validade jurídica, mediante despacho fundamentado, registrado em ata e acessível a todos, atribuindo-lhes validade e eficácia para fins de habilitação e classificação. 18.7 - Os recursos e contrarrazões de recurso deverão ser dirigidos ao Pregoeiro, registrados em campo próprio e anexados documentos digitalizados em formato "PDF". Somente serão aceitas razões assinadas pelos recorrentes.

18.8 - Todos os atos praticados durante a sessão pública deverão ser registrados em ata.

18.9 - A minuta da ata da sessão pública será disponibilizada na internet para acesso livre, imediatamente após o seu encerramento. A versão definitiva da ata será disponibilizada após a adjudicação do certame.

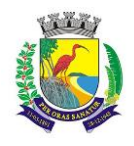

#### **19- DA ADJUDICAÇÃO E DA CONVOCAÇÃO PARA RECEBER A ORDEM DE COMPRA**

19.1 – O objeto desta licitação será adjudicado por Lote ao (s) Licitante (s) cuja (s) proposta (s) seja (m) considerada (s) vencedora (s) do Certame.

19.2 – Serão desclassificadas as propostas que não atenderem as exigências deste Edital, bem como aquelas que apresentarem preços excessivos, assim considerados aqueles que estiverem acima do preço de mercado, ou manifestamente inexequíveis, nos termos do art. 48 da Lei nº 8.666/93.

19.3 - A classificação das propostas, o julgamento da proposta e da habilitação será submetido à autoridade superior para deliberação quanto à sua homologação e a adjudicação do objeto da licitação caso ocorra recurso.

19.4 – Caso não haja interesse recursal manifestado na sessão, A Pregoeira é quem adjudicará o objeto, sendo que esta adjudicação não produzirá efeitos até a homologação pela autoridade superior.

# **20– DAS SANÇÕES ADMINISTRATIVAS**

20.1 – O atraso injustificado na execução do ajuste sujeitará o licitante contratado à aplicação de multa de mora, nas seguintes condições:

20.1.1 – Fixa-se a multa de mora em 0,3 % (três décimos por cento) por dia de atraso, a incidir sobre o valor total reajustado da ordem de compra, ou sobre o saldo reajustado não atendido, caso o ajuste encontre-se parcialmente executado;

20.1.2 - Os dias de atraso serão contabilizados em conformidade com o cronograma de execução do contrato; 20.1.3 - A aplicação da multa de mora não impede que a Administração rescinda unilateralmente o ajuste e aplique as outras sanções previstas no item 20.2 deste edital e na Lei Federal nº. 8.666/93;

20.2 - A inexecução total ou parcial do ajuste ensejará a aplicação das seguintes sanções ao licitante contratado:

- a) Advertência;
- b) Multa compensatória por perdas e danos, no montante de 10% (dez por cento) sobre o saldo contratual reajustado não executado pelo particular;
- c) Suspensão temporária de participação em licitação e impedimento de contratar com a Administração Pública Municipal, direta ou Indireta, por prazo não superior a 02 (dois) anos;
- d) Impedimento para licitar e contratar com a Administração Pública Municipal, Direta ou Indireta, pelo prazo de até 05 (cinco) anos, sem prejuízo das multas previstas em edital e no contrato e das demais cominações legais, especificamente nas hipóteses em que o licitante, convocado dentro do prazo de validade da sua proposta, não celebrar o contrato, deixar de entregar ou apresentar documentação falsa exigida para o certame, ensejar o retardamento da execução de seu objeto, não mantiver a proposta, falhar ou fraudar na execução do contrato, comportar-se de modo inidôneo ou cometer fraude fiscal;
- e) Declaração de inidoneidade para licitar ou contratar com a Administração Pública, em toda a Federação, enquanto perdurarem os motivos determinantes da punição ou até que seja promovida a reabilitação perante a própria autoridade que aplicou a penalidade, que será concedida sempre que o contratado ressarcir a Administração pelos prejuízos resultantes e após decorrido o prazo da sanção aplicada com base na alínea "c".

§ 1º. As sanções previstas nas alíneas "a", "c"; "d" e "e" deste item, não são cumulativas entre si, mas poderão ser aplicadas juntamente com a multa compensatória por perdas e danos (alínea "b").

§ 2º. Quando imposta uma das sanções previstas nas alíneas "c", "d" e "e", a autoridade competente submeterá sua decisão ao Secretário Municipal de Administração Recursos Humanos - SEMAD, a fim de que, se confirmada, tenha efeito perante a Administração Pública Municipal.

§ 3º. Caso as sanções referidas no parágrafo anterior não sejam confirmadas pelo Secretário de Municipal de Administração e Recursos Humanos - SEMAD, competirá ao órgão promotor do certame, por intermédio de sua autoridade competente, decidir sobre a aplicação ou não das demais modalidades sancionatórias.

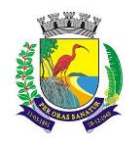

#### **ESTADO DO ESPÍRITO SANTO**

#### **SECRETARIA MUNICIPAL DA ADMINISTRAÇÃO E GESTÃO DE RECURSOS HUMANOS**

# **COMISSÃO PERMANENTE DE LICITAÇÃO**

§ 4º. Confirmada a aplicação de quaisquer das sanções administrativas previstas neste item, competirá ao órgão promotor do certame APLICAR as penalidades via processo autônomo.

20.3 – As sanções administrativas somente serão aplicadas mediante regular processo administrativo, assegurada a ampla defesa e o contraditório, observando-se as seguintes regras:

- a) Antes da aplicação de qualquer sanção administrativa, o órgão promotor do certame deverá notificar o licitante contratado, facultando-lhe a apresentação de defesa prévia;
- b) A notificação deverá ocorrer pessoalmente ou por correspondência com aviso de recebimento, indicando, no mínimo: a conduta do licitante reputada como infratora, a motivação para aplicação da penalidade, a sanção que se pretende aplicar, o prazo e o local de entrega das razões de defesa;
- c) O prazo para apresentação de defesa prévia será de 05 (cinco) dias úteis a contar da intimação, exceto na hipótese de declaração de inidoneidade, em que o prazo será de 10 (dez) dias consecutivos, devendo, em ambos os casos, ser observada a regra do artigo 110 da Lei Federal nº. 8666/93;
- d) O licitante contratado comunicará ao órgão promotor do certame as mudanças de endereço ocorridas no curso do processo licitatório e da vigência do ajuste, considerando-se eficazes as notificações enviadas ao local anteriormente indicado, na ausência da comunicação;
- e) Ofertada a defesa prévia ou expirado o prazo sem que ocorra a sua apresentação, o órgão promotor do certame proferirá decisão fundamentada e adotará as medidas legais cabíveis, resguardado o direito de recurso do licitante que deverá ser exercido nos termos da Lei Federal nº. 8.666/93;
- f)O recurso administrativo a que se refere a alínea anterior será submetido à análise da Procuradoria Geral do Município.

20.4 – Os montantes relativos às multas moratória e compensatória aplicadas pela Administração poderão ser cobrados judicialmente ou descontados dos valores devidos ao licitante contratado, relativos às parcelas efetivamente executadas do contrato.

20.5 – Nas hipóteses em que os fatos ensejadores da aplicação das multas acarretarem também a rescisão do ajuste, os valores referentes às penalidades poderão ainda ser descontados da garantia prestada pela contratada.

20.6 – Em qualquer caso, se após o desconto dos valores relativos às multas restar valor residual em desfavor do licitante contratado, é obrigatória a cobrança judicial da diferença.

#### **21. DISPOSIÇÕES FINAIS E CONTRATUAIS**

21.1 - O proponente é responsável pela fidelidade e legitimidade das informações prestadas e dos documentos apresentados em qualquer fase da licitação. A falsidade de qualquer documento apresentado ou a inverdade das informações nele contidas implicará a imediata desclassificação do proponente que o tiver apresentado, ou, caso tenha sido o vencedor, a rescisão do ajuste ou pedido de compra, sem prejuízo das demais sanções cabíveis.

21.2 - Ao apresentar a proposta, o licitante assume que está fazendo isso de forma absolutamente independente e que, acaso se apresente, em qualquer momento, a formação de cartel ou qualquer conluio, a Administração adotará os meios necessários para as devidas averiguações e as respectivas sanções.

21.3 - É facultado ao Pregoeiro, ou à autoridade a ele superior, em qualquer fase da licitação, promover diligências com vistas a esclarecer ou a complementar a instrução do processo, vedada a criação de exigência não prevista neste edital.

21.4 - Os licitantes intimados para prestar quaisquer esclarecimentos adicionais deverão fazê-lo no prazo determinado pelo Pregoeiro, sob pena de desclassificação.

21.5 - Em caso de dúvida quanto à autenticidade de assinatura constante em documento apresentado por licitante, poder-se-á diligenciar no intuito de saná-la, inclusive concedendo prazo para o reconhecimento de firma.

21.6 - O desatendimento de exigências formais não essenciais não importará no afastamento do proponente, desde que seja possível a aferição da sua qualificação e a exata compreensão da sua proposta.

21.7 - Os erros materiais irrelevantes serão objeto de saneamento, mediante ato motivado do pregoeiro.

21.8 - Em se tratando de licitação cujo objeto esteja agrupado em lotes, é possível e lícita a adjudicação e homologação da licitação, por lote, ainda que o sistema eletrônico adotado pela Administração Pública

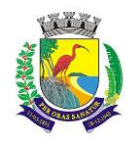

# **ESTADO DO ESPÍRITO SANTO**

#### **SECRETARIA MUNICIPAL DA ADMINISTRAÇÃO E GESTÃO DE RECURSOS HUMANOS**

#### **COMISSÃO PERMANENTE DE LICITAÇÃO**

Municipal não esteja adequado para tanto, devendo constar despacho fundamentado no respectivo processo administrativo, atestada a inexistência de recurso pendente de apreciação.

21.9 - Adjudicado o objeto e homologado o certame por lote, o Pregoeiro deverá providenciar a publicação do resultado da licitação quanto ao respectivo lote e, no momento oportuno, atualizar as informações no sistema eletrônico.

21.10 - As normas que disciplinam este Pregão serão sempre interpretadas em favor da ampliação da disputa entre os proponentes, desde que não comprometam o interesse da Administração, o princípio da isonomia, a finalidade e a segurança da contratação.

21.11 - As decisões referentes a este processo licitatório poderão ser comunicadas aos proponentes por qualquer meio de comunicação que comprove o recebimento ou, ainda, mediante publicação no Diário Oficial do Estado.

21.12 - Os casos não previstos neste Edital serão decididos pelo Pregoeiro.

21.13 - A participação do licitante nesta licitação, implica aceitação de todos os termos deste Edital.

21.14 - Poderá a autoridade competente, até a assinatura do contrato, excluir o licitante ou o adjudicatário do certame, por despacho motivado, se, após a fase de habilitação, tiver ciência de fato ou circunstância, anterior ou posterior ao julgamento da licitação, que revele inidoneidade ou falta de capacidade técnica ou financeira.

21.15 - A autoridade competente para aprovação do procedimento licitatório somente poderá revogá-lo em face de razões de interesse público, por motivo de fato superveniente devidamente comprovado, pertinente e suficiente para justificar tal conduta, devendo anulá-lo por ilegalidade, de ofício ou por provocação de qualquer pessoa, mediante ato escrito e fundamentado.

21.16 - Os licitantes não terão direito à indenização em decorrência da anulação do procedimento licitatório, ressalvado o direito do contratado de boa-fé de ser ressarcido pelos encargos que tiver suportado no cumprimento do ajuste.

21.17 - A nulidade do procedimento licitatório induz a do contrato, ressalvando o disposto no parágrafo único do art. 59, da Lei nº 8.666/93.

21.18 - No caso de desfazimento do processo licitatório, fica assegurada a ampla defesa e o contraditório.

Guarapari (ES), 16 de dezembro de 2020

#### **Luciane Nunes de Souza Pregoeira**

#### **ANEXO I**

#### **TERMO DE REFERÊNCIA**

1. DO OBJETO

Licenciamento de uso de uma solução informatizada de "Sistema Integrada de Gestão Pública", contemplando licenças de uso, serviços de implantação, treinamento para capacitação de pessoal técnico, para atendimento a melhoria da Gestão, Lei complementar 156/2016, controle e execução das atividades da Municipalidade, por parte das Unidades Gestoras, Fundos, Autarquias, Poder Legislativo e Gerenciamento das informações de apoio aos Gestores Municipais visando as prestações de contas aos órgãos de controle e fiscalizadores conforme especificações constantes neste edital e seus anexos.

Softwares de gestão pública para as seguintes áreas:

PREFEITURA

**EDITAL PE 125/2020 Página 11 de 102**

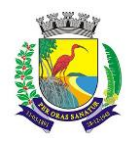

Administração Tributaria, preferencialmente WEB Protesto WEB REDESIM WEB Nota Fiscal Eletrônica WEB Declaração Eletrônica de Tomador e Prestador de Serviço WEB Administração Orçamentária e Financeira WEB Administração de Recursos Humanos WEB Aquisições Públicas, Estoque, Patrimônio e Gestão de Suprimentos WEB Atendimento ao Munícipe, Controle de Processos e Protocolo WEB Administração de Frotas WEB Business Inteligence WEB FUNDO MUNICIPAL DE SAÚDE - FMS Administração Orçamentária e Financeira WEB Administração de Recursos Humanos WEB Aquisições Públicas, Estoque, Patrimônio e Gestão de Suprimentos WEB Atendimento ao Munícipe, Controle de Processos e Protocolo WEB FUNDO MUNICIPAL DE ASSISTÊNCIA SOCIAL - FMAS Administração Orçamentária e Financeira WEB Administração de Recursos Humanos WEB Aquisições Públicas, Estoque, Patrimônio e Gestão de Suprimentos WEB Atendimento ao Munícipe, Controle de Processos e Protocolo WEB CÂMARA MUNICIPAL DE GUARAPARI - CMG Administração Orçamentária e Financeira WEB Aquisições Públicas, Estoque, Patrimônio e Gestão de Suprimentos WEB INSTITUTO DE PREVIDÊNCIA DOS SERVIDORES DO MUNICÍPIO DE GUARAPARI - IPG Administração Orçamentária e Financeira WEB Aquisições Públicas, Estoque, Patrimônio e Gestão de Suprimentos WEB Atendimento ao Munícipe, Controle de Processos e Protocolo WEB COMPANHIA DE MELHORAMENTOS E DESENVOLVIMENTO URBANO DE GUARAPARI - CODEG Administração Orçamentária e Financeira WEB Administração de Recursos Humanos WEB Aquisições Públicas, Estoque, Patrimônio e Gestão de Suprimentos WEB Atendimento ao Munícipe, Controle de Processos e Protocolo WEB

Prestação de serviços técnicos especializados para instalação, assessoria técnica para implantação, migração de dados, adaptação, ajustes da solução, treinamento de usuários e corpo técnico de informática, manutenção técnica, manutenção legal e suporte técnico dos sistemas ofertados;

#### 2. DA JUSTIFICATIVA

2.1. O atual cenário obriga os órgãos públicos a instrumentalizar a área administrativa com ferramentas da Tecnologia da Informação, de modo a permitir maior controle dos processos e dos custos, registros hábeis de dados com geração de informações gerenciais rápidas e confiáveis para tomada de decisões, redução de retrabalho e maior eficiência, eficácia e efetividade administrativa.

2.2. Atualmente, algumas dificuldades encontradas na gestão e realização dos programas de governo consistem na ausência e/ou deficiência de normatização dos processos de trabalho, na ausência de sistemas de gestão e/ou deficiência operacional dos sistemas existentes no que se refere à integração dos processos de trabalho.

2.3. Além disso, os atuais recursos de informática ofertados no mercado têm possibilitado uma nova forma de administração alicerçada na gestão por processos, contemplando funcionalidades diversas, favorecendo uma gestão focada nos processos organizacionais e permitindo racionalizar a utilização dos recursos institucionais, além de permitir um maior controle por parte dos órgãos fiscalizadores.

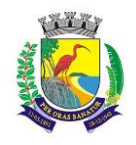

2.4. O uso de um Sistema Integrado de Informação e Gestão é essencial para garantir o adequado controle e a maior fidedignidade das informações relacionadas à administração da CONTRATANTE, provendo agilidade e eficiência na execução das atividades gerenciais, além de proporcionar a implantação de melhores práticas de mercado em processos críticos relacionados à atividade final do Município e atender às demandas estabelecidas pelo Órgão.

2.5. Acrescenta-se também as disposições da nova Contabilidade Pública focada no Patrimônio Público obrigando todos os órgãos públicos a instrumentarem suas rotinas com o uso de ferramentas integradas de forma a otimizar e facilitar maior controle das contas públicas.

2.6. Neste sentido, a Prefeitura necessita contratar uma solução informatizada para Gestão Integrada dos processos de trabalho, incluindo desde a codificação das especificações até a fiscalização pelos órgãos controladores.

#### 3. RESULTADOS ESPERADOS

3.1. A necessidade da contratação considera, em sua motivação, permitir que os objetivos estratégicos da CONTRATANTE, qual seja, a realização de programas para atingir o bem comum sejam atingidos.

3.2. Viabilizar a produção de informações e conhecimentos necessários à elaboração, implementação e acompanhamento das políticas públicas na administração municipal;

3.3. Disponibilizar soluções para gerenciamento das atividades que automatizem o fluxo de atendimentos e procedimentos operacionais, gerenciais e estratégicos no âmbito da gestão pública municipal;

3.4. Estabelecer uma base unificada e padronizada de dados e aplicativos que permitam um gerenciamento centralizado por parte dos gestores dos órgãos que compõem a administração pública municipal;

3.5. Disponibilizar dados para a geração de estatísticas e indicadores estratégicos de forma assertiva e com maior celeridade;

3.6. Gerar indicadores que possibilitem a análise de dados mais refinada com o fim de estabelecer políticas nas diversas áreas da administração pública, voltadas a políticas e ações preventivas, mitigando os riscos de ações corretivas e de contingência;

3.7. Disponibilizar camada para integração com os órgãos que possuem interfaces com a administração municipal, como por exemplo, o Tribunal de Contas do Estado, a Secretaria de Segurança do Estado, Ministério da Educação, Ministério da Saúde, dentre outros órgãos;

2.2.8 - Eficácia, eficiência, economicidade, isonomia, padronização e produtividade;

#### 4. JUSTIFICATIVA PARA LICENCIAMENTO DA SOLUÇÃO EM LOTE ÚNICO

4.1. A interlocução com um único fornecedor simplifica e agiliza os trabalhos de diagnóstico e correção de problemas, assegurando economia à Municipalidade, por não ter seus trabalhos interrompidos por longo período de tempo à espera de soluções isoladas, como no caso de contratação de fornecedores de partes da solução.

4.2. Assim, a solução deverá ser concebida de forma integrada, ser implementada, fornecida e implantada trazendo vários benefícios diretos e indiretos à sociedade e aos diversos níveis da estrutura organizacional da Prefeitura Municipal.

4.3. Diante do exposto, em concordância com o que preceitua o artigo 15, IV, da Lei nº 8.666/1993, e após análise técnica e administrativa, concluiu-se mais vantajosa a contratação dos sistemas integrados.

#### 5. DA ENTREGA

5.2. O recebimento dos serviços, em definitivo, dar-se-á pela equipe da Prefeitura, após a verificação e consequente aceitação, mediante a emissão do Termo de Recebimento, assinado pelos servidores responsáveis pelo ateste dos softwares.

# 6. DO PRAZO E DAS CONDIÇÕES PARA ENTREGA

7.1. A entrega e instalação dos softwares deverão ser efetuadas conforme prazos estabelecidos neste documento;

7.2. Responsabilizar-se exclusivamente por todas as despesas relativas à entrega, no local acima indicado.

#### 8. DO TERMO DE REFERÊNCIA

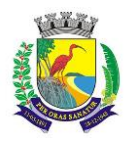

8.1. O presente Termo de Referência e seus anexos foi elaborado pela seguintes servidores:

SERVIDOR MATRICULA Marcelo Tonon Bettcher 243795 John Fernandes dos Santos **93023184** 

# **ANEXO I.A**

"ESPECIFICAÇÕES DAS CARACTERÍSTICAS GERAIS OBRIGATÓRIAS"

1. ESPECIFICAÇÕES DAS CARACTERÍSTICAS GERAIS OBRIGATÓRIAS DOS MÓDULOS COMPONENTES DO SISTEMA INTEGRADO

sistema operacional será o MS Windows 2003 Server ou versão superior, como servidor de Banco de Dados e nas estações clientes, Microsoft Windows XP, Vista, Windows 7 ou superior, padrão tecnológico adotado pela Contratante;

O sistema gerenciador de Banco de Dados será o MS SQL SERVER 2008 ou versão superior;

O sistema operacional será o MS Windows 2008 R2 Server ou versão superior, como servidor de Aplicações Web;

O sistema gerenciador das aplicações web será o Internet Information Service (IIS) 7 ou versão superior, juntamente com o framework .NET 3.0 e 4.5 ou versão superior; ou Apache Tomcat 8 ou versão superior

Os sistemas, módulos ou funcionalidades identificados como na Web, deverão ser assim desenvolvidos sem necessidade de emulação.

O processo de disponibilização dos módulos da solução integrada, nas estações de trabalho, deverá ser efetuado de forma padronizada e parametrizada, onde a criação e configuração dos valores de acesso aos bancos de dados, deverão estar embutidos nas aplicações;

Deverão ser mostradas na inicialização do sistema, informações sobre o último acesso ao sistema, tais como data e hora e computador que acessou o sistema;

As pesquisas deverão ser por todos os campos que são apresentados no formulário, podendo informar um ou mais campos, por valor ou por faixa, consulta com exatidão, no início ou qualquer parte do valor informado, seleção de registros não coincidentes com os valores pesquisados e ordenação do resultado dos registros por qualquer campo disponível na listagem;

As transações e o histórico de acesso devem ficar registrados permanentemente com a indicação do usuário, data, hora exata, hostname e endereço IP, informação da situação antes e depois, para eventuais necessidades de auditoria posterior;

Registrar em arquivo de auditoria todas as tentativas bem-sucedidas de logon, bem como os respectivos logoff, registrando data, hora e o usuário;

As regras de Integridade dos Dados devem estar alojadas no Servidor de Banco de Dados e não nas aplicações – Front-End, de tal forma que um usuário que acesse o Banco de Dados por outras vias não o torne inconsistente;

Permitir a consulta e visualização dos objetos compilados de banco de dados, como stored procedures, functions e triggers associadas as tabelas do sistema;

A solução integrada deverá permitir a sua total operabilidade com ou sem uso do mouse (habilitação das teclas "enter", "tab" e "hot-keys");

Possuir mecanismo de time out para logoff de usuários após determinado tempo de inatividade, a ser controlado por parametrização para cada sistema;

Possuir regras de composição e de tamanho mínimo de senhas (conceito de "senha forte");

As funcionalidades deverão ser acessíveis somente a usuários autorizados especificamente a cada uma delas. A solução integrada deve contar com um catálogo de perfis de usuários que definam padrões de acesso específicos por grupos de usuários. Para cada funcionalidade autorizada, o administrador de segurança deverá poder especificar o nível do acesso (somente consulta ou também atualização dos dados);

A solução integrada deverá ter o recurso, através de parametrização das opções CRUD (Create-Retrieve-Update-Delete), de não permitir que seja eliminada nenhuma transação já concretizada;

**EDITAL PE 125/2020 Página 14 de 102**

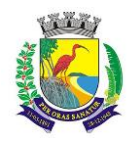

# **ESTADO DO ESPÍRITO SANTO**

# **SECRETARIA MUNICIPAL DA ADMINISTRAÇÃO E GESTÃO DE RECURSOS HUMANOS**

#### **COMISSÃO PERMANENTE DE LICITAÇÃO**

Permitir funcionalidade de expiração de senha e bloqueio de acesso para o caso de tentativas indevidas, de forma parametrizável;

Sistema deverá permitir a customização dos menus de acesso às funcionalidades, podendo atribuí-los a grupos ou usuários específicos;

As autorizações ou desautorizações, por usuário, grupo ou funcionalidade, deverão ser dinâmicas e ter efeito imediato;

Prover controle de restrição de acesso às funcionalidades da solução integrada através do uso de senhas, disponibilizando recurso de dupla custódia utilizando o conceito de usuário ou grupo autorizador, em qualquer função, selecionado a critério do usuário;

Prover recurso que permita a configuração, para grupos ou usuários, dos dias da semana e horários em que o usuário poderá ou não se autenticar no sistema;

Permitir a visualização das tabelas e campos do sistema, seus atributos, campos chave, índices e relacionamentos com outras tabelas do sistema, com respectivas descrições;

Permitir executar scripts Sql Ansi de seleções, atualizações, exclusões e inserções diretamente no banco de dados do sistema conectado. Essa funcionalidade deverá ser restrita ao usuário administrador-geral dos sistemas. Os scripts deverão ser digitados em uma tela do Sistema;

Possibilitar que os usuários criem novos atributos numéricos e alfanuméricos, para quaisquer tabelas do sistema, sem a necessidade de alterações nos objetos do sistema, aplicando essas alterações diretamente na estrutura de dados do sistema, sem a necessidade de o usuário escrever os comandos Sql, para aplicar as modificações no banco de dados;

Sistema deverá conter uma funcionalidade específica para importação e exportação de arquivos texto, sem a necessidade de aplicativos de terceiros. Esta ferramenta será responsável por extrair e carregar informações para o banco de dados da aplicação;

Os relatórios deverão permitir a inclusão do brasão da Contratante;

Possibilitar a inclusão nos relatórios em que se faça necessário, de campo destinado à assinatura do responsável pela exatidão das informações, de forma parametrizada;

Permitir a visualização dos relatórios em tela, bem como possibilitar que sejam gravados em disco, em formatos como HTML, PDF, RTF, XML, XLS, TXT e JPG que permitam ser visualizados posteriormente ou impressos, além de permitir a seleção e configuração da impressora local ou de rede disponível;

Permitir que os relatórios possam ser salvos em disco, em formato PDF assinados com certificados digitais, evitando que possam ser efetuadas alterações em seu conteúdo, garantindo assim a integridade da informação; Contemplar integração com componente SMTP para permitir o envio de relatórios por e-mail a partir da

ferramenta de visualização de relatórios; Deverá acompanhar ao objeto deste contrato, uma ferramenta para elaboração de relatórios a ser disponibilizada aos usuários, para confecção de relatórios personalizados;

Permitir a definição e formatação de gráficos relativos às informações de cada relatório;

Permitir o acesso aos relatórios padrões do sistema, para que o usuário possa utilizá-los como modelo básico para desenvolvimento de novos relatórios e também para que possam ser feitas pequenas adaptações tais como inclusão de colunas, logotipos, entre outras;

Disponibilizar ferramentas que permitam a criação de funcionalidades específicas dentro do próprio sistema, viabilizando a criação de interfaces, telas de entrada de dados e consultas a relatórios;

Permitir que o usuário defina os critérios de seleção e classificação das informações constantes de cada relatório, e que essas opções de filtro e classificação fiquem disponíveis na tela de entrada do relatório para o usuário possa escolher no momento da geração do relatório;

Permitir a criação de telas de entrada para os relatórios contendo filtros e dados relevantes para que o usuário informe no momento da execução do relatório. Possibilitar ainda a inclusão de mensagens de texto personalizadas explicando esses campos disponíveis para os usuários;

Deverá incorporar documentação 'on-line' sobre o modo de operação de cada uma das tarefas. Esta documentação deverá conter tópicos remissivos para detalhamento de um determinado assunto. A consulta deverá ser feita por palavras chaves que remetem a um determinado trecho da documentação;

Permitir a integração entre o usuário do sistema e sua respectiva conta no domínio do Microsoft Windows (Active Directory), evitando que o usuário precise se identificar cada vez em que o sistema for acessado;

O processo de atualização do Sistema deverá acontecer automaticamente, sem interromper a execução dos aplicativos no ambiente de produção, permitindo que todos os usuários continuem operando as funcionalidades disponíveis;

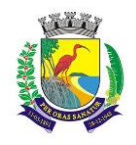

# **MUNICÍPIO DE GUARAPARI ESTADO DO ESPÍRITO SANTO**

### **SECRETARIA MUNICIPAL DA ADMINISTRAÇÃO E GESTÃO DE RECURSOS HUMANOS**

# **COMISSÃO PERMANENTE DE LICITAÇÃO**

A atualização deverá ter efeito imediato na funcionalidade, sem a necessidade de reinício do Sistema.

Permitir que os programas executáveis sejam instalados nas estações usuárias, provendo rotinas de atualização automática desses programas a partir do servidor, no caso de substituição de versões;

Garantir a preservação de forma automática dos objetos, campos e tabelas criados pelos usuários quando da atualização do sistema para novas versões.

#### 2. REQUISITOS GERAIS EXIGIDOS PARA O SISTEMA

Todo o processo de levantamento de requisitos e análise, durante o processo de customização, deverá ser realizado sempre em conjunto com a equipe técnica de servidores da Prefeitura de Guarapari.

Realizar a conversão dos dados existentes para os formatos exigidos pelos sistemas licitados.

Executar os serviços de migração dos dados existentes nos atuais cadastros e tabelas dos sistemas licitados, utilizando os meios disponíveis no Município. O Município fornecerá os arquivos dos dados em formato "txt" para migração, com os respectivos leiautes.

A contratada deverá disponibilizar suporte técnico na sede do Município:

Durante todo o processo de levantamento para customização e na implantação;

Durante a implantação no tocante ao ambiente operacional de produção;

Na primeira execução de rotinas de cada sistema durante o período de vigência do contrato.

#### METODOLOGIA

A Contratada deverá:

Apresentar a metodologia a ser adotada para a implantação dos Softwares, contemplando a identificação das fases, etapas, atividades e tarefas, com seus pré-requisitos, produtos, técnicas, ferramentas e prazos, que deverá ser aprovada pela equipe da Prefeitura de Guarapari.

Descrever as ferramentas utilizadas em cada fase da metodologia, possibilitando ganho de produtividade nos trabalhos de implantação.

Demonstrar a compatibilidade da metodologia com o software a ser implementado, apresentando ferramentas que direcionem as atividades de configuração.

Descrever os métodos utilizados para realização e controle dos testes de validação dos processos configurados.

Apresentar as ferramentas e padrões utilizados na documentação técnica e funcional das configurações.

Apresentar os métodos de controle de qualidade a serem utilizados em cada fase do projeto.

Todas as atividades componentes das metodologias a serem adotadas devem ser descritas em língua portuguesa, assim como todos os demais elementos.

A CONTRATANTE considera como prazo máximo de 120 dias total implantação dos Sistemas Licitados.

#### TREINAMENTO

A CONTRATADA deverá prestar serviço de treinamento dos módulos/sistemas contratados.

Os treinamentos serão realizados em turmas de até 20 funcionários ou quantidade a ser acordada entre a Contratada e a Contratante.

A cada nova funcionalidade disponibilizada no sistema e em todas as primeiras execuções críticas deverá ser realizado atendimento in loco, se solicitado pela contratante, sem custo adicional.

O treinamento de cada módulo/sistema deverá ser dividido por submódulos/funcionalidades/perfis de maneira que a carga horária do treinamento do módulo/sistema seja dividia em horas e apresentado um plano de treinamento para que a Prefeitura possa montar as turmas da melhor maneira, podendo ser variável o número de horas para cada submódulos/funcionalidades/perfis dos diversos sistemas contratados.

As horas restantes poderão ser utilizadas sob demanda ao longo da vigência do contrato, assim como também será previsto um número de horas que poderá ser utilizado para quaisquer dos sistemas caso exista necessidade.

4.6 A CONTRATADA deverá considerar para efeito de estimativa a quantidade máxima de 400 (quatrocentos) usuários para serem treinados.

4.7 A CONTRATADA poderá elaborar proposta comercial para novos treinamentos assim que ultrapassar o quantitativo informado no item 4.6. quando a CONTRATANTE solicitar treinamento.

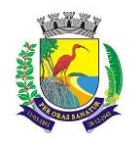

4.8 A CONTRATADA poderá elaborar proposta comercial caso o órgão venha contratar novos servidores quando a CONTRATANTE solicitar treinamento.

#### DA PRESTAÇÃO DO OBJETO, DO RECEBIMENTO E DA FISCALIZAÇÃO

5.1. A solução integrada deverá ser instalada pela CONTRATADA, no ambiente tecnológico da CONTRATANTE, após a assinatura do Contrato, observado o prazo de instalação informado, sendo certo que todas as despesas necessárias correrão exclusivamente por conta da contratada, não podendo ser superior 120 dias.

5.2. Todas as despesas necessárias ao fiel cumprimento do objeto do Contrato correrão exclusivamente por conta da contratada, inclusive aquelas relacionadas com os programas em si, os serviços de instalação, funcionamento, conversão total de dados, apresentação, treinamento de pessoal, além dos deslocamentos, diárias, estadias, e, custo com pessoal para atendimentos técnicos "in-loco", quando requisitado pela prefeitura.

5.2.1. Por questão de segurança e para facilitar a participação dos usuários, a prefeitura disponibilizará à contratada local e estrutura necessária para realização dos treinamentos, sendo disponibilizados computadores, mesas e cadeiras para acomodação dos usuários. Demais equipamentos, como projetor multimídia, tela de projeção, equipamentos de áudio e vídeo, e materiais didáticos, ficarão a cargo da contratada.

5.3. No caso de necessidade de atendimento in loco, a prefeitura notificará a contratada que terá o prazo máximo de 12 (doze) horas para resolução do problema identificado. Em caso de necessidade de deslocamentos, hospedagem e alimentação dos técnicos, as despesas correrão exclusivamente por conta da contratada, devendo tais custos estar previstos no valor ofertado do licenciamento mensal.

5.4. Imediatamente após a emissão da ordem de serviço, a contratada deverá dar inicio aos trabalhos de implantação da solução integrada e conversão dos dados contidos atualmente em uso pela prefeitura. O prazo máximo para que a solução integrada esteja totalmente implantado e plenamente operante em toda suas funções, e, com todos os dados convertidos, não poderá ser superior a 120 dias, contados da emissão da ordem de serviço.

5.5. Depois de implantado a solução integrada e convertido os dados, a empresa contratada deverá realizar a apresentação oficial da nova solução aos usuários e técnicos da prefeitura, visando apurar o efetivo atendimento de todas as condições exigidas pelo edital, e, o funcionamento pleno para todas as áreas licitadas.

5.5.1. Constatadas irregularidades no funcionamento da solução integrada, a prefeitura poderá determinar à contratada a correção da falha, devendo a nova solução ser adequada inteiramente ao exigido pelo edital, no prazo máximo de 30 (trinta) dias, contados da notificação por escrito, mantido o preço inicialmente contratado.

5.5.1.1. No caso de recusa da empresa em corrigir o problema, na reincidência, ou mesmo em caso de ultrapassado o prazo concedido, a prefeitura poderá, com fundamento nos artigos 77, e 78, I, II, III, IV, V, VII, e, VIII da Lei n.° 8.666/93, determinar a rescisão unilateral do contrato, e aplicar à contratada as penalidades legais definidas no edital.

5.5.2. O período de implantação, conversão de dados, apresentação da solução integrada e correção de eventuais falhas não será computado para efeito de pagamento, não sendo devido, portanto, o pagamento da manutenção mensal até a efetiva entrada em funcionamento da nova solução contratada.

5.6. São obrigações da contratada, além daquelas implícitas nas cláusulas do edital, anexos e Contrato:

5.6.1. Implantar a nova solução integrada licitada, objeto desse contrato, de acordo com as melhores técnicas e com pessoal capacitado e nos prazos estipulados.

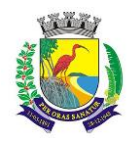

5.6.2. Manter o técnico da CONTRATANTE, encarregado de acompanhar os trabalhos, a par do andamento do projeto, prestando-lhe todas as informações necessárias.

5.6.3. Corrigir eventuais problemas de funcionamento da solução integrada.

5.6.5. Prestar manutenção a solução integrada.

5.6.6. Na expiração contratual, fornecer à CONTRATANTE documentação da base de dados, contendo no mínimo Dicionário de Dados (contendo inclusive descrição de chaves estrangeiras, índices e triggers), DER – Diagrama Entidade-Relacionamento e demais documentos para que a CONTRATANTE tenha condições de uso correto de seus dados.

5.6.7. O fiel cumprimento de todas as cláusulas e condições expressadas no edital, anexos e Contrato.

5.6.8. Manter sigilo absoluto das informações processadas.

5.7. O objeto poderá ser rejeitado, no todo ou em parte, quando em desacordo com as especificações constantes no termo de referência, devendo ser refeito/corrigido às custas da Contratada, sob pena de aplicação das penalidades previstas neste edital.

5.8. O objeto será recebido definitivamente, por servidor ou comissão designada, mediante termo circunstanciado, assinado pelas partes, após vistoria que comprove a adequação do serviço aos termos contratuais.

5.9. Nos termos do art. 67, § 1º, da Lei nº 8.666, de 1993, este órgão público designará um representante para acompanhar e fiscalizar a execução do contrato, anotando em registro próprio todas as ocorrências relacionadas com a execução do serviço, e determinando o que for necessário à regularização das falhas ou defeitos observados.

5.10. A CONTRATADA não poderá transferir as obrigações, nem subcontratar parcialmente os serviços sem autorização da CONTRATANTE.

ROTEIRO PARA PROVA DE CONCEITO – (ProofofConcept –POC)

A Prova de Conceito permite ao Comitê Gestor do Projeto avaliar se o Sistema Integrado de Gestão ofertado pela empresa VENCEDORA está de acordo com os requisitos técnicos solicitados.

A Prova de Conceito ocorrerá nas dependências da PMG situada no endereço Rua Alencar Moraes de Resende, nº 100 – Jardim Boa Vista – Guarapari – ES, ou local compatível disponibilizado pela prefeitura e terá duração máxima de até 5 (cinco) dias úteis, em horário comercial de 09hs às 17hs, podendo o prazo ser prorrogado a critério da PMG.

A licitante detentora da melhor proposta será convocada para, após cinco dias úteis, a contar da solicitação do pregoeiro, participar de reunião de comprovação de atendimento ao objeto.

A Proponente poderá disponibilizar profissionais capacitados para a realização da Prova de Conceito.

Qualquer interessado poderá acompanhar a Prova de Conceito.

Caberá à Empresa vencedora recomendar a ordem ideal da Prova de Conceito.

Toda a infraestrutura necessária para demonstração do atendimento dos requisitos técnicos e funcionais será de responsabilidade da Empresa proponente, assim como os dados necessários para a demonstração. Caberá à PMG apenas a disponibilização do local para realização da prova prática de conceito.

Condições de aprovação:

A licitante deverá atender a integralidade das características descritas no ANEXO I - A, já que tais características são essenciais para que a PMG não tenha necessidade de reestruturações e adequações em sua estrutura tecnológica;

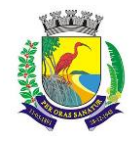

Para aprovação das funcionalidades dos sistemas, a licitante deverá atender a ao menos 80% dos itens de cada sistema, relacionados abaixo, percentual esse considerado mínimo e essencial para verificação das condições de capacidade do licitante para prestação dos serviços e funcionamento do sistema.

Administração Tributária

Administração Orçamentária e Financeira na WEB

Administração de Recursos Humanos na WEB

Controle de Aquisições Públicas, Estoque, Patrimônio e Gestão de Suprimentos na WEB

Atendimento ao Munícipe, Controle de Processos e Protocolo na WEB

Para os demais sistemas, o percentual de atendimento exigido será de 70%, por sistema.

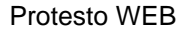

REDESIM WEB

Nota Fiscal Eletrônica WEB

Declaração Eletrônica de Tomador e Prestador de Serviço WEB

Administração de Frotas WEB

Business Intelligence WEB

Condições de reprovação:

Não comparecimento para execução da prova em data e hora marcada;

Não atendimento de todos os requisitos técnicos obrigatórios solicitados e aos percentuais mínimos estabelecidos para as funcionalidades;

Somente será concedida uma única oportunidade de realização da prova de conceito para a empresa proponente.

Em caso de reprovação da empresa proponente na Prova de Conceito, a PMG convocará, conforme a ordem de classificação para nova Prova de Conceito, as empresas proponentes subsequentes.

#### **ANEXO I.B**

#### FUNCIONALIDADES DOS SISTEMAS INTEGRADOS

#### "ADMINISTRAÇÃO TRIBUTÁRIA"

#### CADASTRO ÚNICO DE CONTRIBUINTE

Permitir o cadastro de pessoas (Física e Jurídica) de forma a constituir um cadastro único para contribuintes que deverá ser compartilhado para os setores da prefeitura.

Permitir a consulta e localização de todos os relacionamentos a qual o contribuinte é responsável (Imóvel, Empresa, Parcelamentos de debito, Certidões, Processos de Execuções fiscais, Alvarás, Etc.).

Permitir pesquisar os débitos atualizados e emitir documento com demonstrativo dos débitos para pagamento, no formato de ficha de compensação ou ficha de arrecadação, referente a todos os relacionamentos que o contribuinte é responsável.

Conter rotina que permita a unificação dos cadastros de Contribuintes possibilitando ao usuário a eliminação de cadastros duplicados e a higienização da base de dados. Todos os vínculos existentes para os contribuintes excluídos devem ser migrados para o cadastro que ficou ativo.

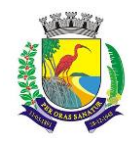

### **ESTADO DO ESPÍRITO SANTO**

### **SECRETARIA MUNICIPAL DA ADMINISTRAÇÃO E GESTÃO DE RECURSOS HUMANOS**

# **COMISSÃO PERMANENTE DE LICITAÇÃO**

Conter rotina para registrar todas as alterações dos cadastros, que deverá possuir no mínimo os seguintes dados: Usuário, data, informação alterada, valor anterior e valor atual e permitir a consulta desses dados por usuário habilitado.

Conter rotina que permita a criação de registro espelho de cadastros excluídos, quando essa exclusão for necessária.

Possuir registro de históricos de ocorrências registrando data, usuário e o histórico e número do processo administrativo.

Conter Rotina para alterações coletivas de registros, que permita alterar qualquer informação para um conjunto de registros selecionados, e que deverá ser criadas e mantidas pelos usuários com direitos para essa tarefa.

Conter rotina especifica de crítica de CNPJ e CPF que permita a identificação e apresentação de outros contribuintes idênticos.

Conter rotina para criação de críticas coletivas dos dados do cadastro, que possa ser criada e mantida pelos usuários da prefeitura e emissão de relatórios dos registros encontrados.

Permitir ao gestor incluir novas características ao cadastro de contribuintes, para fins de armazenamento de informações extras. Os tipos que devem ser aceitos são Textos, Datas, Decimais, Inteiros e Tabelas (onde o gestor configura quais serão os possíveis valores para seleção).

#### CADASTRO ÚNICO DE ENDEREÇOS

Permitir o cadastro de endereços de forma a constituir um cadastro único que deverá ser compartilhado para todos os setores da prefeitura.

Conter rotina que permita a unificação dos cadastros de endereços possibilitando ao usuário a eliminação de cadastros duplicados e a higienização da base de dados.

Conter Rotina para alterações coletivas de registros, que permita alterar qualquer informação para um conjunto de registros selecionados, e que deverá ser criadas e mantidas pelos usuários com direitos para essa tarefa.

#### IMOBILIÁRIO

Conter o Cadastro Técnico Imobiliário para registro dos lotes urbanos do município onde serão vinculados os detalhes descritos nos itens abaixo.

Permitir a alteração da situação de cadastro (Ativo, Inativo, Cancelado, Suspenso) registrando a data de alteração desta situação, bem como os dados do processo e um histórico manual que o usuário possa descrever o motivo desta alteração. Conter também uma tela para visualizar todo o histórico de alteração da situação do cadastro.

Permitir informar todos os proprietários, compromissários e possuidores (Principal e Outros), o período de início e fim de cada registro, a fim de manter o histórico das transações. Esses cadastros deverão constar no Cadastro Único de Contribuintes.

Conter histórico que demonstre que houve alteração nos endereços do imóvel e de entrega, registrando a data da alteração e disponibilizar para consulta dos usuários no mesmo contexto de consulta do cadastro imobiliário. Permitir o cadastro das testadas adicionais, contendo tamanho em metros e o Logradouro para qual está direcionada.

Permitir o cadastro de Áreas Construídas adicionais informando minimamente o tipo de área, metragem e ano de construção. O sistema também deve permitir parametrização para que um usuário gestor do sistema crie características diversas para a área construída (Ex: acabamento, revestimento, tipo de piso, etc) para fins de uso em cálculos de taxas e impostos.

Conter cadastro de empreendimentos imobiliários e permitir sua associação no cadastro imobiliário.

Conter cadastro de Imobiliárias e permitir sua associação no Cadastro Imobiliário.

Conter cadastro de Tipos de Entrega e permitir sua associação com o Cadastro Técnico Imobiliário com a finalidade de permitir filtros para emissão e entrega dos carnês de IPTU e outras correspondências de cobrança. O sistema deve registrar automaticamente as alterações do cadastro imobiliário e terá no mínimo os seguintes dados: Usuário, data, informação alterada, valor anterior e valor atual. No cadastro imobiliário o sistema deve possibilitar ao usuário acessar os históricos automáticos gerados pelo sistema.

Possuir registro de históricos para anotações de ocorrências registrando data, usuário, histórico e número do processo administrativo. Permitir que o usuário possa acessar esses históricos a partir do cadastro imobiliário. Manter registros históricos dos lançamentos por exercício de IPTU, constando os dados referentes aos valores venais lançados, os valores de metro quadrado de terreno e construção e todos os fatores utilizados para a apuração do lançamento.

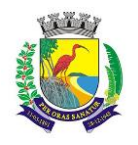

#### **ESTADO DO ESPÍRITO SANTO**

# **SECRETARIA MUNICIPAL DA ADMINISTRAÇÃO E GESTÃO DE RECURSOS HUMANOS**

#### **COMISSÃO PERMANENTE DE LICITAÇÃO**

Conter Cadastro das Confrontações do imóvel podendo informar a metragem, lado e a identificação do confrontante a qual que faz divisa.

Conter o Cadastro dos Projetos de construções para o imóvel e possibilitando o lançamento do ISS de construção.

Conter Cadastro que permita registrar as Isenções, imunidades e reduções para o cálculo dos tributos do imóvel, contendo o tipo de isenção e prazo de duração.

Conter estrutura para que o usuário anexe ao cadastro imobiliário imagens ou documentos que sejam de interesse do município. O sistema deve permitir a abertura destes arquivos para visualização. No caso do sistema não dispor de mecanismo interno para visualização, deve-se garantir que a visualização em sistemas externos (Ex: Visualizador de imagens ou Leitor de PDF) com chamada direta, sem a necessidade de download dos arquivos antes da visualização.

Permitir que o usuário possa incluir uma restrição temporária que impeça o lançamento de parcelamentos para este cadastro durante um período pré determinado.

Conter rotina para alterações coletivas de registros, que permita alterar qualquer informação para um conjunto de registros selecionados, e que deverá ser criadas e mantidas pelos usuários com direitos para essa tarefa.

Conter rotina para o desmembramento de um registro do cadastro imobiliário e a geração de vários outros registros com as mesmas características para posterior alteração.

Conter rotina que permita fazer o agrupamento de vários cadastros imobiliários em um único registro, tornado os registros origem em cadastros inativos, registrando os históricos das ocorrências.

Disponibilizar consulta em tela das ocorrências de desmembramento e agrupamentos para os usuários do setor de cadastro.

Conter rotina para criação de críticas coletivas dos dados do cadastro, que possa ser criada e mantida pelos usuários da prefeitura e emissão de relatórios dos registros encontrados.

Conter Cadastro Técnico de Logradouros oficiais do município, contendo minimamente as informações de Oficializado / Denominado; Tipo de Logradouro; Nome do Logradouro; Bairro; Descrição de nome anterior; Legislação de Origem; Faixa de Numeração. Conter rotina que permita ao usuário incluir históricos manual das alterações contendo data de registro, dados do processo que originou este histórico e um campo de digitação livre para descrição do histórico. Permitir dentro do cadastro de logradouros oficiais que o usuário possa consultar este histórico.

Disponibilizar também um local onde o usuário possa verificar quais são as faces de quadras vinculadas ao logradouro.

Conter Cadastro de Faces das Quadras para associá-las ao cadastro imobiliário, contendo os equipamentos urbanos disponíveis e o valor da Planta Genérica de Valores, para o cálculo dos valores venais. Disponibilizar também um histórico de averbação manual para o cadastro de face de quadra para fins de anotações diversas que o usuário tiver a necessidade de lançar.

Conter Cadastro de Loteamentos e permitir que seja associado ao imóvel.

Conter Cadastro de Características de terreno e de edificações de forma que o usuário gestor possa criar campos customizados no cadastro a fim de não limitar as informações que a prefeitura deseja informar.

Permitir visualizar as empresas relacionadas ao imóvel.

Conter rotina para a simulação do cálculo e lançamento dos valores venais e IPTU do exercício atual e até de exercícios anteriores. Permitindo que o usuário realize um filtro e selecione quais imóveis ele deseja realizar os lançamentos. O cálculo automaticamente deve considerar possíveis isenções ou imunidades cadastradas para os cadastros imobiliários selecionados. Permitir também que sejam parametrizados os cálculos para que o sistema realize o lançamento recalculando o lançamento anterior ou criando novo lançamento.

Emissão de Carne de segunda via de IPTU, no formato A4 com três lâminas por folha, com código de barras para Ficha de Compensação ou ficha de arrecadação e deverá conter obrigatoriamente uma lâmina de Notificação com o descritivo dos dados do lançamento.

Conter rotina para exportar os lançamentos de IPTU em formato texto para emissão das carnês em gráfica de terceiros, permitindo ao usuário selecionar os registros a serem exportados de acordo com filtros de campos do cadastro imobiliário.

Emissão de Ficha de Lançamento contendo os dados do imóvel, características e fatores utilizados para o lançamento do IPTU do Exercício.

Conter rotina para o cadastro e lançamento de ITBI, o sistema deve permitir a inclusão de mais de um adquirente, transmitente, anuente e usufrutuário. Em relação ao cálculo, o sistema deve realizar o cálculo automaticamente sobre o maior valor entre venal, de compra ou de avaliação da prefeitura.

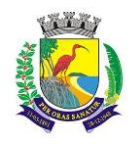

# **ESTADO DO ESPÍRITO SANTO**

# **SECRETARIA MUNICIPAL DA ADMINISTRAÇÃO E GESTÃO DE RECURSOS HUMANOS**

## **COMISSÃO PERMANENTE DE LICITAÇÃO**

O lançamento do ITBI também deve permitir a inclusão de vários imóveis para lançamento de única guia para todas as transações efetuadas.

Também deve permitir o lançamento de ITBI complementar para casos em que se faça necessário um complemento via arbitramento.

Emissão de Documento de arrecadação de ITBI, contendo a descrição dos dados cadastrados e o documento de arrecadação no formato de ficha de compensação ou ficha de arrecadação.

Emissão de Boletim de Inscrição Cadastral(BIC), contendo todas as características do cadastro e permitir que um usuário da prefeitura com o devido treinamento adéque o BIC de acordo com a necessidade da prefeitura via software fornecido pela própria empresa do sistema.

Rotina para a emissão coletiva, Geral ou parcial de carnes de IPTU lançados, permitindo ao usuário selecionar os registros a serem impressos a partir de um filtro realizado por informações do lançamento ou do cadastro.

Permitir cadastramento do imóvel rural com no mínimo as seguintes características: Inscrição do Incra, Valor da Área e o Tipo da Área, Endereço, Situação da Cobrança, Matrícula, Cartório vinculado e campo de Observação.

Permitir vinculação de outros proprietários junto ao imóvel com no mínimo as seguintes características: se é principal, qual percentual possui, a data de entrada e saída.

Realizar a cópia de um cadastro e permitir alteração dos dados pelo operador, facilitando o preenchimento de imóveis com dados similares.

Permitir consulta dos imóveis por no mínimo os seguintes filtros: Endereço do Imóvel, Bairro do Imóvel, Matrícula, Inscrição do Incra e Situação.

Permitir a ordenação dos registros em tela por no mínimo os seguintes filtros: Endereço do Imóvel, Bairro do Imóvel, Matrícula, Inscrição do Incra e Situação.

Possibilitar exportação de dados exibidos em tela a escolher pelo operador, em formato .csv; Lançamento Geral.

Permitir lançamento de taxas avulsas junto ao imóvel.

Visualizar todas as guias lançadas para o respectivo imóvel, demonstrando no mínimo os seguintes dados: Exercício, Situação, Data da Geração, Valor Original, Valor Juro, Valor de Multa, Valor Correção, Baixa Bancária e Usuário Lançador.

Permitir lançamento de histórico junto ao imóvel. O sistema deverá informar a data e qual usuário realizou o lançamento.

Permitir a visualização do débito com valores corrigidos, com no mínimo os seguintes dados: Nome Tributo, Número Parcela, Situação Parcela, Exercício, Vencimento, Valor Original, Juro, Multa e Corrigido.

Realizar a impressão da guia de recolhimento, possibilitando inserir observação a ser impressa junto a guia.

Realizar a impressão de demonstrativo por parcela.

Realizar a impressão de demonstrativo por exercício.

DOI – Declaração de Operações Imobiliárias

Todas as telas de listagem deverão possuir permissão para verificar qual filtro está sendo utilizado no momento; Todas as telas de listagem deverão possuir a possibilidade de salvar o filtro da consulta atual durante o uso do sistema;

Todas as telas de listagem deverão possuir impressão nos seguintes formatos: XLS, PDF Paisagem, PDF Retrato e TXT;

Todas as telas de listagem deverão possuir a limpeza de todos os filtros de forma coletiva;

Todas as telas de listagem deverão possuir escolha dos campos que são demonstrados em tela; Após a escolha dos campos, poderão ser impressos nos formatos conforme item 1.3;

Todas as telas de listagem deverão possuir ordenação da informação exibida em tela, através da função dragand-drop e com a escolha de ordenação ascendente e descendente;

Todas as telas de listagem deverão possuir consultas dos campos exibidos em tela;

Todas as telas de listagem deverão possuir a demonstração de qual campo está sendo filtrado no momento;

Todos os itens de cadastro deverão possuir as seguintes opções: Inclusão, Visualização e Edição;

Durante a visualização do item de cadastro não será permitido alteração da informação;

Todos os itens cadastrados não podem ser excluídos, somente inativados;

Os itens de cadastro deverão seguir padrão conforme leiaute versão 6.1;

Possuir cadastro de Situação da operação imobiliária;

Possuir cadastro de Atribuição da DOI;

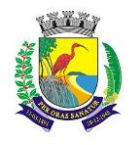

Possuir cadastro de Tipo da Transação;

Possuir cadastro de Retificação do Ato;

Possuir cadastro de Forma da Alienação/Aquisição;

Possuir cadastro de Valor da Alienação não consta;

Possuir cadastro de Tipo de Imóvel;

Possuir cadastro de Situação da Construção;

Possuir cadastro de Localização do imóvel;

Possuir cadastro de Área não informada/consta;

Possuir cadastro de Valor do ITBI ou ITCD informada/não consta;

Permitido somente importar arquivo com extensão .DEC. Caso o usuário tentar importar arquivo com qualquer outra extensão, o sistema deverá barrar a importação;

O sistema deverá realizar as validações e críticas durante a importação do arquivo, para posterior validação do operador do sistema;

Ao tentar importar o mesmo arquivo já importado anteriormente, o sistema deverá barrar a importação;

O sistema deverá apresentar em tela todos os arquivo já importados;

Permitir ignorar a operação imobiliária (rural e urbana) de outro município, imóvel com dados já atualizados ou qualquer outra informação que o operador julgar necessário. Obrigar o operador informar o porquê ignorou a operação imobiliária e esta informação deverá ser registrada em histórico;

Possuir rotina para reabilitar a operação imobiliária ignorada. Obrigar o operador informar o porquê da reabilitação da operação imobiliária e esta informação deverá ser registrada em histórico;

Dar a possibilidade para o operador ignorar ou reabilitar de forma coletiva as operações imobiliárias, ou seja, de 2 ou mais operações;

Possuir tela onde o operador possa verificar todas as informações envolvidas na operação imobiliária: dados da operação, localização do imóvel (rural ou urbano), alienante, adquirente, dados da alienação e matrícula;

Informar ao operador todas as críticas que o sistema localizou durante a importação da operação imobiliária, tais como:

Imóvel não pertence ao município;

Matrícula não encontrada na base de imóvel;

Matrícula encontrada em duplicidade na base de imóvel;

Identificação não encontrada na base de imóvel;

Identificação encontrada em duplicidade na base de imóvel;

Matrícula e identificação está com divergências verificadas na base do imóvel;

Matrícula não encontrada na base do imóvel rural;

Matrícula encontrada com duplicidade na base do imóvel rural;

Identificação não encontrada na base do imóvel rural;

Identificação encontrada com duplicidade na base do imóvel rural;

Matrícula e identificação está com divergências verificadas na base do imóvel rural;

Valor CPF/CNPJ do alienante não foi localizado na base de contribuintes;

Valor CPF/CNPJ do alienante não foi localizado na base de físico x contribuinte;

Valor CPF/CNPJ do alienante já está com a data de saída registrada no cadastro dos proprietários deste imóvel; Valor CPF/CNPJ do alienante não foi localizado na base de físico rural x contribuinte;

Valor CPF/CNPJ do alienante já está com a data de saída registrada no cadastro dos proprietários deste imóvel rural;

Valor CPF/CNPJ do adquirente não foi localizado na base de contribuintes;

Valor CPF/CNPJ do adquirente já está registrado como proprietário deste imóvel;

Valor CPF/CNPJ do adquirente está registrado no cadastro de proprietários mas com data de saída registrada para este imóvel;

Valor CPF/CNPJ do adquirente já está registrado como proprietário deste imóvel rural;

Valor CPF/CNPJ do adquirente está registrado no cadastro de proprietários mas com data de saída registrada para este imóvel rural.

Após o operador ajustar os itens da crítica, o sistema deverá possuir uma forma de atualizar a crítica sem a necessidade de nova importação do arquivo, para que o operador saiba se a crítica foi solucionada;

Caso exista mais de um adquirente na operação imobiliária , o que possuir maior percentual deverá ser o proprietário principal do imóvel (rural ou urbano);

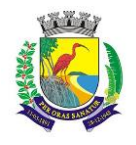

#### **ESTADO DO ESPÍRITO SANTO**

# **SECRETARIA MUNICIPAL DA ADMINISTRAÇÃO E GESTÃO DE RECURSOS HUMANOS**

# **COMISSÃO PERMANENTE DE LICITAÇÃO**

Quando o operador efetivar a operação imobiliária conforme informações disponibilizadas pelo DOI, o sistema deverá atualizar o cadastro de proprietário, de adquirente e transmitente no cadastro de imóvel (rural e urbano);

#### MOBILIÁRIO

Conter o Cadastro Técnico Econômico (Cadastro Mobiliário) conforme detalhes descritos nos itens abaixo.

Permitir a alteração da situação de cadastro (Ativo, Inativo, Cancelado, Suspenso) registrando a data de alteração desta situação, bem como os dados do processo e um histórico manual que o usuário possa descrever o motivo desta alteração. Conter também uma tela para visualizar todo o histórico de alteração da situação do cadastro.

O sistema deve registrar automaticamente as alterações do cadastro mobiliário e terá no mínimo os seguintes dados: Usuário, data, informação alterada, valor anterior e valor atual.

No cadastro mobiliário o sistema deve possibilitar ao usuário acessar os históricos automáticos gerados pelo sistema.

Conter estrutura para que o usuário anexe ao cadastro mobiliário imagens ou documentos que sejam de interesse do município. O sistema deve permitir a abertura destes arquivos para visualização. No caso do sistema não dispor de mecanismo interno para visualização, deve-se garantir que a visualização em sistemas externos (Ex: Visualizador de imagens ou Leitor de PDF) com chamada direta, sem a necessidade de download dos arquivos antes da visualização.

Conter Cadastro de Atividades Econômicas de forma a permitir que seja informada mais de uma atividade para o cadastro, o período inicial e final de vigência de cada atividade, atividade principal.

Conter Cadastro dos Contadores e sua associação ao Cadastro Mobiliário, devendo o cadastro de contadores ser baseado no Cadastro Único de Contribuintes.

Conter histórico que demonstre que houve alteração nos endereços de localização e de entrega, registrando a data da alteração e disponibilizar para consulta dos usuários no mesmo contexto de consulta do cadastro mobiliário.

Permitir a associação do Cadastro Mobiliário ao Cadastro Técnico Imobiliário do local do estabelecimento.

Conter Cadastro de Enquadramento no Simples Nacional, permitindo informar o período de início e fim do enquadramento, mantendo o histórico dos períodos anteriores.

Possuir registro de históricos para anotações de ocorrências registrando data, usuário, histórico e número do processo administrativo.

Permitir que o usuário possa acessar esses históricos a partir do cadastro mobiliário.

Cadastro dos Sócios, que deverá estar contido no Cadastro Único de Contribuintes, podendo registrar o período de início e fim de sua vigência.

Conter Cadastro de Atividades diversas para configuração de lançamentos dos tributos e taxas do mobiliário (ISS Fixo, Taxa de Licença, Ocupação Solo, Publicidades, Etc.) associados ao Cadastro Mobiliário, permitindo informar valores, quantidade e alíquotas e o período sua vigência para cálculos proporcionais.

Conter uma tela para visualização de registro dos Movimentos Econômicos de prestadores de serviços contendo: Valor do Movimento Econômico da Empresa, Exercício e Mês de Competência, Valor das Deduções, valor do imposto e o tipo de declaração (Declarado, Fiscalizado, Sem Movimento, Etc.).

Conter Cadastro de Táxi contendo no mínimo as informações de: CNH, Condutor (vinculado ao cadastro de contribuintes), CPF, Chassis, decreto de permissão, Ano de Fabricação e dados do taxímetro.

Conter Cadastro de Autorização para Impressão de Documentos Fiscais (AIDF) contendo minimamente dados da gráfica, Datas de emissão, pedido e validade, faixa de notas liberadas e série.

Conter Cadastro que permita registrar as Isenções, imunidades e reduções para o cálculo dos tributos do Cadastro Mobiliário, contendo o tipo de isenção e prazo de duração para ser utilizado no cálculo das taxas e impostos.

Conter Cadastro de Horário permitindo informar os horários de funcionamento normais e os adicionais.

Conter Cadastro de Anúncios para os lançamentos de Taxas de Publicidade.

Conter rotina para criação de críticas coletivas dos dados do cadastro, que possa ser criada e mantida pelos usuários da prefeitura e emissão de relatórios dos registros encontrados.

Conter rotina para os cálculos e lançamentos dos Tributos de ISS, Taxas de licença, Ocupação de Solo Etc., possibilitando o lançamento geral ou parcial, permitindo ao usuário os cadastros e selecionar os registros a serem calculados. Os cálculos deverão levar em consideração períodos proporcionais incompletos conforme a Data de Início de Atividade,isenções, reduções e descontos.

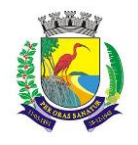

#### **ESTADO DO ESPÍRITO SANTO**

#### **SECRETARIA MUNICIPAL DA ADMINISTRAÇÃO E GESTÃO DE RECURSOS HUMANOS**

# **COMISSÃO PERMANENTE DE LICITAÇÃO**

Conter rotina para o lançamento de ISS para prestadores de serviços com as parcelas sem valor de lançamento, referente às 12 competências do ano, considerando sempre a proporcionalidade da Data de Início de Atividade, que deverão ter seus valores atualizados conforme a declaração no sistema de ISSQN online.

Conter rotina para exportar os lançamentos de Tributos e Taxas do Mobiliário em formato texto para emissão das carnes em gráfica de terceiros, permitindo ao usuário selecionar os registros a serem exportados.

Conter Cadastro de Alvarás abrangendo todos os tipos de alvarás (Mobiliário, Imobiliário, Obras, Etc.). O sistema deve permitir que um usuário treinado da prefeitura possa ajustar o layout dos alvarás conforme necessidade de cada setor.

Conter rotina para a emissão coletiva Geral ou parcial de carnes de tributo lançados, permitindo ao usuário selecionar os registros a serem exportados a partir de filtros do cadastro ou do lançamento e informar a ordenação que deverá ser impresso.

Conter rotina para geração de Certidões (Negativa de débitos, Positiva de débitos, Certidão Positiva com Efeito de Negativa, Valor Venal, Etc.), e emissão da certidão conforme o contexto. Deverá ter críticas para as validações das certidões, não poderá gerar uma certidão negativa quando houver debito vencido, nos casos que tenha débitos parcelados em dia, deverá ser gerado Certidão Positiva com Efeito de Negativa, Etc.

#### AUTO DE INFRAÇÃO

Conter rotina para o Cadastro de Notificações e geração automática de Auto de Infração respectiva quando a notificação não for atendida, registrar ocorrências de alteração da situação (Notificada, Suspensa, Cancelada, Ativa, Etc.) e Impressão de Ficha de Notificação. O lançamento de uma notificação deve permitir a seleção de um ou mais dispositivos legais infringidos para lançamento em um único débito. O sistema deve permitir lançamento de notificações para qualquer tipo de cadastro (Imobiliário, Mobiliário ou diretamente para o Contribuinte).

Permitir inclusão de imagens e documentos que serviram de embasamento investigativo para comprovar a irregularidade apurada e a legalidade do lançamento de notificação.

O sistema deve prover dispositivo para que após o lançamento da notificação, ela seja alterada apenas se for reaberta para edição por um usuário com permissão específica para liberar a notificação para edição.

O sistema deve permitir a inclusão de um ou mais fiscais a notificação e estes serão selecionados a partir do cadastro de fiscais do sistema.

Conter rotina de armazenamento de históricos manuais digitados pelo usuário contendo minimamente campos de data, histórico, processo e usuário. Este histórico ficará disponível para consulta durante a visualização ou edição de uma notificação.

Conter rotina para o lançamento de Auto de Infração diretamente para os casos onde não cabe notificação prévia e a devida geração automática da guia de recolhimento, emissão de documento de arrecadação em formato de ficha de compensação ou ficha de arrecadação. O lançamento de autos deve permitir também a seleção de uma ou mais dispositivos legais infringidos, emissão do Auto de Infração e registro de ocorrências de alteração da situação (Notificada, Suspensa, Cancelada, Ativa, Etc.)

Permitir inclusão de imagens e documentos que serviram de embasamento investigativo para comprovar a irregularidade apurada e a legalidade do lançamento do auto de infração.

O sistema deve prover dispositivo para que após o lançamento do auto de infração, ele seja alterado apenas se for reaberto para edição por um usuário com permissão específica para liberar o auto para edição.

O sistema deve permitir a inclusão de um ou mais fiscais ao auto de infração e estes serão selecionados a partir do cadastro de fiscais do sistema.

#### PARÂMETROS E CONFIGURAÇÕES

Conter Cadastro de Parâmetros para a montagem do código de barras dos documentos de arrecadação de forma que o usuário gestor possa parametrizar qual o banco, conta e tipo de convênio será utilizado para pagamento dos documentos emitidos.

Conter cadastro de departamento, onde serão vinculados os usuários de cada departamento, os preços públicos, os alvarás, as certidões e os tipos de infrações que os usuários do departamento poderão lançar.

Conter Cadastro de Índices de atualização monetária, permitindo registrar qualquer índice de correção ou moeda que a prefeitura tenha necessidade.

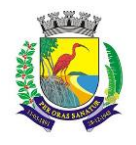

**ESTADO DO ESPÍRITO SANTO**

#### **SECRETARIA MUNICIPAL DA ADMINISTRAÇÃO E GESTÃO DE RECURSOS HUMANOS**

# **COMISSÃO PERMANENTE DE LICITAÇÃO**

Conter Cadastro que permita registrar as assinaturas digitalizadas de funcionários responsáveis para emissão de documentos e que possam ser modificados pelos usuários gestor da prefeitura conforme sua necessidade. Conter Cadastro de configuração dos cálculos de correção, juros, multa, descontos e honorários advocatícios, utilizados para as atualizações dos débitos municipais conforme descrito código tributário do município.

Conter Cadastro de Parâmetros e rotinas para programas de refinanciamento fiscal de débitos vencidos (REFIS), contendo no mínimo: Período de vigência do programa, período dos vencimentos dos débitos, percentuais de isenções para os valores de correção, juros, multa e honorários advocatícios, definição de quais rubricas poderão entrar no programa de revisão fiscal, valores mínimos para lançamento de parcelas em caso de parcelamento, limite de parcelas para casos de parcelamento e quais situações de cobrança de débitos este REFIS será aplicado (Dívida corrente, ativa ou judicial).

Conter Cadastro de condições de lançamentos de débitos em mais de uma parcela onde o usuário poderá configurar em até quantas parcelas o débito será lançado, junto com seu valor mínimo, bem como em casos de pagamento em cota única, definir também quantas cotas serão lançadas e o fator de desconto para cada cota única.

Conter Cadastro de configuração de lançamentos que permita ao usuário gestor configurar os procedimentos de lançamentos de tributos contendo no mínimo os seguintes campos: Exercício de lançamento, paramentos de vencimentos, as rubricas que compõem o lançamento, valor mínimo do lançamento, a moeda utilizada para indexação do cálculo, a possibilidade de configurar se o sistema deve ou não recalcular sempre os débitos lançados, possibilidade de lançar valores zerados e a data do efetivo lançamento. Garantir também que seja possível definir quais são os departamentos que podem realizar o lançamento de débitos desta configuração.

Conter a possibilidade de cadastrar características específicas deste lançamento que o usuário pode preencher durante o lançamento deste tipo de débito e que serão armazenados junto com cada lançamento para detalhamento do cálculo realizado.

Permitir que o usuário vincule as fundamentações legais de lançamento de cada rubrica para utilização em certidões de dívida ativa.

Conter Cadastro de fórmulas de cálculo por rubricas de utilizadas no lançamento, que permitirá ao usuário gestor treinado pela empresa a flexibilidade para configurar os cálculos dos valores lançados no sistema.

Conter configuração de integração com o sistema contábil diretamente no cadastro das rubricas. Permitindo ao usuário configurar quais contas de receita serão integradas para cada tipo de lançamento anualmente (Valores originais, multa, juros, correção e dívida ativa). Esta funcionalidade deve conter uma rotina para replicar as configurações de integração com a contabilidade

de um exercício para outro, a fim de evitar redigitação manual anualmente. Conter rotina que permita ao usuário gestor criar procedimento para exportação de qualquer informação da base de dados via arquivo texto.

Conter rotina que permita o cadastro de outros devedores corresponsáveis aos débitos de um cadastro.

Conter rotina de cadastro de textos padrões que será utilizado pelo gestor da prefeitura para ajustar textos fixos utilizados em relatórios, boletos e certidões.

Conter Cadastro de dias úteis e não úteis bancários a serem utilizados pelas rotinas de baixas.

Conter rotina para que o usuário gestor tenha condições de reativar um contribuinte excluído erroneamente no sistema.

Conter rotina para que o usuário gestor tenha condições de reativar um cadastro de CEP excluído erroneamente no sistema.

Conter rotina de auditoria das ações do sistema, onde o auditor poderá marcar cada auditoria como já avaliada e consultar as origens de cada auditoria gerada pelo sistema, permitindo ao auditor uma avaliação completa do lançamento ou alteração realizada pelo usuário.

#### **TESOURARIA**

As rotinas de baixas de tributos (financeiras) deverão assegurar que: em casos de baixas de Documentos com valor a menor, o saldo deverá conste como débito ainda em aberto. Quando a parcela paga for a ÚNICA paga após o vencimento (em caso de desconto) ou com valor a menor, as demais parcelas deverão ser baixas proporcionalmente ao pagamento da única, restando também saldo em aberto. Documentos baixados com valor a maior, o saldo deverá ser armazenado e classificado em conta contábil diferente facilitando a localização e restituição desses créditos quando solicitado.

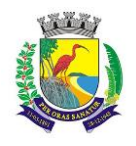

**ESTADO DO ESPÍRITO SANTO**

#### **SECRETARIA MUNICIPAL DA ADMINISTRAÇÃO E GESTÃO DE RECURSOS HUMANOS**

# **COMISSÃO PERMANENTE DE LICITAÇÃO**

Conter rotina para recepção de arquivo dos agentes arrecadadores com a arrecadação de tributos para efetuar as baixas de forma automática, fazer apontamento e emissão de relatório das inconsistências encontradas, emitir relatório com a classificação das receitas recebidas e a extração de arquivo para envio à contabilidade. Possibilitar também a transferência de baixas entre parcelas, quando há erro na autenticação do carnê.

Conter rotina para baixa financeira manual de documentos de arrecadação emitidos pela prefeitura, para os casos em que o pagamento dos valores não ocorreram por pagamento via código de barras e emitir relatório com a classificação contábil das rubricas registradas comprovar quais valores serão enviados à contabilidade. Conter rotina para efetuar cancelamentos de tributos por processo autorizado, devendo ser relacionada com um processo administrativo e deverá conter ainda características de restrição específicas para garantir que somente usuários autorizados possam executar essa tarefa.

A tarefa deve permitir também o estorno do cancelamento em caso de erro de lançamento, bem como um histórico manual para anotações do usuário com no mínimo os campos: Data, usuário e histórico.

O sistema deve apresentar a cada parcela selecionada para baixa, os valores originais, de multa, juros, correção para cada rubrica lançada na parcela.

Conter rotina de compensação ou restituição de valores pagos de forma financeira, possibilitando ao usuário informar o valor total a ser compensado, processo administrativo e escolher quais parcelas deverão ser compensadas e deverá conter ainda características de restrição específicas para garantir que somente usuários autorizados possam executar essa tarefa.

Esta rotina deve permitir estorno para caso houver alguma falha de lançamento feito pelo usuário.

Conter rotina para cancelamento em lote de lançamentos pendentes originados de baixas com valores pagos a menor.

Conter rotina para importação dos arquivos DAF607 com as seguintes características:

Manter os registros históricos para consultas posteriores.

Conter críticas para informações de contribuintes não cadastrados na prefeitura.

Possibilitar o cadastramento automático de contribuintes ainda não cadastrados para posterior análise do setor de cadastro.

Gerar automaticamente o lançamento e a baixa para cada registro informado no arquivo e a classificação das receitas contábeis.

Conter rotina de transferência de débitos entre contribuintes devedores, contendo informações do cadastro de origem e de destino da transação.

Também deve permitir consultar os débitos que o cadastro de origem tem em aberto e selecionar para quais débitos o usuário deseja realizar esta tarefa.

Antes de executar a transferência, o sistema deve checar se os débitos já tem CDAs geradas em nome do devedor de origem e caso houver, demonstrar em tela quais são os débitos que tem esta restrição a fim de evitar problemas no processo de cobrança.

#### DÍVIDA ATIVA

Conter rotina para inscrição coletiva ou individual de débitos vencidos e emissão do Livro de Divida Ativa com páginas numeradas sequencialmente.

Conter rotina de geração da Certidão de Divida Ativa, identificando o responsável, data de inscrição, número do livro, número da folha, número da certidão, tributo inscrito valor original e a fundamentação legal do lançamento do tributo e suas atualizações.

A rotina deve permitir impressão da CDA bem como a sua customização por um usuário capacitado pela empresa para realizar tais alterações em ferramenta disponibilizada pela contratada.

Conter rotina de crítica de CDA's, onde o sistema deve apresentar quais CDA's tiveram alteração de valor devido e alteração de responsável pelo débito. Neste caso, permitir também que o usuário faça a atualização ou substituição da CDA conforme necessidade da prefeitura.

Conter rotina para a geração e acompanhamento do processo administrativo de execução fiscal, contendo uma ou mais certidões do contribuinte, a emissão da petição inicial, citação e as certidões de dívida do processo.

A geração deve permitir que o usuário filtre os débitos que deseja gerar processo para ajuizamento por no mínimo as seguintes informações: Tipo de Cadastro (Contribuinte, mobiliário ou imobiliário), faixa de inscrições, faixa de exercícios, faixa de valores e filtro de tributos que deseja-se ajuizar.

Conter rotina para o parcelamento e refinanciamento dos lançamentos vencidos e inscritos em dívida ativa com as seguintes características:

Permitir a escolha de um programa de refinanciamento de débito vigente na prefeitura.

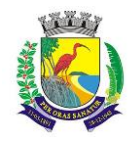

#### **ESTADO DO ESPÍRITO SANTO**

#### **SECRETARIA MUNICIPAL DA ADMINISTRAÇÃO E GESTÃO DE RECURSOS HUMANOS**

#### **COMISSÃO PERMANENTE DE LICITAÇÃO**

Permitir associar o parcelamento a um processo administrativo.

Registrar e manter histórico dos débitos e suas atualizações que compõem a origem do parcelamento.

Permitir informar a quantidade de parcelas para o parcelamento, desde que considerado a quantidade mínima prevista para o programa de refinanciamento enquadrado.

Emitir Termo de confissão de dívida conforme legislação vigente.

Emitir Carnê com as parcelas do parcelamento, em formulário A4 com três lâminas por folha e formato de ficha de compensação ou ficha de arrecadação.

Emitir Relatório de Ficha Técnica do Parcelamento contendo os dados dos responsáveis, dos débitos de origem do parcelamento e das parcelas do parcelamento.

O sistema deve conter rotina para acompanhamento do parcelamento onde será demonstrado quais parcelas das origens estão sendo pagas a cada pagamento de uma parcela do parcelamento.

Conter rotina para o cancelamento de parcelamentos com a quantidade de parcelas vencidas e não pagas definida pela lei municipal, de forma individual e coletiva. Os valores pagos deverão ser compensados nas parcelas de origem do parcelamento, considerando a ordem cronológica, quitando do débito mais antigo para o mais atual.

Conter rotina para registrar as despesas processuais (Diligencias, Postagem. Etc.) da execução fiscal, inserindo automaticamente na conta-corrente do contribuinte.

#### PREÇOS PÚBLICOS

Conter cadastro de Preços Públicos e rotina para lançamento de Taxas Diversas identificando o contribuinte, data de emissão, contendo um ou mais preços públicos e a emissão de documento de arrecadação demonstrando a relação dos preços públicos associados e documento no formato de ficha de compensação ou ficha de arrecadação para recolhimento na rede bancaria.

Em um mesmo lançamento o sistema deve possibilitar a inclusão de vários preços públicos para geração de uma única guia. Ao selecionar um preço público, o usuário poderá informar uma quantidade multiplicadora e até mesmo definir o valor do preço público manualmente.

Uma vez lançada a guia referente à taxa diversa, o sistema deve bloquear a alteração de qualquer informação do preço público e apenas permitir sua alteração caso um usuário com permissão especial para isso libere a taxa diversa para edição.

#### SERVIÇOS ON-LINE- DISPONIBILIZADO NA WEB

Conter rotina para consulta de débitos imobiliários e Mobiliários em aberto apresentando ao contribuinte os valores Originais, Correção, Juros, Multas, Descontos e Honorários Advocatícios, possibilitando-o a selecionar os registros para a emissão de documento de arrecadação demonstrando os débitos selecionados. Disponibilizar também rotina para geração de extrato (PDF) de débitos abertos selecionados na consulta citada neste item.

Conter rotina para geração e emissão de certidões como: Certidão Negativa de Débito, Certidão Positiva de Débito, Certidão Positiva com Efeito de Negativa, Certidão Negativa de Débito para o Documento (CNPJ ou CPF) e Certidão de Valores Venais Imobiliários, Certidão de Comprovação de Área Construída do Imóvel, Certidão de Comprovação de Lançamento de IPTU. Também deve conter rotina para validar a autenticidade de todas as certidões emitidas.

Permitir ao contribuinte a emissão de Boletim Cadastral Imobiliário.

Emissão de segunda via de Carne de IPTU, ISS e Taxas.

Emissão de segunda via de Carne de Parcelamento de Débito.

Conter rotina onde o contribuinte possa solicitar uma atualização de endereço de entrega para o cadastro mobiliário e imobiliário.

Conter cadastro de contribuintes que não estão domiciliados neste município. A efetivação do cadastro deve depender de uma avaliação e aprovação de usuário da prefeitura que validará as informações e realizará o deferimento ou indeferimento do cadastro.

#### "PROTESTO WEB"

O módulo deve ser disponibilizado em ambiente web e permitir acesso por navegadores padrões de mercado, tais como Mozilla Firefox, Google Chrome, Microsoft Edge e Internet Explore.

Conter tela para Busca de CDAS a Protestar, permitindo que os dados sejam filtrados por: Nº do Cadastro;

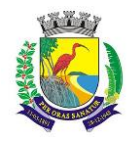

# **ESTADO DO ESPÍRITO SANTO**

# **SECRETARIA MUNICIPAL DA ADMINISTRAÇÃO E GESTÃO DE RECURSOS HUMANOS**

#### **COMISSÃO PERMANENTE DE LICITAÇÃO**

Tipo de Cadastro (Imobiliário, Mobiliário ou Contribuinte)

Exercício de Inscrição em Divida Ativa

Código de Registro de Contribuinte

Descrição do Tributo

Valor do Débito

CPF/CNPJ

Os filtros devem apresentar a opção de busca por faixa de valores e também opção de registros não coincidentes.

Conter rotina para criticar as CDA's selecionadas de acordo com as seguintes regras:

Certidão pertence ao Ajuizamento

Certidão sem débito em aberto.

Certidão não tem fundamentação.

O cadastro não possui dados de endereço.

O cadastro não possui informação no campo Nome.

O cadastro não possui informação completa no endereço de correspondência

O cadastro não possui informação no campo Bairro do endereço de correspondência

O cadastro não possui informação no campo Cidade do endereço de correspondência

O cadastro não possui informação no campo Estado do endereço de correspondência

O cadastro não possui informação no campo CEP do endereço de correspondência

O cadastro possui informação inválida no campo CEP do endereço de correspondência

O cadastro não possui informação válida no campo Número

O cadastro não possui informação no campo CNPJ/CPF.

O cadastro não possui informação valida no campo CNPJ/CPF.

O cadastro não tem dados de endereço.

Certidão não pode ser protestada, pois o seu Estado não coincide com o Estado da Prefeitura.

Certidão não pode ser protestada, pois o endereço de entrega não pertence ao município

Conter a opção de criação de lista de distribuição para armazenamento das CDAs selecionadas e criticadas, permitindo a criação de protestos e remessas por lote posteriormente a partir da lista de distribuição.

Conter opção de geração imediata dos protestos e remessas das CDAs selecionadas sem antes criar lista de distribuição.

O envio de arquivos de remessa deverá ser efetuado por WebService, utilizando integração com a Central de Remessa de Arquivos – CRA.

Conter funcionalidade para assinatura digital automática dos Documentos de Arrecadação Municipal e Certidão de Divida Ativas enviadas junto aos arquivos de remessa por meio dos certificados A3 ou A1.

Esta funcionalidade deverá ser executada no momento do envio do arquivo.

Conter tela de consulta dos protestos enviados utilizando filtros:

Nº do Cadastro

Tipo de Cadastro (Imobiliário, Mobiliário ou Contribuinte)

Situação do Protesto (Protestado, Pago, Retirado, Devolvido por Irregularidade, Anuência Confirmada em Cartório e Protesto Cancelado)

Código de Registro de Contribuinte

Data do Protesto

Nº da Remessa

Data do Protocolo

Nº de Protocolo

Código do Cartório

Saldo do Protesto

CPF/CNPJ

Os filtros devem apresentar a opção de busca por faixa de valores e também opção de registros não coincidentes.

Conter funcionalidade para que os arquivos de confirmação e retorno sejam solicitados, recebidos e processados de forma automática pelo sistema diariamente.

O sistema deve disponibilizar para o usuário um histórico das ocorrências relacionadas às remessas, bem como o usuário que a realizou, horário da ocorrência e arquivo enviado ou recebido para:

Envio do Arquivo de Remessa à Central de Remessa de Arquivos – CRA

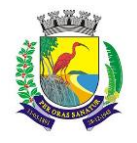

#### **ESTADO DO ESPÍRITO SANTO**

### **SECRETARIA MUNICIPAL DA ADMINISTRAÇÃO E GESTÃO DE RECURSOS HUMANOS**

#### **COMISSÃO PERMANENTE DE LICITAÇÃO**

Recibo do Envio do Arquivo de Remessa pelo CRA

Solicitação de Arquivo de Confirmação

Recebimento do Arquivo de Confirmação

Solicitação de Arquivo de Retorno

Recebimento do Arquivo de Retorno

Envio do Arquivo de Cancelamento ou Desistência

Recibo do Envio do Arquivo de Cancelamento ou Desistência pelo CRA

Conter funcionalidade para envio em lote dos cancelamentos e desistências dos protestos.

O sistema deverá definir o tipo de envio (cancelamento ou desistência) automaticamente pela situação do protesto no momento do envio.

Caso o(s) protesto(s) selecionado(s) possua(m) a situação Processado, o sistema ira definir o tipo de envio como desistência, e caso a situação seja Protestado o tipo de envio será definido pelo sistema como cancelamento.

Para o envio de cancelamento, o sistema deve apresentar a opção do usuário selecionar o motivo do cancelamento, tais como Remessa Indevida (Quando o protesto foi enviado indevidamente) ou Débito Regularizado (Quando o protesto foi devolvido pelo cartório e negociado posteriormente pela Prefeitura e representa a anuência do título).

Para os envios de cancelamento por remessa indevida ou desistência dos protestos, o sistema deve possibilitar que o usuário descreva o motivo pelo qual o protesto foi cancelado para que seja registrado no sistema.

Tela para consulta dos cancelamentos enviados para os protestos utilizando filtros:

Nº do Cadastro

Tipo de Cadastro (Imobiliário, Mobiliário ou Contribuinte)

Situação do Protesto Código de Registro de Contribuinte Data do Protesto

Nº da Remessa Data do Protocolo Nº de Protocolo Código do Cartório Saldo do Protesto CPF/CNPJ.

Relatório contendo a lista dos protestos para envio de cancelamento por motivo de quitação do débito pela Prefeitura.

Os filtros devem apresentar a opção de busca por faixa de valores e também opção de registros não coincidentes.

Relatório contendo lista dos protestos para envio de cancelamento por motivo de parcelamento do débito pela Prefeitura, desde que haja pagamento respeitando a regra imposta pela Prefeitura.

Relatório contendo a lista dos protestos para envio de cancelamento por motivo de cancelamento do débito pela Prefeitura.

Relatório contendo a lista dos protestos pagos na Prefeitura ou Cartório por período, bem como a quantidade total e valor total pagos.

Relatório contendo a lista de protestos devolvidos por irregularidade.

Relatório contendo a lista de cancelamentos enviados por tipo de envio.

Relatório contendo a lista de débitos protestados por faixa de valor.

Relatório gráfico do comparativo entre a quantidade e valor total dos protestos enviados e pagos na Prefeitura por período.

Relatório gráfico do comparativo, entre a quantidade e valor total protestos enviados e pagos no Cartório por período.

Relatório gráfico do comparativo entre a quantidade de protestos enviados e devolvidos por período.

Relatório gráfico do comparativo quantidade de protestos por situação dos protestos enviados para o período. Relatório gráfico do comparativo entre os tipos de cancelamentos enviados por período.

"REDESIM WEB"

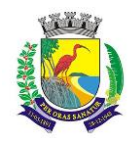

## **ESTADO DO ESPÍRITO SANTO**

#### **SECRETARIA MUNICIPAL DA ADMINISTRAÇÃO E GESTÃO DE RECURSOS HUMANOS**

#### **COMISSÃO PERMANENTE DE LICITAÇÃO**

Possuir um repositório central, onde será feita a manutenção e a distribuição dos cadastros auxiliares da junta comercial, comum para todos os municípios do estado, mantendo o município sempre atualizado;

Permitir os cadastros auxiliares específicos de cada município de forma que permita ao município manter o cadastro atualizado e compatível com o da junta comercial do estado.

Possuir parametrizações necessárias para integração automática (sem a necessidade de intervenção do fiscal do município através de informações de baixo, médio e alto risco cadastrado nas atividades do sistema tributário), cadastro de valores padrões (valores de campos obrigatórios no tributário, não fornecidos pela junta comercial) e situações CCM (no serviço cadastro de empresa quando deve ser tomada a ação de Novo, Atualizar, Reativar e Encerrar um cadastro recebido).

Possuir um controle de órgãos municipais onde deve ser definido o responsável de resposta para junta comercial.

Possuir integração com a junta comercial do estado através de interface WEBSERVICE disponibilizada pelo órgão para obtenção das informações cadastradas pelas empresas.

Possuir controle dos registros distribuídos para que não haja sobreposição de informações desatualizadas.

Possuir recurso para exportar o registro recebido para distribuição, resposta e o retorno da resposta no mesmo formato definidos no layout da junta comercial.

Possuir página de visualização das informações recebidas da junta comercial, contendo todos os campos especificados no layout do órgão para WEBSERVICE, ainda que não venham preenchidos.

Possuir um serviço de recebimento e distribuição dos valores cadastrados pelos contribuintes referentes à consulta prévia de viabilidade na junta comercial.

Permitir que a resposta ao serviço de consulta prévia de viabilidade seja enviada para junta comercial automaticamente na distribuição sem a necessidade da intervenção do fiscal de acordo com os parâmetros definidos pelo município (risco atividade: baixo, médio ou alto).

Possuir página de integração com a junta comercial para as solicitações da consulta prévia de viabilidade através de interface WEBSERVICE, podendo o fiscal do município responder a solicitação com todas as opções existentes no site da junta comercial possibilitando a utilização de uma única API.

Possuir um serviço de recebimento e distribuição dos valores cadastrados pelos contribuintes referentes a cadastro de empresa na junta comercial.

Permitir que a resposta ao serviço de cadastro empresa seja enviada para junta comercial e que seja integrado com o sistema tributário automaticamente na distribuição, sem a necessidade da intervenção do fiscal de acordo com os parâmetros definidos pelo município (risco atividade: baixo, médio ou alto e valores padrões).

Possuir um controle de distribuição de cadastro da empresa informando a quantidade de registros recebidos e as diversas situações como cadastro novo, alteração de empresa mudança de município, baixa empresa, etc.

Possuir página de integração com a junta comercial para as solicitações de cadastro empresa, podendo o fiscal do município integrar todas as informações recebidas da junta comercial existentes no cadastro tributário, completar as informações que não consta no layout da junta comercial, classificar corretamente as atividades informadas para fins tributário, colocar empresa em exigência solicitando documentação extra para liberação do cadastro e responder a solicitação com todas as opções existentes no site da junta comercial possibilitando a utilização de uma única API disponibilizada.

Possuir página de comparação, quando for uma alteração de empresa, entre as informações recebidas da junta comercial e as cadastradas no sistema tributário reportando as diferenças encontradas a fim de auxiliar a decisão do fiscal.

Possuir um serviço de recebimento e distribuição referentes ao status documento conforme o andamento da fiscalização dos órgãos estaduais e federais que integram o sistema REDESIM na junta comercial.

Permitir que a resposta ao serviço de status documento seja enviada para junta comercial automaticamente na distribuição sem a necessidade da intervenção do fiscal de acordo com os parâmetros definidos pelo município (risco atividade: baixo, médio ou alto).

Possuir página de integração para a solicitação de status documento podendo o fiscal do município ficar ciente quanto ao andamento da fiscalização dos órgãos estatuais e federais.

Possuir um serviço de recebimento e distribuição referentes à solicitação documento.

Possuir página de integração para a solicitação de documento, podendo o fiscal do município enviar documentos para o contribuinte ou colocar em exigência a solicitação através de serviços disponibilizados.

Possuir um serviço de recebimento e distribuição referentes ao cancelamento da solicitação, conforme solicitado pelo contribuinte na junta comercial.

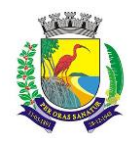

# **ESTADO DO ESPÍRITO SANTO**

#### **SECRETARIA MUNICIPAL DA ADMINISTRAÇÃO E GESTÃO DE RECURSOS HUMANOS**

### **COMISSÃO PERMANENTE DE LICITAÇÃO**

Permitir que a resposta ao serviço de cancelamento solicitação seja enviada para junta comercial automaticamente na distribuição sem a necessidade da intervenção do fiscal de acordo com os parâmetros definidos pelo município (risco atividade: baixo, médio ou alto).

Possuir página de integração para a solicitação de cancelamento solicitação podendo o fiscal do município ficar ciente quanto ao cancelamento solicitado pelo contribuinte na junta comercial.

Possuir um serviço de recebimento e distribuição referentes ao retorno exigência com as informações prestadas pelo contribuinte.

Permitir que a resposta ao serviço de retorno exigência seja enviada automaticamente na distribuição sem a necessidade da intervenção do fiscal de acordo com os parâmetros definidos pelo município (risco atividade: baixo, médio ou alto) nos casos onde o serviço que originou o retorno exigência for referente a consulta prévia de viabilidade ou cadastro empresa.

Possuir página de integração para a solicitação de retorno exigência podendo o fiscal do município tomar as mesmas decisões que as do serviço que originou o retorno exigência.

Possuir um serviço de recebimento e distribuição referentes aos dados do simples nacional conforme alterações do contribuinte na RFB (Receita Federal do Brasil).

Permitir que a resposta ao serviço de dados simples nacional seja integrada automaticamente na distribuição sem a necessidade da intervenção do fiscal de acordo com os parâmetros definidos pelo município (risco atividade: baixo, médio ou alto).

Possuir página de integração para a solicitação de dados simples nacional podendo o fiscal do município integrar com o sistema tributário os dados do simples nacional alterado pelo contribuinte na RFB (Receita Federal do Brasil).

#### "NOTA FISCAL ELETRÔNICA NA WEB"

O Modulo de Nota fiscal eletrônica deverá ser integrado com o modulo de ISS de modo que todas as Notas Fiscais emitidas e os lançamentos gerados, deverão ficar prontamente disponíveis e escriturados como serviços prestados no modulo de ISS para a consulta tanto do contribuinte como pelo setor de usuário do suporte.

Possibilitar o acesso de empresa prestadora de serviços enquadrada para emissão de Nota Fiscal Eletrônico através de Login e senha.

Permitir que seja personalizado a Nota Fiscal com a Logomarca da empresa.

Permitir que seja personalizada a alíquota atual do simples nacional para que seja sugerida automaticamente na geração da nota fiscal. Porém, o declarante poderá alterá-la durante a geração conforme necessidade.

Permitir configuração pela empresa prestadora das alíquotas de retenção de impostos federais, tais como IRRF, COFINS, CSLL, PIS, INSS e outros.

Permitir a importação de Recibos Provisórios de Serviço (RPS), via arquivo XML, geradas em sistemas próprios (da empresa), evitando a redigitação dos dados fiscais. O arquivo XML deve seguir o padrão ABRASF na versão 2.04 ou superior.

Permitir a integração do sistema de nota fiscal eletrônica com sistema próprio da empresa via webservice para geração automática da nota fiscal serviço eletrônica. O WebService deve seguir a padronização Abrasf na sua versão 2.04 ou superior.

Permitir o envio da Nota Fiscal eletrônica para o e-mail do tomador de serviço, sem limite de envio.

Ao gerar a nota fiscal para um tomador ainda não utilizado pelo prestador, o sistema deve gravá-lo automaticamente como tomador vinculado ao prestador e ao gerar uma próxima nota com o mesmo CPF ou CNPJ de tomador, o sistema deve automaticamente preencher todos os dados do tomador na nota de acordo com as informações digitadas na nota anterior a fim de simplificar o processo de geração da nota.

Permitir a reemissão a qualquer tempo das notas fiscais eletrônicas.

Permitir a geração de guia para pagamento parcial do ISSQN, a qualquer momento, de uma ou mais Notas Fiscais eletrônicas geradas.

Permitir a reemissão de uma ou das demais guias do ISSQN enquanto não estiverem quitadas que, quando vencidas, serão acrescidos multa, juros e correção monetária de acordo com a legislação vigente.

Permitir a impressão do formulário de RPS (Recibo Provisório de Serviço) para posterior preenchimento.

Possibilitar que a Nota Fiscal possua chave de validação que deverá ser estampada na Nota Fiscal para verificação da autenticidade da mesma.

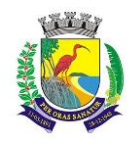

#### **ESTADO DO ESPÍRITO SANTO**

#### **SECRETARIA MUNICIPAL DA ADMINISTRAÇÃO E GESTÃO DE RECURSOS HUMANOS**

#### **COMISSÃO PERMANENTE DE LICITAÇÃO**

Possibilitar a validação da Nota Fiscal pelo site da Prefeitura através da chave de validação estampada na Nota Fiscal verificando a autenticidade da Nota Fiscal ou número do RPS para identificar se foi convertido em Nota Fiscal. Esta rotina deve ser disponibilizada sem necessidade de login no sistema.

Permitir que empresas possam informar dedução da base de cálculo de ISS desde que previamente autorizadas pela prefeitura, essa autorização deve ser especificada por atividade e configurada no sistema de administração tributária.

Permitir que o prestador possa responder mensagens eletrônicas enviadas pelo fiscal. As mensagens ficarão armazenadas no sistema, permitindo acompanhamento do histórico de comunicação entre empresa municipal e prefeitura.

Permitir que o declarante responsável da empresa prestadora possa autorizar outros declarantes ao módulo de NFE, ficando sob sua responsabilidade a liberação e revogação desta permissão. Caso o CPF ou CNPJ que a empresa queira atribuir permissão não existir no banco de dados da prefeitura, o sistema deve permitir seu cadastro para que ele possa receber sua permissão.

O sistema deve permitir que o declarante parametrize a atividade padrão utilizada na geração da nota fiscal, o e-mail e o telefone que serão impressos na nota fiscal junto com os dados do prestador.

A geração de nota fiscal deve permitir o usuário optar por tomador estabelecido no Brasil, no exterior ou permitir que uma nota seja gerada sem tomador informado.

Quando o usuário selecionar um tomador de serviços que seja substituto tributário, o sistema deve apresentar a informação que comprove que o tomador é substituto tributário em destaque. Quando isso ocorrer, o sistema automaticamente deve obrigar a retenção do imposto nesta nota fiscal e quando finalizada, a nota será inserida automaticamente na declaração do tomador. Notas fiscais de prestadores optantes pelo regime de Microempreendedor Individual nunca devem apresentar retenção de imposto, mesmo que o tomador seja um substituto tributário.

Permitir também que o declarante defina o município de prestação e de incidência do imposto.

Permitir ao declarante definir competência da nota fiscal.

Permitir ao declarante definir o tipo de exigibilidade (de acordo com a ABRASF são: Exigível, Não Incidência, Isenção, Exportação, Imunidade, Suspensa por Decisão Judicial e Suspensa por Decisão Administrativa).

Permitir que o declarante informe a alíquota da nota em casos onde o serviço for devido a outro município ou em casos em que o prestador seja optante do regime de Simples Nacional.

Permitir ao declarante informar o tipo de recibo provisório utilizado de acordo com a ABRASF (RPS comum, Nota Fiscal Conjugada e Cupom Fiscal). Das três possibilidades, apenas o tipo RPS deve obrigar o usuário informar os recibos em sequência numérica.

Quando o usuário informar um valor de serviço total da nota, o sistema deve calcular automaticamente os valores de base de cálculo e valor de ISS. Permitir que o usuário neste ponto do sistema informe também os valores de Descontos (condicionado e incondicionado), PIS, COFINS, CSLL, IR, INSS e outras retenções. Neste ponto, se o prestador personalizou alíquotas padrão de retenção de impostos federais, o sistema deve calculá-las automaticamente.

O sistema deve permitir que o usuário realize o lançamento de deduções de acordo com os tipos de dedução da ABRASF nota por nota (Materiais, Subempreitada de mão de obra, Serviços, Produção externa, Alimentação e bebidas/frigobar, Reembolso de despesas, Repasse consorciado, Repasse plano de saúde, Outras) e previamente definidos no sistema de administração tributária para cada atividade. Ao informar as deduções, o declarante deve informar a data de emissão da nota fiscal de dedução, bem como seu tipo (Nota de Serviço, Produto ou Outro), seus dados de numeração e chave de validação, bem como os dados do prestador ou vendedor, o valor total da nota (Dedutível) e o valor utilizado que será contabilizado como valor de dedução na nota do prestador.

As regras de controle fiscal contidas na planilha ABRASF (Erros e Alertas da versão 2.04) devem ser apresentadas no padrão demonstrado na planilha (Ex: E18 - O valor dos serviços deverá ser superior a R\$ 0,00 (zero); E113 – Número do logradouro não informado).

O sistema deve conter uma listagem em tela de todas as notas emitidas pelo prestador logado onde o declarante poderá reimprimir a nota, reenviá-la para o e-mail do tomador, realizar sua exportação em formado XML do padrão ABRASF na sua versão 2.04 e imprimir um resumo das notas de um período. Este resumo de notas deve conter minimamente as informações de CPF/CNPJ e nome do tomador, numero da nota, data de emissão, código da atividade, situação da nota, competência, total de serviços, base de cálculo, alíquota, valor do ISS, número do RPS, informação sobre retenção do imposto e um informativo se o imposto é devido ou não neste município.

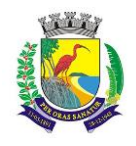

**ESTADO DO ESPÍRITO SANTO**

#### **SECRETARIA MUNICIPAL DA ADMINISTRAÇÃO E GESTÃO DE RECURSOS HUMANOS**

# **COMISSÃO PERMANENTE DE LICITAÇÃO**

A partir da listagem de notas fiscais o sistema deve permitir o cancelamento da nota fiscal. O cancelamento deve obrigar a informação do tipo de cancelamento conforme tabela ABRASF (Serviço não prestado ou Duplicidade da Nota Fiscal), bem como obrigar a informação do motivo do cancelamento. Quando o declarante tentar cancelar uma nota fiscal que foi gerada para um tomador substituto tributário, o cancelamento não será feito deforma automática. O sistema deve conter uma rotina para que o tomador faça o deferimento ou indeferimento deste cancelamento, porém, o fiscal da prefeitura poderá realizar este deferimento ou indeferimento de ofício. O sistema deve disponibilizar uma tela onde o declarante possa acompanhar os pedidos de cancelamento feitos ao tomador substituto.

A partir da listagem de notas fiscais o sistema deve permitir a substituição da nota fiscal. No caso desta substituição, o sistema deve carregar todas as informações da nota fiscal original para que o declarante faça a correção das informações necessárias e obrigar que o usuário informe o tipo de cancelamento (de acordo com a ABRASF) e o motivo do cancelamento da nota que será substituída.

Quando ocorrer uma substituição, ao reimprimir a nota substituída, o sistema deve imprimir uma mensagem dizendo qual é o número da nova nota fiscal, e ao reimprimir a nova nota fiscal, o sistema deve imprimir uma mensagem dizendo qual foi a nota cancelada a partir da geração desta nova nota.

O cancelamento e a substituição de notas fiscais disponíveis na tela listagem de notas devem ser permitidos de forma automática apenas enquanto a declaração referente à competência da nota ainda não foi entregue. Quando a declaração referente à nota fiscal que deseja-se cancelar já foi entregue, o sistema deve gerar um cancelamento protocolado, onde o fiscal da prefeitura poderá deferir ou indeferir o cancelamento da nota. A nota não terá sua situação alterada para "Cancelada" enquanto o fiscal não deferir o cancelamento protocolado. Se a solicitação for indeferida pelo fiscal, a empresa prestadora deve ter acesso ao motivo deste indeferimento e solicitar um novo cancelamento protocolado se assim desejar.

Quando o prestador logar no sistema, deve ser informado se existem novas mensagens não lidas enviadas pelos fiscais e prover atalho para acessar essas mensagens.

#### NOTA FISCAL ELETRÔNICA – Acesso da Prefeitura

Permitir que através da aplicação o usuário da Fiscalização da Prefeitura possa acessar as informações geradas pelas empresas, possibilitando identificar quantidade de notas geradas, valor da Nota Fiscal, valor apurado de ISSQN e demais informações da Nota Fiscal.

A partir da listagem de notas fiscais o sistema deve permitir a visualização dos dados da nota fiscal gerada. O sistema deve apresentar todas as informações fiscais em tela, porém, nenhuma informação pode ser alterada, apenas visualizada. Esta tela de visualização deve conter todas as informações que não são impressas na nota, como por exemplo, usuário que gerou a nota (declarante), versão da ABRASF que a nota foi gerada, usuário que realizou o cancelamento, etc.

Permitir ao suporte enquadrar ou desenquadrar empresas no uso do sistema de nota fiscal eletrônica.

Permitir rotina para troca de mensagens internas com declarante. O sistema deve armazenar todo o histórico de mensagens trocadas entre suporte e declarante.

Conter rotina para que o fiscal possa realizar o deferimento ou indeferimento de ofício para os cancelamentos solicitados em notas fiscais emitidas para tomadores substitutos tributários.

Conter rotina para que o fiscal possa deferir ou indeferir os pedidos de estorno de entrega de declarações.

Conter rotina para que o fiscal possa deferir ou indeferir os pedidos de cancelamento de uma nota fiscal cujo cancelamento foi feito após a entrega da declaração. Ao indeferir, o sistema não deve alterar a situação da nota e permitir que o declarante realize nova solicitação de cancelamento. Ao deferir, o sistema deve checar se a guia referente à declaração da nota fiscal está paga, se estiver, o sistema deve bloquear o deferimento, se não estiver, o sistema cancelará automaticamente a guia referente à declaração da nota e realizar o devido cancelamento da nota fiscal. Após finalizado o cancelamento, o sistema encerrará novamente a declaração, gerando uma nova guia para pagamento subtraindo do valor original da guia, o valor de imposto da nota fiscal cancelada.

NOTA FISCAL DE SERVIÇO ELETRÔNICA AVULSA (ACESSO PELA PREFEITURA – SUPORTE) Permitir ao suporte que registre todos os dados necessários para emissão da Nota Fiscal de Serviço Eletrônica Avulsa.

Deverá permitir a emissão da nota fiscal de serviço eletrônica avulsa com vários itens de serviço podendo conter quantidade, descrição sem restrição de tamanho (respeitando os limites do corpo de impressão da nota fiscal), valor unitário e valor total para cada um desses itens.

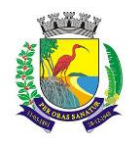

**ESTADO DO ESPÍRITO SANTO**

#### **SECRETARIA MUNICIPAL DA ADMINISTRAÇÃO E GESTÃO DE RECURSOS HUMANOS**

# **COMISSÃO PERMANENTE DE LICITAÇÃO**

Permitir a geração de guia para pagamento do ISSQN referente a nota fiscal avulsa.

Permitir discriminação das retenções de impostos federais, tais como I.R.R.F., COFINS, CSLL, PIS, INSS e outros.

Permitir o cancelamento da Nota Fiscal eletrônica, informando o motivo e data do cancelamento. O cancelamento da guia deve cancelar automaticamente a dívida gerada no sistema de administração tributária. Conter cadastro de histórico por nota gerada para que o usuário crie históricos manuais sobre qualquer nota, permitindo inclusive o anexo de documentos ao histórico inserido.

Permitir a impressão da nota fiscal avulsa.

Permitir enviar para o e-mail do prestador e possibilitar que o usuário do sistema inclua outros e-mail para que o sistema envie cópias da nota fiscal.

Quando uma nota avulsa for gerada contra um tomador substituto tributário, o sistema deve registrar esta nota fiscal diretamente na declaração do tomador. Caso o usuário da prefeitura cancele esta nota fiscal, o sistema deve alterar a situação da nota diretamente na declaração do tomador de Normal para Cancelada.

Para melhoria de atendimento ao público, o sistema deve permitir que o usuário da prefeitura dê permissões para que um contribuinte registrado no município possa acessar o sistema de NFA com seu próprio usuário e senha.

52. Conter rotina para que qualquer pessoa sem usuário e senha possa reimprimir a nota avulsa apenas com os dados da nota, do tomador, do prestador e a chave de validação.

#### "DECLARAÇÃO ELETRÔNICA DE TOMADOR E PRESTADOR DE SERVIÇOS NA WEB"

#### ISSQN Online – Controles Gerais

Os módulos de ISS para web devem possibilitar o acompanhamento de declaração das notas fiscais emitidas ou lançamento de notas para cálculo do ISS devido pelo prestador ou tomador, bem como para empresas de outros municípios. A partir dele deve ser possível reimpressão de guia, entrega de declaração, entrar em contato com o suporte da prefeitura entre outras tarefas detalhadas abaixo.

Todas as informações geradas no ISS WEB devem ser diretamente registradas no banco de dados da Prefeitura no mesmo banco de dados utilizado pelo sistema de Administração Tributária, possibilitando o gerenciamento fiscal e auditoria em tempo real sem depender de integração entre sistemas.

O acesso ao sistema deve ser realizado por login e senha tanto para as empresas municipais quanto para seus declarantes. A senha será disponibilizada por um usuário interno da prefeitura.

Permitir que o declarante possa mudar sua senha.

Permitir que o declarante possa requisitar sua senha quando a tiver esquecido. O sistema deve enviar automaticamente um e-mail com uma nova senha de acesso temporária para o declarante.

O sistema deve conter uma mensageria interna onde o declarante pode enviar suas dúvidas para a prefeitura e permitir que um usuário interno troque mensagens para retirar dúvidas dos declarantes.

Permitir que o declarante responsável da empresa autorizada possa autorizar outros declarantes, ficando sob sua responsabilidade a liberação e revogação desta permissão. Caso o CPF ou CNPJ que o declarante quiser atribuir permissão não existir no banco de dados da prefeitura, o sistema deve permitir seu cadastro para que ele possa receber sua permissão.

Caso o declarante logado tiver permissão para declaração em várias empresas municipais, o sistema deve permitir que o declarante selecione qual empresa ele deseja trabalhar no momento e permitir também que ele, sem a necessidade de sair e entrar novamente no sistema, possa selecionar outra empresa municipal para realizar as declarações.

A entrega ou encerramento de declarações deve ser individual para cada tipo de imposto gerado, emitindo guias para pagamento de cada tipo de declaração (Cartório, Tomador, Prestador, Contribuinte de outro município e Bancos). Porém, o sistema também deve dispor de funcionalidade para que, caso seja o desejo do declarante, ele possa agrupar todas as guias geradas (independente da competência) em uma única guia para realizar um único pagamento e quitar os débitos de ISSQN desejados mesmo sem logar no sistema com usuário e senha.

#### ISSQN Online – Módulo Tomador

Permitir que o declarante gere declaração sem movimento em uma competência específica. Caso a competência já tenha uma declaração sem movimento, o sistema deve bloquear qualquer tentativa do declarante de gerar outra declaração para a mesma competência.

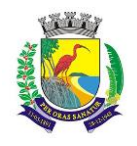

# **ESTADO DO ESPÍRITO SANTO**

#### **SECRETARIA MUNICIPAL DA ADMINISTRAÇÃO E GESTÃO DE RECURSOS HUMANOS**

## **COMISSÃO PERMANENTE DE LICITAÇÃO**

Permitir que o declarante tomador possa registrar a competência (normal e complementar) da declaração onde deverá ser informado todas as operações (notas fiscais) referente a citada competência (Mês e Ano).

Permitir que para cada competência criada, o Declarante informe nota por nota contendo minimamente os dados do Prestador (Inscrição Municipal, CPF/CNPJ e Nome), o código de prestação de serviços (responsável por definir local de prestação, retenção ou não do tributo e local de incidência do imposto), valores (total do serviço, alíquota e deduções), a data de emissão e de retenção.

Permitir que as declarações de serviços tomados, cuja declaração ainda não tenha gerado guia para pagamento (entrega), possam ser alteradas a qualquer tempo pelo declarante.

Permitir que o declarante faça o fechamento da declaração (conjunto de notas informadas), fazendo o lançamento através da geração de guia diretamente no Banco de Dados da Prefeitura, respeitando a data de vencimento conforme legislação vigente.

As declarações entregues não deverão permitir qualquer alteração em seu conteúdo.

Permitir a emissão de Guia de Cobrança do imposto devido.

Permitir emissão de Guia de Cobrança de referências anteriores que ainda estejam pendentes de pagamento, esta nova guia deverá apresentar os valores atualizados, demonstrando Valor Original, Valor Correção, Valor Juros, Valor de Multas e Valor Total a Recolher. A nova guia deve ser impressa com um novo prazo de vencimento para pagamento.

Na Guia de Cobrança deve constar relação das notas fiscais constantes na declaração caso a prefeitura decida utilizar esta estrutura.

Emitir Relação das Notas Fiscais que constam na declaração. Constando totalizadores de valores de base de cálculo com e sem retenção para o município, bem como valores de imposto com e sem retenção.

Permitir Consultar informações sobre uma nota fiscal para saber se ela está declarada pelo Prestador de serviço estabelecido no município.

Permitir que o tomador possa realizar o aceite ou a recusa de notas fiscais eletrônicas emitidas por prestadores do município. Evitando assim o retrabalho de digitação dessas notas. Ao realizar o aceite de uma nota fiscal, o sistema deve lançá-la automaticamente em uma declaração do tomador.

No acesso à lista de declarações de serviços tomados o sistema deve permitir configuração para que sejam exibidos alertas com total de declarações sem fechamento e total de declarações sem pagamento.

Emitir Livro de Registro de serviços tomados por competência possibilitando a emissão opcional dos termos de abertura e encerramento e informar número inicial das páginas.

Emitir comprovante de retenção de qualquer nota fiscal declarada no sistema, identificando o prestador, os dados relativos a nota fiscal e a data de pagamento quando a guia já estiver paga.

Emitir recibo de retenção para qualquer nota fiscal declarada, com os dados de imposto retido, identificação do prestador e os dados relativos a nota.

Possibilitar a importação de dados através de arquivo-texto, gerado pelo declarante em layout previamente definido pelo sistema gerando automaticamente os lançamentos das notas fiscais de serviços tomados.

Permitir que o declarante selecione uma ou mais notas declaradas para encerrar a competência parcialmente. Neste caso o sistema automaticamente gera uma nova declaração com as notas selecionadas e realiza o encerramento desta, gerando uma guia parcial para pagamento.

#### ISSQN Online – Módulo Prestador

Permitir que o declarante gere declaração sem movimento em uma competência específica. Caso a competência já tenha uma declaração sem movimento, o sistema deve bloquear qualquer tentativa do declarante de gerar outra declaração para a mesma competência.

Permitir que empresas de outros municípios possam declarar suas notas de serviços prestados no município de forma eventual e consequentemente possibilitar a emissão de suas guias de recolhimento de imposto devido.

Prover funcionalidade para que o declarante faça o fechamento da competência (conjunto de notas informadas), fazendo o lançamento através da geração de guia diretamente no Banco de Dados da Prefeitura, respeitando a data de vencimento conforme legislação vigente.

Emitir Guia de Cobrança do imposto devido.

Permitir emissão de Guia de Cobrança de referências anteriores que ainda estejam pendentes de pagamento, esta nova guia deverá apresentar os valores atualizados, demonstrando Valor Original, Valor Correção, Valor Juros, Valor de Multas e Valor Total a Recolher. A nova guia deve ser impressa com um novo prazo de vencimento para pagamento.
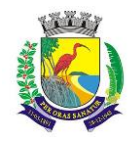

**ESTADO DO ESPÍRITO SANTO**

#### **SECRETARIA MUNICIPAL DA ADMINISTRAÇÃO E GESTÃO DE RECURSOS HUMANOS**

# **COMISSÃO PERMANENTE DE LICITAÇÃO**

Na Guia de Cobrança deverá constar totalização da base de cálculo e imposto devido.

Emitir Relação das Notas Fiscais que constam na declaração. Esta relação deve conter os minimamente os dados que determinam se o imposto é devido no município, se houve retenção, o código da atividade, dados do tomador, data de emissão, número da NFS-e, situação (Normal ou Cancelada), Nota fiscal substituída, exigibilidade do imposto (ABRASF 2.04), valores (serviço, dedução, base de cálculo, valor líquido, desconto incondicionado, alíquota e valor de imposto), bem como totalizadores dos valores com e sem retenção. No rodapé desta relação deve constar um quadro de totalização por forma de recolhimento do imposto (Devido no Município, Devido a outro Município, Por Estimativa, Cancelada, Retida na Fonte e Simples Nacional).

Permitir Consultar informações sobre uma nota fiscal para saber se ela está declarada pelo Tomador de serviço quando ele for estabelecido neste município.

No acesso à lista de declarações de serviços prestados o sistema deve permitir configuração para que sejam exibidos alertas com total de declarações sem fechamento e total de declarações sem pagamento.

Emitir Livro de Registro de serviços prestados por competência possibilitando a emissão opcional dos termos de abertura e encerramento e número de ordem do livro.

Emitir Certificado de lançamento de uma nota fiscal, identificando o prestador, os dados relativos a nota fiscal e a data de pagamento quando for o caso.

Emitir recibo de entrega da competência contendo minimamente os dados do prestador, a competência, o tipo de declaração (Normal, Complementar e Sem Movimento), a data de entrega da declaração, o código do comprovante, além dos valores de total de movimento, base de cálculo, imposto devido e imposto a pagar.

Permitir que o declarante possa solicitar via sistema o estorno da entrega da declaração para que ele retifique informações da declaração. O sistema deve permitir a impressão do termo de solicitação que comprove que foi solicitada esta ação. A solicitação pode ser deferida ou indeferida pelo usuário da prefeitura no módulo de suporte ao sistema.

#### ISS Online – Serviços sem Login

O sistema deve conter rotina de autocadastro para prestadores de outros municípios onde o prestador possa preencher seus dados e submetê-los para análise do usuário interno da prefeitura. Os dados mínimos a preencher são CPF/CNPJ, nome, telefone, e-mail, endereço e anexos que a prefeitura desejar.

#### ISSQN Online – Módulo de Suporte

Permitir o cadastro do Declarante que deverá estar no cadastro único de contribuinte do Cadastro Técnico Municipal, contendo dados básicos de identificação, CPF ou CNPJ e endereço. O sistema deve dispor de rotina que permita ao usuário liberar e revogar permissões ao novo declarante a qualquer empresa municipal que ele desejar (para os módulos de ISSQN Online e NFS-e), bem como uma rotina que permita que o usuário digite uma senha provisória para o declarante e outra para que o sistema gere uma senha provisória gerada automaticamente e imprima o termo de retirada de senha.

Conter rotina para liberar as autorizações de impressões de documentos fiscais cadastradas pelas gráficas. Esta rotina deve conter um termo de autorização com os dados da gráfica e do intervalo de notas liberadas.

Permitir cadastro de avisos para exibição nos sistemas de nota fiscal eletrônica e declaração eletrônica. O sistema deve prever parametrização para que o usuário defina qual módulo esta mensagem aparecerá (ISS Online, NFS-e), bem como o período de vigência deste aviso. Quando um declarante logar nos módulos de ISS ou NFS-e o sistema deve emitir os avisos cadastrados automaticamente de acordo com esta configuração.

Conter rotina para que o usuário troque mensagens com o declarante. Esta rotina deve diferenciar as mensagens lidas e não lidas, bem como deve manter histórico de toda a conversa com o declarante.

O sistema deve conter rotina para que o usuário possa acessar todas as declarações de todos os prestadores, tomadores e contribuintes de outros municípios, bem como as informações de notas declaradas para qualquer tipo de lançamento de ISSQN (Prestados, Tomados, Tomados por Substituição Tributária, Cartórios e Bancos). Dentro das declarações do prestador ou tomador, o sistema deve permitir que o fiscal estorne a entrega de declaração para que a competência seja reaberta para ajustes de acordo com a necessidade do declarante. Caso a guia referente à declaração que o fiscal deseje reabrir já estiver paga, o sistema deve bloquear esta ação.

Conter rotina que demonstre todas as declarações não entregues para que o fiscal faça o encerramento de ofício conforme desejar.

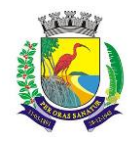

#### **ESTADO DO ESPÍRITO SANTO**

# **SECRETARIA MUNICIPAL DA ADMINISTRAÇÃO E GESTÃO DE RECURSOS HUMANOS**

# **COMISSÃO PERMANENTE DE LICITAÇÃO**

Conter cadastro de histórico por declaração para que o usuário verifique as datas e o declarante responsável pelo encerramento e pelo estorno de encerramento, bem como crie históricos manuais sobre qualquer declaração, permitindo inclusive o anexo de documentos ao histórico inserido.

O sistema deve conter rotina para avaliar os pedidos de auto cadastro para contribuintes de outros municípios. O usuário pode deferir ou indeferir a solicitação que enviará e-mail ao prestador dizendo qual foi a ação realizada pela prefeitura com o seu pedido de cadastro. A rotina deve permitir visualização das informações cadastrais, bem como a visualização dos arquivos anexados pelo solicitante.

Conter rotina para que o usuário defira ou indefira as solicitações de estorno de entrega da declaração feita pelo declarante no módulo do Prestador.

ISSQN Online – Declaração de Cartórios – Acesso pelo suporte

O sistema deve conter o cadastro de Tipos de Cartórios.

O sistema deve conter o cadastro de Tipos de Lançamento de Cartórios, onde será possível parametrizar se há redução prevista (em percentual) e quais "Tipos de Cartórios" podem utilizar o tipo de lançamento cadastrado.

O sistema deve conter o cadastro de Atos Cartoriais, permitindo que o usuário vincule quais "Tipos de Cartórios" podem utilizar o ato cadastrado, bem como configurar os valores do ato por período de vigência (intervalo de competências).

O sistema deve permitir a visualização das declarações de prestadores de cartório. Bem como realizar a impressão dos atos por declaração lançada e permitir também o estorno de entrega da declaração que reabrirá automaticamente a competência para que o prestador realize as alterações desejadas.

#### ISSQN Online – Declaração de Cartórios – Acesso pelo Prestador

O acesso ao módulo de cartórios será com usuário e senha do declarante.

Permitir que o declarante crie as competências do tipo Normal e Complementar.

Permitir que o declarante entregue a competência sem movimento.

Emitir recibo de entrega da competência contendo minimamente os dados do prestador, a competência, o tipo de declaração (Normal, Complementar, Retificadora e Sem Movimento), a data de entrega da declaração, o código do comprovante, além dos valores de total de movimento, base de cálculo, imposto devido e imposto a pagar.

Permitir que o declarante possa informar ato por ato de acordo com as parametrizações feitas pela prefeitura para o seu tipo de cartório. O sistema deve carregar automaticamente o valor do ato para a competência cujo declarante estiver informando os dados, permitindo apenas que sejam editados os dados de quantidade do ato e tipo do lançamento (de acordo com parametrização do ato). O sistema deve então calcular automaticamente o valor da base de cálculo (considerando possíveis reduções do Tipo de Lançamento) e o valor do ISS devido. O sistema deve permitir a impressão dos atos por declaração, demonstrando no relatório minimamente as informações de competência, código e descrição do ato, valor do ato, quantidade, valor tributável, percentual de redução, base de cálculo, alíquota e valor do imposto.

Permitir a emissão de Guia de Cobrança do imposto devido.

Permitir emissão de Guia de Cobrança de referências anteriores que tenham impostos devidos, esta nova guia deverá apresentar os valores atualizados, demonstrando Valor Original, Valor Correção, Valor Juros, Valor de Multas e Valor Total a Recolher. A nova guia deve sair com um novo prazo de vencimento para pagamento.

Caso o declarante tenha informado os dados errados em uma declaração e ainda não tenha pago a guia, o sistema deve permitir a retificação da declaração. Ao retificar, o sistema deve automaticamente cancelar a guia em aberto, criar uma nova declaração do tipo "Retificadora" e automaticamente replicar todos os dados da declaração original para a declaração retificadora, permitindo assim que o declarante possa realizar as correções devidas em sua declaração.

#### "ADMINISTRAÇÃO ORÇAMENTÁRIA E FINANCEIRA NA WEB"

#### 1- CONTROLES GERAIS:

1.1. Controlar o acesso do usuário ao sistema por Unidade Gestora, podendo o mesmo acessar somente uma ou várias delas;

1.2. Permitir o gerenciamento de rotinas, módulos e tarefas por usuário controlando o nível de acesso que pode ser de consulta ou inclusão e manutenção de dados;

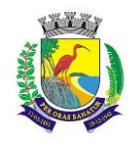

# **ESTADO DO ESPÍRITO SANTO**

# **SECRETARIA MUNICIPAL DA ADMINISTRAÇÃO E GESTÃO DE RECURSOS HUMANOS**

### **COMISSÃO PERMANENTE DE LICITAÇÃO**

1.3. Disponibilizar recurso de dupla custódia utilizando o conceito de usuário autorizador, em qualquer rotina, selecionado a critério do usuário;

1.4. Efetuar o controle de máscaras pré-definidas para os códigos de planos de contas, sem delimitação de níveis ou quantidade de dígitos, gerenciadas de forma independente por exercício;

1.5. Visualização dos planos de contas de receita, despesa e contábil em modo hierárquico;

1.6. Mesmo sem o encerramento contábil do mês ou exercício anterior, permitir a execução de lançamentos em mês posterior, sem afetar a consistência dos dados e atualizando saldos;

1.7. Possibilidade gerenciamento de datas dos últimos lançamentos das rotinas de receita, despesa e financeiro, sendo que nas operações de inserção a última data de cada rotina deve ser carregada, porém permitindo que a mesma pode ser alterada;

1.8. Ainda sobre o gerenciamento do item 1.7, permitir parametrização para Avisar ou Bloquear lançamentos com data inferior à do último lançamento efetuado;

1.9. Possibilitar a consulta em cada rotina, de saldo até a data do lançamento;

1.10. Permitir que a emissão dos relatórios seja realizada de forma Consolidada ou individual por Unidade Gestora, trazendo no cabeçalho informações que permitam a identificação do Órgão ou Unidade Gestora responsável, tendo no mínimo o nome e brasão;

1.11. Permitir que os relatórios sejam emitidos em intervalos de período variados, podendo ser em dias específicos, intervalos de dias, meses ou de exercícios anteriores;

1.12. Possibilitar que sejam definidas para cada relatório assinaturas individualizadas em cada exercício de forma independente, podendo ser por Unidade Gestora ou Unidade Orçamentária;

1.13. Permitir que o usuário mude de uma unidade gestora e de exercício sem ter que realizar um novo login no sistema;

#### 2 – PLANO PLURIANUAL

2.1. Permitir configurar o nível de detalhamento em que o PPA será elaborado. As informações de 'Unidade Executora', 'Função / Subfunção', 'Ação' e 'Fonte de Recurso' poderão ou não ser solicitadas no PPA conforme parametrização individual de cada informação;

2.2. Possuir cadastros básicos de suporte às rotinas do PPA como os cadastros de: Natureza da Receita, Função e Subfunção Programática, Natureza da Despesa, Unidade Orçamentária e Vínculo/Fonte de Recurso; 2.3. Possuir cadastro de Programas contendo a unidade responsável, o objetivo, a justificativa, o coordenador, prioridade, se é exclusivo de uma LDO, data de início e término, a possível restrição para a conclusão do mesmo, o status (original, inclusões), público alvo e horizonte temporal;

2.4. Possuir cadastro de Ações contendo o eixo de desenvolvimento, objetivo do milênio, prioridade, unidade responsável, horizonte temporal, produto, indicador, data de aferição, unidade de medida, índice recente e futuro do indicador;

2.5. Possuir cadastro de Indicadores de programas permitindo o gerenciamento de metas para cada ano do PPA. Deverá possuir no mínimo unidade, índice recente, índice futuro, produto, metodologia de cálculo e base geográfica;

2.6. Permitir o cadastro das fontes de financiamento do PPA estimadas para os 04 anos com possibilidade de inclusão de novas fontes (inclusões) e alterações nas fontes já lançadas após a aprovação da peça original;

2.7. Permitir o cadastro da Despesa do PPA prevista para os 04 anos informando metas físicas e financeiras de cada ação com possibilidade de inclusão de novas despesas (inclusões) e alterações nas despesas já lançadas após a aprovação da peça original;

2.8. Permitir que as inclusões e alterações na despesa do PPA original possam ser aprovadas individualmente ou em lote informando número, data e publicação da legislação que as autorizou;

2.9. Possuir rotina de atualização dos valores das peças de planejamento da receita através de percentuais de acréscimo ou decréscimo informados, podendo haver ou não arredondamento;

2.10. Possuir rotina de atualização dos valores das peças de planejamento da despesa através de percentuais de acréscimo ou decréscimo informados, podendo haver ou não arredondamento;

2.11. Permitir a criação de simulações do planejamento da despesa, inclusive com a possibilidade emissão dos relatórios baseados nos dados de simulação;

2.12. Permitir que as simulações do planejamento possam ser armazenadas e posteriormente restauradas a critério do usuário;

2.13. Emissão de Anexo I – Fontes de Financiamento dos Programas;

2.14. Emissão de Anexo II – Descrição dos Programas Governamentais/Metas/Custos;

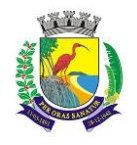

### **ESTADO DO ESPÍRITO SANTO**

# **SECRETARIA MUNICIPAL DA ADMINISTRAÇÃO E GESTÃO DE RECURSOS HUMANOS**

### **COMISSÃO PERMANENTE DE LICITAÇÃO**

2.15. Emissão de Anexo III – Unidades Executoras e Ações Voltadas ao Desenvolvimento do Programa Governamental;

2.16. Emissão de Anexo IV – Estrutura de Órgãos, Unidades Orçamentárias e Executoras;

2.17. Emissão de Anexo V – Descrição dos Programas Governamentais/Metas/Custos para o Exercício;

2.18. Emissão de Anexo VI – Unidades Executoras e Ações Voltadas ao Desenvolvimento do Programa Governamental;

2.19. Emissão de Quadro de Detalhamento – Programas Governamentais;

2.20. Emissão de relatório de Programas e seus Respectivos Indicadores;

2.21. Geração e emissão dos Anexos de Metas e Riscos Fiscais de acordo com a 7ª Edição dos Demonstrativos Fiscais (MDF) publicado pela Secretaria do Tesouro Nacional-STN.

3- ELABORAÇÃO E PROGRAMAÇÃO ORÇAMENTÁRIA:

3.1. Permitir que para um novo PPA possam ser importadas, a partir de planejamentos anteriores, as informações de receita e/ou despesa;

3.2. Possibilitar a importação dos dados da LOA de um exercício anterior informado pelo usuário para a geração dos dados da LOA de exercício futuro;

3.3. Permitir a definição da proposta orçamentária da receita, individualizada por Unidade Gestora e contendo Natureza da Receita, Vínculo e Tipo de Receita (Fiscal, Seguridade Social e Encargos Sociais);

3.4. Permitir que em cada classificação da receita da LOA, mais de um vínculo possa ser relacionado;

3.5. Permitir a definição da proposta orçamentária da despesa, individualizada por Unidade Gestora e contendo Unidade Orçamentária, Natureza de Despesa, Classificação Funcional, Vínculo e Tipo de Despesa (Fiscal, Seguridade Social e Encargos Sociais);

3.6. Permitir que a critério do órgão, ao elaborar a proposta orçamentária, divergências de valores entre ela e as peças PPA e LDO sejam regularizadas automaticamente.

3.7. Possibilitar a emissão dos relatórios relativos à proposta orçamentária de forma individualizada por Unidade Gestora ou de forma Consolidada;

3.8. Emissão de Anexo 1 – Demonstração da Receita e Despesa Segundo as Categorias Econômicas;

3.9. Emissão de Anexo 2 – Resumo Geral da Receita;

3.10. Emissão de Anexo 2 – Natureza da Despesa;

3.11. Emissão de Anexo 2 – Consolidação da Despesa por Órgão;

3.12. Emissão de Anexo 2 – Consolidação Geral da Despesa;

3.13. Emissão de Anexo 6 – Programa de Trabalho;

3.14. Emissão de Anexo 7 – Demonstrativo de Funções, Sub-Funções e Programas por Projetos, Atividades e Operações Especiais;

3.15. Emissão de Anexo 8 – Demonstrativo da Despesa por Funções, Sub-Funções e Programas conforme o vínculo com os Recursos;

3.16. Emissão de Anexo 9 – Demonstrativo da Despesa por Órgãos e Funções;

3.17. Emissão de Especificação da Receita por Fontes e Legislação;

3.18. Emissão de Tabela Explicativa da Evolução da Receita;

3.19. Emissão de Sumário Geral da Receita por Fontes e da Despesa por Funções de Governo;

3.20. Emissão de Tabela Explicativa da Evolução da Despesa;

3.21. Emissão de Quadro de Detalhamento da Despesa (QDD);

3.22. Emissão de Orçamento da Seguridade Social;

3.23. Permitir a criação de novos créditos Especiais ou Extraordinários, não contemplados nas peças de planejamento originais, com a devida autorização legal;

3.24. Permitir que a criação desse novo crédito possa, a critério do usuário, atualizar as peças PPA e LDO, inclusive com a possibilidade de aprovação dessas alterações com legislação diferente da que criou os novos créditos;

# 4- EXECUÇÃO ORÇAMENTÁRIA E FINANCEIRA:

4.1. Permitir a realização de controle no cadastro de fornecedores para permitir ou não a inclusão de fornecedores com CNPJ/CPF duplicado e/ou inválido. Sendo que esse cadastro deve conter no mínimo as informações de endereçamento (logradouro, bairro, cidade, estado e CEP), contato (e-mail e telefone) e documentação (CPF, CNPJ, Inscrição Municipal, Inscrição Estadual, Inscrição no INSS e PIS/PASEP);

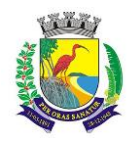

# **ESTADO DO ESPÍRITO SANTO**

# **SECRETARIA MUNICIPAL DA ADMINISTRAÇÃO E GESTÃO DE RECURSOS HUMANOS**

# **COMISSÃO PERMANENTE DE LICITAÇÃO**

4.2. Para o caso do fornecedor ser um consórcio deverá ser possível informar a área de atuação do mesmo, além de data de encerramento e finalidade.

4.3. Permitir unificar cadastro e movimentação de fornecedores com o mesmo número de CNPJ/CPF.

4.4. Permitir o gerenciamento de acesso do usuário às dotações de forma geral, por unidade orçamentária, por dotação ou por vínculo;

4.5. Permitir que a realização das movimentações de despesa (alteração orçamentária, reserva, empenho, liquidação, ordem bancária e pagamento) seja realizada de forma individualizada por Unidade Gestora e com a Unidade Consolidadora ser realizada somente consulta;

4.6. Permitir que no cadastro de dotações possam ser inseridos mais de um vínculo para cada dotação;

4.7. Permitir gerar Minuta de Decreto de alteração orçamentária a ser enviada ao Legislativo. Após a aprovação do mesmo, possibilitar a inclusão automática destas alterações na rotina de alteração orçamentária;

4.8. Possuir no cadastro de alterações orçamentárias informações do tipo de autorização (lei, decreto, portaria e ato), do tipo de alteração (suplementação e anulação) e do valor por recurso empregado;

4.9. No cadastro de alteração orçamentária, quando se referir a abertura de Créditos Adicionais, não permitir a finalização deste procedimento sem a informação da legislação que autorizou;

4.10. Possuir controle para possibilitar nos casos de alteração orçamentária por redução orçamentária que seja informada as dotações que receberão os recursos;

4.11. Permitir o controle de limites da autorização legal para criação de créditos adicionais e operações de Remanejamento, Transposição ou Transferência de acordo com percentual definido pelo usuário, observando critérios definidos na LOA ou na LDO;

4.12. Permitir que o usuário configure o comportamento do sistema ao ultrapassar os limites definidos no item

4.11, se a operação deve ser bloqueada ou se deverá apenas emitir um alerta.

4.13. Permitir a atualização do PPA e LDO a partir das alterações orçamentárias lançadas na LOA;

4.14. Possuir rotina de cadastro de históricos padronizados para serem utilizados em reservas e empenhos;

4.15. Permitir o gerenciamento de numeração de documentos de forma individualizada por Unidade Gestora e exercício para as rotinas de: reserva, anulação de reserva, empenho, anulação de empenho, liquidação, anulação de liquidação e ordem bancária, sendo que a numeração de empenho e liquidação extraorçamentários deve ser independente das movimentações orçamentárias;

4.16. Possibilitar a realização de complemento ou anulação de reserva de dotação orçamentária;

4.17. Integração entre as rotinas de reserva e empenho permitindo a transferência automática de dados relativos a reserva para o empenho. Permitir através de configuração, que o histórico lançado na reserva seja transferida automaticamente para o registro de empenho;

4.18. Permitir informar os dados do processo licitatório (modalidade, número do processo, exercício, causa da dispensa ou inexigibilidade) na inclusão do empenho;

4.19. Permitir o controle da execução orçamentária através de estrutura de eventos\centros de custos estruturados de forma hierárquica;

4.20. Permitir o controle da execução orçamentária por fontes de recursos gerenciais;

4.21. Utilização do empenho para controle do comprometimento de créditos orçamentários, permitindo sua anulação total ou parcial;

4.22. Possuir rotina que permita ao usuário na inclusão do empenho determinar se a despesa orçamentária executada será ou não considerada na geração do arquivo da DIRF, podendo esta informação ser alterada nas rotinas de pagamento ou ordem bancária conforme necessário;

4.23. Permitir a movimentação e controle de empenhos de restos a pagar em exercícios futuros ao seu exercício de origem em base única e respeitando sua numeração e classificação da despesa originais;

4.24. Permitir a realização de liquidação total ou parcial dos empenhos e da mesma forma a anulação total ou parcial das liquidações;

4.25. Permitir através de configuração, que o histórico lançado no empenho seja transferida automaticamente para o registro de liquidação;

4.26. Possuir rotina para cadastramento de descontos individualizado por Unidade Gestora, onde os mesmos serão vinculados a rubricas de receita, sendo também possível definir a rotina em que serão gerados de forma automática (empenho, liquidação ou pagamento) e se houver apropriação, a rotina em que isto ocorrerá (liquidação ou pagamento);

4.27. Possuir rotina para o cadastramento de serviços que serão associados a descontos, individualizado por Unidade Gestora, permitindo definição do percentual de desconto a ser calculado e a associação de mais de um desconto por serviço;

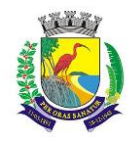

### **ESTADO DO ESPÍRITO SANTO**

#### **SECRETARIA MUNICIPAL DA ADMINISTRAÇÃO E GESTÃO DE RECURSOS HUMANOS**

### **COMISSÃO PERMANENTE DE LICITAÇÃO**

4.28. Possuir rotina que permita ao usuário selecionar qual tipo de dotação utilizada no pagamento (orçamentária, extraorçamentária, restos a pagar de outros exercícios ou todas) e qual o tipo de desconto (orçamentário, extraorçamentário ou ambos) serão lançados de forma automática no movimento de receita;

4.29. Possuir rotina para correta apuração de INSS a ser retido de pessoas físicas de acordo com cadastro de retenções em outras fontes para o fornecedor;

4.30. Permitir a emissão de guias padronizadas de INSS, IRRF e ISS a partir das retenções realizadas nas rotinas de liquidação, ordem bancária e pagamento. As guias de IRRF e ISS poderão ser geradas com código de barras (FEBRABAN) ou certificadas contabilmente;

4.31. Permitir a integração com Sistema de Administração de Pessoal / Recursos Humanos para a geração automática de reservas, empenhos, liquidações e pagamentos;

4.32. Permitir que a geração da movimentação do item 4.31 seja feita por fonte de recurso;

4.33. Possuir relatório para conferência prévia dos lançamentos a serem gerados na integração citada no item 4.31, permitindo ao usuário a identificação de inconsistências de classificação da despesa antes da realização de reservas, empenhos, liquidações e pagamentos oriundos da mesma;

4.34. Permitir a integração com Sistema de Administração de Materiais e Compras para a geração automática de reservas, empenhos e liquidações;

4.35. Possuir rotina de cadastramento de ordens bancárias onde podem ser relacionadas uma ou mais liquidações;

4.36. Possuir rotina de cadastramento de ordens bancárias onde as liquidações são inseridas automaticamente a partir de filtros diversos definidos pelo usuário;

4.37. Permitir a anulação total ou parcial de ordens bancárias;

4.38. Efetuar a partir de ordem bancária a geração de arquivos em formato determinado pelo banco (OBN601 ou CNAB240) contendo registros para pagamentos em meio eletrônico e com número de remessa dos mesmos gerados de forma independente por Unidade Gestora;

4.39. Permitir a realização de pagamento de empenhos e liquidações através de ordem bancária ou pagamento direto, realizando o controle de saldos dos empenhos e liquidações já vinculados a alguma(s) destas formas de pagamento;

4.40. Efetuar controle para não permitir o pagamento de liquidação com data de vencimento superior à data de pagamento;

4.41. Possuir rotina para gerenciamento de quebra de ordem cronológica de pagamentos, com validação e justificativa de registros que incorreram na quebra através de dupla custódia e log de ocorrências para consulta.

4.42. Permitir indicar quais naturezas da despesa devem controlar a ordem cronológica de pagamentos.

4.43. Permitir excluir uma liquidação que inicialmente deveria entrar no controle de ordem cronológica, com registro de autorização de usuário com privilégio superior e justificativa.

4.44. Permitir suspender o pagamento de uma liquidação que está no controle de ordem cronológica, caso haja pendência por parte do fornecedor. Não prejudicando o pagamento das demais liquidações que fazem parte do controle de Ordem Cronológica de Pagamento.

4.45. Permitir a informação de histórico complementar para identificação nos movimentos de anulação de todas as rotinas da execução orçamentária;

4.46. Permitir ao usuário a configuração da anulação automática de movimentos anteriores ao movimento de pagamento quando da anulação de pagamento podendo optar para todos os empenhos ou somente empenhos de adiantamento e podendo anular até o documento de pagamento; liquidação, empenho ou reserva;

4.47. Permitir controle para bloquear a alteração do processo administrativo nas rotinas de liquidação, ordem bancária ou pagamento;

4.48. Permitir o envio de e-mail contendo a nota de empenho e nota de liquidação ao fornecedor relacionado às mesmas;

4.49. Permitir a inserção automática (caneta óptica) ou manual do código de barras quando de liquidação de convênios tais como água, luz e telefone para posterior geração de informação em ordens bancárias nos padrões OBN601 e CNAB240;

4.50. Permitir o gerenciamento de acesso do usuário às rubricas de receita de forma geral, por rubrica ou por vínculo;

4.51. Permitir que a realização das movimentações de receita (arrecadação, previsão atualizada) seja realizada de forma individualizada por Unidade Gestora e com a Unidade Consolidadora ser realizada somente consulta; 4.52. Permitir a integração com Sistema de Administração Tributária para a geração automática de arrecadações de tributos;

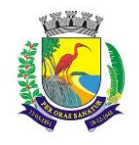

# **ESTADO DO ESPÍRITO SANTO**

# **SECRETARIA MUNICIPAL DA ADMINISTRAÇÃO E GESTÃO DE RECURSOS HUMANOS**

# **COMISSÃO PERMANENTE DE LICITAÇÃO**

4.53. Possuir relatório para conferência prévia dos registros a serem gerados a partir da integração citada no item 4.52, permitindo ao usuário a identificação de inconsistências de classificação da receita antes da realização da mesma;

4.54. Permitir controle de receitas vinculadas ao Sistema de Administração Tributária, não permitindo a inclusão e alteração destas receitas através de lançamentos diretos no Sistemas de Contabilidade, sendo possível a movimentação destas receitas somente através da rotina de integração;

4.55. Permitir a exclusão de lançamentos de receitas oriundas da integração com o Sistema de Administração Tributária apenas quando selecionado o lote completo;

4.56. Permitir que no cadastro de rubricas possam ser inseridos mais de um vínculo para cada rubrica;

4.57. Possuir rotina para geração e controle da previsão atualizada da receita do exercício, sendo que para cada rubrica e vínculo deverá ser possível definir o percentual correspondente de cada mês em relação ao total previsto no ano;

4.58. Emissão de Previsão Atualizada da Receita contendo os campos data do movimento das previsões, código da receita e sua descrição, vínculo da receita (fonte de recurso), valor arrecadado e valor individualizado das previsões com o histórico, totalizando todos os valores das previsões, arrecadado até a data base e calculando a diferença entre o valor das previsões e o valor arrecadado;

4.59. Emissão de Movimento Diário da Receita – Analítico contendo os campos data de registro do lançamento, histórico registrando quando do lançamento, valor do lançamento, número da ficha da receita, sua natureza, descrição e vínculo (fonte de recurso). Deverá ser totalizado por conta bancária, quando existir. Caso não tenha sido registrado pela rede bancária, ou seja, transferência entre receitas, os dados deverão ser impressos no início do relatório. O relatório poderá ser selecionado por período (data), conta bancária, vínculo (fonte de recurso);

4.60. Emissão de Balancete da Receita contendo os campos código da natureza da receita e sua descrição, valor da previsão orçamentária, valor do arrecadado até o mês anterior, valor arrecadado no mês, valor arrecadado até o mês referência e o valor da diferença da previsão para o arrecadado até o mês. Deverá totalizar por grupo de contas da receita e o total orçamentário. Deverá emitir para as receitas extras orçamentárias o código da conta contábil e sua descrição, devendo ter os campos valor do arrecadado até o mês anterior, valor arrecadado no mês, valor arrecadado até o mês referência. Deverá conter um totalizador por grupo de contas contábil e um total das receitas extras orçamentárias. Deverá trazer os valores analíticos (saldo) das contas bancárias do exercício anterior e um total geral;

4.61. Emissão de Demonstrativo da Receita Arrecadada onde permita selecionar o período e nível hierárquico da receita, contendo os campos descrição da receita, campo com a receita prevista, receita arrecadada no período, receita arrecadada até o período. As colunas dos valores deverão ter um total geral;

4.62. Emissão de Movimento da Receita – Extrato contendo os campos código da natureza da receita, descrição e vínculo (fonte de recurso) e descrição; data do registro do lançamento, histórico, valor do lançamento, acumulado no mês e acumulado até o mês; deverá trazer o campo do valor acumulado anterior ao período selecionado. Deverá ter os campos da previsão, arrecadado até o mês selecionado e um saldo que deverá ter o resultado da previsão menos o arrecadado;

4.63. Permitir controle de movimentações extraorçamentárias permitindo somente o pagamento de despesas cujos valores foram previamente arrecadados (retidos) ou a arrecadação de receitas cujos valores foram previamente pagos (recolhidos);

4.64. Possuir rotina para gerenciamento de concessão de adiantamento a funcionários e prestação de contas do mesmo via web;

4.65. Emissão de Saldo de Dotação com a seleção por período (data de início e fim), e deverá ter os seguintes campos: ordenar por secretaria (unidade orçamentária), classificação funcional programática e descrição, código da natureza da despesa, descrição e vínculo (fonte de recurso), detalhando os valores da dotação inicial, a movimentação e o saldo atual;

4.66. Emissão de Movimento Alteração Orçamentária contendo os campos período da seleção (data inicial e final), ordenado por Secretaria (Unidade orçamentária), natureza da despesa e descrição, código da funcional programática, tipo de crédito, vínculo (fonte de recurso) e descrição, data do lançamento, tipo da autorização, data da autorização, tipo de movimentação, número e data do decreto e valor da alteração, fonte de recurso utilizado e o valor por recurso;

4.67. Emissão de Movimento Alteração Orçamentária por Ato Legal contendo os campos: ordenado por tipo de ato, campos número da autorização, data da autorização, Unidade Orçamentária, códigos da natureza da

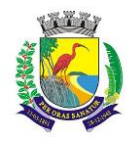

**ESTADO DO ESPÍRITO SANTO**

## **SECRETARIA MUNICIPAL DA ADMINISTRAÇÃO E GESTÃO DE RECURSOS HUMANOS**

# **COMISSÃO PERMANENTE DE LICITAÇÃO**

despesa e funcional programática, tipo de crédito, vínculo (fonte de recurso) e valor. Deverá ter total de suplementações e anulações por tipo de ato e total geral de suplementações e anulações;

4.68. Emissão de Movimento de Reserva que deverá ser por Secretaria (Unidade Orçamentária) e período selecionado, contendo os seguintes campos: código da natureza da despesa e descrição, código da funcional programática, vínculo (fonte de recurso), data da reserva, nº da requisição e nº da reserva, razão social quando existir, nº do processo, código do evento e descrição, histórico, valor unitário e valor total;

4.69. Emissão de Movimento de Reserva – Cálculo de Saldo. A seleção deverá permitir por período ou anual, indicando a data pelo usuário, deverá ser ordenado por Secretaria (Unidade Orçamentária) com os campos para cada registro: código da natureza da despesa até o nível de subelemento e sua descrição, código da funcional programática e a descrição da ação, código do vínculo (fonte de recurso) e sua descrição, data da reserva, nº da reserva, fornecedor, se houver, nº do processo e valor. No final de cada registro, o sistema deverá totalizar por vínculo (fonte de recurso) com os campos Dotação inicial, suplementação / remanejamento, anulação / remanejamento, despesa autorizada, valor reservado e o saldo;

4.70. Emissão de Relação de Reservas a Empenhar. Deverá ordenar por Secretaria (unidade orçamentária), com totalizadores por dotação, e por órgão/Secretarias (unidade orçamentária) e total geral. Os registros devem conter os seguintes campos: nº da reserva, fornecedor, se houver, data do registro, nº do processo e valor, vínculo (fonte de recurso) e sua descrição, código do evento e sua descrição;

4.71. Emissão de Relação de Reservas e seus Movimentos. Deverá ter os seguintes campos: nº da reserva, data da reserva, nº do processo, valor da reserva e histórico. Deverá conter a movimentação da reserva (complemento, anulação de reservas, empenhos e anulação de empenhos), com os campos data do registro, nº do documento e nº das anulações quando for o caso, nº do processo, valor e saldo da reserva. O relatório deverá conter campo com 50 caracteres para digitação pelo usuário e o mesmo deverá ser impresso no início de cada folha no canto superior a direita;

4.72. Emissão de Movimento de Empenho, por secretaria (Unidade orçamentária) com os campos: exercício do empenho, código da natureza da despesa e descrição, código da classificação funcional programática, código do vínculo (fonte de recurso), data do empenho, requisição, se houver, nº do empenho, nº da reserva, nome do fornecedor, nº do processo, fonte de recurso (centro de custos), tipo de licitação, nº da licitação quando houver, tipo do empenho, código do evento do empenho e sua descrição, histórico e valor. Deverá ter um totalizador por empenho, com os campos: saldo anterior, valor do empenho e saldo atual do empenho;

4.73. Emissão da relação de Empenho e seus Movimentos. Deverá ser selecionado pelo nº do empenho e deve conter os seguintes campos: nº do empenho, tipo do empenho, data do empenho, fornecedor, valor, nº da reserva, nº do processo, histórico do empenho. Deverá conter a movimentação, quando houver, (anulação do empenho, liquidação / anulação, seleção por ordem bancária / anulação e pagamento / cancelamento) com suas datas, nº do processo, histórico, valor do movimento e saldo do empenho. Deverá ter o resumo das rotinas efetuadas no empenho como: Totais acumulados de: empenho, liquidação, pagamento, ordem bancária, os totais de anulação quando houver, e os saldos das mesmas rotinas referentes ao empenho específico;

4.74. Emissão de Movimento de Liquidação. Deverão ser ordenados por Secretaria (Unidade orçamentária) e dotação, contendo os seguintes campos: Código e descrição da Secretaria (Unidade orçamentária), código da natureza da despesa e sua descrição, código da funcional programática, código do vínculo (fonte de recurso) e sua descrição, nº da liquidação e data, nº do empenho e fornecedor, nº do processo, valor do empenho, histórico da liquidação, saldo anterior liquidado, valor liquidado, saldo a liquidar, valor dos descontos, se houver e total líquido da liquidação. Para cada registro deverá conter o tipo de documento (Nota fiscal, fatura, etc.) e seu número e data da emissão do documento. Deverá ainda ter o total por vínculo e o total por dotação. No final do relatório, deverá ter o resumo (total geral) das colunas: saldo anterior liquidado, valor liquidado, saldo a liquidar, valor dos descontos, se houver e total líquido da liquidação. O relatório deverá conter campo com 50 caracteres para digitação pelo usuário e o mesmo deverá ser impresso no início de cada folha no canto superior a direita;

4.75. Emissão de relatório de Ordem Bancária sintética, para envio ao banco. Deverá ser numerada sequencialmente a partir dos registros incluídos quando da rotina de inclusão de ordem bancária para cada conta bancária separadamente, com a mesma numeração da ordem bancária. No início do relatório deverá ter a seguinte descrição "Autorizamos efetuarem os pagamentos dos processos abaixo relacionados, a débito da conta corrente número: ......". Deverá conter os seguintes campos: nome do fornecedor e CPF/CNPJ, dados da conta bancária do fornecedor como: código do banco, código da agência e conta bancária, valor líquido a ser creditado para cada fornecedor. Deverá ter total a ser debitado na conta bancária em Real e o valor por extenso. Deverá sair impresso no final do relatório até seis assinaturas;

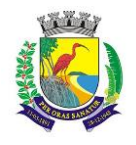

# **MUNICÍPIO DE GUARAPARI ESTADO DO ESPÍRITO SANTO SECRETARIA MUNICIPAL DA ADMINISTRAÇÃO E GESTÃO DE RECURSOS HUMANOS COMISSÃO PERMANENTE DE LICITAÇÃO**

4.76. Emissão de relatório de Ordem Bancária analítica. Deverá ser numerada sequencialmente a partir dos registros incluídos quando da rotina de inclusão de ordem bancária para cada conta bancária separadamente. No início do relatório deverá ter a seguinte descrição "Autorizamos efetuarem os pagamentos dos processos abaixo relacionados, a débito da conta corrente número: .......". Deverá conter os seguintes campos: nome do fornecedor e CPF/CNPJ, exercício do empenho e número do empenho, código da dotação, histórico, número da liquidação, dados da conta bancária do fornecedor como: código do banco, código da agência e conta bancária, código de depósito identificado, se houver, valor bruto do pagamento, descontos, se houver, e o valor líquido a ser creditado. No caso de descontos, deverá discriminar o nome do desconto tipo de documento (NF, fatura, etc., digitados na liquidação) e o valor do desconto. Deverá ter um total por fornecedor, total bruto, total dos descontos e total líquido. No final do relatório deverá ter totais gerais do valor bruto, descontos e líquido. Deverá ter a quantidade de liquidações selecionadas e o total a ser debitado na conta bancária em Real e o valor por extenso. Deverá sair impresso no final do relatório até seis assinaturas;

4.77. Relatório contendo um Resumo de Pagamentos Via Ordem Bancária, ordenados por dia e nº da ordem bancária, contendo os seguintes campos: dados cadastrais do fornecedor, inclusive com os dados bancários, Tipos de documentos pagos e número, Valor bruto pago e a discriminação dos descontos analiticamente, totalização dos descontos e o total líquido, número do processo de pagamento, nº da ordem bancária, data da emissão da ordem bancária, conta em que foi debitada;

4.78. Emissão de relatório de Ordem Bancária contendo os valores enviados e recebidos via ordem bancária em meio magnético aos bancos de acordo com seus respectivos leiautes, que deverão ser lidos a partir dos arquivos gerados em meio magnético e os enviados pelos bancos como retorno;

4.79. Emissão de relatório de Ordem Bancária por Fornecedor e Tipo de Serviço. Deverá ter os seguintes campos: nome do fornecedor e CPF/CNPJ, tipo de serviços relativo ao desconto (descrição), valor bruto, valor retido, valor líquido, número do processo de pagamento e data da ordem bancária. Deverá ter os totais dos valores bruto, retido e líquido;

4.80. Emissão de relatório de Movimento de Pagamento. Deverá ser ordenado por exercício da dotação e código da dotação. Deverá ter os seguintes campos: código da natureza da despesa e sua descrição, código da funcional programática, vínculo (fonte de recurso) e sua descrição, data do pagamento, número do empenho e número da liquidação, nome do fornecedor, número do processo de pagamento, código e descrição da conta bancária de pagamento, tipo de pagamento (ordem bancária e pagamento normal) e seu número, valor do pagamento bruto, desconto e valor líquido, tipo de documento e seu número, histórico do empenho e o valor do empenho. No final do relatório deverá ser apresentado os totais gerais dos campos valor bruto, valor desconto e valor líquido, total geral orçamentário e extraorçamentário;

4.81. Permitir a emissão / reemissão da nota de Reserva, de Complemento de Reserva e de Anulação de Reserva contendo número do documento, data da operação, classificação funcional, natureza de despesa, vínculo (fonte de recurso), número da dotação, código e nome do credor (se houver), valor da operação;

4.82. Permitir a emissão / reemissão da nota de Empenho e de Anulação de Empenho contendo número do documento, data da operação, classificação funcional, natureza de despesa, vínculo (fonte de recurso), número da dotação, código e nome do credor, valor do empenho ou anulação;

4.83. Permitir a emissão / reemissão da nota de Liquidação e de Anulação de Liquidação contendo número do documento, data da operação, classificação funcional, natureza de despesa, vínculo (fonte de recurso), número da dotação, código e nome do credor, valor da liquidação ou anulação;

4.84. Emissão de relatório de Pagamentos por Fornecedor. Deverá ser ordenador por fornecedor, contendo seus pagamentos com os seguintes campos: nome do fornecedor, exercício do empenho, nº do empenho, nº da liquidação, código da unidade orçamentária, código da natureza da despesa, código da classificação funcional programática. Deverá ter total por exercício do empenho, por fornecedor e total geral;

4.85. Emissão de relatório de Empenhos Pagos no Período. Deverá permitir selecionar a data, mostrar o período selecionado, imprimir os registros separados por dia com total, e deverá ter os seguintes campos: nome do fornecedor, código da dotação, nº do empenho, data da emissão do empenho, valor pago, nº da liquidação, nº do documento/histórico e no final do relatório deverá ter um total geral;

4.86. Emissão de relatório de Empenhos a Pagar por Dotação ordenados por secretaria (Unidade Orçamentária) e dotação. Deverá ter os seguintes campos: Unidade orçamentária, exercício do empenho, descrição da dotação, nome do fornecedor, nº do empenho, data do empenho, nº do processo, valor, vínculo (fonte de recurso) e sua descrição, código do evento e sua descrição e o total da dotação. No final do relatório deverá totalizar geral por Secretaria (Unidade orçamentária) e total geral;

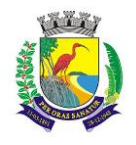

# **MUNICÍPIO DE GUARAPARI ESTADO DO ESPÍRITO SANTO SECRETARIA MUNICIPAL DA ADMINISTRAÇÃO E GESTÃO DE RECURSOS HUMANOS COMISSÃO PERMANENTE DE LICITAÇÃO**

4.87. Emissão de relatório Empenhos a Pagar Processados e Não Processados. Deverá ser impresso por exercício, por secretaria (Unidade orçamentária) com os seguintes campos: exercício do empenho, código da função e sua descrição, código da subfunção e sua descrição, nome do fornecedor, nº do empenho, código do vínculo (fonte de recurso) e sua descrição, data do empenho, nº do processo, valor do empenho, valor processado (total), valor não processado, valor pago no empenho, e o valor a pagar. Deverá ter um totalizador por cada dotação e total da secretaria (Unidade orçamentária). No final do relatório deverá ter um total geral por exercício e um total geral de todos os exercícios;

4.88. Emissão de Balancete da Despesa. No nível de elemento da natureza da despesa. Deverá ser emitido por mês, por secretaria (Unidade orçamentária) com os seguintes campos e totalizadores: código da natureza da despesa e descrição do elemento, código da classificação funcional e a descrição da ação, valor inicial da dotação, valor suplementado no ano, valor anulado do ano, valor da dotação autorizada, valor empenhado no mês, valor empenhado no ano, valor liquidado no mês, valor liquidado no ano, valor pago no mês, valor pago no ano, valor a pagar da dotação e o campo saldo atual da dotação. Totalizar os campos acima no final de cada Unidade orçamentária e órgão. Emitir para as despesas extras orçamentárias o código da conta contábil e sua descrição, o valor pago no mês e no ano. Emitir o saldo das contas bancárias que passa para o mês seguinte, com o nome da conta bancária (descrição) e o saldo no final do mês solicitado. Deve totalizar por grupo de contas bancárias, valor total das contas bancárias e um total geral do Balancete da despesa;

4.89. Emissão de relatório de Despesa por Função e Grupo de Despesa. Deverá selecionar por mês e deverá conter os seguintes campos: código da função e sua descrição, código da natureza da despesa no nível de grupo de despesa e sua descrição, valor empenhado no mês e empenhado no ano, valor liquidado no mês e no ano, valor pago no mês e no ano. Deverá totalizar por função de governo e no final do relatório um total geral dos campos citados acima;

4.90. Emissão de Demonstrativo da Despesa Realizada, permitindo a seleção por período (data inicial e data final) se empenhada, liquidada, paga e reservada, nível da natureza da despesa, se modalidade, elemento e subelemento apresentando seus graus superiores. Deverá ter os seguintes campos: Descrição do código da natureza da despesa, valor orçado, valor da dotação autorizada, valor da realização do período selecionado, valor da realização até o período selecionado. Deverá no final do relatório ter um totalizador dos campos citados acima;

4.91. Emissão de Posição da Situação Atual da Despesa demonstrando a posição atual da Despesa, com a seleção por período (data inicial e data final), ordenado por secretaria (Unidade orçamentária) com os seguintes campos: código da secretaria (Unidade orçamentária) e descrição, código da classificação funcional programática e descrição, código da natureza da despesa e sua descrição, código do vínculo (fonte de recurso) e sua descrição, valor da dotação inicial, valor suplementado, valor anulado, valor remanejado por acréscimo e valor remanejado por redução, valor autorizado da dotação, valor reservado na dotação e a reservar, valor empenhado e a empenhar, valor liquidado e a liquidar, valor pago e a pagar e o saldo da dotação. Deverá ter um total por Secretaria (Unidade orçamentária) e um total geral dos campos citados acima;

4.92. Emissão de relação de Empenhos por Unidade Orçamentária e Evento. Deverá ordenar por Secretaria (Unidade orçamentária) e por código do evento e sua descrição, com os campos: código da classificação funcional programática, código da natureza da despesa, nº do empenho e nome do fornecedor, data do empenho, histórico e valor. Deverá ter um total por evento e secretaria e um total geral;

4.93. Emissão de relação de Pagamentos por Unidade Orçamentária e Evento. Deverá ordenar por Secretaria (Unidade orçamentária) e por código do evento e sua descrição, com os campos: código da classificação funcional programática, código da natureza da despesa, nº do empenho e nome do fornecedor, data do pagamento, histórico e valor. Deverá ter um total por evento e secretaria e um total geral;

4.94. Emissão de Quadro de Detalhamento da Despesa (QDD) da execução orçamentária, permitindo a seleção por mês, analítico ou sintético, com ou sem vínculo (fonte de recurso). Caso analítico, poderá selecionar a emissão dos vínculos ou não. No caso de sintético não permitirá a emissão dos vínculos (fontes de recursos). Quando analítico deverá ter os seguintes campos: código da Secretaria (Unidade orçamentária) e sua descrição, código da classificação funcional programática e a descrição da ação, código da natureza da despesa e sua descrição, código do vínculo (fonte de recurso) e sua descrição, valor da dotação inicial, dotação autorizada, empenhado no mês, empenhado no ano, liquidado no mês, liquidado no ano, pago no mês, pago no ano. Caso tenha mais de um vínculo, deverá totalizar a dotação com os vínculos;

4.95. Emissão de relação de Valores a Serem Repassados para Educação em determinado período;

4.96. Emissão de relação de Valores a Serem Repassados para a Saúde para Educação em determinado período;

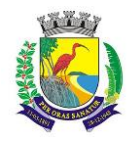

**ESTADO DO ESPÍRITO SANTO**

#### **SECRETARIA MUNICIPAL DA ADMINISTRAÇÃO E GESTÃO DE RECURSOS HUMANOS**

# **COMISSÃO PERMANENTE DE LICITAÇÃO**

4.97. Emissão de Demonstrativo da Execução da Despesa com seleção mensal, discriminando as categorias econômicas, grupos de despesas, modalidades de aplicação e elemento da despesa, com os seguintes campos: despesa orçada, despesa autorizada, empenhado no mês, empenhado no ano, liquidado no mês, liquidado no ano, pago no mês e pago no ano, saldo a empenhar e saldo a pagar. Deverá ter um total geral no final do relatório dos campos citados acima;

4.98. Emissão de relatório de Despesa por Ação, com a seleção por mês e por nível da natureza da despesa, ordenando pelo código da ação e detalhando por natureza da despesa no nível selecionado com os campos: natureza da despesa e descrição, valor orçado, valor da alteração da dotação, valor da dotação atualizada, valor do empenhado no mês, valor do empenhado no ano, valor do liquidado no mês e valor no liquidado no ano, valor pago no mês e valor pago no ano, saldo a empenhar, saldo a liquidar e saldo a pagar. Deverá ter um totalizador dos campos acima por ação e um total geral dos mesmos campos;

4.99. Emissão de Resumo da Despesa por Nível de Unidade Orçamentária, com a seleção por vínculo (fonte de recurso), nível de órgão e mês. Deverá ter os seguintes campos: código do órgão e descrição, dotação atualizada, valor reservado no mês e no ano, valor empenhado no mês e no ano, valor liquidado no mês e no ano, valor pago no mês e no ano e o valor a pagar até o período selecionado (acumulado). No final do relatório deverá ter um totalizador dos campos acima;

4.100. Permitir o gerenciamento de acesso do usuário aos movimentos de contas bancárias de forma geral, por tipo de conta, por conta bancária ou por vínculo;

4.101. Permitir que a realização das movimentações financeiras seja realizada de forma individualizada por Unidade Gestora e com a Unidade Consolidadora ser realizada somente consulta;

4.102. Permitir que as movimentações de contas bancárias possam ser controladas por vínculos;

4.103. Permitir controlar quais vínculos de receita e/ou despesa poderão ser movimentados em determinada conta bancária;

4.104. Possuir rotina de integração dos movimentos de receita e de despesa com o movimento financeiro;

4.105. Possuir rotina para gerenciamento da conciliação bancária seja no momento da inclusão do lançamento no movimento financeiro, seja através da rotina de integração entre o movimento financeiro e os movimentos de receita e despesa, ou seja, em rotina específica de controle de conciliação bancária;

4.106. Possuir rotina que permita o gerenciamento da conciliação bancária por lote, permitindo fazer, alterar ou desfazer a conciliação bancária de vários lançamentos financeiros simultaneamente;

4.107. Possuir rotina de gerenciamento da numeração independente por Unidade Gestora, na emissão do Livro da Tesouraria e Boletim Financeiro;

4.108. Emissão de Movimento Financeiro contendo os campos código contábil da conta corrente, descrição da conta, período selecionado por data inicial e final, código da agência e conta bancária, vínculo (fonte de recurso) da conta bancária, data do lançamento, histórico, saldo até o dia anterior, valor do lançamento, saldo atual, status de conciliação bancária;

4.109. Emissão de Boletim Financeiro contendo os campos descrição da conta bancária, data solicitada para emissão, vínculo (fonte de recurso) vinculado à conta bancária, saldo anterior ao dia selecionado, movimentação sintética (valores acumulados) das entradas e das saídas, e o saldo atual; total por grupo de contas de todas as colunas e total geral;

4.110. Emissão de Boletim da Tesouraria que deverá ser emitido por dia e ter numeração específica por livro. Deverá trazer a data solicitada para emissão, saldo em banco que encerrou o exercício anterior e o saldo em banco na data, total de receitas e despesas orçamentárias e extraorçamentárias arrecadadas, bem como os seus respectivos cancelamentos efetuados na data. Se houver diferença entre o total de movimentações financeiros no dia e o total de movimentações de receita e despesa, a mesma deve ser apresentada. Deverá apresentar relação de contas bancárias separadas por tipo de conta (Movimento, Aplicação e Vinculada) trazendo descrição da conta bancária, vínculo (fonte de recurso) vinculado à conta bancária, saldo anterior ao dia selecionado, movimentação sintética (valores acumulados) das entradas e das saídas, e o saldo atual; total por grupo de contas de todas as colunas e total geral;

4.111. Emissão de Livro da Tesouraria que deverá ser emitido por dia e ter numeração específica por livro. Deverá imprimir analiticamente os registros, iniciando pelo saldo de caixa até o dia anterior, se houver, discriminar as receitas orçamentárias e extras orçamentárias arrecadadas com os campos da descrição, histórico, valor e totalizar por tipo de receita (orçamentária e extraorçamentária). Deverá ter a movimentação das entradas e retidas bancárias, separadamente, com a descrição das contas bancárias, histórico e valor, separando por grupo de contas. Deverá emitir a movimentação das despesas pagas orçamentárias e extraorçamentária e seus cancelamentos, que tenha os campos fornecedor, número do empenho, número da

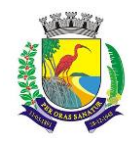

**ESTADO DO ESPÍRITO SANTO**

# **SECRETARIA MUNICIPAL DA ADMINISTRAÇÃO E GESTÃO DE RECURSOS HUMANOS**

# **COMISSÃO PERMANENTE DE LICITAÇÃO**

ordem bancária e o valor. No final do relatório deve ter um resumo, demonstrando os saldos das contas bancárias e caixa do exercício anterior e os valores arrecadados no dia da seleção do relatório e o acumulado até o dia anterior trazendo um totalizador. Nas despesas, as referentes as despesas pagas até o dia anterior, as pagas no dia selecionado, os saldos das contas bancárias e caixa e um total geral da despesa. O fechamento do livro tem que ser diariamente. Caso não feche, o sistema deve acusar o valor da diferença no mesmo relatório;

4.112. Emissão de Mapa de Conciliação Bancária com a seleção mensal, por conta individualizada, com os seguintes campos: Banco, agência e conta bancária, contábil e descrição, vínculo (fonte de recurso) da conta bancária, saldo bancário que deve conter o saldo constante no extrato bancário, itens pendentes de conciliação. Deverá conter a soma dos valores não conciliados e o saldo contábil;

4.113. Possuir rotina para o cadastro de contratos e suas adequações (aditivos e cancelamentos), bem como sua vinculação junto às reservas e empenhos, permitindo o controle do período de vigência e saldo residual;

4.114. Possuir rotina para o cadastro de convênios e suas adequações (aditivos e cancelamentos/quitações), bem como a verificação de existência de convênio e o controle do período de vigência nos movimentos de receita, reservas e empenhos através do código de aplicação;

4.115. Realizar a emissão de relatórios para acompanhamento da movimentação orçamentária e financeira de convênios;

4.116. Permitir o bloqueio da utilização das rotinas da execução orçamentária quando efetuado o encerramento da execução orçamentária no exercício ou quando necessário, permitindo somente a realização de consultas; 4.117. Possuir rotina para cadastramento de dívida fundada e as movimentações de empenhos vinculadas às mesmas;

4.118. Efetuar a geração dos arquivos para Receita Federal como o MANAD – Manual Normativo de Arquivos Digitais e DIRF - Declaração do Imposto Retido na Fonte;

4.119. Efetuar a geração do arquivo SEFIP referente às retenções de INSS realizadas para fornecedores autônomos a ser encaminhado à Previdência Social;

4.120. Possuir rotina para realização de processo de concentração/desconcentração administrativa efetuando criação de: fichas de receita e despesa; movimentos de reserva, empenho e liquidação com saldos para as unidades criadas; movimentos de anulação das reserva, empenho e liquidação com saldos par as unidades desativadas. Inclusive movimentos de empenho e liquidação de restos a pagar.

4.121. Possuir o controle das contribuições previdenciárias para atendimento às especificações definidas pelo TCE/ES na Instrução Normativa TC 039/2016, nas movimentações de liquidação, integração com a Folha de Pagamento e lançamento contábil manual.

4.122. Ao realizar uma Liquidação que resulte em uma arrecadação extraorçamentária, o repasse deve ser realizado em um único passo, sem a necessidade de outros procedimentos além do pagamento do mesmo.

#### 5- CONTABILIDADE:

5.1. Possuir Plano de Contas conforme o modelo PCASP definido pela Secretaria do Tesouro Nacional e observando as particularidades adotadas pelo Tribunal de Contas do Estado, contendo os grupos de contas: Ativo, Passivo, Variações Patrimoniais Diminutivas (VPD), Variações Patrimoniais Aumentativas (VPA), Controle Orçamentário e Demais Controles, permitindo manutenção no mesmo pelo usuário;

5.2. Permitir que a realização dos lançamentos contábeis seja realizada de forma individualizada por Unidade Gestora e com a Unidade Consolidadora ser realizada somente consulta;

5.3. Realizar a contabilização automática das variações financeiras e das mutações patrimoniais dependentes e independentes da execução orçamentária;

5.4. Não permitir que os lançamentos contábeis sejam realizados em contas contábeis de nível sintético;

5.5. Possuir rotina de verificação das inconsistências nos lançamentos contábeis para atendimento às normas contábeis vigentes;

5.6. Possuir rotina de cadastro de históricos padronizados para serem utilizados nos lançamentos contábeis, permitindo também a complementação deste histórico pelo usuário;

5.7. Permitir o gerenciamento individualizado por Unidade Gestora do encerramento contábil mensal e da numeração de páginas do Livro Diário, para não permitir que sejam realizadas movimentações dependentes ou independentes da execução orçamentária em meses que constam como encerrados;

5.8. Possuir rotina que efetue a transferência dos saldos contábeis de balanço do exercício anterior para exercício seguinte, individualizado por Unidade Gestora;

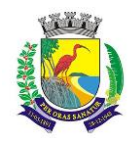

#### **MUNICÍPIO DE GUARAPARI ESTADO DO ESPÍRITO SANTO**

# **SECRETARIA MUNICIPAL DA ADMINISTRAÇÃO E GESTÃO DE RECURSOS HUMANOS**

## **COMISSÃO PERMANENTE DE LICITAÇÃO**

5.9. Permitir a geração de arquivos para o sistema Cidades TCE/ES dos Módulos de Prestação de Contas Mensal (PCM) e Prestação de Contas Anual (PCA);

5.10. Emissão de Balancete Contábil – Analítico/Sintético com codificação do plano de contas PCASP adotado pelo Tribunal de Contas do Estado, com os seguintes campos e na seguinte ordem: Código da conta contábil, descrição da conta contábil, saldo do exercício anterior se houver, valor acumulado do mês anterior, movimento a débito no mês, movimento a crédito no mês e saldo atual. Deverá ser emitido por mês selecionado, e no final do relatório deverá ter os totais das colunas acima;

5.11. Emissão de Diário Legal contendo os seguintes campos: descrição da conta contábil, data do lançamento, código da conta contábil, histórico do lançamento, valor lançado a débito e valor lançado a crédito. Deverá totalizar por grupo de contas do plano de contas por dia (débito e crédito) e o total geral (débito e crédito). Deverá permitir a seleção mês a mês ou anual;

5.12. Emissão de Razão Analítico que deverá permitir a seleção por mês, anual, abertura e encerramento do exercício. Deverá ter os seguintes campos: código da conta contábil superior e sua descrição, código da conta contábil analítica e sua descrição, saldo anterior da conta, quando houver, data do lançamento, histórico, movimento de débito, movimento de crédito e saldo atual, indicando se saldo devedor ou credor. No final do relatório deverá totalizar os movimentos de débito, créditos e saldo por conta analítica;

5.13. Geração e emissão das Demonstrações Contábeis (Anexos de Balanço) de acordo com a 7ª Edição ou superior do Manual de Contabilidade Aplicada ao Setor Público publicado pela Secretaria do Tesouro Nacional-STN;

5.14. Resumo Geral da Receita - Anexo 02;

- 5.15. Comparativo da Receita Orçada com Arrecadada Anexo 10;
- 5.16. Demonstrativo Receita e Despesa Segundo Categoria Econômica Anexo 01;
- 5.17. Sumário Geral Receita para Fontes e Despesa para Funções Governo;
- 5.18. Natureza da Despesa Anexo 02;
- 5.19. Discriminação da Despesa Segundo o Vínculo dos Recursos;
- 5.20. Natureza da Despesa Anexo 02 Consolidação por Órgão;
- 5.21. Natureza da Despesa Anexo 02 Consolidação Geral;
- 5.22. Programa de Trabalho Anexo 06;
- 5.23. Demonstrativo das Funções, Subfunções, Programas por Projetos e Atividades Anexo 07;

5.24. Demonstrativo das Despesas por Funções, Subfunções, Programas conforme Vínculo com Recursos - Anexo 08;

- 5.25. Demonstrativo da Despesa por Órgãos e Funções Anexo 09;
- 5.26. Análise das Despesas Corrente e de Capital em Percentuais;
- 5.27. Demonstrativo das Funções, Subfunções, Programas por Categoria Econômica;
- 5.28. Comparativo da Despesa Autorizada com Realizada Anexo 11;
- 5.29. Comparativo da Despesa Autorizada com Realizada por Ação;
- 5.30. Comparativo Receita Orçada com Arrecadada Mensal e Acumulada;
- 5.31. Comparativo Despesa Autorizada com Realizada Mensal e Acumulada;
- 5.32. Comparativo Despesa Autorizada com Realizada Anexo 11 Sintético;
- 5.33. Comparativo Despesa Autorizada com Realizada Anexo 11 Analítico.

6 – LEI DE RESPONSABILIDADE FISCAL: Federal – Relatórios Resumidos da Execução Orçamentária de acordo com a 7<sup>ª</sup> Edição ou superior dos Demonstrativos Fiscais (MDF) publicado pela Secretaria do Tesouro Nacional-STN:

- 6.1. Anexo I Balanço Orçamentário;
- 6.2. Anexo II Demonstrativo da Execução das Despesas por Função e Subfunção;
- 6.3. Anexo III Demonstrativo da Receita Corrente Líquida;
- 6.4. Anexo IV Demonstrativo das Receitas e Despesas Previdenciárias;
- 6.5. Anexo V Demonstrativo do Resultado Nominal;
- 6.6. Anexo VI Demonstrativo do Resultado Primário;
- 6.7. Anexo VII Demonstrativo dos Restos a Pagar por Poder e Órgão;

6.8. Anexo VIII – Demonstrativo das Receitas e Despesas com Manutenção e Desenvolvimento do Ensino – MDE;

6.9. Anexo IX – Demonstrativo das Receitas de Operações de Crédito e Despesas de Capital;

6.10. Anexo X – Demonstrativo da Projeção Atuarial do Regime de Previdência;

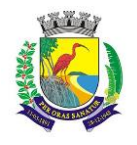

# **ESTADO DO ESPÍRITO SANTO**

#### **SECRETARIA MUNICIPAL DA ADMINISTRAÇÃO E GESTÃO DE RECURSOS HUMANOS**

#### **COMISSÃO PERMANENTE DE LICITAÇÃO**

6.11. Anexo XI – Demonstrativo da Receita de Alienação de Ativos e Aplicação de Recursos;

6.12. Anexo XII – Demonstrativo das Receitas e Despesas com Ações e Serviços Públicos de Saúde;

6.13. Anexo XIII – Demonstrativo das Parcerias Público Privadas;

6.14. Anexo XIV – Demonstrativo Simplificado do Relatório Resumido da Execução Orçamentária.

7 – LEI DE RESPONSABILIDADE FISCAL: Federal – Relatórios da Gestão Fiscal de acordo com a 7ª Edição ou superior dos Demonstrativos Fiscais (MDF) publicado pela Secretaria do Tesouro Nacional-STN:

7.1. Anexo I – Demonstrativo da Despesa com Pessoal;

7.2. Anexo II – Demonstrativo da Dívida Consolidada Líquida – DCL;

7.3. Anexo III – Demonstrativo das Garantias e Contragarantias de Valores;

7.4. Anexo IV – Demonstrativo das Operações de Crédito;

7.5. Anexo V – Demonstrativo da Disponibilidade de Caixa e dos Restos a Pagar;

7.6. Anexo VI – Demonstrativo Simplificado do Relatório de Gestão Fiscal.

#### 8 –TRANSPARÊNCIA NAS CONTAS PÚBLICAS

8.1. Possuir módulo que possibilite o acesso público de forma ampla para consulta às movimentações do órgão público em atendimento ao que estabelece a Lei de Transparência Pública nº 131, de 27 de maio de 2009 e o Decreto n° 7.185 de 27/05/2010.

#### "ADMINISTRAÇÃO RECURSOS HUMANOS NA WEB"

#### 1 – CADASTRO DE PESSOAL

1.1 Permitir a captação e manutenção de informações pessoais de todos os servidores com no mínimo os seguintes dados: matrícula, nome, filiação, data de nascimento, sexo, grau de instrução, estado civil, fotografia, endereço, CPF, PIS, RG (número, órgão expedidor e data de expedição), carteira de trabalho (número e série), carteira nacional de habilitação, naturalidade, nacionalidade, tipo sanguíneo, identificar se é doador de sangue, identificar se é pessoa com deficiência;

1.2 Permitir a captação e manutenção de informações do vínculo que o servidor teve e/ou tem com o Órgão, com no mínimo os seguintes dados: regime jurídico, vínculo, cargo, salário, carga horária semanal, data de nomeação, data de posse, data de admissão, data de término do contrato temporário (se for o caso), lotação, unidade orçamentária, horário de trabalho, tipo de ponto, local de trabalho;

1.3 Permitir a captação e manutenção de informações da qualificação profissional incluindo a escolaridade, formação, treinamentos realizados e experiências anteriores;

1.4 Controlar os dependentes dos servidores para fins de salário-família e imposto de renda, realizando a sua baixa automática na época devida, conforme limite e condições previstas para cada dependente;

1.5 Permitir o cadastramento de servidores em diversos regimes jurídicos como: celetistas, estatutários, RJU e contratos temporários.

1.6 Permitir o cadastramento de pensões judiciais com o nome do(a) pensionista e alimentando(a), se houver, CPF, data de inclusão, banco e conta para pagamento, dados para cálculo (percentual, valor fixo ou salário-mínimo);

1.7 Permitir o cadastramento do organograma da estrutura administrativa, por exercício, para manter o histórico da lotação e custeio, com informação da fonte de recurso que será utilizada para captação de valores a serem utilizados para pagamento dos servidores informados no custeio;

1.8 Registrar e manter o histórico das alterações de nome, cargo, salário, unidade gestora, lotação, custeio, vínculo, regime jurídico, local de trabalho e banco/agência/conta bancária dos servidores, registrando as informações do motivo da alteração, data e hora da operação e usuário que efetuou a alteração;

1.9 Permitir o cadastramento de todas as referências salariais contendo, no mínimo, o símbolo da referência e o histórico dos valores para cada referência;

1.10 Permitir o cadastramento de todos os cargos do quadro de pessoal de natureza efetivo, comissionado e temporário com, no mínimo, a nomenclatura, natureza, grau de instrução, CBO, referência salarial inicial, quantidade de vagas criadas, data e motivo de extinção, com possibilidade de incluir movimentação de suplementação ou anulação de cargos, influenciando nos relatórios quantitativos do quadro de ocupação, e registrar as atribuições necessárias em cada cargo;

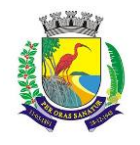

## **ESTADO DO ESPÍRITO SANTO**

#### **SECRETARIA MUNICIPAL DA ADMINISTRAÇÃO E GESTÃO DE RECURSOS HUMANOS**

#### **COMISSÃO PERMANENTE DE LICITAÇÃO**

1.11 Possuir formas de acesso simplificado (atalhos) para consulta de dados dos servidores permitindo que, de um mesmo local, possam ser consultadas diversas informações, como dados financeiros, dependentes, frequência, licenças e afastamentos, férias e licença prêmio;

1.12 Possibilitar estabelecer um único código de registro para o servidor, para que através deste possam ser aproveitados os dados cadastrais de servidor que já trabalhou no Órgão Público e permitir controlar todos os vínculos empregatícios que o servidor tenha ou venha a ter com este, possibilitando a consulta de dados históricos, independente do período trabalhado;

1.13 Validar dígito verificador do número do CPF;

1.14 Validar dígito verificador do número do PIS;

1.15 Permitir o reajuste parcial ou global das referências salariais;

1.16 Permitir o cadastramento de plano de cargos, informando, por unidade administrativa, os cargos aprovados e a quantidade de vagas aprovadas para cada unidade;

1.17 Permitir o cadastramento e controle dos vínculos dos servidores efetivos que estão nomeados em cargo de comissão, possibilitando a consulta das informações cadastrais de ambos os vínculos;

1.18 Emitir as fichas de dados cadastrais dos servidores;

1.19 Permitir consulta em tela ou relatório dos servidores comissionados que fazem parte do quadro efetivo e também daqueles que não fazem parte do quadro efetivo, listando separadamente;

1.20 Localizar servidores por nome ou parte dele;

1.21 Localizar servidores pelo CPF;

1.22 Localizar servidores pelo RG (cédula de identidade);

1.23 Localizar servidores pela data de nascimento;

1.24 Permitir a inclusão de um novo contrato a partir de informações de um contrato já existente, selecionando um ou vários servidores. Isto é muito utilizado na recontratação de servidores temporários;

1.25 Possuir controle de Contratação Temporária via processo coletivo, de forma que todos os contratos de servidores vinculados a um mesmo processo de contratação temporária (PCT), suas datas de início, término e prorrogação, sejam automaticamente controladas;

1.26 Permitir a informação do desligamento de um servidor para pagamento individual da rescisão, bem como a informação de um único desligamento a um grupo de servidores para pagamento coletivo, funcionalidade necessária na rescisão de servidores temporários cujos contratos vencem no mesmo dia;

1.27 Permitir desligamento de todos os contratos vinculados à contratação temporária via processo para que, no vencimento do PCT, todos os servidores vinculados a este possam ser desligados sem a necessidade de repetição da informação de desligamento para cada um deles individualmente;

1.28 Possibilitar a configuração das formas de desligamento por regime de trabalho e motivo de rescisão, para garantir que não seja informado um desligamento inadequado para o servidor, como término de contrato para um servidor efetivo;

1.29 Possibilitar a configuração das formas de admissão por regime de trabalho, categoria funcional, regime previdenciário e tipo de admissão, para garantir que não seja admitido um servidor com informações fora dos padrões permitidos;

1.30 Permitir o cadastramento de todos os lançamentos fixos dos servidores (adicionais, gratificações, consignações, etc), para efeito de pagamento ou desconto em folha com, no mínimo, o código da verba (verificando se a verba está prevista para o regime de trabalho do servidor), número e data do processo de concessão, data de concessão, data do último reajuste, data de vencimento e histórico dos valores ou percentuais;

1.31 Emitir contrato de trabalho temporário com assinatura digitalizada do responsável;

1.32 Permitir gerar e controlar a ficha de vacinas dos dependentes, possibilitando informar todas as vacinas, principalmente as de caráter obrigatório;

1.33 Permitir o cadastramento de lançamentos parcelados – a crédito ou a débito – para os servidores de forma a controlar as parcelas lançadas em folha e o saldo atual remanescente. O lançamento das parcelas em folha deve ser de forma automática, podendo ser pago ou descontado o total ou parte do valor baseado em uma fórmula de cálculo que calcule um percentual sobre a remuneração, permitindo o lançamento até o limite deste percentual, atualizando o saldo remanescente automaticamente após o encerramento da folha;

1.34 Permitir transferências coletivas de local de trabalho, lotação, custeio, cargo, padrão de salário;

1.35 Permitir lançamentos coletivos de lançamentos fixos, lançamentos variáveis, mensagens nos holerites e informações do currículo funcional;

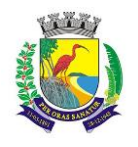

# **MUNICÍPIO DE GUARAPARI ESTADO DO ESPÍRITO SANTO SECRETARIA MUNICIPAL DA ADMINISTRAÇÃO E GESTÃO DE RECURSOS HUMANOS COMISSÃO PERMANENTE DE LICITAÇÃO**

# 2 – CONTAGEM DE TEMPO DE SERVIÇO

2.1 Calcular o tempo de efetivo exercício para concessão de Adicional por Tempo de Serviço, abatendo as faltas injustificadas e as licenças não consideradas como efetivo exercício, emitindo certidão e atualização do percentual concedido para pagamento em folha, controlando os períodos aquisitivos e prorrogando-os quando necessário, por motivo de excesso de ausências em relação ao limite estabelecido;

2.2 Calcular o tempo de efetivo exercício para concessão de Licença Prêmio, abatendo as faltas injustificadas e as licenças não consideradas como efetivo exercício, controlando os períodos aquisitivos, prorrogando ou cancelando os mesmos, por motivo de excesso de ausências em relação ao limite estabelecido;

2.3 Calcular o tempo de efetivo exercício para concessão de Férias, abatendo as faltas injustificadas e as licenças não consideradas como efetivo exercício, concedendo os dias de direito de gozo, controlando os períodos aquisitivos, prorrogando ou cancelando os mesmos, por motivo de excesso de ausências em relação ao limite estabelecido;

2.4 Calcular o tempo de efetivo exercício para controle temporal do Estágio Probatório, abatendo as faltas injustificadas e as licenças não consideradas como efetivo exercício, validando também regime jurídico, tipo de vínculo, categorias funcionais, temporalidade (em meses ou dias) de cada fase e quantidades de fases, considerando as parametrizações efetuadas, frequência e demais ocorrências funcionais que interferem na contagem;

2.5 Calcular o tempo de efetivo exercício para fins de Progressão Salarial, abatendo as faltas injustificadas e as licenças não consideradas como efetivo exercício, emitindo certidão para concessão e atualização do salário para pagamento em folha, controlando os períodos aquisitivos, prorrogando ou cancelando os mesmos, por motivo de excesso de ausências em relação ao limite estabelecido;

2.6 Calcular o tempo de efetivo exercício para fins de Aposentadoria, abatendo as faltas injustificadas e as licenças não consideradas como efetivo exercício, emitindo certidão demonstrando o tempo de efetivo exercício até a data atual. Permitir a informação de vínculos de trabalho anteriores oriundos de outros órgãos, consolidando todo o tempo na certidão para fins de aposentadoria

#### 3 – FÉRIAS

3.1 Manter o cadastro de todos os períodos aquisitivos de férias dos servidores desde a admissão até a exoneração;

3.2 Permitir o lançamento de mais que um período de gozo para o mesmo período aquisitivo de férias, controlando o saldo restante dos dias de férias;

3.3 Permitir o lançamento de férias em gozo e pecúnia para o mesmo período aquisitivo, controlando o saldo restante dos dias de férias;

3.4 Permitir o pagamento de 1/3 de férias integral ou proporcional a cada período de gozo lançado;

3.5 Permitir o apostilamento das férias em gozo por necessidade da administração, devolvendo os dias apostilados para o saldo das férias para gozo oportuno;

3.6 Emitir relação de férias vencidas e a vencer por unidade administrativa;

3.7 Emitir avisos de férias;

3.8 Permitir o lançamento de um mesmo período de gozo para um grupo de servidores, facilitando este lançamento quando houver lançamento de férias coletivas;

3.9 Permitir o lançamento e pagamento do adiantamento de 13º salário por ocasião das férias;

#### 4 - LICENÇA PRÊMIO

4.1 Manter o cadastro de todos os períodos aquisitivos (quinquênios) de licença prêmio dos servidores, desde a admissão até a exoneração;

4.2 Permitir o lançamento de mais que um período de gozo para o mesmo período aquisitivo de licença prêmio, controlando o saldo restante dos dias;

4.3 Permitir o lançamento de licença prêmio em gozo e pecúnia para o mesmo período aquisitivo controlando o saldo restante dos dias;

4.4 Permitir o apostilamento de licença prêmio em gozo por necessidade da administração, devolvendo os dias apostilados para o saldo da licença prêmio, para gozo oportuno;

#### 5 - MEDICINA DO TRABALHO

5.1 Manter o cadastro de todas as doenças com o CID e a descrição da doença;

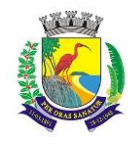

**ESTADO DO ESPÍRITO SANTO**

# **SECRETARIA MUNICIPAL DA ADMINISTRAÇÃO E GESTÃO DE RECURSOS HUMANOS**

## **COMISSÃO PERMANENTE DE LICITAÇÃO**

5.2 Manter o cadastro de todos os médicos que atendem os servidores públicos municipais com o nome e CRM;

5.3 Possuir rotina de agendamento de atendimento médico para que possam ser registradas e controladas as perícias médicas, com possibilidade de configuração de atendimentos por dias da semana, horários de atendimento, quais peritos atendem no dia e registro do atendimento feito pelo perito;

5.4 Emitir o Atestado de Saúde Ocupacional (ASO);

5.5 Efetuar o lançamento de todos os tipos de licenças necessários, como doença do servidor, acidente de trabalho, acompanhamento de pessoa da família, prorrogação de auxílio-doença ou acidente de trabalho, informando no mínimo a identificação do servidor, tipo de licença ou afastamento, documento apresentado, médico que atendeu, CID informado no atendimento, médico que fez a perícia (se for o caso), CID informado na perícia e período homologado da licença ou afastamento;

5.6 Efetuar o controle dos acidentes de trabalho através do cadastramento da CAT e a emissão do formulário padronizado;

5.7 Captar automaticamente os dados da CAT como doença informada no atendimento e médico que atendeu, a partir do lançamento de atestado referente ao acidente do trabalho;

5.8 Permitir lançar a data efetiva da alta médica para as licenças e afastamentos;

5.9 Possuir consulta de afastamentos em tela ou relatório por tipo de afastamento, por doença e por período;

5.10 Emitir o Requerimento de Benefício por Incapacidade, solicitado pelo INSS;

5.11 Controlar afastamentos inferiores a 15 dias, mesmo que apresentados em períodos interruptos, quando caracterizar que possuem a mesma causa, evitando pagamento indevido por parte do Órgão e possibilitando o encaminhamento ao INSS;

5.12 Controlar prorrogações de licenças para evitar que ultrapassem o limite de dias permitido para as mesmas;

5.13 Permitir o lançamento de afastamentos de ½ dia. Este lançamento deverá influenciar na contagem de tempo de serviço, caso esteja determinado;

5.14 Possuir rotina para lançamento de licença maternidade de 180 dias, com geração de frequência separada dos 120 primeiros dias e a prorrogação de 60 dias, prevendo abatimento na Guia de Previdência somente do previsto em lei;

5.15 Possuir rotina para pagamento de salário-maternidade variável, buscando valores para pagamento de médias dos últimos 6 meses que antecedem a licença, com cálculo e pagamento em folha;

#### 6 - ATOS ADMINISTRATIVOS

6.1 Manter o cadastro de todos os textos que darão origem a atos administrativos como portaria, decretos, contratos e termos de posse;

6.2 Gerar automaticamente o ato administrativo a partir de um lançamento de licenças e/ou afastamentos, com o registro no currículo funcional do servidor, após a tramitação;

6.3 Gerar automaticamente o ato administrativo a partir de um lançamento de férias em gozo e/ou pecúnia ou apostilamento de férias, com o registro no currículo funcional do servidor, após a tramitação;

6.4 Gerar automaticamente o ato administrativo a partir de um lançamento de licença sem vencimento, com o registro no currículo funcional do servidor, após a tramitação;

6.5 Gerar automaticamente o ato administrativo a partir de um lançamento de suspensão ou advertência, com o registro no currículo funcional do servidor, após a tramitação;

6.6 Gerar automaticamente o ato administrativo a partir de um lançamento de Insalubridade, Periculosidade ou Gratificação, com registro no currículo funcional do servidor;

6.7 Gerar automaticamente o contrato de servidores temporários a partir do lançamento da admissão;

6.8 Gerar automaticamente o termo de posse de servidores a partir do lançamento da posse/admissão;

6.9 Permitir a emissão de atos administrativos individuais ou coletivos conforme textos configurados pelo próprio usuário;

6.10 Permitir a visualização dos atos expedidos em tela, papel ou em arquivo PDF para publicação na Internet;

7 - FREQUÊNCIA

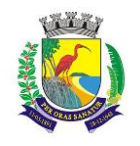

# **ESTADO DO ESPÍRITO SANTO**

## **SECRETARIA MUNICIPAL DA ADMINISTRAÇÃO E GESTÃO DE RECURSOS HUMANOS**

# **COMISSÃO PERMANENTE DE LICITAÇÃO**

7.1 Efetuar o lançamento de todos os tipos necessários de licenças, como licença gala, licença nojo e licença sem vencimentos, informando no mínimo a identificação do servidor, tipo de licença, documento apresentado, data de início e término da licença;

7.2 Permitir o lançamento de, no mínimo, as seguintes ocorrências, com a informação da data da ocorrência: falta abonada, falta injustificada, suspensão, horas extras;

7.3 Integrar dados com módulo de Ponto Eletrônico, exportando para este as informações de licenças, afastamentos, férias, licença prêmio e desligamentos para que as ausências possam ser justificadas no módulo de ponto, e importar os dados deste módulo para processamento em folha de pagamento;

7.4 Garantir o registro de uma única informação em um período na frequência, não permitindo duplicidade ou concomitância de lançamentos, como lançamento de férias para um servidor que está afastado no mesmo período ou parte dele;

7.5 Permitir o controle e registro de justificativas para faltas descontadas indevidamente, com possibilidade de restituição na folha de pagamento a partir do registro da justificativa;

7.6 Emitir boletim de frequência

7.7 Possuir calendário de feriados e dias úteis;

7.8 Permitir o lançamento de uma ocorrência na frequência informando o período todo, com data início e fim, evitando desta forma que sejam realizados vários lançamentos da mesma ocorrência para um mesmo servidor;

7.9 Controlar os lançamentos de falta abonada, não permitindo inserir ocorrências além de limite estabelecido pelo órgão;

7.10 Gerar automaticamente desconto de Descanso Semanal Remunerado (DSR) quando do lançamento da falta injustificada, de acordo com parametrização;

7.11 Permitir o lançamento de faltas e licenças de meio dia. Este lançamento deverá influenciar na contagem de tempo de serviço, caso esteja configurado;

7.12 Permitir o lançamento de frequência de forma descentralizada, controlando por Unidade Gestora, possibilitando que os lançamentos feitos por estas unidades sejam exclusivamente de servidores lotados nas mesmas;

#### 8 – VALE TRANSPORTE

8.1 Permitir o cadastramento das empresas que fornecem o vale-transporte;

8.2 Controlar a compra e distribuição de diversos tipos de passes, como ticket, passagem, cartão descartável e cartão recarregável;

8.3 Permitir a controle dos roteiros para os quais serão utilizados os passes;

8.4 Permitir o registro da quantidade de passes diários utilizados pelo servidor no percurso de ida e retorno do trabalho, com possibilidade de adição de passes para outros percursos, no caso de servidores que se deslocam para mais de um local;

8.5 Controlar o saldo dos passes (quantidade de créditos) existentes para garantir a distribuição;

8.6 Gerar mapa de compra de vales-transporte com a quantidade e o valor, discriminados por tipo de passe,

baseado na informação dos passes requisitados para cada servidor e os dias úteis do período a ser utilizado;

8.7 Permitir alteração do mapa de compra por usuário devidamente habilitado;

8.8 Permitir a configuração dos códigos para desconto e restituição de vale-transporte em folha de pagamento;

8.9 Gerar mapa de entrega de passes para cada servidor baseado na informação dos passes requisitados e os dias úteis do período a ser utilizado;

8.10 Emitir documento de confirmação de entrega de passes com local para assinatura do servidor;

8.11 Controlar a entrega de passes reduzindo a quantidade em casos de faltas, férias, licenças e afastamentos lançados;

8.12 Gerar informação para desconto do vale-transporte em folha de pagamento após lançamento da entrega dos passes;

#### 9 - FOLHA DE PAGAMENTO

9.1 Permitir o processamento das folhas de pagamento Mensal, Rescisão, Adiantamento de Férias, Licença Prêmio, Adiantamento Salarial, Adiantamento de Décimo Terceiro Salário, Décimo Terceiro Salário e Complementar;

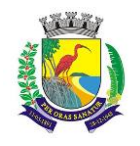

#### **ESTADO DO ESPÍRITO SANTO**

#### **SECRETARIA MUNICIPAL DA ADMINISTRAÇÃO E GESTÃO DE RECURSOS HUMANOS**

# **COMISSÃO PERMANENTE DE LICITAÇÃO**

9.2 Permitir o processamento de várias folhas de pagamento para a mesma referência, separando por grupo de servidores de mesmo vínculo, ou mesmo regime, ou mesma data de pagamento;

9.3 Permitir o processamento de folha de rescisão individual ou coletiva, com cálculos de férias indenizadas, proporcionais e 13º salário automaticamente, sem a necessidade de lançamento avulso na folha; 9.4 Emitir o Termo de Rescisão e Quitação do Contrato de Trabalho, conforme exigido pela legislação vigente;

9.5 Controlar os vencimentos e descontos permitidos em cada regime de trabalho, impossibilitando que seja efetuado um lançamento de vencimento ou desconto exclusivo de um regime para outro;

9.6 A folha de Adiantamento de Férias deverá ser processada com as informações dos dias de pecúnia e/ou gozo lançadas nas férias, não permitindo duplicidade de lançamento em variável na folha de pagamento; 9.7 A folha de Licença Prêmio deverá ser processada com as informações dos dias de pecúnia e/ou gozo lançadas na Licença Prêmio, não permitindo duplicidade de lançamento em variável na folha de pagamento;

9.8 Permitir simulações parciais ou totais da folha de pagamento;

9.9 Gerar automaticamente os valores relativos ao salário-família dos dependentes;

9.10 Possuir rotinas de cálculos através de fórmulas e expressões em português para qualquer vencimento e desconto, tornando o cálculo da folha totalmente configurável e administrado pelo próprio usuário. Possibilitar que o próprio usuário crie novas verbas de vencimentos ou descontos, com base em uma já existente, configurando as incidências e a regra de cálculo. As regras de cálculo previstas em legislação federal ou estadual deverão estar no sistema e não deverão ser alteradas por usuário comum;

9.11 Possibilitar a execução do cálculo ou recálculo de diversas formas, como cálculo individual, por faixa de matrícula ou seleção aleatória. Calcular e processar os valores relativos à contribuição individual e patronal para o RGPS (INSS) e RPPS (Previdência Municipal), de acordo com o regime previdenciário do servidor. O tempo para cálculo de 300 funcionários não deverá exceder 5 minutos;

9.12 Gera arquivo SEFIP no formato texto com extensão .RE para importação, validação e envio em software da Caixa Econômica federal;

9.13 Emitir relatório Folha Analítica por folha processada ou de forma consolidada, com todas as folhas processadas no mês;

9.14 Emitir relatório Mapa Financeiro com o resumo dos vencimentos e descontos de todas as folhas com possibilidade de, dentro do mês, emitir valores das folhas separadamente ou consolidando-os em um único resumo;

9.15 Permitir a inclusão de valores variáveis na folha, como os provenientes de horas extras, empréstimos, descontos diversos e ações judiciais, para um servidor ou um grupo de servidores no caso de lançamento comum a todos;

9.16 Permitir a importação de dados via arquivo-texto de valores a serem consignados em folha controlando os registros válidos e rejeitados pelo processamento, gerando um arquivo de retorno para o convênio com os valores debitados em folha e também os rejeitados pelo processamento, informando o motivo da rejeição;

9.17 Emitir resumo dos valores líquidos da folha por banco e fonte de recurso;

9.18 Possuir integração com o Módulo de Administração Orçamentária e Financeira, disponibilizando os dados necessários para reserva, empenho, liquidação e pagamento das despesas com pessoal, possibilitando programar datas diferentes para pagamento de convênios, sem utilização de arquivo-texto ou semelhante;

9.19 Emitir relação das despesas orçamentárias e extraorçamentárias a serem contabilizadas, para conferência;

9.20 Gerar as informações anuais para a DIRF, nos padrões da legislação vigente, via arquivo-texto para importação no software da Receita Federal;

9.21 Gerar as informações anuais para a RAIS, nos padrões da legislação vigente, via arquivo-texto para importação no software do SERPRO;

9.22 Permitir a emissão do Informe de Rendimentos para servidores com retenção de Imposto de Renda na Fonte e para aqueles que não tiveram retenção;

9.23 Gerar as informações de admissão e rescisão necessárias ao CAGED, via arquivo-texto, para importação em software do Ministério do Trabalho;

9.24 Manter histórico de pagamento para cada servidor com detalhamento de todos os vencimentos e descontos, permitindo consulta ou emissão de relatórios;

9.25 Possibilitar cálculo de contribuição ao INSS proporcional em folha de pagamento para servidores com outro vínculo empregatício fora do Órgão;

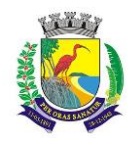

#### **MUNICÍPIO DE GUARAPARI ESTADO DO ESPÍRITO SANTO**

# **SECRETARIA MUNICIPAL DA ADMINISTRAÇÃO E GESTÃO DE RECURSOS HUMANOS**

# **COMISSÃO PERMANENTE DE LICITAÇÃO**

9.26 Possuir cálculo de IRRF proporcionalizado para servidores com mais de um vínculo empregatício com o Órgão, com somatória das bases de cálculo e desconto proporcional em cada vínculo de acordo com o valor da remuneração;

9.27 Permitir a geração do Informe de Rendimentos em arquivo-texto para impressão e envelopamento, com opção de emissão do endereço do servidor;

9.28 Emitir demonstrativo de pagamento, permitindo a inclusão de textos e mensagens para determinados servidores, para um grupo de servidores selecionados ou para todos;

9.29 Permitir a geração de arquivos para crédito em conta – corrente ou poupança – da rede bancária, emitindo relação dos créditos contendo matrícula, nome, número da conta e valor a ser creditado;

9.30 Emitir demonstrativo de pagamento de meses anteriores (segunda via);

9.31 Emitir Guia de Recolhimento de INSS, com opção para emissão por fonte de recurso e geral;

9.32 Possuir rotinas de controle e cálculo para pagamento das pensões judiciais, a partir do desconto efetuado para o servidor, incluindo depósito em conta;

9.33 Emitir recibos para pagamento de pensão judicial;

9.34 Emitir relação dos valores consignados em folha com opção de geração em arquivo-texto;

9.35 Emitir Guia de Recolhimento de Previdência Municipal;

9.36 Possuir rotinas de cálculo de insuficiência de saldo para servidores com somatória de descontos maior que o total de vencimentos na folha, efetuando ajuste automático dos descontos limitados até um teto configurado pelo usuário. A prioridade dos descontos deve ser configurada pelo usuário e os valores consignados que não foram descontados deverão ser registrados, possibilitando a emissão de relatórios destes valores para envio aos estabelecimentos conveniados;

9.37 Possuir rotinas de cálculo de margem consignável, com emissão de relatórios da margem disponível para gastos nos estabelecimentos conveniados;

9.38 Possuir rotina para inclusão no sistema das fichas financeiras que não estão em meio magnético, ou seja, fichas financeiras que estão em papel;

9.39 Permitir a inclusão de lançamentos pendentes para servidores afastados, sendo que o efetivo processamento destes somente poderá ocorrer na folha de pagamento em que o servidor retornar do afastamento. Os lançamentos devem ficar pendentes durante todo o período do afastamento, sendo incluído automaticamente na folha somente após término do afastamento e efetivo retorno do servidor ao trabalho;

9.40 Possuir rotina de comparação entre duas folhas (Folha Atual e Folha Anterior), com possibilidade de confrontar servidores calculados na folha anterior e não na atual, servidores calculados na folha atual e não na anterior, servidores calculados nas duas porém com diferenças no valor de uma ou mais verbas e servidores calculados nas duas porém com diferenças na quantidade de uma ou mais verbas;

9.41 Possuir rotina para identificação de divergências na folha de pagamento processada, de forma que apresente um diagnóstico dos problemas encontrados, baseado em parâmetros previamente configurados, possibilitando a correção destas divergências antes do fechamento do processamento;

9.42 Possuir rotina de Geração de Arquivos Digitais do INSS – MANAD, possibilitando a prestação de informações via arquivo-texto, conforme Instrução Normativa MPS/SRP nº 12, de 20/06/2006 – DOU de 04/07/2006;

9.43 Gerar relação do Salários de Contribuição padrão INSS;

9.44 Gerar arquivo texto para utilização em cálculo atuarial;

9.45 Gerar as informações referentes aos provisionamentos, baixas e estornos de férias, 13o salário e seus respectivos encargos patronais, conforme as Normas Brasileiras de Contabilidade Aplicadas ao Setor Público;

#### 10 – eSocial

10.1 O sistema deverá possuir ferramenta que realize busca na base de dados e, após cruzamento de dados com a base do eSocial, apresente relatório de inconsistências das informações pessoais dos funcionários, no mínimo as exigidas pelo governo, facilitando a realização de um recadastramento para atualização dos cadastros;

10.2 O sistema deverá possuir módulo web que possibilite a realização de um recadastramento para atualização de dados cadastrais dos funcionários, permitindo que os mesmos acessem uma interface e informem seus dados pessoais, documentação, endereço, dependentes, cursos e certificados de formação profissional e demais informações pessoais, com possibilidade de anexar documentos digitalizados;

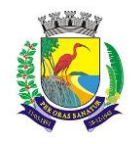

#### **ESTADO DO ESPÍRITO SANTO**

## **SECRETARIA MUNICIPAL DA ADMINISTRAÇÃO E GESTÃO DE RECURSOS HUMANOS**

# **COMISSÃO PERMANENTE DE LICITAÇÃO**

10.3 O sistema deverá estar preparado para atender as exigências do eSocial nos prazos estipulados pelo Governo Federal para a prestação das informações pelos Órgãos Públicos, gerando os arquivos xml nos padrões estipulados nos layouts do eSocial, com assinatura digital, dos Eventos Iniciais, Eventos de Tabelas, Eventos Não Periódicos e Eventos Periódicos;

#### 11 – PRESTAÇÃO DE CONTAS Cidades (TCE-ES)

11.1. Permitir a geração de arquivos de Atos de Pessoal para o sistema Cidades, referentes a Concursos;

11.2. Permitir a geração de arquivos de Prestação de Contas de Folha de Pagamento para o sistema CidadES (Cargo, Servidor, Matricula, Lotação, Vantagem Desconto, Folha Pagamento e Consolidação Folha);

11.3. Permitir a geração de arquivos de Prestação de Contas Anual para o sistema CidadES (ao menos, especificamente, os arquivos FOLRPP e FOLRGP);

#### 12 – AVALIAÇÃO DE DESEMPENHO

12.1 Permitir parametrização da avaliação de desempenho contendo parâmetro de resultados e identificação dos períodos de avaliação por fato gerador, associado ao(s) questionário(s);

12.2 O questionário deve conter tópicos e descrição do assunto, campo para pergunta e a descrição, com o peso de cada pergunta;

12.3 Permitir criar grupos de respostas para perguntas de múltipla escolha e/ou alternativa para ser associado ao questionário;

12.4 Permitir configurar opções de respostas: múltipla escolha, alternativa, resposta aberta ou associada a eventos externos;

12.5 Permitir cadastrar a pontuação de cada resposta, e, em caso de resposta associada a evento externo, permitir configurar a manutenção no valor computado, preservando o valor original;

12.6 Permitir associar eventos externos que influenciem na pontuação de cada resposta, e a parametrização do processamento do cálculo da pontuação na ocorrência (valor fixo, valor multiplicado pela quantidade da ocorrência ou por escala). Por exemplo, em caso de excesso de faltas, o total de pontos de determinada resposta pode ser reduzido;

12.7 Associar cada avaliação ao funcionário dentro do período parametrizado e de acordo com o fato gerador;

12.8 Apresentar ao término de cada avaliação o resultado final;

12.9 Possuir fases em cada módulo da avaliação: envio da avaliação realizada para o setor de Recursos Humanos, recepção e homologação para finalização;

12.10 Permitir revisão da avaliação;

12.11 Permitir histórico das avaliações aplicadas;

12.12 Permitir emissão de relatórios;

#### 13 - PORTAL DE SERVIÇOS WEB

13.1 Possuir consulta de Informações Financeiras (holerite) pelo próprio servidor em computador pessoal ou dispositivos móveis;

13.2 Possuir consulta do Informe de Rendimentos pelo próprio servidor em computador pessoal ou dispositivos móveis;

13.3 Possuir Atualização Cadastral (recadastramento) pelo próprio servidor em computador pessoal ou dispositivos móveis;

13.4 Possuir Agendamento de Férias pelo próprio servidor em computador pessoal ou dispositivos móveis;

13.5 Possuir consulta de Margem Consignável pelo próprio servidor em computador pessoal ou dispositivos móveis;

13.6 Possuir consulta de Falta Abonada pelo próprio servidor em computador pessoal ou dispositivos móveis; 13.7 Permitir entrega de Declaração de Bens pelo próprio servidor em computador pessoal ou dispositivos móveis;

13.8 Permitir parametrização da liberação dos serviços a serem disponibilizados no Portal do Servidor, dentre os citados.

"CONTROLE DE AQUISIÇÕES PÚBLICAS, ESTOQUE E PATRIMÔNIO GESTÃO DE SUPRIMENTOS NA WEB"

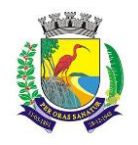

# **MUNICÍPIO DE GUARAPARI ESTADO DO ESPÍRITO SANTO SECRETARIA MUNICIPAL DA ADMINISTRAÇÃO E GESTÃO DE RECURSOS HUMANOS COMISSÃO PERMANENTE DE LICITAÇÃO**

#### **GERAL**

Possuir rotina para abertura do exercício orçamentário para automatizar e auxiliar o usuário nas reformas administrativas entre o exercício atual e exercício anterior, de maneira histórica;

Registrar localidades de maneira normalizada a ser utilizadas nos cadastros de Fornecedores, Locais de Entrega, etc;

Controle de acesso de usuários individualizados por menu do sistema, possibilitando que seja realizada a copia de perfil e restrições de acesso baseado em um perfil já existente;

Possuir relatório com a relação de usuários do sistema e de permissão de acesso por usuário;

Parametrização de forma de trabalho conforme o módulo de sistema, atribuindo avisos, bloqueios e restrições; Permitir a definição de rotinas que necessitam de aprovação por usuário e senha para sua realização (Dupla Custódia);

Permitir ao usuário configurar seus menus de acesso através da opção de favoritos, dessa maneira possibilitando que o usuário configure seu perfil de trabalho;

# GESTÃO DE MATERIAIS E SERVIÇOS

Codificar os materiais por Catálogo e manter registro do tipo de material;

A classificação de materiais e serviços deverá ser única e padronizada. O catálogo de materiais/serviços deverá estar disponível para todos os módulos do sistema: materiais e serviços, fornecedores, compras, estoque, patrimônio, contratos, (com restrição de uso para certos usuários);

O catálogo de materiais e serviços deverá disponibilizar automaticamente para consulta as especificações e respectivos códigos para efeito de solicitação de aquisição e/ou contratação e controle de estoque;

O sistema deverá disponibilizar no momento da consulta dos códigos de materiais e/ou serviços catalogados a informação do status em que se encontra o mesmo (ATIVO, INATIVO, DESABILITADO PARA COMPRAS, LICITANDO). Para efeito de aquisições, os usuários de sistema apenas irão utilizar os materiais que encontrarem-se ATIVOS;

O sistema deverá permitir classificação dos materiais ou serviços (inclusive serviços de engenharia e obras) por natureza de despesa, devendo permitir a vinculação da natureza de despesa por material/serviço;

O sistema deverá possibilitar, a critério do usuário habilitado ou administrador do sistema, o gerenciamento e controle do material por código de barras para as funções de armazenamento, devendo, quando definido, armazenar mais de um código de barras para um mesmo item, permitindo também a movimentação e identificação de itens através desse controle;

O sistema deverá permitir que somente usuários responsáveis pela codificação e/ou administração de Materiais e Serviços possam incluir um novo material/serviço no catálogo;

O sistema não deverá permitir a codificação / cadastramento de dois itens de material ou serviço com o mesmo código;

O sistema não deverá permitir a exclusão de um código de material e/ou serviço cadastrado quando tiver sido utilizado anteriormente, ou seja, tiver histórico de compra e ou contratação, permitindo a INATIVAÇÃO, DESATIVAÇÃO, ATIVAÇÃO (quando estiver inativo);

O sistema deverá possuir mecanismos de busca de materiais e serviços, através do fornecimento de palavras inteiras ou parte de palavras contidas no nome ou na descrição dos itens;

O sistema deverá permitir exportar relatórios para as ferramentas de escritório como MS Excel, MS Word, e PDF;

O sistema deverá permitir a emissão de relatórios gerenciais com informações entre os módulos do sistema (fornecedores, materiais, banco de preços, estoque/almoxarifado, patrimônio, contratos, compras/licitações). Ex.: Relação dos patrimônios por materiais; Relação dos materiais sem movimentação a partir de uma data; Relação de materiais em estoque por Almoxarifado; Relação da apropriação de consumo por centro de custo; Relatório de materiais/serviços adquiridos num determinado período;

Permitir a consulta de disponibilidade de material, informando qual a quantidade em estoque de acordo com o Almoxarifado, se existem bens permanentes disponíveis ou se são itens pertencentes a uma Ata de Registro de Preços;

# CADASTRO DE FORNECEDORES

O sistema deverá conter tela para cadastro de fornecedores, tanto pessoas físicas como jurídicas, para acesso e controle ÚNICO e visualização/tramitação por todos os módulos do sistema integrado de gestão de materiais

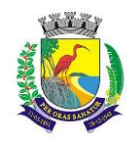

# **ESTADO DO ESPÍRITO SANTO**

#### **SECRETARIA MUNICIPAL DA ADMINISTRAÇÃO E GESTÃO DE RECURSOS HUMANOS**

# **COMISSÃO PERMANENTE DE LICITAÇÃO**

e serviços, compras, estoque, patrimônio, contrato, orçamentário, financeiro e contábil, relacionando os fornecedores aos catálogos de materiais/serviços/engenharia e obras ofertados;

Deverá guardar histórico das alterações da razão social do fornecedor para critério de consulta;

Após carregar os dados essenciais do fornecedor para a tela de cadastro de Fornecedores, o sistema deverá permitir a atualização de dados sobre a emissão e atualizações de Certificado de Registro Cadastrais, controlando a existência de documentos vencidos, quando da visualização do CRC (Certificado de Registro Cadastral);

O sistema deverá manter o cadastro dos catálogos de materiais, obras ou serviços ofertados pelo fornecedor, permitindo a vinculação de mais de uma linha de fornecimento;

O sistema deverá efetuar o controle e disponibilizar dados para visualização demonstrando o controle de fornecimento realizado através de uma Autorização de Fornecimento / Execução de Serviço, demonstrando o Requisitante e saldo Físico e Financeiro unitariamente;

O sistema deve possuir controle de penalidades, controlando prazo de validade das penalidades aplicadas bloqueando automaticamente os fornecedores com situações irregulares nos processos licitatórios;

No campo para inclusão do catálogo atendido pelo Fornecedor, deverá ser permitido que seja feita a inclusão para mais de um Fornecedor de uma vez de vários catálogos, acelerando o cadastramento;

O sistema deverá permitir busca de fornecedores a partir de palavras contidas no seu nome, razão social ou nome fantasia, a partir de CPF/CNPJ e Cidade;

Emitir relatório de atestado de capacidade técnica;

#### BANCO DE PREÇOS

Permitir o cadastramento de índices de correção a ser utilizado para atualização monetária dos valores registrados no banco de preços;

Permitir a parametrização do prazo de consulta de valores do Banco de Preços a serem considerados como válidos aplicar a atualização monetária e utilização como valores válidos para estimativa nas requisições de compras;

Após a conclusão do procedimento de aquisição e/ou contratação, o Sistema deverá registrar no Banco de Preços o valor do preço a partir de geração da Autorização de Fornecimento / Ordem de Serviços ou Ata de Registro de Precos:

O sistema deverá informar aos usuários, no momento da criação das Requisições de Compras informações relativas ao banco de preços com o valor da época, o índice acumulado de atualização e seu valor atualizado, obedecendo às configurações de prazos para consultas de preços e percentual de garantia para correções previamente definidos pelo administrador do sistema;

O sistema deverá permitir a emissão de relatórios de preços constantes do Banco de Preços, por tipo de preço (Autorização de Fornecimento, Ordens de Serviço e Ata de Registro de Preços), Modalidade de Licitação, faixa de itens, faixa de datas, tipo analítico e sintético e quantidade de preços para análise por material / serviço;

#### AQUISIÇÕES POR LICITAÇÕES E COMPRAS

O sistema deverá permitir a criação da Requisição de Compras e/ou Requisição de Serviços pelas diversas unidades que compõem a administração, através de usuários devidamente habilitados com a respectiva permissão;

O sistema deverá possuir rotina para filtro da licitação/processo contendo modalidade, numero e ano da licitação/processo e número do processo administrativo, sendo apenas essa pesquisa necessária para acessar as demais informações referentes a esse processo/licitação, evitando a necessidade de filtrar novamente essas informações em outras telas;

O sistema deverá ter integração automática com o módulo orçamentário contábil, para efeito de reservas, empenhos, liquidação e suas respectivas anulações;

O sistema deverá permitir o cadastramento de Cargos e Comissões de Licitações;

A partir da criação da Requisição de Compras, o sistema deverá informar ao usuário caso o item/código de material que esteja sendo incluído exista em estoque, ou seja, um item pertencente a uma Ata de Registro de Preços;

Permitir vincular uma requisição a uma Adesão de Registro de Preços, referenciado qual a Adesão deve estar associada, a fim de permitir que sejam inseridos somente itens da Adesão para criação de uma Dispensa de Licitação;

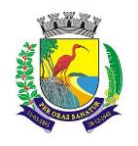

## **ESTADO DO ESPÍRITO SANTO**

# **SECRETARIA MUNICIPAL DA ADMINISTRAÇÃO E GESTÃO DE RECURSOS HUMANOS**

# **COMISSÃO PERMANENTE DE LICITAÇÃO**

O sistema deverá disponibilizar a relação de Dotações Orçamentárias disponíveis para vinculação no Módulo Orçamentário Contábil, de acordo com as naturezas de despesas dos itens constantes na Requisição de Compras ou Serviços;

Após vinculação das dotações orçamentárias contábeis na Requisição de compras ou serviços, o sistema deverá permitir a solicitação de reserva de valores ao Módulo Orçamentário / contábil, podendo ser: do Exercício ou Plurianuais;

Após a efetivação da reserva, de forma integrada à Requisição de Compras ou Serviços no Módulo Orçamentário / Contábil o sistema deverá visualizar as Requisições que irão efetivar compras de mesmo catálogo a fim de criar um agrupamento de compras almejando uma economia de escala na modalidade correspondente;

O sistema deverá permitir o agrupamento de várias requisições para fins de organização do procedimento licitatório, que pode ser criado por Item ou Lote;

O sistema deverá sugerir a modalidade licitatória ou dispensa cabível ao Processo de Aquisição / Contratação, permitindo ainda a definição manual da modalidade a ser aplicada;

O sistema deverá controlar os valores de Aquisições / Contratações por Limite das Modalidades de Aquisição e caracterização de objeto, sinalizando quando o teto máximo do exercício da despesa for atingido, através de histórico acumulativo;

O sistema deverá mostrar o status da Requisição de Compras/Serviços do início ao fim do processo (Digitada, Aprovada, Cancelada, Aguardando Direcionamento, Licitando, Empenhada);

O sistema deverá controlar a aquisição de materiais e contratação de serviços ou obras, desde a Requisição até a contratação em si, realizada através das modalidades de licitação (pregão eletrônico ou eletrônico, convite, concorrência, tomada de preços) ou dispensas (aquisição direta, licitação dispensada ou inexigibilidade), seguindo todas as etapas até a homologação do procedimento, empenho, emissão de Autorização de Fornecimento ou Ordem de Serviço e Acompanhamento das Entregas ou Prestação dos Serviços e Liquidação de Despesa;

O sistema deverá armazenar informações relativas às aquisições realizadas, tais como: Modalidade/Nº da Aquisição, Tipo de Licitação, Objeto, Responsáveis, Comissão de Licitação, Datas e Horas de Abertura, Entregas de Envelopes, Sessões, Participantes e respectivas habilitações ou inabilitações, Processo Administrativo, Pareceres da Licitação, e demais dados referentes ao andamento histórico das atividades do processo;

Permitir o cadastro de informações referentes a questionamento e impugnações de editais, bem como a resposta automática através de e-mail aos interessados que realizaram o download;

O sistema deverá permitir a classificação automática das propostas das empresas e ainda a classificação manual a critério do usuário;

O sistema deverá emitir todos os documentos referentes ao processo licitatório, tais quais: atas, editais, cartas convites, mapa comparativo, dentre outros;

O sistema deverá possuir opção de anexar documentos referentes aos processos, tais como: Atas, Editais, Recursos, Impugnações e questionamentos, devendo os mesmos ficarem disponíveis para apresentação no portal de transparência;

O sistema deverá permitir a inclusão de comunicados/avisos nos editais/processos;

O sistema deverá manter o registro de motivos de dispensa de licitação para efetivação dos empenhos devidamente justificados no módulo orçamentário contábil;

As Requisições de Compras ou Serviços que estarão Agrupadas ao final do procedimento deverão possuir a emissão de Autorização de Fornecimento ou Ordem de Serviços, individualizada a fim de facilitar a identificação da liquidação da despesa;

O sistema deverá disponibilizar um acompanhamento de entregas por Autorização de Fornecimento ou Ordem de Serviço, relatando as solicitações, as entregas, os aditivos e alterações de preços, saldo físico e financeiro por item;

O sistema deve possibilitar emissões de Solicitações de Entrega para Materiais ou Serviços com entregas parceladas, devendo ser numeradas por Exercício e vinculadas diretamente à Autorização de Fornecimento ou Ordem de Serviço, controlando o saldo físico das entregas ou execuções a serem realizadas pelo Fornecedor; O sistema deverá permitir a aplicação das disposições da Lei Complementar 147/2014;

O sistema deverá controlar o status do processo, conforme os seguintes descritivos (Adjudicado / Ativo, Anulado / Suspenso, Deserto, Fracassado, Homologado, Homologado – Parcial, Revogado, Outra);

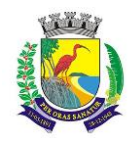

# **ESTADO DO ESPÍRITO SANTO**

# **SECRETARIA MUNICIPAL DA ADMINISTRAÇÃO E GESTÃO DE RECURSOS HUMANOS**

### **COMISSÃO PERMANENTE DE LICITAÇÃO**

Permitir a verificação e o comparativo do valor de última aquisição e/ou estimado para as Aquisições / Contratações, com os valores finais ofertados pelo licitante vencedor;

Quando o processo de Aquisição ou Contratação chegar à Homologação e/ou julgamento final das propostas, o sistema deverá realizar via integração com o Módulo Orçamentário Contábil, o empenho da despesa;

Após a emissão de nota de empenho, o sistema deverá permitir ao usuário habilitado, a geração de Autorização de Fornecimento/Ordem de Serviço aos vencedores;

O sistema deverá permitir a realização de Aditamento à Autorização de Fornecimento ou Ordem de Serviço, vinculando-o ao processo Licitatório ou que originou a contratação, permitindo ainda a realização de reserva orçamentária via integração automática com o módulo Orçamentário/Contábil;

O sistema deverá ser integrado com os módulos de estoque e contratos, encerrando o processo de Aquisição / Contratação com a entrega dos materiais nos locais definidos emitindo o Boletim de Recebimento de Material ou Boletim de Prestação de Serviços, permitindo a emissão dos documentos pelo Almoxarifado ou pelo Gestor da Aquisição / Contratação;

# COTAÇÃO DE PREÇOS

O sistema deverá conter mecanismo de cotação de preços, integrado ao módulo de Aquisições e Registro de Preços, permitindo que a cotação seja realizada com base em uma Requisição de Compras / Serviços ou Agrupamentos de Compras ou tendo apenas como base os itens que desejam ser cotados, sem vinculo com requisição/agrupamento;

O sistema deverá conter mecanismo de criação de usuários para Fornecedores a fim de que possam oferecer propostas às Cotações de Preços disponibilizadas na WEB;

O sistema deverá permitir o controle dos fornecedores que ofertarem propostas para os itens da Cotação de Preços, emitindo o Mapa Comparativo para auxiliar no julgamento, demonstrando informações sobre o preço médio do item e total pela média, Menor e Maior Preço, Desvio Padrão dos preços apresentados, coeficiente de variação e os preços ordenados por ordem crescente de valores;

O sistema deverá destacar no Mapa Comparativo de Preços, as propostas que contém o menor preço;

Após o término da cotação de preços os valores apurados deverão retornar às Requisições de Compras / Serviços ou Agrupamentos de Compras tanto para processo comum de contratação como para processos de Registro de Preços com as opções de Média, Menor ou Maior, permitindo o lançamento de acréscimo percentual (%) como margem de segurança, para os casos das cotações com vinculo a requisição/agrupamento;

O sistema deverá possibilitar a exportação da cotação para Excel, permitindo que o fornecedor possa preenchêla e posteriormente o sistema deverá importar o arquivo atualizando os preços conforme a planilha;

O sistema deverá possibilitar a geração da cotação em arquivo magnético fornecendo recurso para que o fornecedor possa preencher a cotação em suas dependências, assinando digitalmente o arquivo preenchido;

Na importação do arquivo magnético da cotação preenchida pelo fornecedor, o sistema deverá validar se o arquivo esta assinado digitalmente emitindo aviso informando ao usuário sobre a situação do arquivo (Assinado ou Não Assinado) e fornecer opção de importação ou não do arquivo não assinado;

Na validação da assinatura digital do arquivo da cotação, o sistema deverá mostrar as seguintes informações sobre a assinatura digital do fornecedor: Razão Social/Nome, CNPJ, Data de Validade, Autoridade Certificadora e Numero de Serie;

#### PREGÃO ELETRÔNICO

Para licitação na modalidade Pregão Eletrônico, o sistema deverá controlar a fase externa para realização da sessão, contendo todas as fases conforme a Lei 10.520/2002;

O sistema deverá permitir ao Pregoeiro / Equipe de Apoio definir se o valor estimado será publicado ou não, se haverá diferença mínima ou não entre os lances tanto em percentual (%) quanto em valores (R\$);

O sistema deverá demonstrar para o Pregoeiro se o tipo de Pregão será para Registro de Preços ou Procedimento Comum / Convencional e se o critério utilizado será menor preço / maior desconto;

O sistema deverá permitir o Registro da Equipe do Pregão, a Criação / Composição de Lotes ou Geração de itens, integrado ao módulo de Compras;

O sistema deverá possibilitar no credenciamento de Fornecedores / Licitantes, associação às informações da base de dados do módulo Fornecedores, e caso a empresa não esteja cadastrada no banco de dados de Fornecedores do Município, permitir a digitação dos dados pelo Pregoeiro / Equipe de Apoio;

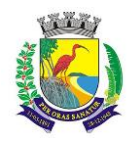

# **ESTADO DO ESPÍRITO SANTO**

# **SECRETARIA MUNICIPAL DA ADMINISTRAÇÃO E GESTÃO DE RECURSOS HUMANOS**

# **COMISSÃO PERMANENTE DE LICITAÇÃO**

O sistema deverá diferenciar Micro Empresas, Empresas de Pequeno Porte e Cooperativas, Credenciadas no momento da Sessão Pública;

O sistema deverá disponibilizar arquivo XML e respectivo aplicativo (poderá ser desktop) para sua edição por parte dos fornecedores para dar celeridade na fase de abertura de propostas, possibilitando a importação do arquivo com os preços descritos na proposta inicial do Pregão, que devem ser entregues lacrados junto ao envelope das propostas de preço;

Concluída a fase de Credenciamento, o sistema deverá permitir a importação / digitação das propostas de preços iniciais, individualizada por item ou lote, conforme a definido para o Pregão;

O sistema deverá permitir a desclassificação da proposta inicial para o item, caso o licitante não tenha informado valor ou esteja em desconformidade com os requisitos do edital, sendo disponibilizada tela com opções / motivos para a desclassificação para escolha pelo Pregoeiro / Equipe de Apoio;

Concluída a fase de digitação das propostas para todos os itens / lotes contemplados no pregão eletrônico, o sistema deverá disponibilizar uma tela para seleção de propostas para etapa de lances;

O sistema deverá disponibilizar automaticamente para a etapa de lances a proposta de menor preço e as propostas de até 10% superiores ao menor preço apresentado inicialmente, organizadas em ordem decrescente, permitindo ainda, quando não houver propostas até 10% (dez por cento) do valor da menor proposta, a seleção pelo Pregoeiro / Equipe de Apoio das 03 (três) menores propostas subsequentes;

O sistema deverá permitir o encerramento do item quando nenhum licitante apresentar proposta válida para o item/lote, isto é, quando todos forem considerados desclassificados. O status do item/lote deverá ser FRACASSADO;

O sistema deverá disponibilizar uma tela para acompanhamento de lances para os licitantes, com a visualização de qual rodada de lances, quais licitantes se encontram na disputa, preços unitários dos lances e o percentual (%) de diferença das propostas com relação à primeira colocada na rodada;

Deverá ser disponibilizada uma tela para operação por parte do Pregoeiro / Equipe de Apoio onde conste a rodada de lances, a consulta a valores de propostas iniciais, o valor para digitação do lance para o Licitante, o menor preço da rodada de lances, o valor limite do lance a ser formulado conforme parametrização de diferença entre lances, a informação sobre o declínio do Fornecedor na rodada, a opção da suspensão do item, o Status do Pregão, o Status do Item, opção para fracassar o item, opção para registro de ocorrências durante os procedimentos de lances, opção para encerramento do item e opção para apagar procedimentos que apresentem vícios e que necessitam ser refeitos;

Deverá ser disponibilizado um cronometro na tela de acompanhamento para que o pregoeiro possa controlar e dar publicidade ao tempo de espera entre os lances, caso haja. Esse cronômetro deverá ser disparado pela tela de acompanhamento do Pregoeiro/Equipe de Apoio;

Encerrada a fase de lances o sistema deverá verificar automaticamente a aplicação da Lei 123/2006 - 147/2014 sobre o empate ficto de Micro Empresas, Empresas de Pequeno Porte e Cooperativas, apresentando em ordem de Classificação de Ofertas todos os licitantes que se enquadram no direito de preferência, para que sejam nesta ordem, chamados a exercer ou abdicar do direito;

O sistema deverá disponibilizar tela para negociação com a licitante que exerceu o direito de preferência ou com o licitante de menor preço apresentado nos lances para que o Pregoeiro tente ainda diminuir o preço com a digitação do valor negociado;

Caso o valor negociado com a empresa anterior não seja aceitável, o sistema deverá permitir a negociação com o licitante da oferta subsequente na classificação geral, respeitada a sequencia das etapas;

Encerrada a fase de negociação, o sistema deverá atualizar o status do item / lote indicando o encerramento do item;

O sistema deverá permitir ao Pregoeiro / Equipe de Apoio proceder a Habilitação ou Inabilitação do licitante/fornecedor vencedor do item/lote;

Em caso de Inabilitação do Licitante vencedor de determinado Item / Lote, o sistema deverá apresentar os dados do último Licitante que declinou da proposição de ofertas de lances, para proceder à negociação. Retomando os procedimentos de negociação e aceitabilidade dos preços e análise de Habilitação;

O sistema deverá permitir, em caso de Inabilitação de todos os Licitantes selecionados para a etapa de lances, a ativação de propostas para os licitantes que não foram selecionados para a etapa de lances inicial e também não foram desclassificados por descumprimento ao edital ou outro motivo, Habilitando a fase de Negociação e Subsequentes para este Licitante selecionado;

Na fase de encerramento do item, o sistema deverá disponibilizar as opções: REVOGAR/ANULAR, FRACASSADO (em caso de desclassificação ou inabilitação de todos os licitantes), DESERTO (quando não

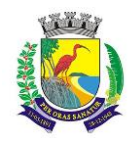

# **ESTADO DO ESPÍRITO SANTO**

# **SECRETARIA MUNICIPAL DA ADMINISTRAÇÃO E GESTÃO DE RECURSOS HUMANOS**

# **COMISSÃO PERMANENTE DE LICITAÇÃO**

houver licitantes para disputa). O encerramento do item de forma normal se dá pela aceitabilidade do preço na fase de negociação;

O sistema deverá registrar a justificativa de alterações ou exclusões de itens/lotes quando forem efetuadas anteriormente à abertura da sessão. Após a abertura da sessão, caso seja necessário retomar algum ato imediatamente posterior a uma irregularidade detectada, os atos posteriores à irregularidade serão desconsiderados, emitindo aviso ao Pregoeiro/Equipe de Apoio para confirmarem a operação;

O sistema deverá disponibilizar como ferramenta de apoio, modelo de ata da sessão pública, com personalização de textos de Preâmbulos, Recursos, Habilitação, Adjudicação e Encerramento e as ocorrências históricas cadastradas registradas pelo Pregoeiro / Equipe de Apoio durante a sessão, em formato Word;

O sistema deverá disponibilizar após o encerramento da disputa de todos os itens / lotes, tela para encerramento de pregão, permitindo ao Pregoeiro / Equipe de Apoio escolher o resultado final da sessão pública: Pregão Suspenso, Pregão Concluído com recurso, Pregão Concluído sem recurso, Pregão a Revogar/Anular, Pregão Fracassado ou Deserto;

O sistema deverá permitir a retomada do pregão, para fins de negociação e análise de habilitação com os licitantes fornecedores subsequentes quando não ocorrer a Adjudicação / Contratação com o primeiro colocado no certame, permitindo o registro das fases necessárias, ocorrências e a nova emissão da Ata;

O sistema deverá possibilitar a emissão de um gráfico de economicidade por processo, visando facilitar a apuração da economia gerada;

O sistema deverá demonstrar as etapas do processo que já foram cumpridas, identificando em qual das etapas o processo se encontra;

#### REGISTRO DE PREÇOS

O sistema deverá permitir o registro e emissão de Requisições de Registro de Preços pelas Unidades Requisitantes com planejamento quantidades a serem utilizadas durante a vigência da Ata de Registro de Preços (máximo de 12 meses);

O sistema deverá possuir rotina para filtro da licitação/processo contendo modalidade, numero e ano da licitação/processo e número do processo administrativo, sendo apenas essa pesquisa necessária para acessar as demais informações referentes a esse processo/licitação, evitando a necessidade de filtrar novamente essas informações em outras telas;

A Requisição de Registro de Preços deverá seguir o número sequencial a partir do número 1 seguido do ano referente ao exercício corrente;

As Requisições de Registros de Preços deverão conter no mínimo os seguintes campos: N.º / Ano Requisição, Unidade Requisitante, Justificativa, Nº / Ano Processo Administrativo, Item, Quantidade Estimada; Local de Entrega, Observação e o Tipo de Requisição (Grupo de Materiais ou Item);

O sistema deverá permitir a digitação de especificação complementar do item na Requisição de Registro de Preços e sua emissão na Requisição, integrando com o módulo de Cotação de Preços para pesquisa de mercado;

O sistema deverá permitir Tipos de Requisição por Grupo para materiais onde não seja previsível a definição de quantidade ou identificação como, por exemplo, peças de veículos;

O sistema deverá permitir a emissão da Requisição de Registro de Preços para fins de composição e abertura do processo licitatório, contendo campos para assinatura pelo Requisitante responsável e Secretário do Órgão Gerenciador;

O sistema deverá permitir a aprovação ou cancelamento das Requisições de Registro de Preços;

O sistema deverá demonstrar o status da Requisição de Registro de Preços (Digitada, Aguardando, Licitando), de acordo com o andamento do processo;

O sistema deverá disponibilizar a criação de um Agrupamento de Requisições de Registros de Preços que estejam aprovadas para unir o máximo possível de quantidades a serem licitadas, em busca de economia de escala, além de minimizar o número de certames a ser executado. Deverá permitir o gerenciamento da consolidação das Requisições, demonstrando as informações referentes aos Órgãos Participantes com seus itens e quantidades respectivas;

O sistema deverá permitir a organização do item em Lotes de maneira que for mais conveniente à Administração;

Suportar todas as fases das Licitações realizadas através do Sistema de Registro de Preços desde o pedido, contratação e acompanhamento das Atas de Registro de Preços (cotas, saldos, unidades requisitantes, remanejamento de cotas, reajustes de preços) de cada item;

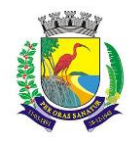

#### **ESTADO DO ESPÍRITO SANTO**

# **SECRETARIA MUNICIPAL DA ADMINISTRAÇÃO E GESTÃO DE RECURSOS HUMANOS**

# **COMISSÃO PERMANENTE DE LICITAÇÃO**

Ao final do procedimento licitatório, conforme modalidade adotada, o sistema deverá manter registro das propostas dos Licitantes que disputaram o certame, e sua classificação para efeitos de posterior emissão de Ata de registro de Preços;

O sistema deverá gerar e emitir a Ata de Registro de Preços, contendo no mínimo as informações: Órgão Gerenciador, Participantes, Grupos / Materiais ou Serviços com sua quantidade estimada para a validade da Ata, informações do Fornecedor vinculado à Ata, a sua classificação, o valor a ser registrado, numero e ano da Ata, a descrição dos materiais/serviços e valor total estimado e caso se trate de um processo por desconto, registrar o valor do desconto na Ata;

O sistema deverá permitir o registro dos fornecedores que aceitarem cotar os bens ou serviços com preços iguais aos licitantes vencedores (fornecedores reservas) na sequencia da classificação do certame;

O sistema deverá permitir a emissão da Ata de Registro de Preços, permitindo a exportação para arquivo Word; O sistema deverá possuir recurso para aviso para republicação da ata de registro de preço trimestralmente, sendo a quantidade de dias de antecedência para o aviso configurável;

Permitir o cadastro de informações referentes a questionamento e impugnações de editais, bem como a resposta automática através de e-mail aos interessados que realizaram o download;

O sistema deverá permitir a inclusão de comunicados/avisos nos editais/processos;

O sistema deverá possuir opção de anexar documentos referentes aos processos, tais como: Atas, Editais, Recursos, Impugnações e questionamentos, devendo os mesmos ficarem disponíveis para apresentação no portal de transparência;

O sistema deverá permitir ao Órgão Participante (Secretaria / Unidade Orçamentária) solicitar a aquisição / contratação dos materiais ou serviços constantes na Ata de Registro de Preços, emitindo a Solicitação de Entrega de Materiais ou Solicitação de Serviço;

A Solicitação de Materiais e/ou Solicitação de Serviços deverá conter informações relativas à Ata de Registro de Preços, item com o código e descrição do material / serviço, quantidade requisitada, valor registrado, justificativa de compra e observação;

Após a criação da Solicitação de Materiais ou Solicitação de Serviços, o sistema deverá permitir a inclusão via integração automática ao módulo orçamentário / contábil de informações relativas a dotação orçamentária para fins de reserva e empenho da despesa;

Após o empenhamento da despesa o sistema deverá permitir a emissão da Autorização de Fornecimento ou Ordem de Execução de Serviços;

O sistema deverá permitir o gerenciamento e controle da Ata de Registro de Preços, permitindo realização do acompanhamento de contratações na Ata, controlando as quantidades máximas da Ata bem como as quantidades específicas dos órgãos participantes (Unidades Orçamentárias) conforme o planejamento anual das quantidades a serem utilizadas, permitindo a emissão de relatórios e a consulta em tela destas informações; O sistema deverá controlar/gerenciar as entregas relativas às Autorizações de Fornecimento ou Ordem de Execução de Serviço emitida, controlando o saldo e cancelamentos realizados;

O sistema deverá permitir o controle de transferências de cotas das Unidades Orçamentárias sem que seja alterada a quantidade da Ata de Registro de Preços;

O sistema deverá gravar os preços dos primeiros colocados para cada item no momento de geração da Ata de Registro de Preços no módulo de Banco de Preços identificando se o valor do banco de preços é um "PREÇO REGISTRADO" em Ata;

O sistema deverá permitir o cancelamento do item registrado na ata para o Fornecedor, bloqueando assim as futuras entregas desse item;

O sistema deverá limitar a vigência da Ata de Registro de Preços ao máximo de 12 meses;

O sistema deverá controlar na Solicitação de Entrega de Materiais ou Execução de Serviços pela Unidade Orçamentária Participante o saldo quantitativo para a Unidade, informando quando não possuir saldo na respectiva Ata de Registro de Preços;

O sistema deverá permitir a revisão de preços da Ata de Registro de Preços por motivos imprevisíveis ou incontroláveis pela Administração, sempre que o valor registrado denotar diferenças em relação ao preço de mercado (para cima ou para baixo);

O sistema deverá manter registro histórico, inclusive disponibilizar relatórios, das revisões dos preços registrados;

O sistema deverá permitir o remanejamento de cotas entre Unidades Orçamentárias Participantes da Ata de Registro de Preços e entre as Participantes e Unidades Orçamentárias que não haviam participado do certame, controlando os respectivos saldos resultantes do remanejamento;

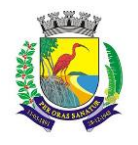

# **MUNICÍPIO DE GUARAPARI ESTADO DO ESPÍRITO SANTO**

# **SECRETARIA MUNICIPAL DA ADMINISTRAÇÃO E GESTÃO DE RECURSOS HUMANOS**

# **COMISSÃO PERMANENTE DE LICITAÇÃO**

O sistema deverá possibilitar a emissão de um gráfico de economicidade por processo, visando facilitar a apuração da economia gerada;

O sistema deverá demonstrar as etapas do processo que já foram cumpridas, identificando em qual das etapas o processo se encontra;

#### ESTOQUE / ALMOXARIFADO

O sistema deverá permitir registro da estrutura hierárquica dos almoxarifados com subordinação dos locais de armazenamento. Exemplo:

1.02.000 – Almoxarifado Totalizador da Saúde

1.02.001 – Almoxarifado Central da Saúde

1.02.002 – Almoxarifado Ambulatorial

O sistema deverá controlar as divisões físicas de localização de corredores / ruas, pallets e escaninhos para armazenamento de materiais;

O sistema deverá possibilitar a definição do responsável pelo almoxarifado, esse responsável deverá estar vinculado ao cadastro de usuários do sistema;

O sistema deverá bloquear as movimentações dos almoxarifados que estejam sem responsável vinculado;

O sistema deverá possibilitar o controle de acesso de usuários a almoxarifados, possibilitando que o usuário de sistema possa ter acesso a mais de um almoxarifado;

O sistema deverá registrar as especificações dos tipos de movimentações possíveis de realização no almoxarifado, para futura especificação no extrato de movimento de material (Kardex);

O sistema deverá possuir controle para que determinados grupos ou itens sejam requisitados apenas por determinados centros de custos;

O sistema deverá permitir o controle de armazenamento de materiais perecíveis, registrando o Lote, Data de Fabricação e Vencimento e respectiva quantidades;

O sistema deverá controlar todas as movimentações dos materiais no estoque, registrando as entradas e saídas e seus respectivos valores efetuando o cálculo de balancetes para encerramento mensal;

Com base na movimentação histórica, em cada almoxarifado será calculado o ponto de reposição emitindo relatório de materiais em ponto de reposição;

O sistema deverá emitir aviso com os materiais que estão em ponto de reposição de estoque;

O controle físico e financeiro dos materiais deverá ser efetuado automaticamente fornecendo a posição do estoque para cada material do almoxarifado;

O sistema deverá utilizar o conceito de Centro de Custos para as Unidades Requisitantes e preço médio ponderado para efetuar os movimentos de saída;

Manter histórico de documentos responsáveis pelas movimentações como, por exemplo, Notas Fiscais, Requisição de Material ao Estoque, Atesto de Recebimento de Mercadorias ou Execuções de Serviços, Devolução de Mercadorias, Inventários, etc.;

Os mecanismos para controle das movimentações tais como entradas, saídas e transferências devem ser informatizados, permitindo a emissão de documentos para arquivamento nos setores;

As Requisições de Materiais pelas Unidades Administrativas devem ser geradas de forma eletrônica com numeração sequencial por exercício;

O sistema deverá permitir que as requisições de material em estoque possam ser atendidas integralmente ou parcialmente;

O sistema deverá permitir aprovação, cancelamento e eliminação de pendência para o material requisitado, bem como o estorno da Requisição de Material em Estoque;

O sistema deverá ter mecanismos que bloqueiem os almoxarifados para entradas e saídas durante os períodos de inventário;

O sistema deverá permitir o lançamento de vários lotes de materiais perecíveis tanto para as entradas quanto para as saídas de materiais perecíveis;

O sistema deverá permitir que nas saídas de materiais perecíveis seja possível o remanejamento de lotes, tantos quantos forem necessários para o atendimento à quantidade a ser movimentada, bloqueando o movimento até que a quantidade dos lotes sejam necessárias ao atendimento da requisição;

O sistema deverá permitir listar todos os materiais perecíveis a vencer em determinada data por almoxarifado e em geral, individualizada por almoxarifado ou geral;

O sistema deverá disponibilizar a Apropriação de Consumo por Centro de Custo, através das movimentações históricas;

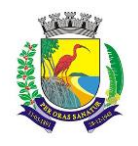

# **ESTADO DO ESPÍRITO SANTO**

#### **SECRETARIA MUNICIPAL DA ADMINISTRAÇÃO E GESTÃO DE RECURSOS HUMANOS**

#### **COMISSÃO PERMANENTE DE LICITAÇÃO**

O sistema deverá permitir o cadastramento/inclusão de notas fiscais quando do recebimento do material pelo almoxarifado, permitindo a emissão de Boletim de Recebimento de Material / Serviços, liberando a respectiva nota fiscal para pagamento pelo setor financeiro (liquidação);

O sistema deverá permitir e controlar historicamente as transferências de materiais entre almoxarifados;

O sistema deverá possuir integração com os módulos de Materiais e Serviços, Fornecedores, Aquisições, Patrimônio, Contrato, Orçamentário / Contábil;

O sistema deverá projetar as previsões de consumo para futuras compras, baseados em entregas que estão pendentes e o período de consumo a ser analisado;

O sistema deverá listar materiais em estoque por almoxarifado;

O sistema deverá imprimir as requisições de materiais em estoque efetuadas;

O sistema deverá permitir a saída por deterioração de materiais perecíveis que venceram ou que sofreram algum dano ou acidente natural;

O sistema deverá disponibilizar dados para criticidade, relativos à curva ABC, ponto de reposição e o consumo médio para cada item de material;

O sistema deverá permitir que a "Requisição de Material em Estoque" (RME) que não for atendida pelo setor de Almoxarifado possa ser alterada, desde que seu status não seja "CANCELADA" ou "APROVADA";

Na saída de material do estoque para materiais perecíveis, o sistema deverá indicar sempre os lotes mais antigos, antes de se utilizar outro lote mais recente;

O sistema deverá fornecer a opção de aviso ou de bloqueio para itens requisitados para uma Unidade Administrativa que possua uma Requisição de Material em Estoque a ser atendida;

Quando do atendimento de RME, o sistema deverá emitir uma Nota de Entrega de Material, para o Requisitante e Almoxarifado. Quando se tratar de material perecível, deverão constar os lotes utilizados no atendimento da Requisição;

O sistema deverá manter histórico das quantidades solicitadas na requisição de Material em estoque, as quantidades fornecidas e os saldos não atendidos a fim de possibilitar análise sobre demanda reprimida;

O sistema deverá permitir o estorno de lançamentos de Notas Fiscais, validando se existe saldo físico e financeiro para realizar a operação de forma integrada ao módulo orçamentário / contábil, gerando um estorno de liquidação efetivada;

O sistema deverá permitir a criação de Inventário, registrando a forma de geração do Inventário (intervalo de catálogo, se foram selecionados somente itens com saldo ou itens que estejam sem preço médio), o usuário que criou o inventário, o responsável e a periodicidade do inventário;

O sistema deverá possuir opção de definição da comissão responsável pelo inventário, registrando os dados das pessoas que fazem parte dessa comissão;

O sistema deverá permitir a visualização do resumo do inventário, a emissão de Ficha de Contagem, a digitação das contagens, visualização e emissão de consistência do inventário (resultado apurado com a contagem), a efetivação dos ajustes de inventário e seu respectivo encerramento;

O sistema deverá permitir a digitação do valor de preço médio para materiais que são localizados no estoque durante o inventário e não existiam em estoque, bem como, para aqueles materiais que estão sem valor prédefinido;

O sistema deverá emitir relatório de notas fiscais que estão em liquidação;

O sistema deverá possuir consulta ao resultado do Inventário;

O sistema deverá permitir a emissão de etiquetas para fixação nas prateleiras;

Permitir a seleção do empenho a ser liquidado na entrada da nota fiscal;

Permitir o cálculo e fechamento mensal do balancete integrado ao módulo contábil;

#### CONTRATOS

Permitir o registro dos contratos informando número e ano do contrato, Fornecedor contratado, datas de início e término, data de publicação, data de assinatura, vigência (meses ou dias), objeto, veiculo de publicação e valor;

Possibilitar a inclusão de Contratos formalizados a partir de um processo de Aquisição por Compra ou Licitação, carregando as seguintes informações de forma integrada: fornecedores, modalidade, numero e ano da licitação ou dispensa, itens do contrato, informações dos empenhos, dados de publicação e órgão responsável;

Registrar a rescisão do contrato indicando motivo, data da rescisão, data de publicação, veiculo de publicação e observação;

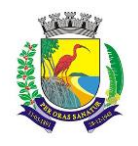

# **ESTADO DO ESPÍRITO SANTO**

#### **SECRETARIA MUNICIPAL DA ADMINISTRAÇÃO E GESTÃO DE RECURSOS HUMANOS**

### **COMISSÃO PERMANENTE DE LICITAÇÃO**

Registrar os dados de aditamentos, equilíbrios econômicos financeiros, reajustes e revisões, demonstrando informações sobre o percentual aditado do contrato;

Registrar as paralisações do contrato alterando prazo final de vigência de acordo com os prazos de paralisações;

Registrar as medições da execução do contrato informando o percentual de conclusão a cada medição e relatório de execução do contrato;

Listar as notas fiscais liquidadas referentes ao contrato;

Registrar as penalidades sofridas pelo contratado e as garantias exigidas;

O sistema deverá possuir relatórios gerenciais básicos para o gerenciamento do contrato – relatório geral de contratos a vencer, contratos anulados, contratos em prorrogação;

O sistema deverá possuir rotina que envie e-mail para o gestor do contrato com a informação dos contratos que estão a vencer dentro de um período configurável pelo próprio usuário;

O sistema deverá possuir integração ao módulo de fornecedores, compras, materiais e serviços, estoque e patrimônio, facilitando o trâmite de informações sobre contratos;

Emitir ficha do contrato relacionando todos os dados registrados para o contrato;

O sistema deverá permitir a emissão de relatórios referentes aos contratos vencidos e a vencer, a partir de filtros de pesquisa por fornecedor, número contrato, data vencimento e ainda faixa de datas, Ano etc.;

O sistema deverá emitir relatório que liste o contrato e suas respectivas liquidações e pagamentos em formato de extrato;

O sistema deverá permitir a exportação de uma lista de contratos em Excel;

O sistema deverá permitir à geração de contratos de forma individualizada por unidade gestora, em atendimento a desconcentração administrativa;

O sistema deverá permitir o anexo de arquivos vinculados ao contrato;

#### PATRIMÔNIO

O sistema deverá controlar o cadastro de bens móveis, imóveis, intangíveis e acervos, oferecendo meios para o controle de numeração dos bens patrimoniais que forem cadastrados no sistema e mecanismos para localização por unidade orçamentária, tipo e código de material, número de patrimônio, classe, processo, tipo de documento, data de aquisição e incorporação;

Permitir o controle do ciclo de vida do ativo, desde sua aquisição integrada ao módulo de Aquisições, incorporação patrimonial, reavaliações, transferências, depreciações e baixa;

A incorporação de bens móveis deverá ser efetuada de maneira integrada às movimentações de entrada do almoxarifado, somente sendo incorporado quando da sua destinação ao uso, realizando automaticamente a saída do almoxarifado. Esta movimentação também deverá gerar movimentos de maneira integrada ao módulo Orçamentário / Contábil a respeito da saída do almoxarifado e a incorporação no Grupo de Bens e Classes Patrimoniais correspondentes;

O sistema deverá controlar os bens de acordo com a classificação do Grupo de Bens Contábil e Classe Patrimonial, para todos os tipos de Bens, facilitando a contabilização de valores;

Quando se tratar de bens móveis, deverá conter no mínimo as informações: Unidade Administrativa Responsável pelo bem, descrição, código do item de material correspondente, número do tombamento atual e anterior, informações sobre a Aquisição, data de incorporação, estado de conservação, informações referentes a veículo (placa, renavam, chassi, ano de fabricação e modelo, boletim de recebimento de material, número do empenho, se a vida útil é definida ou indefinida e nos casos de definida, qual o prazo, valores de aquisição e histórico de manutenções e depreciações, valores acumulados de depreciação e valor líquido do bem e observações do bem;

O sistema deverá permitir controle de bens imóveis, incluindo Unidade Administrativa Responsável, Destinação, dados de endereço do imóvel, inscrição municipal, loteamento, dados de registro de cartório (matrícula, folha, livro), Lei/Decreto Municipal sobre incorporação medidas e área construída, proprietários anterior e atual, valor de aquisição, reavaliações e depreciação mensal e acumulada, assim como emitir relatórios utilizando filtros de pesquisa de tais dados;

O sistema deverá permitir o controle de bens patrimoniais cedidos para utilização a órgãos da Administração Pública ou a cidadãos por intermédio de decisão judicial;

O sistema deverá permitir o registro de declaração de inservibilidade de bens para processo futuro de Leilão e Baixa, concluindo o Desfazimento de Bens;

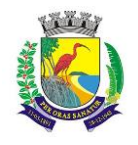

### **ESTADO DO ESPÍRITO SANTO**

#### **SECRETARIA MUNICIPAL DA ADMINISTRAÇÃO E GESTÃO DE RECURSOS HUMANOS**

#### **COMISSÃO PERMANENTE DE LICITAÇÃO**

O sistema deverá permitir controle de bens de terceiros cedidos em comodato por convênios, contratos administrativos ou cessão de uso disponibilizando campos para entrada de dados referentes ao processo;

Para o controle de bens de terceiros o sistema deverá disponibilizar os seguintes campos: Número de Registro, Proprietário do Bem, Estado de Conservação, Localização, Data de Entrega do Bem, Previsão de Devolução e Data Efetiva de Devolução e Descrição do Bem;

O sistema deverá permitir transferência e registro histórico da movimentação de bens entre Unidades Administrativas, registrando o estado de conservação no momento da transferência;

O sistema deverá controlar o histórico de manutenções ocorridas no patrimônio;

O sistema deverá permitir a entrada de dados de garantia, número de série de equipamentos, e deverá manter o controle sobre vencimento dos prazos de garantias do fabricante ou do mantenedor do bem oferecidas ao material ou manutenção;

O sistema deverá permitir a avaliação de bens registrando o prazo de vida útil, valor de mercado, valor apurado de reavaliação ou perda de valor recuperável;

O sistema deverá permitir controle de incorporações, quanto aos bens móveis, integrado ao módulo de Aquisições controlando a quantidade a ser incorporada de acordo com a Nota Fiscal ou documento correspondente;

O sistema deverá permitir controle de baixas patrimoniais com base nos bens declarados como inservíveis, disponibilizando campo para registro de laudo (motivo) comprobatório da baixa e processo administrativo associado;

Quando se tratar de baixa por alienação por venda, o sistema deverá registar o valor de venda para apuração do "ganho" ou "perda" com a venda o bem;

O sistema deverá permitir o registro de inventário patrimonial de bens móveis, exportando dados para coletor; O sistema deverá registrar as anomalias de localização de bens durante o inventário, isto é, bens localizados em determinado setor, mas pertencentes a outro para fins de futura regularização;

O sistema deverá permitir o controle de contrato de locação de bens patrimoniais imóveis a terceiros, com informações do locatário, formas de pagamento, periodicidade do pagamento, data de início e fim, valor global; O sistema deverá permitir geração de etiquetas com código de barras contendo o número de tombamento do patrimônio, a fim de agilizar a execução de inventário de bens móveis por coletor;

O sistema deverá registrar e emitir o Termo de Responsabilidade, individual ou setorial dos bens patrimoniais; O sistema deverá emitir relatório para inventário de bens por unidade administrativa;

O sistema deverá possuir rotina para inventário de bens (móveis, acervo, intangível e veículo) possibilitando informar a localização atual do bem e o estado de conservação;

O sistema deverá realizar as movimentações necessárias no patrimônio para ajustes dos bens (localização e estado de conservação) de acordo com o informado no inventário;

O sistema deverá bloquear a movimentação de patrimônio para a unidade gestora ou unidade orçamentária que estiver com o inventário patrimonial aberto a fim de garantir a confiabilidade nas informações do inventário; O sistema deverá permitir a emissão de relatório demonstrando os bens inventariados: "Localizados e pertencentes ao setor"; "Localizados mas pertencentes a outro setor"; e "Não Localizados";

O sistema deverá permitir o cadastro de comissões para inventário e reavaliação de bens com informação do ato, vigência e membros da comissão;

O sistema deverá permitir geração de etiquetas com código de barras, QR Code e Data Matrix, contendo o número de tombamento do patrimônio, a fim de agilizar a execução de inventário de bens móveis por coletor;

O sistema deverá efetuar o controle mensal financeiro do bem demonstrando o valor anterior do bem, o valor de baixa, reavaliação, depreciação, redução de valor recuperável, valor líquido de baixa e valor atual do bem, emitindo relatório da movimentação de bens;

O sistema deverá, a cada evento de lançamento de valores no controle patrimonial, possuir integração ao módulo orçamentário / contábil sobre os eventos contábeis a serem efetuados;

O sistema deverá emitir relatório, por período, mensal e anual, das manutenções preventivas e corretivas dos bens para auxiliar na gestão patrimonial;

O sistema deverá possuir filtros de busca e localização de cadastros de bens patrimoniais;

O sistema deverá permitir busca de bens patrimoniais por palavras, inteiras ou parte de palavras;

O sistema deverá permitir o controle e registro de bens imóveis aforados a terceiros;

O sistema deverá permitir emissão de relatórios de bens móveis por unidade orçamentária, por forma de aquisição, por código de material (quando se tratar de bens móveis), por faixa de valores de aquisição e por data de aquisição e incorporação;

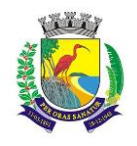

#### **ESTADO DO ESPÍRITO SANTO**

#### **SECRETARIA MUNICIPAL DA ADMINISTRAÇÃO E GESTÃO DE RECURSOS HUMANOS**

#### **COMISSÃO PERMANENTE DE LICITAÇÃO**

O sistema deverá permitir a inclusão de fotos e arquivos de quaisquer formatos para os bens;

Permitir a consulta a itens baixados (por exemplo: por período, por unidade, por rubrica e por meio), bem como emissão de relatórios dos dados pesquisados, e a exportação para outros formatos;

O Sistema deverá permitir a alteração do número de plaqueta do patrimônio;

Classificar o cálculo de depreciação, exaustão ou amortização de acordo com o Grupo e Classe de Bem Patrimonial;

Permitir o estorno de operações que envolvam os lançamentos e movimentações nos bens, quando cabível;

Permitir a reclassificação de bens de uma classe patrimonial para outra, realizando o movimento de incorporação e baixa financeira, integrado aos eventos contáveis;

Permitir o cálculo patrimonial para atualização dos bens;

#### PRESTAÇÃO DE CONTAS

Permitir a emissão dos relatórios em PDF e estruturados de acordo com o TCE-ES referente à prestação de contas de almoxarifado e patrimônio;

Permitir a geração dos arquivos XMLs em atendimento ao CidadES para envio ao TCE-ES;

O sistema deverá fornecer ferramenta para leitura do arquivo estruturado (XML) referente à prestação de contas do almoxarifado e patrimônio, emitindo relatório analítico e sintético das informações constantes no arquivo para conferencia;

#### "ATENDIMENTO AO MUNÍCIPE, CONTROLE DE PROCESSOS E PROTOCOLO NA WEB"

#### OUVIDORIA

Possibilitar o registro através da internet de sugestões e reclamações, denúncias e elogios relativos a serviços públicos e controlar o andamento das demandas e efetuando os registros necessários ao sistema;

Permitir que o requerente possa ficar com seus dados em sigilo quando desejar;

Permitir registro do custo das providências adotadas;

Possuir catálogo dos assuntos, possibilitando, no mínimo, a categorização por grupos e órgão responsável. Permitindo ainda o cadastro de roteiro previsto para tramitação com definição de tempo de permanência por local;

Permitir consulta a uma determinada ouvidoria, fornecendo informações sobre o seu andamento e em que órgão se encontra;

Possuir controle dos prazos de conclusão das ouvidorias recebidas, conforme tempo previsto no catálogo de assuntos;

Emitir resposta aos requerentes informando providências adotadas e seu custo ou justificativa da não solução quando concluído. Permitir ainda que seja possível no mínimo o envio por e-mail, correspondência ou simples registro no sistema para consulta do cidadão;

Ao cadastrar uma ouvidoria, possibilitar informar o local da ocorrência;

Possibilitar para ouvidoria sigilosa que somente usuários autorizados tenham acesso aos dados do requerente; Possibilitar informar o beneficiário da ouvidoria;

Possibilitar a classificação da ouvidoria como, no mínimo:

Pedido de informação;

Pedido de serviço;

Reclamação;

Denuncia;

Sugestão;

Elogio.

Possibilitar ao cidadão consultar as ouvidorias na internet informando numeração e chave para consulta. Possibilitar no mínimo, a visualização dos trâmites realizados entre os órgãos da administração, providências adotadas e respostas enviadas, permitindo a impressão dessas informações;

Possibilitar após o término do cadastro a distribuição automática da solicitação ao órgão ou ouvidor responsável;

Permitir o cadastramento de um usuário do sistema como ouvidor e possibilitar o vínculo de órgãos sob sua responsabilidade;

Permitir atribuir aos assuntos a condição de sigiloso;

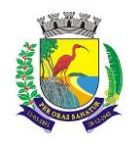

#### **MUNICÍPIO DE GUARAPARI ESTADO DO ESPÍRITO SANTO**

# **SECRETARIA MUNICIPAL DA ADMINISTRAÇÃO E GESTÃO DE RECURSOS HUMANOS**

# **COMISSÃO PERMANENTE DE LICITAÇÃO**

Possuir funcionalidade para proporcionar ao ouvidor gerenciar o andamento das demandas das modalidades processo, solicitação e ouvidoria;

Emitir relatórios para gerenciamento pelo ouvidor;

Possibilitar atribuir no cadastro de assuntos a obrigatoriedade do local ou endereço de inspeção. Ouvidorias pertinentes a estes assuntos não poderão ser cadastradas caso não seja informado o endereço ou local de inspeção;

Através de configuração, permitir a definição de quais usuários poderão efetuar o registro de ouvidorias;

Possibilitar o registro de observações relativas a ouvidoria por usuário, permitindo que um usuário apenas visualize as observações registradas pelos demais usuários do sistema;

Possibilitar classificar a prioridade da ouvidoria como, no mínimo:

Urgente;

Alta;

Normal.

Permitir que ouvidorias classificadas com prioridades alta ou urgente sejam tramitadas inicialmente para o ouvidor e não para o órgão responsável pelo assunto;

Possibilitar anexar arquivos digitais no momento da abertura de uma ouvidoria;

Possibilitar registrar mais informações para o assunto permitindo configurar a quantidade mínima de caracteres exigidos;

Permitir ao ouvidor atribuir status de sigilo à ouvidoria mesmo quando o assunto solicitado não exigir;

Os assuntos referentes às demandas da modalidade solicitação/ouvidoria devem ser mantidos apenas por usuários autorizados;

Através de configuração, permitir a definição de quais usuários poderão efetuar:

Tramitação;

Encerramento;

Envio de resposta;

Reativação.

Possibilitar registrar avisos de pendências relativos às ouvidorias aos requerentes com opções de envio por carta e/ou e-mail;

Possibilitar visualizar todo histórico dos avisos de pendências registrados para a ouvidoria;

Permitir a anexação de, no mínimo, uma imagem para cada providência registrada;

Permitir registrar justificativas de atraso do andamento da ouvidoria;

Possibilitar escolher se as respostas serão enviadas aos requerentes diretamente pelo órgão responsável pelo encerramento ou somente pelo ouvidor;

Permitir alterar o sigilo do requerente nas ouvidorias;

Permitir a reativação de ouvidorias, onde o gestor do sistema poderá encaminhar a ouvidoria para qualquer órgão executar uma nova análise.

Disponibilizar a visualização das ouvidorias registradas no sistema em modo de mapa de pontos, onde neste mapa é possível realizar filtros por Exercício, Status, Assunto e Bairro. Ao clicar sobre um ponto deverá exibir informações inerentes àquela ouvidoria.

Disponibilizar a visualização das ouvidorias registradas no sistema em modo de mapa de calor, onde neste mapa é possível realizar filtros por Exercício, Status, Assunto e Bairro.

Disponibilizar a visualização dos dados estatísticos das ouvidorias registradas no sistema, permitindo pelo menos filtro por exercício e mês, tendo a possibilidade de disponibilizar ainda a visualização destes dados em forma de gráficos.

## ATENDIMENTO AO CIDADÃO

Registrar reclamações, sugestões do munícipe e encaminhá-la via sistema para o órgão responsável;

Possuir controle dos prazos de conclusão das solicitações recebidas, conforme tempo previsto no catálogo de assuntos;

Possuir catálogo dos assuntos, possibilitando, no mínimo, a categorização por grupos e órgão responsável. Permitindo ainda o cadastro de roteiro previsto para tramitação com definição de tempo de permanência por local;

Emitir resposta aos requerentes informando providências adotadas e seu custo ou justificativa da não solução quando concluído. Permitir ainda que seja possível no mínimo o envio por e-mail, correspondência ou simples registro no sistema para consulta do cidadão;

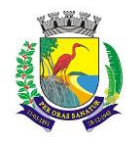

# **ESTADO DO ESPÍRITO SANTO**

# **SECRETARIA MUNICIPAL DA ADMINISTRAÇÃO E GESTÃO DE RECURSOS HUMANOS**

# **COMISSÃO PERMANENTE DE LICITAÇÃO**

Permitir a reativação de solicitações, onde o gestor do sistema poderá encaminhar a solicitação para qualquer órgão executar uma nova análise;

Possibilitar a consulta das solicitações por, no mínimo:

Requerente;

Beneficiário;

Data de registro;

Assuntos;

Complemento do assunto;

Número e ano;

Órgão atual;

Endereço de inspeção.

Permitir ao atendente consultar informações complementares sobre o assunto abordado com o cidadão durante o atendimento;

Possibilitar a distribuição automática ao órgão responsável pelo assunto;

Permitir a emissão de relatório gerencial;

Emitir relatório por órgão dos assuntos solicitados, tempo total de permanência e a quantidade de dias em atraso;

Possibilitar ao cidadão consultar as solicitações na internet informando numeração e chave para consulta. Possibilitar no mínimo, a visualização dos trâmites realizados entre os órgãos da administração, providências adotadas e respostas enviadas, permitindo a impressão dessas informações;

Permitir registrar a providência adotada, despacho, situação atual e custo de execução a cada trâmite gerado. Possibilitar ainda que o texto da providência seja formatado;

Possibilitar informar o beneficiário da solicitação;

Possibilitar encaminhar as solicitações aos cuidados de outrem (usuário) e assegurar que somente o destinatário possa dar andamento à solicitação;

Possibilitar registrar mais informações sobre o assunto para auxílio durante o atendimento ao cidadão;

Possibilitar a reimpressão da carta e/ou reenvio de e-mail da resposta ao requerente;

Possibilitar a consulta às providências registradas para as solicitações;

Possibilitar registrar mais informações para o assunto permitindo configurar a quantidade mínima de caracteres exigidos;

Emitir relatório de solicitações tramitadas contendo, no mínimo, órgão, período e assunto;

Possibilitar que o agente de atendimento possa definir a prioridade da solicitação;

Possibilitar atribuir aos usuários direitos de tramitação de solicitações em mais de um órgão;

Possibilitar a geração de uma ordem de serviço a partir de uma solicitação em aberto, podendo bloquear a tramitação da solicitação até a conclusão da ordem de serviço gerada;

Possibilitar a consulta ao histórico de trâmites das solicitações entre os órgãos;

Emitir relatório do total geral de tempo de permanência e trânsito a partir da data de abertura e o prazo estimado para término;

Os assuntos referentes às demandas da modalidade solicitação/ouvidoria devem ser mantidos apenas por usuários autorizados;

Possibilitar registrar avisos de pendências relativos às solicitações aos requerentes com opções de envio por carta e/ou e-mail;

Possibilitar visualizar todo histórico dos avisos de pendências registrados para a solicitação;

Permitir a anexação de arquivos digitais à solicitação na abertura ou em qualquer momento, desde que a solicitação esteja em aberto;

Permitir registrar justificativas de atraso do andamento da solicitação.

Disponibilizar a visualização das demandas registradas no sistema em modo de mapa de pontos, onde neste mapa é possível realizar filtros por Exercício, Status, Assunto e Bairro. Ao clicar sobre um ponto deverá exibir informações inerentes àquela demanda.

Disponibilizar a visualização das demandas registradas no sistema em modo de mapa de calor, onde neste mapa é possível realizar filtros por Exercício, Status, Assunto e Bairro.

Disponibilizar a visualização dos dados estatísticos das demandas registradas no sistema, permitindo pelo menos filtro por exercício e mês, tendo a possibilidade de disponibilizar ainda a visualização destes dados em forma de gráficos.

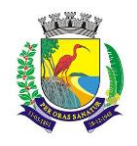

# **MUNICÍPIO DE GUARAPARI ESTADO DO ESPÍRITO SANTO SECRETARIA MUNICIPAL DA ADMINISTRAÇÃO E GESTÃO DE RECURSOS HUMANOS COMISSÃO PERMANENTE DE LICITAÇÃO**

#### PROTOCOLO

Possuir catálogo dos assuntos, possibilitando, no mínimo, a categorização por grupos e órgão responsável. Permitindo ainda o cadastro de roteiro previsto para tramitação com definição de tempo de permanência por local;

Permitir a abertura de processos registrando os dados do requerente, assunto, possíveis documentos e local de atendimento. Permitir ainda que tal registro seja efetuado em forma de passos, que proporcione maior praticidade no atendimento ao cidadão;

Possibilitar que numeração dos processos seja única ou por exercício;

Emitir comprovante de protocolização para o interessado no momento da inclusão do processo com, no mínimo, as seguintes informações:

Número do Processo;

Data de Abertura;

Requerente;

Assunto;

Órgão responsável pelo Assunto;

Código para acesso à consulta via internet.

Emitir etiquetas de protocolo contendo, no mínimo:

Número do Processo;

Data de Abertura;

Requerente;

Assunto.

Permitir o acompanhamento da tramitação do processo e a situação que se encontra, mantendo histórico dos trâmites e providências/despachos adotados;

Possuir rotina de confirmação de recebimento dos processos em trânsito. Permitir o recebimento somente por usuários com acesso ao órgão;

Emitir relatório de processos pendentes de confirmação de recebimento;

Possibilitar a representação em modo gráfico dos processos por assunto para acompanhamento dos níveis de solicitação;

Possibilitar o apensamento/anexação de processos gerando documento comprobatório com, no mínimo, as informações:

Órgão onde foi realizado o apensamento;

Data/Hora do apensamento;

Processos apensados;

Processo principal;

Usuário que apensou;

Órgão de lotação do usuário;

Local para assinatura.

Possibilitar o cadastramento de locais de arquivamento com informações que facilite a localização física dos processos. Permitir informar, no mínimo:

Órgão;

Descrição do local;

Responsável;

Tempo de arquivamento;

Permitir consultar os processos que excederam a temporalidade prevista para o local;

Emitir relatório informando os desvios entre estimativas de prazo de conclusão e tempo de permanência;

Possibilitar a exportação dos dados de processos para planilha, permitindo selecionar as colunas desejadas para a composição da planilha;

Possuir rotina para registrar o empréstimo e a devolução do processo e manter o histórico das operações;

Na protocolização, verificar se o requerente possui processos abertos com o mesmo assunto, exibindo para o atendente, em caso afirmativo, a lista dos processos existentes;

Permitir ao atendente consultar informações complementares sobre o assunto abordado com o cidadão durante o atendimento, bem como os documentos necessários para o andamento do processo;

Possibilitar configurar a obrigatoriedade da providência ao tramitar o processo. Permitir, contudo, configurar a quantidade mínima de caracteres exigidos;
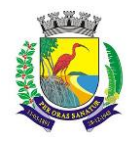

# **ESTADO DO ESPÍRITO SANTO**

### **SECRETARIA MUNICIPAL DA ADMINISTRAÇÃO E GESTÃO DE RECURSOS HUMANOS**

#### **COMISSÃO PERMANENTE DE LICITAÇÃO**

Possuir rotina de configuração para definir se os processos com apensos/anexos podem ser tramitados ao arquivo morto ou devem ser desanexados antes da operação;

Permitir registrar a providência adotada, despacho, situação atual, custo de execução e usuário responsável pela providência a cada trâmite gerado. Possibilitar ainda que o texto da providência seja formatado;

Possibilitar a abertura de novos volumes para o Processo. Permitir informar, no mínimo, o solicitante e o usuário responsável pela abertura, imprimindo o termo de encerramento e abertura de volume;

Permitir que os volumes gerados possam ser emprestados entre os órgãos da administração;

Possuir rotina para incorporação de processos. Permitir configurar se os processos incorporados devem tramitar junto ao principal;

Possibilitar a conclusão dos processos em qualquer órgão, havendo a possibilidade de tramitá-los para o arquivo morto sem a necessidade de reativação;

Possibilitar o cancelamento de trâmites de processos que foram remetidos, porém ainda não foi confirmado o recebimento;

Possibilitar que somente usuários autorizados tenham acesso aos dados do processo sigiloso;

Possibilitar cadastrar no catálogo de assuntos qual a relação de documentos exigidos para o andamento do processo;

Possibilitar a geração de uma ordem de serviço a partir de um processo em aberto, podendo bloquear a tramitação do processo até a conclusão da ordem de serviço gerada;

Possibilitar registrar avisos de pendências dos processos aos requerentes com opções de envio por carta e/ou e-mail;

Possibilitar visualizar todo histórico dos avisos de pendências registrados para o processo;

Possibilitar o acompanhamento das fases de execução da ordem de serviço geradas para o processo;

Possibilitar consulta detalhada dos dados do processo, possibilitando a impressão dos dados conforme a necessidade do usuário;

Permitir registrar a localização física de boletos de pagamento dos processos de compra;

Possibilitar anexar arquivos digitais em diversos formatos ao processo;

Possibilitar que os processos possam ser requisitados, impedindo a tramitação para outro órgão que não seja o que o requisitou;

Possibilitar que o processo encerrado ou que se encontra em órgão de arquivo morto possam ser informados os dados do local físico do arquivamento;

Possibilitar a solicitação do desarquivamento de processos, onde o arquivista poderá atender ou rejeitar a solicitação;

Possuir uma funcionalidade que permita ao usuário verificar o status das suas solicitações de desarquivamento pelo sistema;

Permitir registrar documentos para juntar aos processos onde, no mínimo, devem ser informados os dados do responsável pela entrega e o motivo. Emitir comprovante de protocolização ao término do registro;

Possibilitar o encaminhamento dos documentos a serem juntados fisicamente aos processos;

Possibilitar a confirmação do recebimento dos documentos aos processos;

Permitir a retirada de documentos juntados aos processos onde, no mínimo, deve ser registrado o motivo e o usuário que retirou;

Possibilitar a emissão, no sistema de tributos através de integração, de taxas referentes aos documentos recebidos;

Permitir pesquisar todo histórico de documentos juntados aos processos;

Possibilitar a movimentação de local de arquivamento dos processos sem necessidade de tramitar os processos novamente;

Possuir rotina para realizar trâmites dos processos digitalmente, sem necessidade de envio do processo físico, permitir enviar para os órgãos com acesso exclusivo a esse tipo de tramitação, enviar e-mail ao responsável pelo recebimento. Enquanto esses processos estiverem nesse tipo de tramitação não será permitida a tramitação por vias normais. Permitir ainda, configurar tempo máximo de permanência do processo nesse tipo de tramitação. Possibilitar que os processos possam voltar a serem tramitados pela forma tradicional;

Permitir o controle de numeração de processos por empresas, sem repetição da numeração dos processos;

Permitir incluir os locais de arquivamento e estabelecer nomenclaturas próprias de cada local;

Emitir relatório de processos que foram reativados por período de reativação;

Emitir relatório de controle dos processos por órgão onde deve constar, no mínimo, o total de processos, a quantidade atrasada e quantidade em dia, com percentuais;

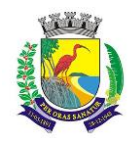

# **MUNICÍPIO DE GUARAPARI ESTADO DO ESPÍRITO SANTO**

### **SECRETARIA MUNICIPAL DA ADMINISTRAÇÃO E GESTÃO DE RECURSOS HUMANOS**

# **COMISSÃO PERMANENTE DE LICITAÇÃO**

Emitir relatório de processos abertos por período contendo, no mínimo:

Número, Ano do Processo;

Data de abertura;

Requerente;

Assunto;

Complemento do assunto;

Órgão atual.

Emitir relatório estatístico das tramitações realizadas por órgão e período, podendo emitir das ações de recebimento, envio ou distribuição;

Permitir integração com o sistema de gestão tributária através da geração de guias para pagamento de taxas pertinentes ao assunto solicitado no momento da abertura do processo;

Permitir que o andamento do processo seja liberado somente após o pagamento ou liberação manual do processo;

Permitir, para abertura do processo, a importação dos dados do contribuinte através dos cadastros do sistema de gestão tributária, tais como mobiliário, imobiliário e outros;

Permitir a pesquisa e reimpressão da guia de pagamento das taxas de um processo;

Emitir relatório das guias de pagamento geradas pelo sistema de protocolo por período;

Permitir que os usuários de órgãos, que não seja o protocolo, autuem processos administrativos internos, nessa modalidade o requerente sempre será a empresa tendo como solicitante o órgão interessado;

Permitir que seja gerado o número de processo de forma rápida, preenchendo apenas o requerente sem a necessidade de preencher assunto e demais informações visando a rapidez no atendimento. O sistema deverá possuir uma funcionalidade que permita revisar todos os processos pendentes que precisam ser alterados;

Permitir que usuários com permissão possam isentar o requerente do pagamento de taxas pertinentes ao assunto;

Possibilitar a adição de arquivos digitais quando for realizado o recebimento de um documento.

3.62. Disponibilizar a visualização dos processos registrados no sistema em modo de mapa de pontos, onde neste mapa é possível realizar filtros por Exercício, Status, Assunto e Bairro. Ao clicar sobre um ponto deverá exibir informações inerentes àquele processo.

3.63. Disponibilizar a visualização dos processos registrados no sistema em modo de mapa de calor, onde neste mapa é possível realizar filtros por Exercício, Status, Assunto e Bairro.

3.64. Disponibilizar a visualização dos dados estatísticos dos processos registrados no sistema, permitindo pelo menos filtro por exercício e mês, tendo a possibilidade de disponibilizar ainda a visualização destes dados em forma de gráficos.

#### GESTÃO DE ATIVIDADES

Permitir gerar ordens de serviço a partir de solicitações ou processos, bem como através da entrada de dados via digitação;

Permitir que em uma ordem de serviço possam ser associados um ou mais serviços para execução;

Permitir o cancelamento individual de serviços associados à ordem de serviço (OS). Caso todos os serviços da OS sejam cancelados ou concluídos, dar-se o encerramento automático da ordem de serviço;

Permitir estabelecer prioridade para execução das ordens de serviço registradas;

Permitir realizar o agrupamento de serviços para posterior agendamento e execução;

Permitir para os agrupamentos que aguardam execução: remover serviços, cancelar o agrupamento e liberar serviços e cancelar o agrupamento e serviços;

Permitir que, para os agrupamentos que aguardam execução, sejam registrados, no mínimo: previsão de atendimento, previsão de término, valor estimado, responsáveis pela execução, veículos e materiais a serem utilizados na execução;

Emitir relatório na liberação do agrupamento para execução contendo, no mínimo:

Numeração;

Previsão de atendimento;

Previsão de encerramento;

Telefones para contato;

Serviços a executar;

Local para execução dos serviços.

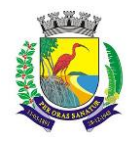

# **MUNICÍPIO DE GUARAPARI ESTADO DO ESPÍRITO SANTO**

### **SECRETARIA MUNICIPAL DA ADMINISTRAÇÃO E GESTÃO DE RECURSOS HUMANOS**

#### **COMISSÃO PERMANENTE DE LICITAÇÃO**

Permitir registrar para o agrupamento os apontamentos com, no mínimo, data, motivo e observação do apontamento;

Permitir registrar no encerramento do agrupamento, no mínimo:

Data de encerramento;

Nível de complexidade;

Situação do encerramento;

Motivo e observação da não execução;

Tempo de deslocamento;

Distância percorrida;

Nível de satisfação;

Responsável pela execução;

Parecer final.

Permitir pesquisa de ordens de serviço por, no mínimo:

Número e exercício;

Data da abertura;

Data de encerramento;

Tipo de execução;

Requerente;

Órgão solicitante.

Permitir pesquisa de agrupamentos por, no mínimo:

Número e exercício;

Órgão responsável pela execução;

Data da abertura;

Data de término;

Status.

Permitir que sejam cadastradas as subunidades que estão ligadas aos órgãos da empresa que não estão cadastradas no organograma;

Permitir que usuários com permissão registrem ordens de serviço com tipo de execução interno para atendimento pelos órgãos responsáveis pela execução;

Possibilitar a emissão, no sistema de tributos através de integração, de taxas ao registrar uma ordem de serviço externa. Permitir que o andamento da ordem de serviço seja liberado somente após o pagamento da taxa ou liberação manual da ordem de serviço;

Para ordens de serviço internas, o usuário deve informar o órgão solicitante e a subunidade ligada ao órgão que será atendida.

4.17. Disponibilizar a visualização das ordens de serviços registradas no sistema em modo de mapa de pontos, onde neste mapa é possível realizar filtros por Exercício, Status, Assunto e Bairro. Ao clicar sobre um ponto deverá exibir informações inerentes àquela ordem de serviço.

4.18. Disponibilizar a visualização das ordens de serviços registradas no sistema em modo de mapa de calor, onde neste mapa é possível realizar filtros por Exercício, Status, Assunto e Bairro.

#### PORTAL DO CONTRIBUINTE

Possuir funcionalidade que permita ao cidadão criar seu próprio cadastro no sistema para que possa registrar e acompanhar suas requisições. Nesse cadastro devem constar, no mínimo:

Nome

CPF/CNPJ;

E-mail;

Senha.

A senha de acesso ao portal do cidadão deve exigir letras, números e caracteres especiais;

Permitir definir, no catálogo de assuntos, para quais assuntos o cidadão poderá registrar requisições;

Permitir que o cidadão possa consultar as requisições abertas por ele através do portal do cidadão;

Permitir que o cidadão possa consultar as demandas abertas eletrônicomente através do atendimento ao cidadão;

Permitir o registro de requisições com, no mínimo, as informações:

Assunto;

Mais detalhes sobre o motivo;

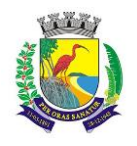

Local da ocorrência.

Permitir que o cidadão possa registrar sua requisição através aplicativo Mobile, atendendo os requisitos do item 5.6 e este aplicativo deva sugerir o Local de Ocorrência através do posicionamento de GPS de seu celular. Permitir que o cidadão fique anônimo ao realizar sua requisição;

Permitir que o cidadão possa alterar seus dados pessoais, no mínimo:

Endereço;

E-mail;

Telefone.

Caso o cidadão esqueça sua senha, o sistema deve disponibilizar recurso para definição de nova senha; Após registro da requisição, enviar e-mail de confirmação de abertura para o cidadão;

Após registro do cidadão no portal, enviar e-mail de confirmação de cadastro para o cidadão;

Permitir a anexação de arquivos digitais na abertura da requisição;

Ter recurso para permitir que o cidadão, sem a necessidade de cadastro no portal, acompanhe o andamento das suas demandas pela internet. Possibilitar ou não, no momento da consulta, a exigência de um código de acesso fornecido no momento da abertura da demanda;

Possibilitar que o portal do cidadão seja acessado em várias plataformas web com responsividade;

Possibilidade de customização das imagens do portal do cidadão, conforme necessidade da gestão atual;

A requisição cadastrada pelo cidadão deverá ser encaminhada para o órgão responsável pelo assunto ou para o ouvidor responsável.

5.18. Permitir que o cidadão possa consultar o catálogo de serviços da gestão, permitir que seja parametrizado quais serviços serão exibidos neste catálogo.

5.19. Permitir que sejam emitidas taxas de arrecadação a partir dos serviços disponíveis no catálogo de serviços, permitir ainda que cada serviço possua seu valor parametrizado para cobrança, as taxas geradas deverão ser emitidas pelo sistema de tributos.

Sistema Eletrônico de Informação ao Cidadão (e-SIC)

Possuir sistema que atenda a Lei de Acesso a Informação (LAI), "LEI Nº 12.527, DE 18 DE NOVEMBRO DE 2011" [\(http://www.planalto.gov.br/ccivil\\_03/\\_ato2011-2014/2011/lei/l12527.htm\)](http://www.planalto.gov.br/ccivil_03/_ato2011-2014/2011/lei/l12527.htm) referente ao "CAPÍTULO III - DO PROCEDIMENTO DE ACESSO À INFORMAÇÃO".

Possuir funcionalidade que permita a alteração dos prazos previstos na Lei de forma fácil e ágil sem a intervenção de desenvolvimento.

Possuir funcionalidade que permita que a mensagens de notificação ao Cidadão possam ser previamente parametrizadas;

Possuir funcionalidade que permita o envio da resposta do pedido de Informação;

Possuir funcionalidade que permita o envio da resposta do pedido de recurso;

Possuir funcionalidade que permita o envio da resposta do pedido de reclamação;

Possuir funcionalidade para cadastrar a comissão responsável por julgar os recursos e reclamações referentes ao pedido de informação. Dentro de cada comissão deverá ter a possibilidade de informar os membros participantes e assegurar que somente estes membros tenham acesso às respectivas informações no sistema; Possuir funcionalidade que permita o cadastro de avaliações com períodos de vigência;

Emitir relatório das avalições por período contendo, no mínimo:

Número, exercício do pedido de informação;

Data de abertura;

Prazo de resposta;

Solicitante;

Os dados conforme o cadastro da avaliação executada;

Possuir funcionalidade que permita que o pedido de informação possa ser tramitado entre os órgãos da administração publica;

Emitir relatório dos pedidos de informação contendo, no mínimo:

Numeração e exercício do pedido de informação;

Situação em que encontra o pedido de informação;

Solicitante;

Prazo de resposta;

Detalhamento do pedido de informação;

Dados da resposta.

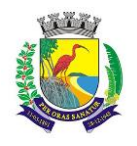

# **ESTADO DO ESPÍRITO SANTO**

# **SECRETARIA MUNICIPAL DA ADMINISTRAÇÃO E GESTÃO DE RECURSOS HUMANOS**

# **COMISSÃO PERMANENTE DE LICITAÇÃO**

Possuir um portal que permita ao cidadão criar seu próprio cadastro para registrar e acompanhar seus pedidos de informação. Nesse cadastro devem constar, no mínimo:

Nome CPF/CNPJ;

E-mail;

Senha.

A senha de acesso ao portal deve exigir letras, números e caracteres especiais.

O portal deve permitir que o Cidadão seja responsável pelo seu cadastro.

O portal deverá de acesso ao Cidadão deverá ser responsivo para melhor visualização em dispositivos moveis;

#### "ADMINISTRAÇÃO DE FROTAS NA WEB"

#### 1. Gestão e Controle de Frotas

O módulo de gestão e controle da frota é via web, possibilitando total controle, desde o cadastro de veículos, motoristas, manutenções, revisões e controle, mantendo um histórico de dados, de toda movimentação e aquisição.

O sistema controla a validade de todos os itens cadastrados no sistema que possuírem uma data de validade, como licenciamentos e CNH, bem como durabilidade de peças, óleo, extintores, e pneus.

Possui uma seção administrativa, onde um usuário administrador tem autonomia para criar e excluir demais usuários, além de editar permissões de acessos a determinadas funcionalidades do sistema.

Permite o cadastro e controle de multas informando todos os dados sobre as mesmas, desde a data do ocorrido, o motorista e o veículo envolvidos, o valor da multa, os recursos (se couber), e quem foi o responsável pelo pagamento da mesma.

Permite o cadastrado de veículos e suas respectivas seguradoras, todos os dados dos sinistros coletados em quaisquer chamadas do seguro, para auditorias futuras.

Possui uma tela específica todas as pendências, por veículo, de todos os itens que estão prestes a ter os respectivos prazos de validade a expirar, tais como a troca de pneus, revisões, troca de óleo e demais manutenções.

Permite ser informada a relação dos motoristas que não podem circular, devido a problemas com suas licenças.

#### Postos de Combustível

O módulo é via Web e possibilita o gerenciamento do abastecimento de todos os veículos da frota, possibilitando limitar a quantidade de litros por motorista ou veículo, identificando se o abastecimento foi feito em bomba parametrizada, postos conveniados ou em algum outro posto de abastecimento, mantendo o registro de valores gastos.

#### Gestões de Oficina

Gerencia as informações do fluxo de veículos na oficina, como ordem de serviço correspondente aos serviços, controle de peças utilizadas em cada veículo, gerando os relatórios das manutenções realizadas nos veículos, como troca de pneus, óleo, consumo de combustível, borracharia e correlatos.

O registro das informações contém o número da solicitação, número da nota fiscal, valor e data do empenho, tipo de manutenção, empresa responsável pela manutenção e data de início e término da manutenção. Localização e Rotas

O sistema possui a função de localizar veículos que possuem módulo GPS instalado, mostrando ao usuário do sistema onde o mesmo se encontra.

É capaz de armazenar toda a rota percorrida por veículos que possuem módulo GPS instalado, visando futuras auditorias.

As características gerais de operabilidade do sistema

Os registros das operações são efetuados "on-line", permitindo acesso imediato aos dados logo após o seu lançamento.

Os relatórios podem ser exportados no formato de PDF, corretamente formatados, permitindo que o destino da gravação desse arquivo possa ser qualquer pasta local, dispositivos removíveis, ou pastas na rede.

Os relatórios podem ser impressos em qualquer impressora local ou de rede, conforme necessidade do usuário.

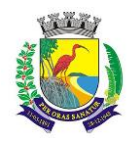

## **ESTADO DO ESPÍRITO SANTO**

### **SECRETARIA MUNICIPAL DA ADMINISTRAÇÃO E GESTÃO DE RECURSOS HUMANOS**

### **COMISSÃO PERMANENTE DE LICITAÇÃO**

O sistema garante a integridade referencial de registros, não permitindo baixa de registros que tenham vínculo com outros registros ativos.

O sistema possui rotinas de backups e restore, de forma clara, para facilitar os procedimentos relativos à segurança dos dados, devendo ser on-line, com o banco de dados em utilização.

As transações no sistema ficam registradas, permanentemente, com a indicação do usuário, data, hora exata, informação da operação para eventuais necessidades de auditoria posterior.

Todas as alterações feitas por um usuário são refletidas aos demais para garantir a integridade da informação pesquisada/visualizada.

Segurança de Acesso

As tarefas são acessíveis somente a usuários autorizados e especificamente a cada um deles.

As autorizações ou bloqueios, por usuário, grupo ou tarefa, são dinâmicas e tem efeito imediato.

O acesso aos dados pode ser limitado, de forma que usuários de setores que descentralizam o controle de recursos não visualizem, ou possam alterar dados de outros setores.

As operações efetuadas são armazenadas, contendo o registro do histórico, de forma a possibilitar auditorias futuras.

#### Cadastros

O sistema contém telas destinadas ao cadastramento de:

Cadastro de fornecedores e seguradoras, contendo as informações básicas.

Cadastro de motoristas contendo as seguintes informações: nome, categoria CNH, número CNH, vencimento CNH, secretaria/setor, situação (ativo/inativo), data inativo, telefone e foto.

Cadastro de veículo contendo as seguintes informações: marca, modelo, tipo, placa, chassi, cor, RENAVAM, tipo (interna/terceiros), combustível, tanque, ano de fabricação, ano do modelo, capacidade do tanque em litros, média de km/l, seguro, secretaria/setor, data da aquisição, situação (ativo/inativo), data da situação, telefone do rastreador, identificação do rastreador, apólice de seguro, outros.

Cadastro de manutenções preventivas.

Cadastro de licenciamento e IPVA.

Cadastro de adaptações em veículos.

Cadastro de tipos de combustível por veículo.

Cadastro de secretaria/setor.

Movimentações.

Abastecimento.

Solicitações de serviço.

Manutenções de veículos.

Controle de tráfego identificando o motorista, o veículo, data, hora, odômetro da partida e da chegada, telefone, ajuda de custo (R\$), destino/motivo, ajuda de custo devolvido. Controle de gastos adicionais.

#### Relatórios

Relatórios em formato de tabelas e gráficos, possibilitando o download em formato de PDF:

Média de consumo geral de combustível.

Vencimento de item por Km.

Relatórios em gráfico:

De veículos, por km rodado, consumo em litros e média geral.

De combustível, em litros abastecidos ou total gasto, agrupados por tipo de gasto ou secretaria, filtrado pela data.

De custos por veículo, filtrados pela data do gasto.

De aquisição de combustível, custo por litro de combustível, custo total, agrupados por fornecedor e filtrados pela data da nota fiscal.

Tela de Rastreamento GPS – Global Positioning System (Sistema de Posicionamento Global) Rastreamento de Veículos.

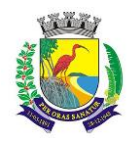

# **ESTADO DO ESPÍRITO SANTO**

### **SECRETARIA MUNICIPAL DA ADMINISTRAÇÃO E GESTÃO DE RECURSOS HUMANOS**

### **COMISSÃO PERMANENTE DE LICITAÇÃO**

Localização de veículos, permitindo a localização dos veículos portadores de rastreador GPS em um mapa, as informações referentes ao estado de cada veiculo deverão estar disponíveis na tela para o usuário. Informações fornecidas via tela de localização:

Informa o estado atual do veículo (desligado ou parado ou em movimento, incluindo a velocidade em km/h), modelo, placa e secretaria ou setor.

Se o veículo estiver com tráfego aberto, informa motorista, telefone, destino, data de partida e hora de partida. Disponibiliza via acesso rápido, a tela de referente ao cadastro de tráfego e a rota por período.

Informações fornecidas na tela de rotas:

6.1.3.1 Informa as rotas percorridas por veículo, através do mapa, possibilitando visualizar a rota de um determinado veículo, entre dadas e horas.

"SISTEMA DE "BUSINESS INTELLIGENCE"

1. A solução proposta devera exibir dashboards utilizando a plataforma WEB;

2. A solução deverá permitir atribuir permissões de visualização dos gráficos, para os usuários cadastrados.

3. Permitir que os gráficos para análises gerenciais possam ser visualizados pela internet através dos seguintes navegadores: Internet Explorer, Mozilla e Google Chrome;

4. Permitir acesso a fontes de dados locais e fontes de dados online (Nuvem);

5. Permitir que os gráficos sejam obtidos através de informações originadas na base de dados utilizada em produção pelo órgão público;

6. A solução deve permitir análises que envolvam diferentes visualizações (tabelas, gráficos de barra, gráficos de dispersão, gráficos de setores, listas, matrizes);

7. As formas de visualizações gráficas deverão estar interligadas, ou seja, uma ação em uma forma de visualização deverá refletir nas demais;

8. A solução deve permitir efetuar cálculos durante a análise, criando indicadores temporários que não estão presentes da estrutura de dados.

9. A solução deve possuir funcionalidade que permita análise gráfica dos indicadores com base em comparação de resultados entre períodos correntes com os períodos anteriores;

10. A solução deve possuir função para geração de relatórios e análises que cruzem uma ou mais dimensões em linhas e colunas;

11. A solução deve possuir ambiente de portal, onde o acesso de qualquer usuário utilize a mesma interface, possibilitando a customização desta interface única;

12. A solução deve possibilitar a navegação e detalhamento das informações através de opções de "Drill". O recurso de detalhamento deverá possibilitar a navegação entre as informações no mesmo recurso visual (gráfico);

13. O processo e mecanismo de extração, transformação e carga das informações deverão ser planejados pela empresa contratada;

14. No caso de armazenamento das informações em nuvem, a empresa contratada deverá estabelecer planejamento e mecanismo de carga de informação. Caberá à empresa contratante fornecer requisitos para execução do planejamento de carga das informações;

15. A solução proposta deverá ser compatível com a modelagem multidimensional de dados;

16. A solução deverá disponibilizar um painel de apoio a decisão que forneça o detalhamento de licitações efetuado pelo órgão. Deverá ser possível a análise e comparação de variáveis através de séries temporais;

17. A solução deverá disponibilizar um painel de apoio a decisão que forneça as informações de licitações e fornecedores. Deverá ser possível a análise e comparação de variáveis através de séries temporais;

18. A solução deverá disponibilizar um painel de apoio a decisão que forneça as informações relacionadas ao comparativo da despesa. Deverá ser possível a análise e comparação de variáveis através de séries temporais;

19. A solução deverá disponibilizar um painel de apoio a decisão que forneça as informações relacionadas ao comparativo da receita. Deverá ser possível a análise e comparação de variáveis através de séries temporais;

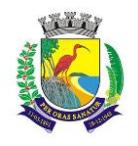

**ESTADO DO ESPÍRITO SANTO**

# **SECRETARIA MUNICIPAL DA ADMINISTRAÇÃO E GESTÃO DE RECURSOS HUMANOS**

# **COMISSÃO PERMANENTE DE LICITAÇÃO**

20. A solução deverá disponibilizar um painel de apoio a decisão que forneça as informações relacionadas ao demonstrativo da despesa. Deverá ser possível a análise e comparação de variáveis através de séries temporais;

21. A solução deverá disponibilizar um painel de apoio a decisão que forneça as informações relacionadas a despesa empenhada liquidada e paga. Deverá ser possível a análise e comparação de variáveis através de séries temporais;

22. A solução deverá disponibilizar um painel de apoio a decisão que forneça as informações relacionadas a despesa empenhada. Deverá ser possível a análise e comparação de variáveis através de séries temporais; 23. A solução deverá disponibilizar um painel de apoio a decisão que forneça as informações relacionadas

a despesa fixada e despesa realizada. Deverá ser possível a análise e comparação de variáveis através de séries temporais;

24. A solução deverá disponibilizar um painel de apoio a decisão que forneça as informações relacionadas a receita arrecadada e despesa realizada. Deverá ser possível a análise e comparação de variáveis através de séries temporais;

25. A solução deverá disponibilizar um painel de apoio a decisão que forneça as informações relacionadas a receita prevista e despesa realizada. Deverá ser possível a análise e comparação de variáveis através de séries temporais;

26. A solução deverá disponibilizar um painel de apoio a decisão que forneça as informações relacionadas a receita prevista e receita arrecadada. Deverá ser possível a análise e comparação de variáveis através de séries temporais;

27. A solução deverá disponibilizar um painel de apoio a decisão que forneça as informações relacionadas ao custo horas extras por cargo. Deverá ser possível a análise e comparação de variáveis através de séries temporais;

28. A solução deverá disponibilizar um painel de apoio a decisão que forneça as informações relacionadas ao custo com horas extras por secretaria. Deverá ser possível a análise e comparação de variáveis através de séries temporais;

29. A solução deverá disponibilizar um painel de apoio a decisão que forneça as informações relacionadas a comparação de quantidade de funcionários. Deverá ser possível a análise e comparação de variáveis através de séries temporais;

30. A solução deverá disponibilizar um painel de apoio a decisão que forneça as informações relacionadas a evolução do custo com folha de pagamento. Deverá ser possível a análise e comparação de variáveis através de séries temporais;

31. A solução deverá disponibilizar um painel de apoio a decisão que forneça as informações relacionadas a comparação de valores da folha de pagamento (Bruto, líquido e descontos). Deverá ser possível a análise e comparação de variáveis através de séries temporais;

32. A solução deverá disponibilizar um painel de apoio a decisão que forneça as informações relacionadas a comparação de valores da folha de pagamento por verba. Deverá ser possível a análise e comparação de variáveis através de séries temporais;

33. A solução deverá disponibilizar um painel de apoio a decisão que forneça as informações relacionadas a NF-e que permita a analise dos valores recebidos. Deverá ser possível a análise e comparação de variáveis através de séries temporais;

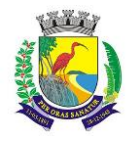

#### **ANEXO II**

#### **MODELO DE CARTA-PROPOSTA**

Prefeitura Municipal de Guarapari Referência: Pregão N.º -------

A empresa.............................................., inscrita no CNPJ/MF sob o n°.................., estabelecida à Av./Rua ........................., n° ......, bairro................, na cidade de ..............., telefone.............., fax ....................., vem pela presente apresentar em anexo sua proposta de preços para a CONTRATAÇÃO DE EMPRESA ESPECIALIZADA para licenciamento de uso de softwares de gestão pública para as seguintes áreas:

PREFEITURA Administração Tributaria, preferencialmente WEB Protesto WEB REDESIM WEB Nota Fiscal Eletrônica WEB Declaração Eletrônica de Tomador e Prestador de Serviço WEB Administração Orçamentária e Financeira WEB Administração de Recursos Humanos WEB Aquisições Públicas, Estoque, Patrimônio e Gestão de Suprimentos WEB Atendimento ao Munícipe, Controle de Processos e Protocolo WEB

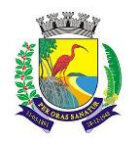

Administração de Frotas WEB Business Inteligente WEB FUNDO MUNICIPAL DE SAÚDE - FMS Administração Orçamentária e Financeira WEB Administração de Recursos Humanos WEB Aquisições Públicas, Estoque, Patrimônio e Gestão de Suprimentos WEB Atendimento ao Munícipe, Controle de Processos e Protocolo WEB FUNDO MUNICIPAL DE ASSISTÊNCIA SOCIAL - FMAS Administração Orçamentária e Financeira WEB Administração de Recursos Humanos WEB Aquisições Públicas, Estoque, Patrimônio e Gestão de Suprimentos WEB Atendimento ao Munícipe, Controle de Processos e Protocolo WEB CÂMARA MUNICIPAL DE GUARAPARI - CMG Administração Orçamentária e Financeira WEB Aquisições Públicas, Estoque, Patrimônio e Gestão de Suprimentos WEB INSTITUTO DE PREVIDÊNCIA DOS SERVIDORES DO MUNICÍPIO DE GUARAPARI - IPG Administração Orçamentária e Financeira WEB Aquisições Públicas, Estoque, Patrimônio e Gestão de Suprimentos WEB Atendimento ao Munícipe, Controle de Processos e Protocolo WEB COMPANHIA DE MELHORAMENTOS E DESENVOLVIMENTO URBANO DE GUARAPARI - CODEG Administração Orçamentária e Financeira WEB Administração de Recursos Humanos WEB Aquisições Públicas, Estoque, Patrimônio e Gestão de Suprimentos WEB Atendimento ao Munícipe, Controle de Processos e Protocolo WEB

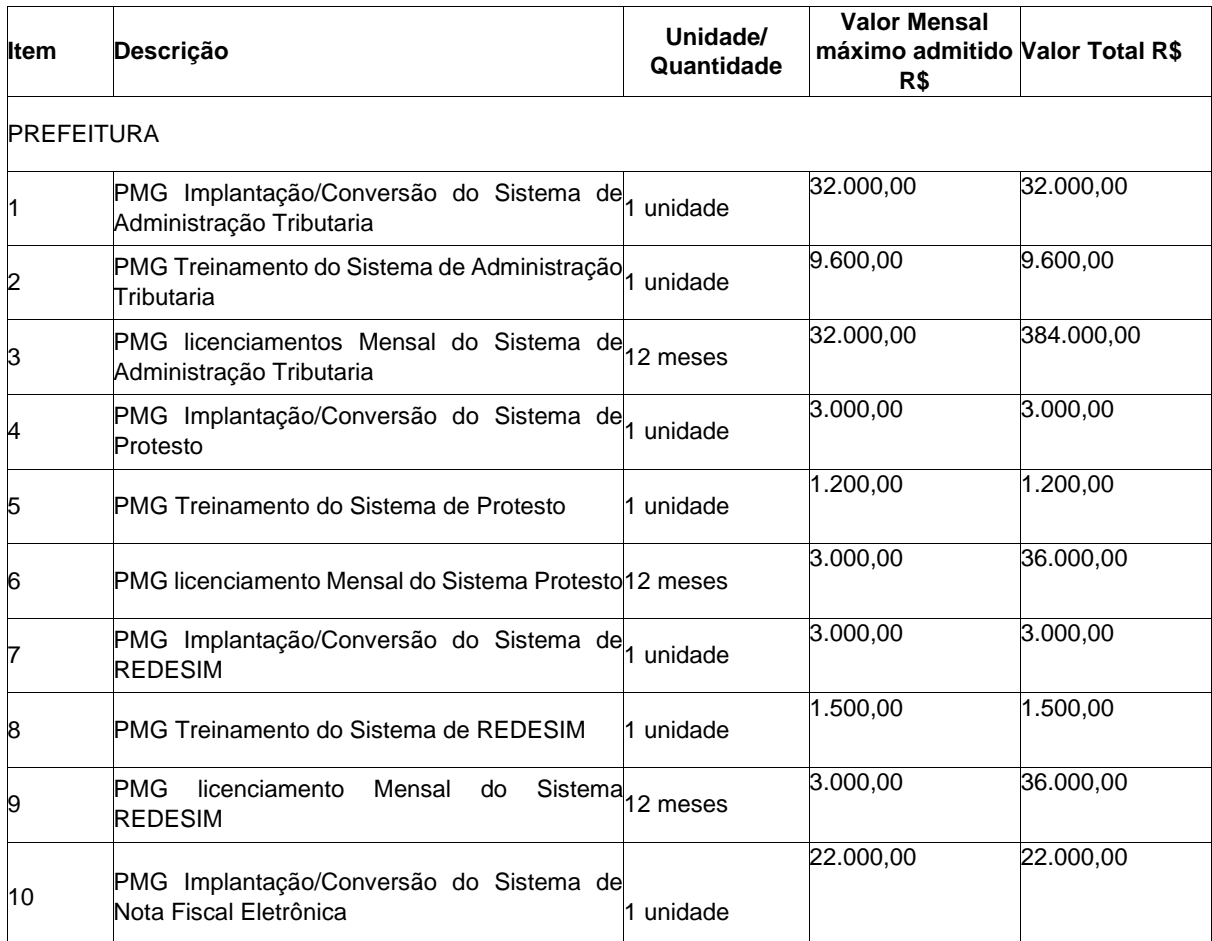

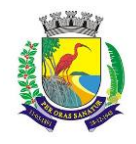

**ESTADO DO ESPÍRITO SANTO**

# **SECRETARIA MUNICIPAL DA ADMINISTRAÇÃO E GESTÃO DE RECURSOS HUMANOS**

# **COMISSÃO PERMANENTE DE LICITAÇÃO**

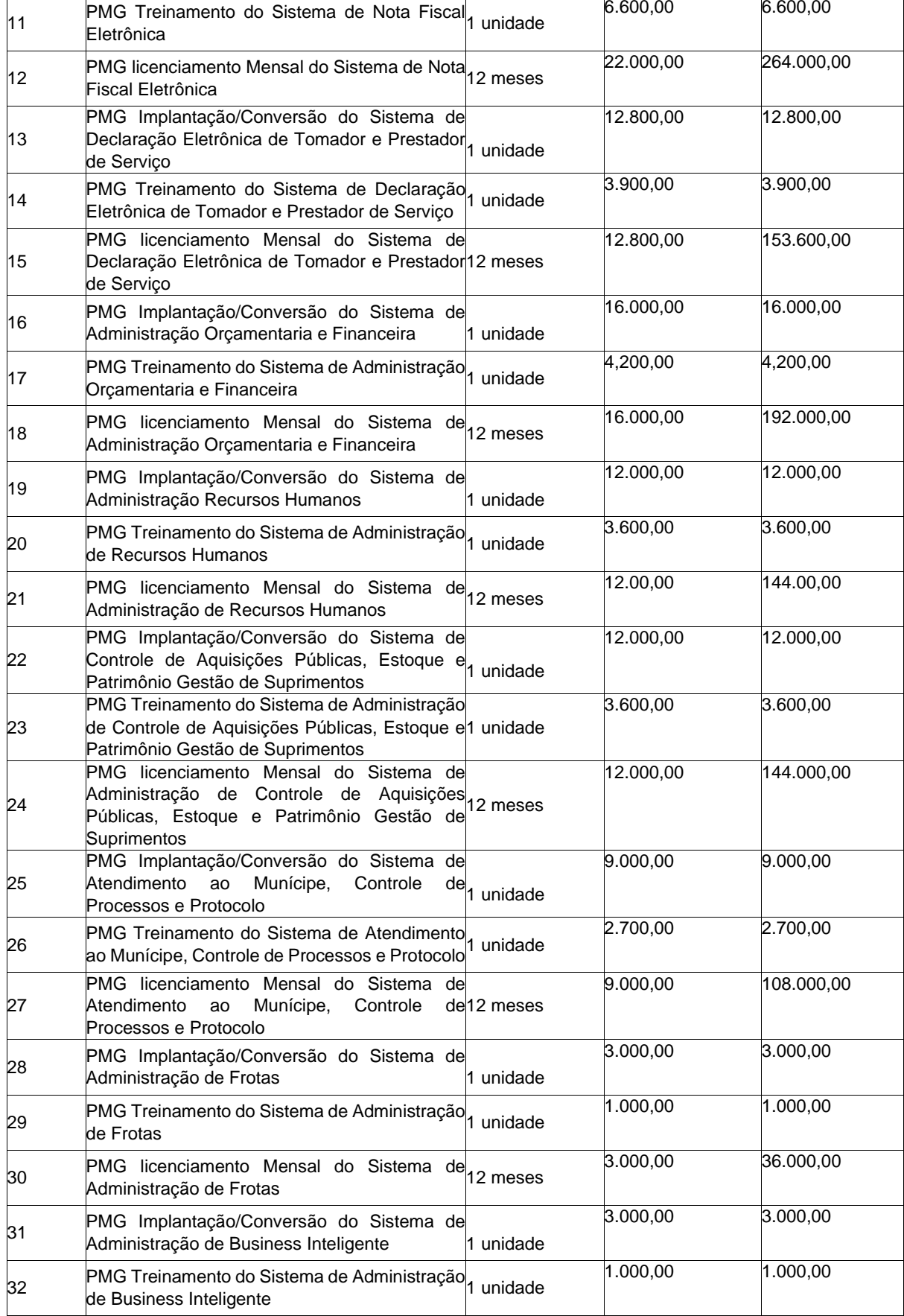

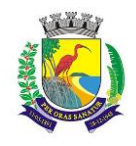

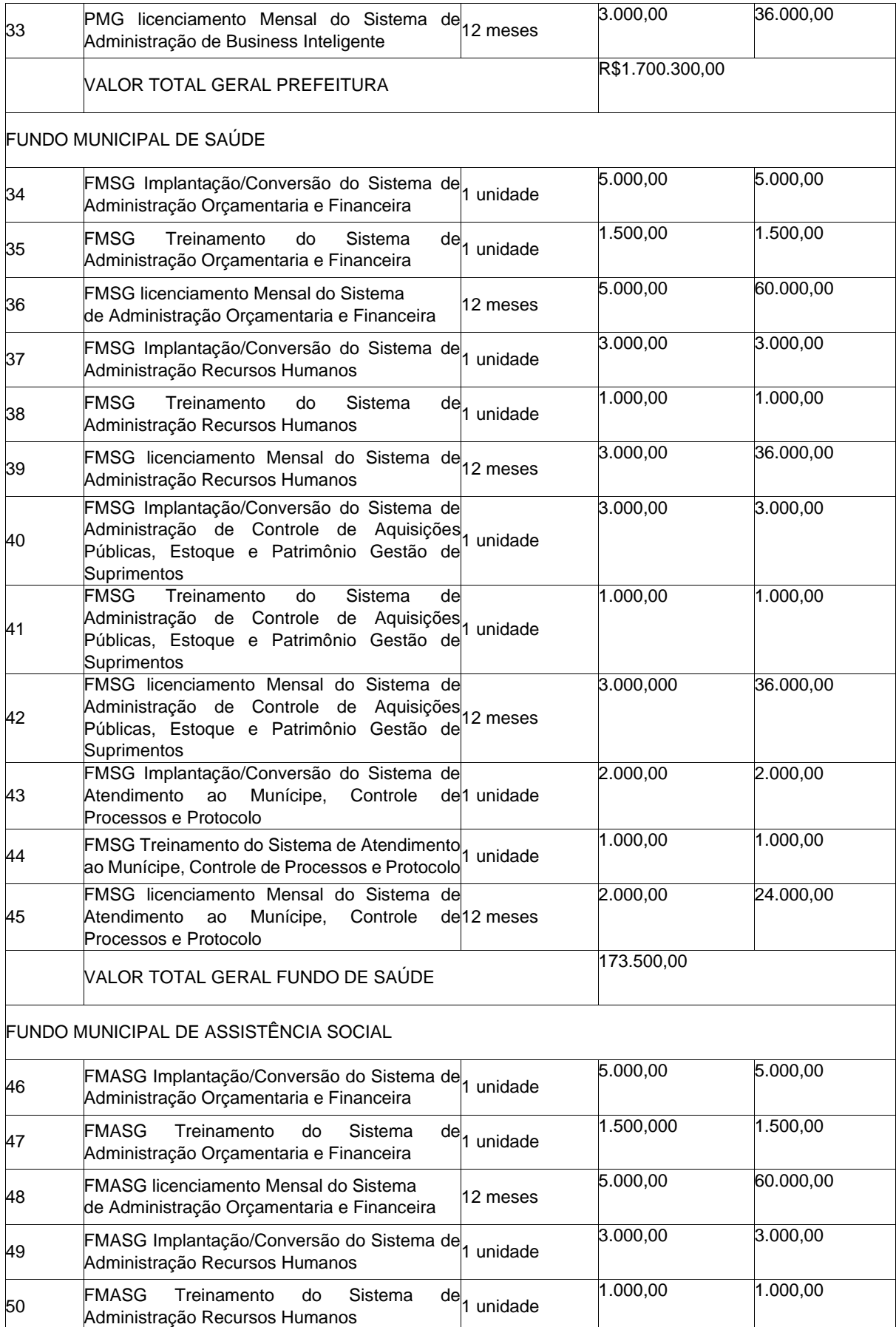

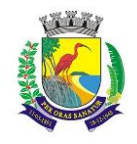

# **ESTADO DO ESPÍRITO SANTO**

# **SECRETARIA MUNICIPAL DA ADMINISTRAÇÃO E GESTÃO DE RECURSOS HUMANOS**

# **COMISSÃO PERMANENTE DE LICITAÇÃO**

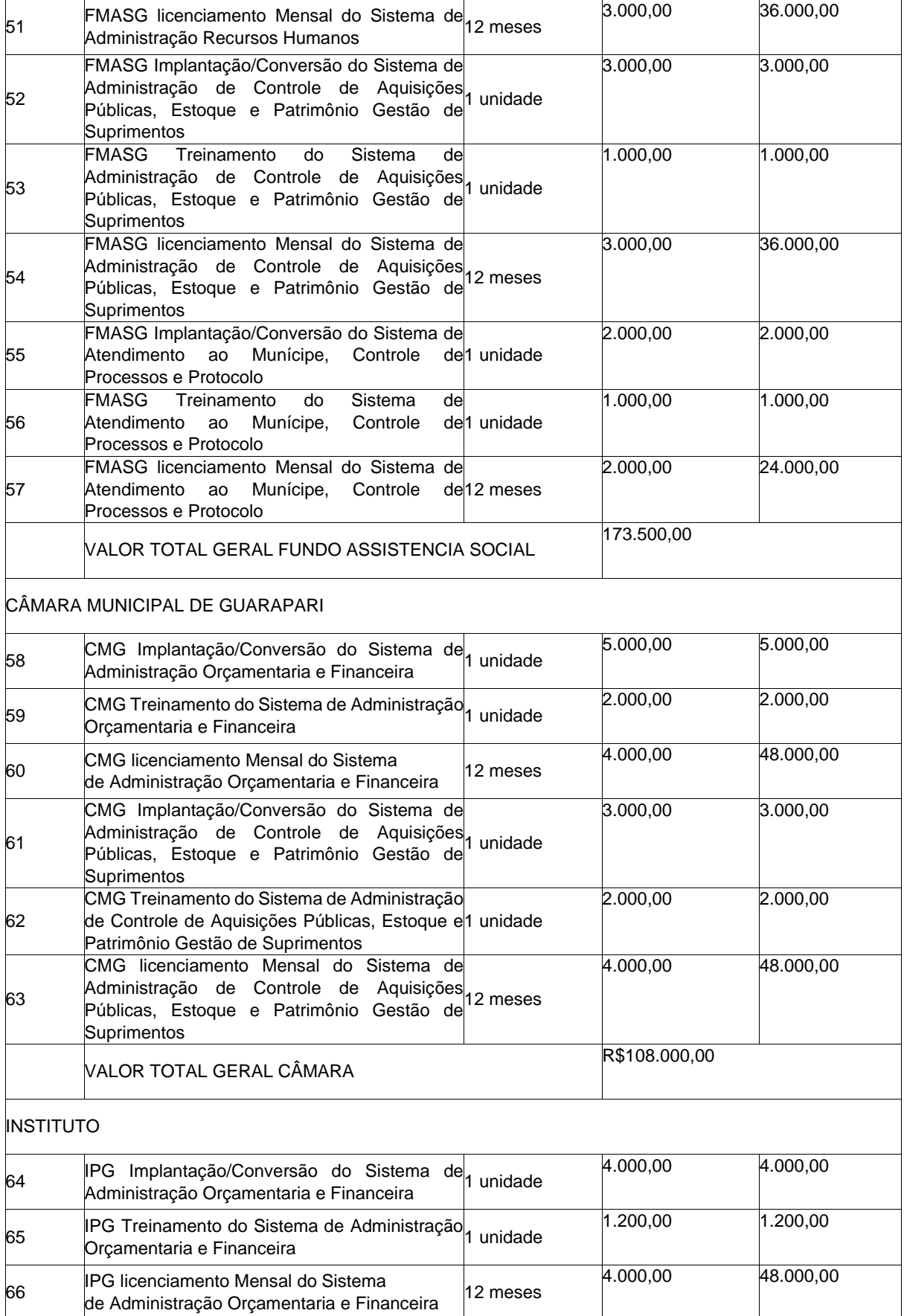

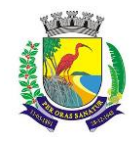

# **ESTADO DO ESPÍRITO SANTO**

# **SECRETARIA MUNICIPAL DA ADMINISTRAÇÃO E GESTÃO DE RECURSOS HUMANOS**

# **COMISSÃO PERMANENTE DE LICITAÇÃO**

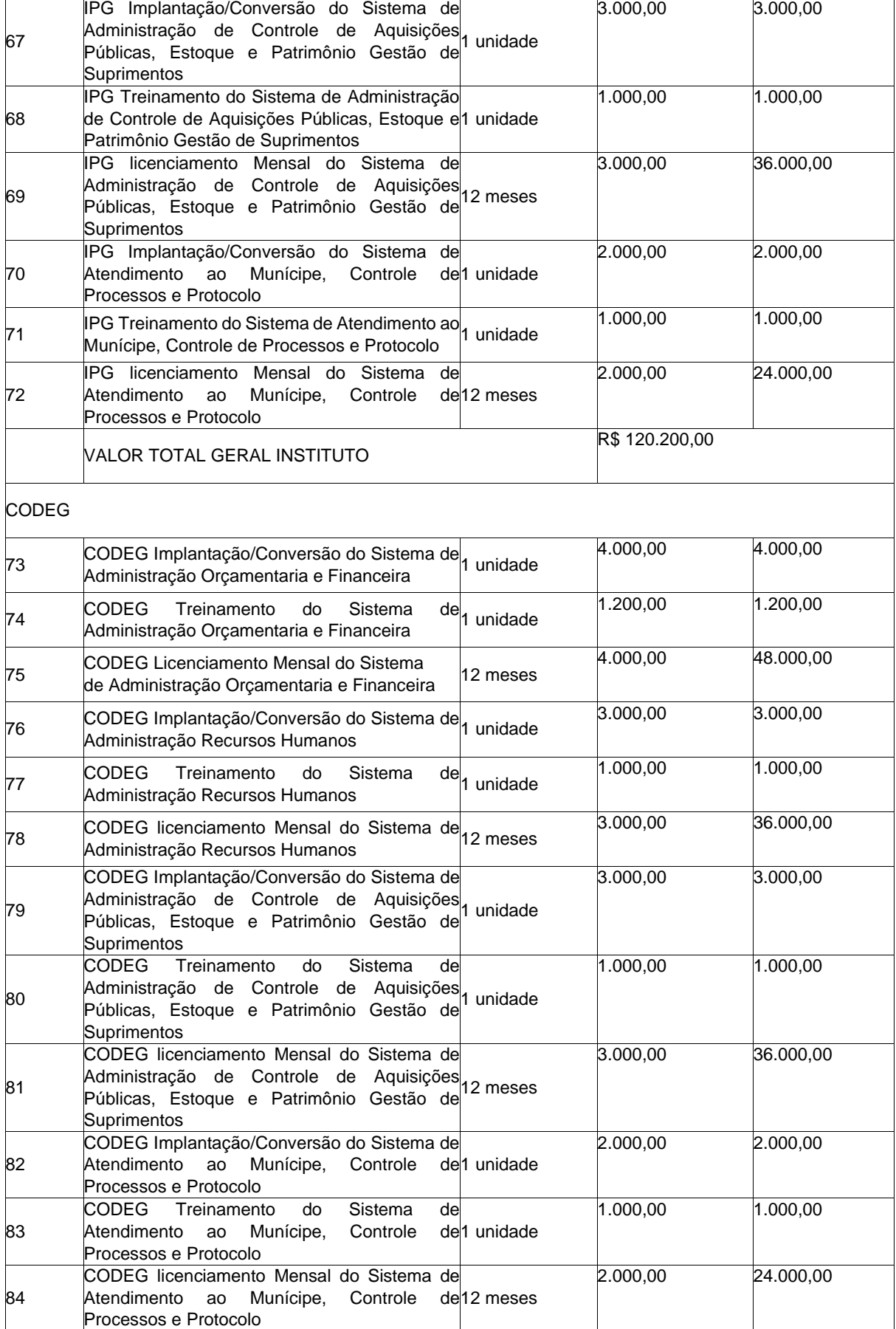

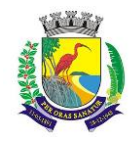

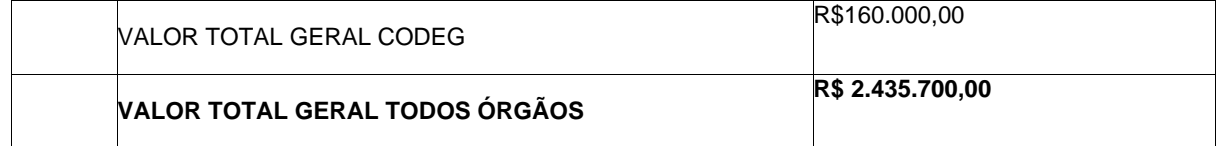

Preço Global por extenso:

Dados do responsável pela assinatura do contrato: Prazo de pagamento: Dados da conta corrente: Valida da Proposta

..................., ............... de ................................ de ............

Razão Social da Empresa Nome do responsável/procurador Cargo do responsável/procurador N.°do documento de identidade

#### **ANEXO III**

# **MODELO DE CARTA DE CREDENCIAMENTO E DECLARAÇÃO DE PLENO ATENDIMENTO AOS REQUISITOS DE HABILITAÇÃO**

# À PREFEITURA MUNICIPAL DE GUARAPARI

Ref. Pregão n.º -----

CARTA DE CREDENCIAMENTO

Prezados Senhores,

O abaixo assinado, na qualidade de responsável legal pela empresa ......................, vem pela presente, informar a V. Sas., que ......................, Carteira de Identidade n................ é pessoa designada por nós para acompanhar e pregão em epígrafe, podendo, para tanto, impugnar, transigir, renunciar o exercício de direito de recurso, requerer, assinar, enfim o que for preciso no fiel cumprimento do presente credenciamento.

Declaramos, para fins de participação no processo licitatório em pauta, sob as penas da Lei, que a empresa .................... cumpre plenamente aos requisitos de habilitação

Atenciosamente.

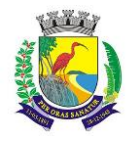

# **MUNICÍPIO DE GUARAPARI ESTADO DO ESPÍRITO SANTO SECRETARIA MUNICIPAL DA ADMINISTRAÇÃO E GESTÃO DE RECURSOS HUMANOS COMISSÃO PERMANENTE DE LICITAÇÃO** Assinatura do responsável pela empresa

#### **ANEXO IV**

#### **DOCUMENTO PARA HABILITAÇÃO**

Para habilitar-se no certame, o licitante deverá encaminhar, exclusivamente por meio do sistema, os documentos de habilitação exigidos abaixo, até a data e o horário estabelecidos para abertura da sessão pública:

1. Para fins de habilitação na presente licitação o proponente deverá apresentar a documentação listada abaixo, devendo a mesma estar vigente na data de sua apresentação, à exceção daqueles que por sua natureza, não contenham validade.

#### 2.TERMO DECLARATÓRIO

Conforme modelo do ANEXO V, parte integrante deste edital,

#### 3.HABILITAÇÃO JURÍDICA

3.1. Cópia de documento de identificação do signatário dos documentos, declarações e proposta comercial e, quando procurador, também deste e cópia da procuração.

3.1.1. Somente serão aceitos para fins da comprovação a que alude este item, documentos oficiais, tais como cédulas de identidade, registro profissional, habilitação para condução de veículos automotores e passaporte. 3.2. Registro comercial, no caso de empresa individual.

3.3. Ato Constitutivo, estatuto ou contrato social em vigor, devidamente registrado, em se tratando de sociedades comerciais, e, no caso de sociedades por ações, acompanhado de documentos de eleição de seus administradores.

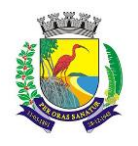

# **ESTADO DO ESPÍRITO SANTO**

# **SECRETARIA MUNICIPAL DA ADMINISTRAÇÃO E GESTÃO DE RECURSOS HUMANOS**

# **COMISSÃO PERMANENTE DE LICITAÇÃO**

3.4. Inscrição do ato constitutivo, no caso de sociedades civis, acompanhada de prova de diretoria em exercício.

3.5. Decreto de autorização, em se tratando de empresa ou sociedade estrangeira em funcionamento no País, e ato de registro ou autorização para funcionamento expedido pelo órgão competente, quando a atividade assim o exigir.

3.6. Será desclassificada a proponente que não conter em seu ato constitutivo o objeto da licitação.

### 4. REGULARIDADE FISCAL E TRABALHISTA

4.1. Prova de inscrição no Cadastro Nacional de Pessoas Jurídicas do Ministério da Fazenda (CNPJ - MF).

4.2.Certidão conjunta negativa de débitos relativos a Tributos Federais e à Divida Ativa da União, expedida pela Procuradoria Geral da Fazenda Nacional/Receita Federal do Brasil (Portaria PGN/RFB nº 02 de 31/08/05), onde está sediada a empresa, com validade na data de realização desta licitação, conf. Portaria PGFN/RFN nº 1751 de 02/10/2014.

4.3. Certidão negativa de débitos para com a Fazenda Pública do Estado onde for sediada a empresa, com validade na data de abertura da licitação.

4.4. Certidão negativa de débitos para com a Fazenda Pública do Município onde for sediada a empresa, com validade na data de abertura da licitação.

4.5. Certidão negativa de débitos para com o Fundo de Garantia por Tempo de Serviço - FGTS, com validade na data de abertura da licitação.

4.6. Certidão Negativa de Débitos Trabalhistas (CNDT), com validade na data de abertura da licitação.

Obs. Serão aceitas certidões positivas com efeito de negativa para atendimento aos itens acima.

### 5. QUALIFICAÇÃO ECONÔMICO-FINANCEIRA

Balanço Patrimonial e demonstrações contábeis do último exercício social (exercício de 2019), já exigíveis e apresentados na forma da lei, que comprovem a boa situação financeira da empresa. O balanço das empresas Sociedades Anônima ou por Ações, deverá ser apresentado em publicação no "Diário Oficial";

As empresas com menos de 01 (um) ano de existência deverão apresentar balanços de constituição e balancetes do mês anterior ao da realização da presente Licitação;

- Somente serão habilitados os licitantes que apresentarem no Balanço Patrimonial, os seguintes índices: Índice de Liquidez Geral - ILG, Índice de Solvência Geral – ISG e Índice de Liquidez Corrente - ILC igual ou maior que 1,00 (um);

- As fórmulas para o cálculo dos índices referidos acima são os seguintes

i)  $\qquad$  Índice de Liquidez Geral: ILG =  $(AC + RLP)$ (PC + PNC)

Onde: ILG – Índice de Liquidez Geral; AC – Ativo Circulante; RLP – Realizável a Longo Prazo; PC – Passivo Circulante; PNC – Passivo Não Circulante;

ii) Índice de Solvência Geral: ISG = AT PC + PNC Onde:

ISG – Índice de Solvência Geral; AT – Ativo Total; PC – Passivo Circulante; PNC – Passivo Não Circulante

iii)  $[indice de Liquidez$  Corrente: ILC = AC

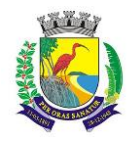

PC

Onde:

ILC – Índice de Liquidez Corrente; AC – Ativo Circulante; PC – Passivo Circulante;

- Os licitantes que apresentarem resultado menor do que 1,00 (um), em qualquer dos índices referidos ACIMA, quando de suas habilitações, deverão comprovar patrimônio líquido mínimo, na forma dos §§ 2 º e 3º, do artigo 31, da Lei 8.666/93;

a) A comprovação de patrimônio líquido será equivalente a 10% (dez por cento) do valor estimado para contratação, considerado o valor estimado para o período de 12 meses, conforme determina a Lei 8666/93, admitida a atualização para a data de apresentação da proposta, através de índices oficiais;

Certidão Negativa de Falência e Recuperação Judicial, expedida pelo Distribuidor Judicial da Sede da empresa, datada de no máximo 60 (sessenta) dias anteriores da data desta licitação, caso não esteja expresso na mesma o prazo de validade.

Considerando orientação do Tribunal de Contas do Estado do Espírito Santo, as empresas que apresentarem certidão POSITIVA de RECUPERAÇÃO JUDICIAL, poderão participar da licitação, desde que o juízo em que tramita o procedimento de recuperação judicial certifique que a empresa está em situação econômico-financeira que a possibilite contratar com a Administração Pública (art.58, NLRF).

## 6. QUALIFICAÇÃO TÉCNICA

6.1. Comprovação de aptidão para desempenho de atividade pertinente e compatível em características e quantidades com o objeto da licitação. A comprovação da capacidade técnica será feita da seguinte forma:

6.1.1. Atestado(s) de capacidade técnica da licitante, expedido(s) por pessoa jurídica de direito público ou privado, que demonstrem que a licitante executou serviços com características semelhantes ao do objeto desta licitação, em quantidades de 50% (cinquenta por cento) ou mais, das áreas constantes no objeto.

6.1.1.1.O(s) atestado(s) solicitado(s) deverá(ão) ser emitido(s) em papel timbrado da empresa ou órgão contratante, com a identificação clara do signatário, inclusive com a indicação do cargo que ocupa.

6.1.1.2. Somente será(ão) aceito(s) Atestado(s) de Capacidade Técnica, emitido(s) por empresa(s) ou órgão(s) estrangeiro(s), desde que acompanhado(s) de versão para o português, através de Tradutor Juramentado e devidamente autenticado pelo Consulado, na forma da lei.

6.2. Declaração formal sob as penas cabíveis, de que dispõe de equipe técnica para execução dos serviços, composta por profissional(is) de nível superior para gerencia de projetos e nível médio para demais atividades, e, caso seja vencedora da licitação, no ato da assinatura do contrato apresentará os nomes dos profissionais indicados, bem como os documentos comprobatórios da qualificação técnica dos mesmos, assim como para o de nível superior apresentará o Diploma devidamente registrado no M.E.C. ou Certificado de Conclusão de Curso emitido pela Instituição de Ensino Superior reconhecida pelo M.E.C, conforme ANEXO VI.

6.3. DECLARAÇÃO que apresentará, à época do treinamento, o currículo de cada instrutor e uma cópia de material didático para análise e aprovação prévia da CONTRATANTE, conforme ANEXO VI.A do edital.

6.5. DECLARAÇÃO formal sob as penas cabíveis, de que visitou ou possui conhecimento, local dos serviços e que tem pleno conhecimento do ambiente tecnológico da Prefeitura de Guarapari, que fornecerá quaisquer informações complementares solicitadas pelo Município, bem como dispõe de instalações, pessoal especializado, máquinas e equipamentos – nos termos do anexo I do edital e suas respectivas divisões, os quais deverão estar disponíveis nas quantidades e qualidades mínimas necessárias ao cumprimento do objeto da presente licitação, conforme consta no ANEXO V.

6.6.1. O Município facultará aos interessados uma visita técnica acompanhada, a ser realizada no período até 2 (dois) dias antes da data de recebimento das propostas, conforme agendamento prévio na Secretaria Municipal de Administração e Recursos Humanos - Setor de Tecnologia da Informação e Comunicação.

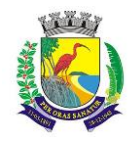

#### **ESTADO DO ESPÍRITO SANTO**

### **SECRETARIA MUNICIPAL DA ADMINISTRAÇÃO E GESTÃO DE RECURSOS HUMANOS**

### **COMISSÃO PERMANENTE DE LICITAÇÃO**

6.5.2. Realizada ou não a visita técnica, o licitante deverá, para fins de qualificação técnica, declarar que tem conhecimento pleno da infraestrutura tecnologia, base de dados, integrações de sistemas e politica de segurança, conforme ANEXO V do edital.

#### 7. CONSIDERAÇÕES

7.1. Os documentos poderão ser apresentados em original, por publicação em órgãos da imprensa oficial ou por qualquer processo de cópia mediante apresentação da declaração de responsabilidade quanto a sua autenticidade por seu signatário, conforme teor constante da letra "g" do modelo trazido no ANEXO V.

7.1.1. Não serão aceitos quaisquer "protocolos" ou "solicitação de documento" em substituição aos documentos e certidões solicitadas.

7.1.2. O Município se reserva o direito de proceder às buscas e extrair certidões para averiguar a veracidade das informações constantes nos documentos apresentados, caso julgue necessário, estando sujeita à inabilitação o licitante que apresentar documentos em desacordo com as informações obtidas pela Administração, além de incorrer nas sanções previstas em lei.

7.1.3. Para fins de habilitação, a verificação pelo órgão promotor do certame nos sítios oficiais de órgãos e entidades emissores de certidões, constitui meio legal de prova.

7.1.4. A Documentação de Habilitação deverá ser entregue na ordem sequencial descrita anteriormente, numerada e visada pelo proponente, visando salvaguardar os interesses dos participantes no aspecto de segurança e transparência do procedimento licitatório.

7.1.4.1. O não atendimento ao solicitado no item acima implicará na perda do direito a futuras reclamações quanto a um eventual extravio de documentos durante a tramitação do processo.

7.2. Sob pena de inabilitação, todos os documentos apresentados para habilitação deverão estar em nome da licitante, e preferencialmente, com número do CNPJ e endereço respectivo.

7.2.1. Se a licitante for a matriz, todos os documentos deverão estar em nome da matriz.

7.2.2. Se a licitante for a filial, todos os documentos deverão estar em nome da filial, exceto aqueles que, pela própria natureza, são emitidos somente em nome da matriz.

7.3. Caso os comprovantes de regularidade expedidos pelas Fazendas Pública Estadual e Municipal não tragam consignados os respectivos prazos de validade, considerar-se-ão como máximos, os prazos 90 (noventa) dias.

7.4. Visando facilitar a conferência de toda a documentação a PREFEITURA solicita aos licitantes grifar com caneta do tipo marca texto, todos os itens atendidos nos Atestados Técnicos, bem como apresentar planilha demonstrativa dos serviços e quantitativos necessários ao atendimento das exigências.

7.5. Não serão aceitos documentos com prazos de validade vencidos.

7.5.1. Consideram-se documentos vencidos aqueles que não estiverem vigentes na data de sua apresentação, à exceção daqueles que, por sua natureza, não contenham validade.

7.6. De acordo com o Estatuto das Micro e Pequenas empresas (Lei Complementar nº 123/ 2006) as licitantes, deverão apresentar toda a documentação exigida para efeito de comprovação de regularidade fiscal, mesmo que estas apresentem alguma restrição, sob pena de inabilitação.

7.6.1. Havendo alguma restrição na comprovação da regularidade fiscal, será assegurado à MEP o prazo de 05 (cinco) dias úteis, cujo termo inicial corresponderá ao momento em que o proponente for declarado vencedor do certame, para regularização da documentação, pagamento ou parcelamento do débito, e emissão de eventuais certidões negativas ou positivas com efeito de certidão negativa, podendo tal prazo ser prorrogado por igual período, quando solicitado pelo licitante vencedor, desde que ocorra motivo justificado e aceito pela administração.

7.6.2. A não regularização da documentação fiscal, no prazo legal previsto no subitem acima, implicará na preclusão do direito à contratação, sem prejuízo das sanções previstas neste edital, sendo facultado a Administração convocar os licitantes remanescentes, na ordem de classificação, para a assinatura do contrato, ou revogar a licitação.

7.7. Não serão aceitos quaisquer protocolos em substituição aos documentos e certidões solicitados.

7.8. Será inabilitada a proponente que deixar de apresentar quaisquer documentos exigidos neste anexo.

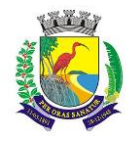

#### **ANEXO V**

#### **TERMO DECLARATÓRIO**

# **À PREFEITURA MUNICIPAL DE GUARAPARI**

Ref: Pregão nº ----

Em cumprimento as determinações da Lei 8.666/93, lei complementar 123/2006, para fins de participação ne pregão nº ---/----, a empresa ----------, estabelecida na -------, devidamente inscrita no CNPJ sob o nº -----, declara que conhece e aceita todos os parâmetros e elementos para execução do objeto e em particular que: a) Não está impedida de contratar com a Administração Pública, direta e indireta;

b) Não está punida com suspensão temporária perante o município de Guarapari ou declarada inidônea perante qualquer órgão da Administração Pública;

c) Não existe a superveniência de fato que impeça a sua habilitação/participação nesta licitação, estando ciente da sua obrigatoriedade de declarar ocorrências posteriores.

d) Não existe participação direta ou indireta de servidor público de entidades ou órgãos da Administração Municipal no fornecimento do objeto de pregão nº --/---

e) Não possui em seu quadro menor de 18 anos em trabalho noturno, perigoso ou insalubre e menor de 16 anos em qualquer outro tipo de trabalho, salvo na condição de aprendiz, a partir de 14 anos.

f) Visitou o local dos serviços e possui pleno conhecimento da infraestrutura tecnologia, base de dados, integrações de sistemas e política de segurança, bem como possui instalações, pessoal especializado, máquinas e equipamentos, os quais deverão estar disponíveis nas quantidades e qualidades mínimas necessárias ao cumprimento do objeto da presente licitação.

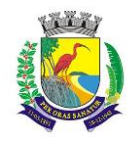

### **ESTADO DO ESPÍRITO SANTO**

#### **SECRETARIA MUNICIPAL DA ADMINISTRAÇÃO E GESTÃO DE RECURSOS HUMANOS**

#### **COMISSÃO PERMANENTE DE LICITAÇÃO**

g) Que, sob as penas do artigo 299 do Código Penal, são autênticos os documentos apresentados conforme requerido no anexo IV e verdadeiro seu conteúdo, e que tem consciência de que poderá ser processado por crime de falsidade ideológica na hipótese de falsear na presente declaração sujeitando-se à pena de reclusão, de um a cinco anos, e multa.

h) E quanto à idoneidade de sua participação neste certame que:

I) A proposta apresentada para participar desta licitação foi elaborada de maneira independente pelo Licitante acima identificado, e o conteúdo da proposta não foi, no todo ou em parte, direta ou indiretamente, informado, discutido ou recebido de qualquer outro participante potencial ou de fato, por qualquer meio ou por qualquer pessoa;

II) A intenção de apresentar a proposta elaborada para participar desta licitação não foi informada, discutida ou recebida de qualquer outro participante potencial ou de fato, por qualquer meio ou por qualquer pessoa;

III) Que não tentou, por qualquer meio ou por qualquer pessoa, influenciar na decisão de qualquer outro participante potencial ou de fato, quanto a sua participação ou não na referida licitação;

IV) Que o conteúdo da proposta apresentada não será, no todo ou em parte, direta ou indiretamente, comunicado ou discutido com qualquer outro participante potencial ou de fato, antes da adjudicação do objeto; e.

V) Que o conteúdo da proposta apresentada não foi, no todo ou em parte, direta ou indiretamente, informado, discutido ou recebido de qualquer integrante da Prefeitura de Guarapari antes da abertura oficial das propostas; Por ser a expressão da verdade, eu .........., Carteira de Identidade nº. ........, CPF Nº. ........., representante legal desta empresa, firmo a presente.

Local e data

Assinatura do representante legal da empresa

#### **ANEXO VI**

#### **DECLARAÇÃO QUE DISPONIBILIZARÁ EQUIPE TÉCNICA**

À

PREFEITURA MUNICIPAL DE GUARAPARI

Ref: Pregão nº ......../.......

........................, estabelecida na .................., devidamente inscrita no CNPJ sob o n.º ....................... ,declara sob as penas cabíveis, de que dispõe de equipe técnica para execução dos serviços, composta por profissional(is) de nível superior para gerencia de projetos e nível médio para demais atividades, e, caso seja vencedora da licitação, no ato da assinatura do contrato apresentará os nomes dos profissionais indicados, bem como os documentos comprobatórios da qualificação técnica dos mesmos, assim como para o de nível superior apresentará o Diploma devidamente registrado no M.E.C. ou Certificado de Conclusão de Curso emitido pela Instituição de Ensino Superior reconhecida pelo M.E.C.

Local e Data

Nome da Proponente e assinatura do Representante Legal

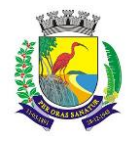

# **ANEXO VI.A**

# **DECLARAÇÃO QUE DISPONIBILIZARÁ CÓPIA DE MATERIAL DE TREINAMENTO**

# À PREFEITURA MUNICIPAL DE GUARAPARI

Ref: Pregão nº ......../.......

........................, estabelecida na .................., devidamente inscrita no CNPJ sob o n.º ....................... ,declara que apresentará, à época do treinamento, o currículo de cada instrutor e uma cópia de material didático para análise e aprovação prévia da CONTRATANTE, conforme ANEXO I.A parte integrante do edital.

Local e Data

Nome da Proponente e assinatura do Representante Legal

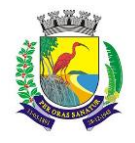

### **ANEXO VII MINUTA DE CONTRATO**

Contrato nº ------/---- Processo nº 20.041/20 Pregão nº .......

#### **CONTRATO PARA EXECUÇÃO DE SERVIÇOS, QUE ENTRE SI CELEBRAM O MUNICÍPIO DE GUARAPARI E-----------**

O Município de GUARAPARI pessoa jurídica de direito público interno, com sede na Rua Alencar Moraes de Resende, nº 100, Jardim Boa Vista, Guarapari/ES, inscrito no CNPJ sob o nº 27.165.190/0001-53, neste ato representado pelo Sr. -----, -------, brasileiro, casado, inscrito no CPF nº ------, cédula de identidade n º ------, doravante denominado CONTRATANTE, e -----------------, pessoa jurídica de direito privado, CNPJ --------, com sede na rua ----------------., representada neste ato pelo Sr. ------------, CPF nº -----------, mais adiante denominado CONTRATADO, celebram o presente CONTRATO, referente a Pregão eletrônico nº ------, oriundo do Processo Administrativo xxxxxxxxxx. O Edital e seus anexos acima referidos são partes integrantes deste instrumento, independentemente de transcrição, juntamente com a proposta da CONTRATADA, ficando, porém, ressalvadas como não transcritas as condições nela estipuladas que contrariem o estabelecido ne pregão. O presente CONTRATO é regido pela Lei 8.666/93 e demais legislação pertinente.

#### CLÁUSULA PRIMEIRA - DO OBJETO

O Licenciamento de uso de uma solução informatizada de "Sistema Integrada de Gestão Pública", contemplando licenças de uso, serviços de implantação, treinamento para capacitação de pessoal técnico, para atendimento a melhoria da Gestão, Lei complementar 156/2016, controle e execução das atividades da Municipalidade, por parte das Unidades Gestoras, Fundos, Autarquias, Poder Legislativo e Gerenciamento das

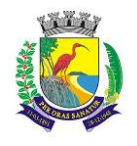

### **ESTADO DO ESPÍRITO SANTO**

#### **SECRETARIA MUNICIPAL DA ADMINISTRAÇÃO E GESTÃO DE RECURSOS HUMANOS**

### **COMISSÃO PERMANENTE DE LICITAÇÃO**

informações de apoio aos Gestores Municipais visando as prestações de contas aos órgãos de controle e fiscalizadores conforme especificações constantes neste edital e seus anexos. Softwares de gestão pública para as seguintes áreas: PREFEITURA Administração Tributaria Protesto WEB REDESIM Nota Fiscal Eletrônica WEB Declaração Eletrônica de Tomador e Prestador de Serviço WEB Administração Orçamentária e Financeira WEB Administração de Recursos Humanos WEB Aquisições Públicas, Estoque, Patrimônio e Gestão de Suprimentos WEB Atendimento ao Munícipe, Controle de Processos e Protocolo WEB Administração de Frotas WEB Business Inteligence WEB FUNDO DE SAÚDE Administração Orçamentária e Financeira WEB Administração de Recursos Humanos WEB Aquisições Públicas, Estoque, Patrimônio e Gestão de Suprimentos WEB Atendimento ao Munícipe, Controle de Processos e Protocolo WEB FUNDO DE ASSISTÊNCIA SOCIAL Administração Orçamentária e Financeira WEB Administração de Recursos Humanos WEB Aquisições Públicas, Estoque, Patrimônio e Gestão de Suprimentos WEB Atendimento ao Munícipe, Controle de Processos e Protocolo WEB CÂMARA Administração Orçamentária e Financeira WEB Administração de Recursos Humanos WEB Aquisições Públicas, Estoque, Patrimônio e Gestão de Suprimentos WEB Atendimento ao Munícipe, Controle de Processos e Protocolo WEB INSTITUTO Administração Orçamentária e Financeira WEB Aquisições Públicas, Estoque, Patrimônio e Gestão de Suprimentos WEB Atendimento ao Munícipe, Controle de Processos e Protocolo WEB CODEG Administração Orçamentária e Financeira WEB Administração de Recursos Humanos WEB Aquisições Públicas, Estoque, Patrimônio e Gestão de Suprimentos WEB Atendimento ao Munícipe, Controle de Processos e Protocolo WEB

Prestação de serviços técnicos especializados para instalação, assessoria técnica para implantação, migração de dados, adaptação, ajustes da solução, treinamento de usuários e corpo técnico de informática, manutenção técnica, manutenção legal e suporte técnico dos sistemas ofertados;

#### CLÁUSULA SEGUNDA - DO VALOR DO CONTRATO

2.1. O valor do presente Contrato é de R\$ .......... (.........), subdivido conforme proposta apresentada no ANEXO II do edital.

#### CLÁUSULA TERCEIRA - CONDIÇÕES DE EXECUÇÃO DOS SERVIÇOS

3.1. As condições de execução dos serviços constam nas cláusulas de 3 a 5ANEXO I.A parte integrante deste edital.

CLÁUSULA QUARTA - DO PAGAMENTO

4.1. O pagamento pelo objeto poderá ser efetuado em até 30 (trinta) dias após a sua execução, mediante apresentação da Nota Fiscal/Fatura, devidamente, aceita e atestada pelo órgão competente.

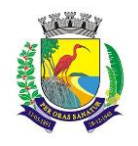

# **ESTADO DO ESPÍRITO SANTO**

#### **SECRETARIA MUNICIPAL DA ADMINISTRAÇÃO E GESTÃO DE RECURSOS HUMANOS**

#### **COMISSÃO PERMANENTE DE LICITAÇÃO**

4.2. Os sistemas licitados somente serão pagos, para os serviços efetivamente prestados, conforme ANEXO I do edital e suas respectivas divisões.

4.3. Apresentação de faturas correspondente aos bens e serviços, emitidas em nome da CONTRATANTE, reconhecendo em seu teor e o local da prestação de serviço;

4.4. Os pagamentos serão efetuados mediante apresentação dos seguintes documentos à Prefeitura Municipal: 4.4.1. Nota fiscal dos serviços devidamente aceita e atestada pelo órgão requerente;

4.5. A liquidação das despesas obedecerá rigorosamente o estabelecido na lei n.º 4320/64.

4.6. A Administração procederá retenção dos valores correspondentes aos tributos e contribuições estabelecidas em Lei.

4.7. Os pagamentos poderão ser sustados pelo Município nos seguintes casos:

4.7.1. Não cumprimento das obrigações assumidas que possam de qualquer forma prejudicar a contratante;

4.7.2. Inadimplência de obrigações da contratada para com o Município, por conta do estabelecido no contrato; 4.7.3. Não execução dos serviços nas condições estabelecidas no contrato;

4.7.4. Erros ou vícios nas Notas Fiscais/Faturas.

4.8. Nenhum pagamento será efetuado enquanto perdurar qualquer pendência de liquidação, ou obrigação que lhe for imposta, sem que isto gere direito ao pleito de reajustamento de preços ou correção.

4.9. Fica assegurado ao contratado, na forma do art 65 inciso II, alínea "d" da Lei 8666/93, estabelecer o equilíbrio – financeiro do contrato, desde que devidamente comprovado.

#### CLÁUSULA QUINTA – DO PRAZO DE EXECUÇÃO E VIGÊNCIA

5.1. O prazo de execução e vigência deste contrato será de 12 (doze) meses a contar da data da emissão da Ordem de Serviços, que poderá ser prorrogado nos termos da legislação vigente, até o limite previsto no art. 57, IV da Lei 8.666/93 por se tratar de serviço contínuo.

5.2. O prazo para início dos serviços fica fixado em 08 (oito) dias úteis, contados a partir da data da Ordem de Serviço.

5.6. A fiscalização fornecerá, junto com a Ordem de Serviço, todos os elementos indispensáveis ao início dos serviços.

5.7. A contratada, julgando insuficientes os elementos fornecidos, deverá solicitar por escrito explicações e novos dados, dentro do prazo de até 08 (oito) dias contados do recebimento dos elementos da fiscalização. Nesse caso, o prazo de execução será contado a partir da data de recebimento dos esclarecimentos solicitados, se os mesmos impedirem o início dos serviços.

#### CLÁUSULA SEXTA – DO REAJUSTAMENTO

6.1. Ultrapassados 12 (doze) meses da vigência de contrato, os preços propostos poderão ser reajustados, contados a partir da data da proposta apresentada e fator de correção a variação do INPC médio.

6.1.1. Na hipótese de extinção do referido índice, utilizar-se-á outro que vier a substituí-lo.

6.2. Cabe à Contratada a iniciativa e o encargo do cálculo minucioso de cada reajuste solicitado ao Contratante, juntando-se a respectiva discriminação dos serviços e memorial de cálculo do reajuste, e demais documentos comprobatórios.

6.3. O reajuste de valores neste Contrato somente será admitido na hipótese de não ter sido a contratada quem deu causa à prorrogação do prazo e quando formulado ainda durante sua execução.

#### CLÁUSULA SÉTIMA – DA DOTAÇÃO ORÇAMENTÁRIA

7.1. Os recursos necessários ao pagamento das despesas inerentes a este Contrato correrão a cargo da seguinte dotação orçamentária e elemento de despesa:

ÓRGÃO: 12 UG: 201 ELEMENTO: 33.90.40.06

#### CLÁUSULA OITAVA – DAS RESPONSABILIDADES DAS PARTES

8.1. Compete ao CONTRATANTE:

8.1.1. Acompanhar e fiscalizar a entrega dos serviços;

8.1.2. Designar um servidor para acompanhar o processo;

8.1.3. Fornecer os elementos básicos e dados complementares necessários à prestação dos serviços.

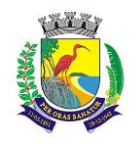

# **ESTADO DO ESPÍRITO SANTO**

# **SECRETARIA MUNICIPAL DA ADMINISTRAÇÃO E GESTÃO DE RECURSOS HUMANOS**

### **COMISSÃO PERMANENTE DE LICITAÇÃO**

8.1.4. Notificar à CONTRATADA, por escrito, quaisquer irregularidades que venham ocorrer, em função da prestação dos serviços.

8.1.5. Atestar o material quanto aos critérios de quantidade e qualidade contratados;

8.1.6. Após ateste, efetuar o pagamento, uma vez que tenham sido cumpridos todos os critérios estabelecidos neste Termo de Referência e seus Anexos.

8.1.7. Fornecer todo o material necessário para o bom andamento dos trabalhos, quando solicitado pela CONTRATADA.

8.1.8. Facilitar o acesso dos técnicos da CONTRATADA às áreas de trabalho, registros, documentação e demais informações necessárias ao bom desempenho das funções.

8.1.9. Designar um técnico devidamente capacitado para acompanhar o desenvolvimento dos serviços e desempenhar as atividades de coordenação técnica e administrativa do projeto.

8.1.10. Responsabilizar-se pela supervisão, gerência e controle de utilização dos sistemas licenciados, incluindo:

8.1.11. Assegurar a configuração adequada de máquina e instalação dos sistemas;

8.1.12. Manter backup adequado para satisfazer às necessidades de segurança, assim como "restart" e recuperação no caso de falha de máquina.

8.1.13. Dar prioridade aos técnicos da CONTRATADA para utilização do equipamento do CONTRATANTE quando da visita técnica dos mesmos.

8.1.14. Responsabilizar-se pela supervisão, gerência e controle de utilização dos sistemas licenciados, incluindo:

8.1.15. Assegurar a configuração adequada de máquina e instalação dos sistemas;

8.1.16. Manter backup adequado para satisfazer as necessidades de segurança, assim como "RESTART" e recuperação no caso de falha de máquina;

8.1.17. Dar prioridade aos técnicos da CONTRATADA para utilização do equipamento da CONTRATANTE quando da visita técnica dos mesmos.

#### 8.2. Compete à CONTRATADA:

8.2.1. Responder civil e criminalmente por acidentes em geral decorrentes da execução dos serviços;

8.2.2. Executar o objeto deste contrato conforme proposto, durante o prazo de vigência deste Contrato e conforme o disposto na Cláusula Terceira deste instrumento.

8.2.3. Responsabilizar-se pelo cumprimento das normas de segurança e higiene do trabalho, devendo exigir de seus funcionários o uso de equipamentos de proteção individual.

8.2.4. Responsabilizar-se pelos encargos trabalhistas, previdenciários, fiscais ou comerciais da execução do contrato.

8.2.4.1. A inadimplência da CONTRATADA, com referência aos encargos trabalhistas, fiscais e comerciais não transfere à Administração Pública a responsabilidade por seu pagamento, nem poderá onerar o objeto do contrato.

8.2.5. Responsabilizar-se pelos danos causados diretamente à Administração ou a terceiros, decorrentes de sua culpa ou dolo na execução do contrato, não excluindo ou reduzindo essa responsabilidade a fiscalização ou o acompanhamento pelo CONTRATANTE.

8.2.6. Manter-se, durante toda a execução do contrato, em compatibilidade com as obrigações por ele assumidas, todas as condições de habilitação e qualificação exigidas na licitação.

8.2.7. A CONTRATADA se obriga a manter em seus quadros o(s) profissional(is) que apresentou como responsável(is) pela execução do objeto durante a vigência do presente Contrato.

8.2.7.1. A substituição do(s) profissional (is) a que alude o item anterior somente poderá ocorrer por outro(s) com a mesma titulação e experiência daquele substituído, e mediante prévia autorização do CONTRATANTE, sob pena de rescisão deste pacto.

8.2.8. Não transferir a outrem, no todo ou em parte, a execução do presente contrato, sem prévia e expressa anuência do CONTRATANTE.

8.2.9. Utilizar na execução do serviço contratado pessoal qualificado para o exercício das atividades que lhe forem confiadas.

8.2.10. Implantar os sistemas, objeto deste contrato, de acordo com as melhores técnicas e com pessoal capacitado.

8.2.11. Manter o(s) técnico(s) da CONTRATANTE, encarregado(s) de acompanhar os trabalhos, a par do andamento do projeto, prestando-lhe(s) as informações necessárias.

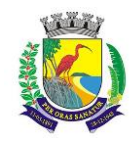

### **ESTADO DO ESPÍRITO SANTO**

#### **SECRETARIA MUNICIPAL DA ADMINISTRAÇÃO E GESTÃO DE RECURSOS HUMANOS**

# **COMISSÃO PERMANENTE DE LICITAÇÃO**

8.2.12. Manter pessoal técnico qualificado junto ao CONTRATANTE a fim de prevenir problemas no banco de dados, resguardando o CONTRATANTE de quaisquer responsabilidades. Este técnico poderá realizar atendimento via contato telefônico, modem e, em último caso, pessoalmente;

8.2.13. Desenvolver todas as atividades, bem como seguir as especificações funcionais, estabelecidas no edital.

8.2.14. Arcar com os ônus decorrentes de incidência de tributos federais, estaduais e municipais, inclusive com o ISSQN, que possam adivir dos serviços contratados, fazendo prova deles quando referido e responsabilizando-se pela cumprimento de todas as exigências das repartições competentes, com toda a isenção da Prefeitura.

8.2.15. Manter durante toda a execução do Contrato as condições de garantia prestadas no ato da assinatura deste termo de Contrato.

### CLAUSULA NONA – DA GARANTIA

9.1. O contratado deverá apresentar à Administração, no prazo máximo de 10 (dez) dias úteis, contado da data da assinatura do contrato, comprovante de prestação de garantia correspondente ao percentual de 5% (cinco por cento) do valor do contrato, podendo optar por caução em dinheiro, títulos da dívida pública, seguro-garantia ou fiança bancária.

9.2. A inobservância do prazo fixado para apresentação da garantia acarretará a aplicação de multa de 0,2% (dois décimos por cento) do valor do contrato por dia de atraso, até o máximo de 5% (cinco por cento), ficando desde já a CONTRATANTE autorizada a debitá-la em eventuais créditos da CONTRATADA.

9.3. O atraso superior a 25 (vinte e cinco) dias autorizará a Administração a promover, a título de garantia, a retenção dos pagamentos devidos ao contratado, até o limite de 5% (cinco por cento) do valor total do contrato, sem prejuízo da penalidade de que trata o item 9.2.

9.3.1. A retenção efetuada nos termos da subcláusula anterior não gerará direito a nenhum tipo de compensação financeira ao contratado.

9.4. A contratada, a qualquer tempo, poderá substituir a retenção efetuada com base na subcláusula 9.3 por qualquer das modalidades de garantia previstas no art. 2º do Decreto 022/2012.

9.5. Na hipótese de prorrogação de prazo e/ou de acréscimos no objeto contratado a garantia contratual deverá ser estendida na mesma proporção.

9.6. Como garantia integral de todas as obrigações assumidas, inclusive indenizações a terceiros e multas que venham a ser aplicadas, a adjudicatária na assinatura do instrumento Contratual, prestará a garantia de que trata o art. 56 da Lei nº 8.666/93, que a Administração poderá utilizar por ocasião de qualquer descumprimento contratual por parte da contratada que implique penalidade ou multa.

#### CLAUSULA DÉCIMA – DA SUBCONTRATAÇÃO

10.1. É vedada a cessão do objeto deste contrato.

10.2. O objeto do contrato poderá ser parcialmente subcontratado somente mediante expressa autorização da fiscalização do Contrato.

10.2.1. Quando autorizada a subcontratação, obrigar-se-á a contratada a celebrar o respectivo contrato com a inteira obediência aos termos do Contrato firmado com o Contratante e sob a sua inteira responsabilidade, reservando ainda ao Contratante o direito de, a qualquer tempo, dar por terminado o subcontrato, sem que caiba a cessionária ou subcontratada o direito de reclamar indenização ou prejuízo de qualquer espécie.

### CLÁUSULA DÉCIMA PRIMEIRA – DAS SANÇÕES ADMINISTRATIVAS

11.1. Nos termos do prescreve a Lei nº 8.666/93, os fornecedores que descumprirem total ou parcialmente os contratos celebrados com a administração pública municipal e aos licitantes que cometam atos visando frustrar os objetivos da licitação serão aplicadas advertências, multas, suspensão temporária, impedimento de licitar e/ou contratar e declaração de inidoneidade, sem prejuízo de outras providências de caráter administrativo e judicial visando reparação de eventuais danos.

11.2. As condutas e as sanções a que estão passíveis os licitantes e/ou contratados são as seguintes:

a) Descumprimento de normas de licitação ou de cláusulas contratuais e outras obrigações assumidas: Advertência;

b) Por atraso injustificado na execução do objeto: Multa moratória de 0,5% (cinco décimos por cento) sobre o valor da nota fiscal, por dia, limitada a 10% (dez por cento);

c) Descumprimento do Objeto: Multa compensatória de 10% (dez por cento) sobre o valor do contrato.

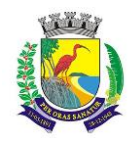

### **ESTADO DO ESPÍRITO SANTO**

### **SECRETARIA MUNICIPAL DA ADMINISTRAÇÃO E GESTÃO DE RECURSOS HUMANOS**

### **COMISSÃO PERMANENTE DE LICITAÇÃO**

d) Vencido o prazo da advertência e o licitante ou contratada permanecer inadimplente: Suspensão temporária do fornecedor de licitar e contratar com a Administração Pública Municipal por 3 (três) meses;

e) Aplicação de duas penas de advertência, no prazo de 12 (doze) meses, sem que o contratante tenha adotado as medidas corretivas no prazo determinado pela Administração; Alteração da quantidade ou qualidade da mercadoria fornecida: Suspensão temporária do fornecedor de licitar e contratar com a Administração Pública Municipal por 6 (seis) meses;

f) Retardamento imotivado da execução de serviço ou de suas parcelas Suspensão temporária do fornecedor de licitar e contratar com a Administração Pública Municipal por 12 (doze) meses;

g) Paralisação de serviço sem justa fundamentação e prévia comunicação à Administração; Praticar ato ilícito visando frustrar os objetivos de licitação no âmbito da Administração Pública Municipal; Sofrer condenação definitiva por praticar, por meio doloso, fraude fiscal no recolhimento de qualquer tributo; Apresentar documentação ou declaração falsa; Falhar ou fraudar na execução do contrato; Comportar-se de modo inidôneo; Cometer fraude fiscal: Suspensão temporária do fornecedor de licitar e contratar com a Administração Pública Municipal por 24 (vinte e quatro) meses;

h) Tenham sofrido condenação definitiva por praticarem, por meios dolosos, fraude fiscal no recolhimento de quaisquer tributos; Tenham praticado atos ilícitos visando a frustrar os objetivos da licitação; Demonstrarem não possuir idoneidade para contratar com a Administração em virtude de atos ilícitos privados: Declaração de inidoneidade enquanto perdurarem os motivos determinantes da punição ou até que seja promovida a reabilitação perante a própria autoridade que aplicou a sanção, a qual será concedida sempre que a contratada ressarcir os prejuízos resultantes da sua conduta e depois de decorrido o prazo das sanções de suspensão e impedimento aplicadas.

11.3. Na hipótese da aplicação de sanção ficará assegurado ao licitante/contratado o direito à ampla defesa.

11.3.1. Ocorrendo a aplicação de sanção o licitante/contratado será notificado para apresentar defesa no prazo de 05 (cinco) dias úteis, a contar do recebimento da notificação.

11.3.2. No caso de declaração de inidoneidade para licitar ou contratar com a Administração Pública, o prazo para a defesa do licitante/contratado é de 10 (dez) dias, a contar do recebimento da notificação.

11.3.3. O desatendimento à notificação importa o reconhecimento da veracidade dos fatos e a preclusão do direito pelo licitante/contratado, implicando na imediata aplicação da sanção prevista em Lei e no edital.

11.3.4. No exercício de sua defesa o contratante poderá juntar documentos e pareceres, bem como aduzir alegações referentes à matéria objeto do processo.

11.3.5. Ao contratante incumbirá provar os fatos e situações alegadas e, sem prejuízo da autoridade processante, averiguar as situações indispensáveis à elucidação dos fatos e imprescindíveis à formação do seu convencimento.

11.4. A aplicação de três advertências, seguidas de justificativas não aceitas, é causa de rescisão contratual, ficando a cargo de a Administração decidir sobre a oportunidade e conveniência de rescindir.

11.5. Na hipótese da aplicação de multa, em havendo garantia prestada, o valor será descontado desta.

11.5.1. Se a multa aplicada for superior ao valor da garantia prestada, além da perda desta, responderá a licitante ou contratada pela sua diferença, devidamente atualizada pelo Índice Geral de Preços - Mercado (IGP-M) ou equivalente, a partir do termo inicial, até a data do efetivo recolhimento, ao qual será descontada dos pagamentos devidos pela Administração ou cobrada judicialmente.

11.5.2. O atraso, para efeito de cálculo de multa, será contado em dias corridos, a partir do dia seguinte ao do vencimento do prazo de entrega de material ou execução de serviços, se dia de expediente normal no órgão ou entidade interessada, ou do primeiro dia útil seguinte.

11.5.3. A pena de multa poderá ser aplicada cumulativamente com as demais sanções restritivas de direitos constantes deste Edital.

11.6. Ocorrendo atraso injustificado na execução de serviços o contrato poderá ser cancelado ou rescindido, exceto se houver justificado interesse público em manter a avença, hipótese em que será aplicada multa de acordo com a modalidade.

11.7. Quando da aplicação de sanções em razão de apresentação documentação ou declaração falsa, falha ou fraude na execução do contrato, inidoneidade de comportamento e cometimento de fraude fiscal será feita comunicação ao Ministério Público para adoção de providências cabíveis no âmbito daquela instituição.

11.8. Independentemente das sanções administrativas cabíveis, a licitante ou contratada ficará, ainda, sujeita à responsabilização pelo pagamento das perdas e danos causados à Administração Municipal.

# CLÁUSULA DÉCIMA SEGUNDA - DA RESCISÃO

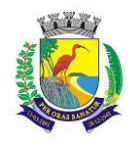

# **ESTADO DO ESPÍRITO SANTO**

#### **SECRETARIA MUNICIPAL DA ADMINISTRAÇÃO E GESTÃO DE RECURSOS HUMANOS**

### **COMISSÃO PERMANENTE DE LICITAÇÃO**

12.1. A inexecução total ou parcial do contrato enseja a sua rescisão, com as consequências contratuais e as previstas em lei ou regulamento.

12.2. Constituem motivos para a rescisão do presente contrato:

a) não cumprimento de cláusulas contratuais, especificações ou prazos;

b) cumprimento irregular de cláusulas contratuais, especificações ou prazos;

c) Lentidão no seu cumprimento, levando a CONTRATANTE a comprovar a impossibilidade da conclusão do serviço, nos prazos estipulados;

d) Atraso injustificado do início do serviço;

e) Paralisação do serviço sem justa causa e prévia comunicação à Administração

f) Desatendimento das determinações regulares da autoridade designada para acompanhar e fiscalizar a sua execução, assim como a de seus superiores;

g) Decretação de falência ou a instauração de insolvência civil;

h) Razões de interesse público de alta relevância e amplo conhecimento, justificadas e determinadas pela máxima autoridade da esfera Administrativa a que está subordinado o CONTRATANTE, e exaradas no processo Administrativo a que se refere o Contrato.

12.3. Na hipótese de ocorrer a rescisão unilateral da avença poderá a administração assumir de imediato o objeto do contrato, ocupando e utilizando o local, instalações, equipamentos, material e pessoal empregados na execução do contrato, necessários à sua continuidade, executar a garantia contratual para ressarcimento da Administração e dos valores das multas e indenizações a ela devidos e promover a retenção dos créditos decorrentes do contrato até o limite dos prejuízos causados à Administração.

12.4. A rescisão do Contrato poderá ainda ocorrer de forma amigável, por acordo entre as partes, reduzindo a termo no processo desde que haja conveniência para a Administração Pública.

12.5. Declarada a rescisão do Contrato, a CONTRATADA receberá do Contratante apenas o pagamento dos serviços realizados, depois de medidos e aprovados pela fiscalização.

12.6. Da rescisão contratual por culpa exclusiva da Contratada caberá multa de 10% (dez por cento), sobre o valor do contrato.

12.6.1. Ressaltando que sempre será oportunizado todo o mecanismo de defesa, de modo a garantir o princípio do contraditório a ampla defesa para a Contratada.

#### CLÁUSULA DÉCIMA TERCEIRA – DO ACOMPANHAMENTO E FISCALIZAÇÃO

13.1. A execução do presente Contrato será acompanhada e fiscalizada, nos termos do Artigo 67 da Lei nº 8.666/93, que deverá atestar a realização dos serviços contratados.

13.1.1. O CONTRATANTE indica os servidores Marcelo Tono Bettcher, matrícula 243795, Analista de Tecnologia da Informações, como FISCAL DO CONTRATO titular, e o servidor Jackson Costa Rodrigues, matrícula nº 3026116 como fiscal suplente.

13.2. A aceitação será certificada pela equipe da Prefeitura.

13.3. Será também de responsabilidade da equipe acima referida, o acompanhamento, a análise e parecer quanto à documentação técnica habilitatória, teste dos softwares e emissão de laudo de conformidade do objeto.

13.4. A fiscalização exercida pelo município NÃO EXIME em nada a responsabilidade da empresa contratada das exigências citadas.

#### CLAUSULA DÉCIMA QUARTA – DAS ALTERAÇÕES CONTRATUAIS

14.1. O valor do Contrato poderá ser alterado, com as devidas justificativas: nos seguintes casos:

14.1.1. Unilateralmente pela Administração:

a) quando houver modificação do projeto ou das especificações, para melhor adequação técnica aos seus objetivos;

b) Quando necessária a modificação do prazo ou do valor contratual em decorrência de acréscimo ou diminuição quantitativa de seu objeto, observados os limites estabelecidos nos § 1º e 2º do art. 65, da Lei 8.666/93.

14.2.1. por acordo das partes:

a) quando conveniente a substituição da garantia de execução;

b) quando necessária a modificação do regime de execução da obra ou serviço, bem como do modo de fornecimento, em face de verificação técnica da inaplicabilidade dos termos contratuais originários;

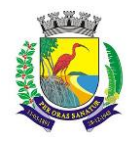

**ESTADO DO ESPÍRITO SANTO**

# **SECRETARIA MUNICIPAL DA ADMINISTRAÇÃO E GESTÃO DE RECURSOS HUMANOS**

### **COMISSÃO PERMANENTE DE LICITAÇÃO**

c) quando necessária a modificação da forma de pagamento, por imposição de circunstâncias supervenientes, mantido o valor inicial atualizado, vedada a antecipação do pagamento, com relação ao cronograma financeiro fixado, sem a correspondente contraprestação de fornecimento de bens ou execução de obra ou serviço;

d) para restabelecer a relação que as parte pactuaram inicialmente entre os encargos do contratado e a retribuição da Administração para a justa remuneração da obra, serviço ou fornecimento, objetivando a manutenção do equilíbrio econômico-financeiro inicial do contrato, na hipótese de sobreviverem fatos imprevisíveis, ou previsíveis porém de consequências incalculáveis, retardadores ou impeditivos da execução do ajustado, ou ainda, em caso de força maior, caso fortuito ou fato do príncipe, configurando álea econômica extraordinária e extracontratual.

14.3. O Município se reserva o direito de aumentar ou diminuir o objeto da presente contratação, até os limites estabelecidos no parágrafo 1º do artigo 65 da Lei n.º 8.666/93.

CLÁUSULA DÉCIMA QUINTA - DO REPRESENTANTE DA CONTRATADA

15.1 Representará a Contratada na execução do ajuste o Sr. .................(nome, qualificação, endereço, Identidade e CPF).

CLÁUSULA DÉCIMA SEXTA - DA PUBLICAÇÃO

16.1. Caberá ao Município a publicação do extrato deste Contrato.

CLÁUSULA DÉCIMA SÉTIMA - DO FORO

17.1. Fica eleita o foro da Vara da Fazenda Pública Municipal de Guarapari, para dirimir quaisquer dúvidas ou contestações oriundas, direta ou indiretamente, deste instrumento, renunciando-se expressamente a qualquer outro, por mais privilegiado que seja.

17.2. E por estarem justos e acordados, assinam o presente contrato em 03 (três) vias de igual teor e forma juntamente com 02 (duas) testemunhas, igualmente signatárias.

Xxxxxxxxxx, …… de ……… de …………...